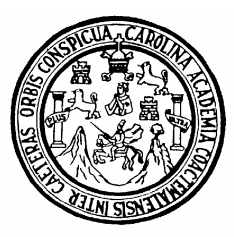

Universidad de San Carlos de Guatemala Facultad de Ingeniería Escuela de Ingeniería Civil

# **DISEÑO DE EDIFICIO PARA OFICINAS MUNICIPALES, EN EL MUNICIPIO DE COLOTENANGO, HUEHUETENANGO.**

## **Romeo Encarnación Zacarías**

Asesorado por el Ing. Juan Merck Cos

Guatemala, mayo de 2008

### **UNIVERSIDAD DE SAN CARLOS DE GUATEMALA**

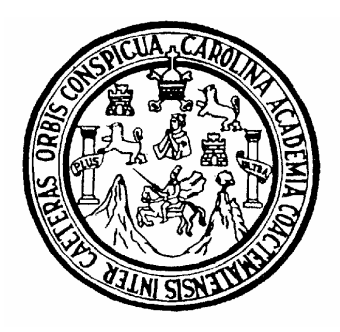

### **FACULTAD DE INGENIERÍA**

# **DISEÑO DE EDIFICIO PARA OFICINAS MUNICIPALES, EN EL MUNICIPIO DE COLOTENANGO, HUEHUETENANGO.**

TRABAJO DE GRADUACIÓN

## PRESENTADO A JUNTA DIRECTIVA DE LA FACULTAD DE INGENIERÍA POR

## **ROMEO ENCARNACIÓN ZACARÍAS**

ASESORADO POR EL ING. JUAN MERCK COS

AL CONFERÍRSELE EL TÍTULO DE **INGENIERO CIVIL** 

GUATEMALA, MAYO DE 2008

# **UNIVERSIDAD DE SAN CARLOS DE GUATEMALA FACULTAD DE INGENIERÍA**

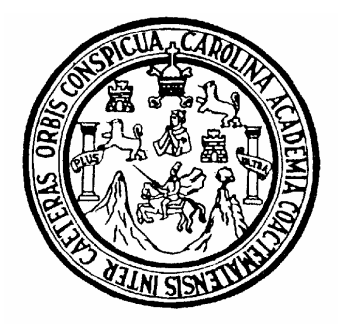

# **NÓMINA DE JUNTA DIRECTIVA**

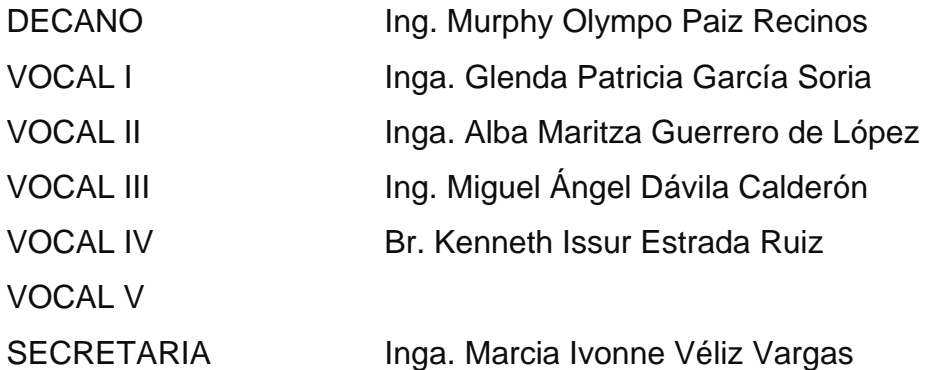

# **TRIBUNAL QUE PRACTICÓ EL EXAMEN GENERAL PRIVADO**

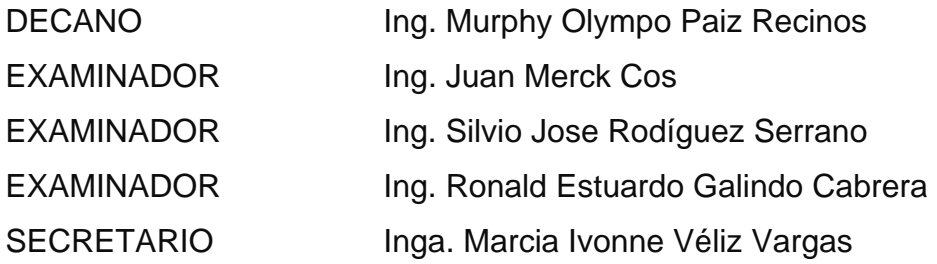

## **HONORABLE TRIBUNAL EXAMINADOR**

Cumpliendo con los preceptos que establece la ley de la Universidad de San Carlos de Guatemala, presento a su consideración mi trabajo de graduación titulado:

## Diseño de edificio para oficinas municipales, en el municipio de Colotenango, Huehuetenango,

tema que me fuera asignado por la Dirección de la Escuela de Ingeniería Civil, con fecha 20 de agosto de 2007.

Romeo Encarnación Zacarías

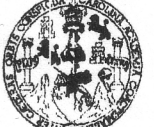

**FACULTAD DE INGENIERIA** 

**UNIDAD DE EPS** 

Guatemala, 2 de abril 2008 Ref. EPS. D. 346.04.08

Inga. Norma Ileana Sarmiento Zeceña Directora Unidad de EPS Facultad de Ingeniería Presente

Estimada Ingeniera Sarmiento Zeceña:

Por este medio atentamente le informo que como Asesor - Supervisor de la Práctica del Ejercicio Profesional Supervisado, (E.P.S) del estudiante universitario de la Carrera de Ingeniería Civil, ROMEO ENCARNACIÓN ZACARÍAS, procedí a revisar el Informe Final, cuyo título es "DISEÑO DE EDIFICIO PARA OFICINAS MUNICIPALES EN EL MUNICIPIO DE COLOTENANGO, HUEHUETENANGO".

Cabe mencionar que las soluciones planteadas en este trabajo, constituyen un valioso aporte de nuestra Universidad a uno de los muchos problemas que padece el área rural del país, beneficiando así a los pobladores de este municipio.

En tal virtud, LO DOY POR APROBADO, solicitándole darle el trámite respectivo.

Sin otro particular, me es grato suscribirme.

Atentamente,

"Id y Enseñad a Todos"

Ing. Juan Merck Cos Asesor - Supervisor de EPS Neea deffingente

acultad de Ingenie

JMC/nader

**UNIVERSIDAD DE SAN CARLOS DE GUATEMALA** 

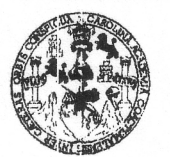

**FACULTAD DE INGENIERIA** 

**UNIDAD DE EPS** 

Guatemala, 2 de abril 2008 Ref. EPS. D.346.04.08

Ing. Fernando Amilcar Boiton Velásquez Director Escuela de Ingeniería Civil Facultad de Ingeniería Presente

Estimado Ingeniero Boiton Velásquez.

Por este medio atentamente le envío el "DISEÑO DE EDIFICIO PARA OFICINAS **MUNICIPALES** EN EL. **MUNICIPIO** DE COLOTENANGO, HUEHUETENANGO", que fue desarrollado por el estudiante universitario ROMEO ENCARNACIÓN ZACARIAS, quien fue debidamente asesorado y supervisado por el Ing. Juan Merck Cos.

Por lo que habiendo cumplido con los objetivos y requisitos de ley del referido trabajo y existiendo la aprobación del mismo por parte del Asesor - Supervisor de EPS, en mi calidad de Directora apruebo su contenido solicitándole darle el trámite respectivo.

Sin otro particular, me es grato suscribirme.

Atentamente,

"Id y Enseñad a Todos"

Inga. Norma Ileana Sarmiento Directora Unidad de EPS A de Sen Carlos de Gue ugscc da Práctices de Ingen acultad de Ingenie

NISZ/nader

**UNIVERSIDAD DE SAN CARLOS DE GUATEMALA** 

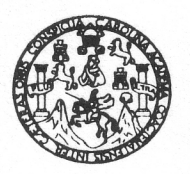

**FACULTAD DE INGENIERIA** 

Guatemala, 14 de abril de 2008

Ingeniero Fernando Amilcar Boiton Velásquez Director de la Escuela de Ingeniería Civil Facultad de Ingeniería Presente

Estimado Ing. Boiton.

Le informo que he revisado el trabajo de graduación DISEÑO DE EDIFICIO PARA OFICINAS MUNICIPALES EN EL MUNICIPIO DE COLOTENANGO, HUEHUETENANGO, desarrollado por el estudiante de Ingeniería Civil Romeo Encarnación Zacarías, quien contó con la asesoría del Ing. Juan Merck Cos.

Considero este trabajo bien desarrollado y representa un aporte para la comunidad del área y habiendo cumplido con los objetivos del referido trabajo doy mi aprobación al mismo solicitando darle el trámite respectivo.

Atentamente,

**ID Y ENSEÑAD A TODOS** 

Ing. Ronald Estuardo Galindo Cabrera Jefe del Departamento de Estructuras

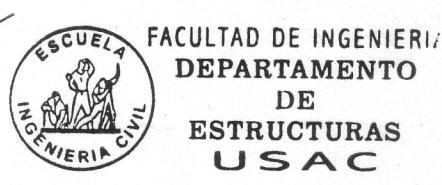

/bbdeb.

Escuelas: Ingeniería Civil, Ingeniería Mecânica Industrial, Ingeniería Química, Ingeniería Mecánica Eléctrica, Escuela de Ciencias, Regional de Ingeniería Sanitaria y Recursos Hidráulicos Licenciatura en Matemática, Licenciatura en Física. Contros: de Estudios Superiores de Energía y Minas (CESEM). Guatemala, Ciudad Universitaria, Ingeniería en Ciencias y Sistemas, Licenciatura en Alternativa, Licenciatura **UNIVERSIDAD DE SAN CARLOS** DE GUATEMALA

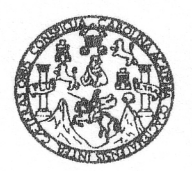

**FACULTAD DE INGENIERIA** 

El Director de la Escuela de Ingeniería Civil, después de conocer el dictamen del Asesor Ing. Juan Merck Cos y de la Directora de la Unidad de E.P.S. Inga. Norma Ileana Sarmiento Zeceña, al trabajo de graduación del estudiante Romeo Encarnación Zacarías. titulado DISEÑO DE EDIFICIO PARA OFICINAS MUNICIPALES, EN EL MUNICIPIO DE COLOTENANGO, HUEHUETENANGO, da por este medio su aprobación a dicho trabajo.

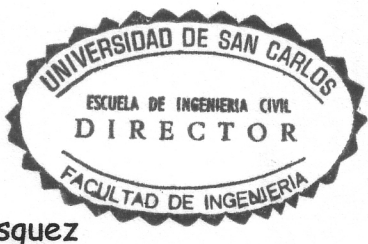

Ing. Fernando Amilcar Boiton Velásquez

Guatemala, mayo 2008.

/bbdeb

Universidad de San Carlos de Guatemala

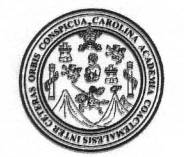

Facultad de Ingeniería Decanato

Ref. DTG. 168.2008

El Decano de la Facultad de Ingeniería de la Universidad de San Carlos de Guatemala, luego de conocer la aprobación por parte del Director de la Escuela de Ingeniería Civil, al trabajo de graduación titulado: DISEÑO DE EDIFICIO PARA OFICINAS MUNICIPALES, EN **HUEHUETENANGO,** DE COLOTENANGO, EL. **MUNICIPIO** presentado por el estudiante universitario Romeo Encarnación Zacarías, autoriza la impresión del mismo.

IMPRÍMASE. THE SAN CARLOS DE GUATEM DECANO **ACULTAD DE INGENIERIA** Ing. Murphy **Clympo Paiz Recinos DECANO** Guatemala, mayo de 2008

/gdech

# **ACTO QUE DEDICO A:**

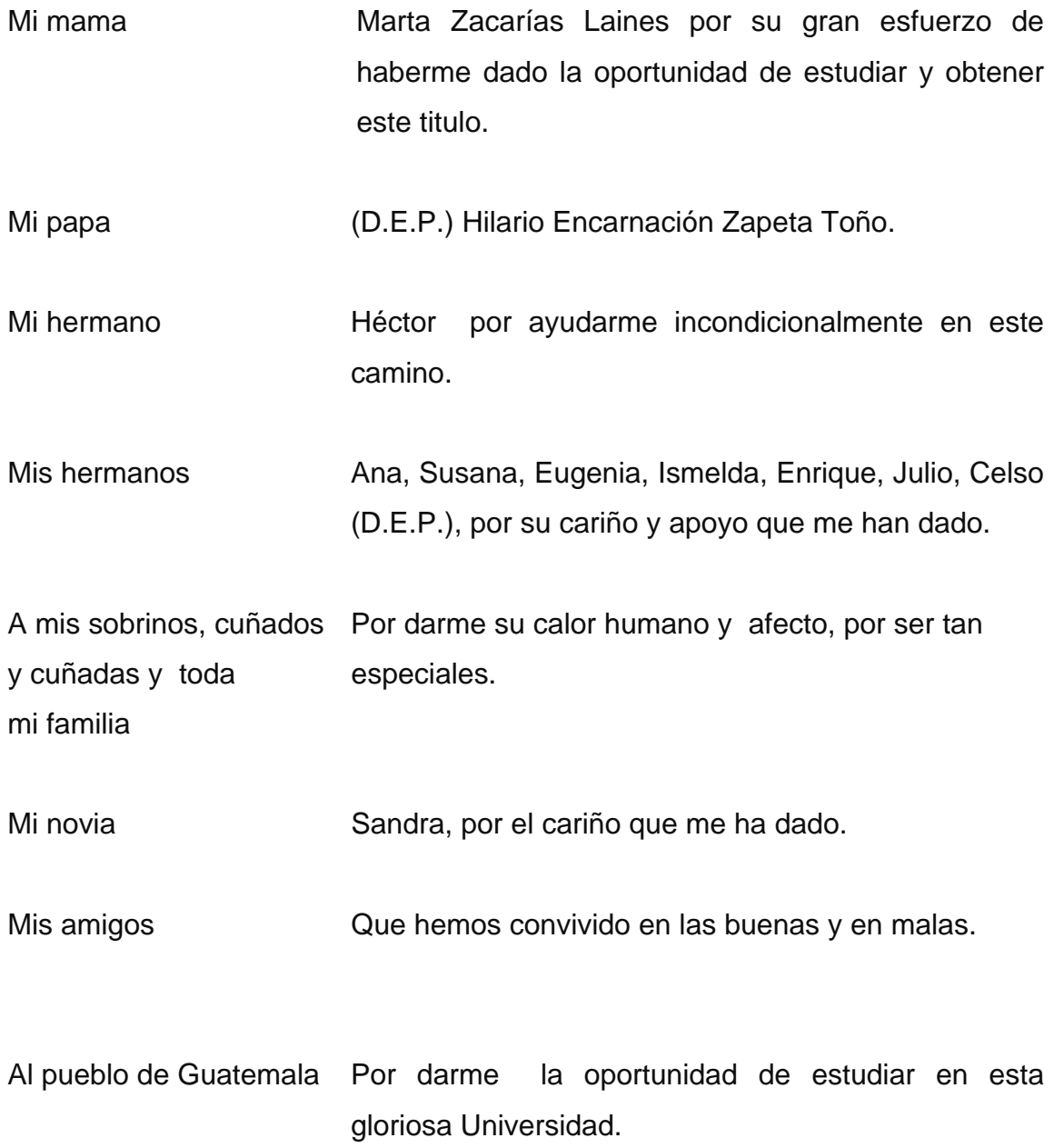

### **AGRADECIMIENTOS A׃**

 Dios, por permitirme la vida y dejarme compartir este momento con mis seres queridos.

Universidad de San Carlos de Guatemala, de la Facultad de Ingeniería, por haberme dado el conocimiento en estos años.

 Al asesor Ing. Juan Merck Cos, por su valiosa ayuda en el desarrollo de este trabajo de graduación.

 A la mancomunidad MAMSOHUE y a los compañeros de E.P.S., por haber compartido grandes momentos.

# **ÍNDICE GENERAL**

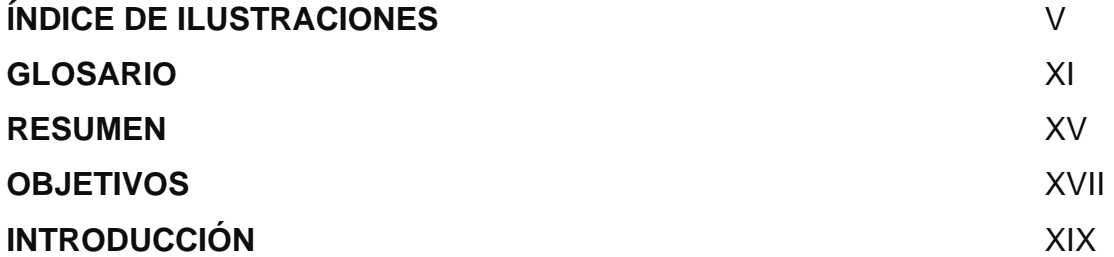

## **1. FASE DE INVESTIGACIÓN**

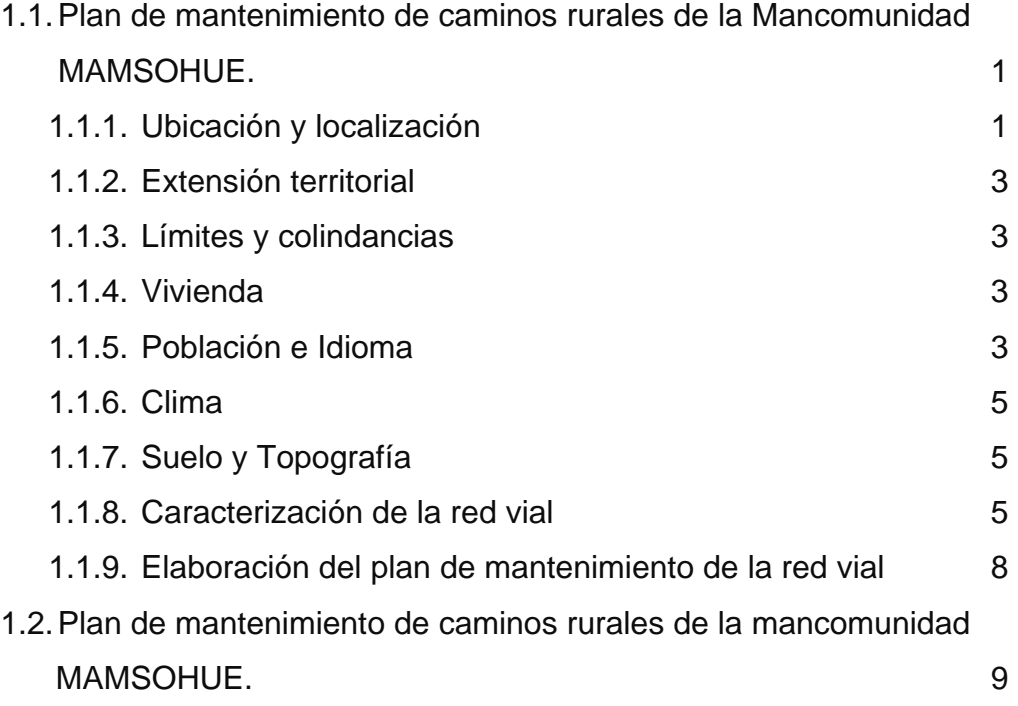

## **2. FASE DE SERVICIO TÉCNICO PROFESIONAL**

2.1 Diseño de edificio para oficinas municipales

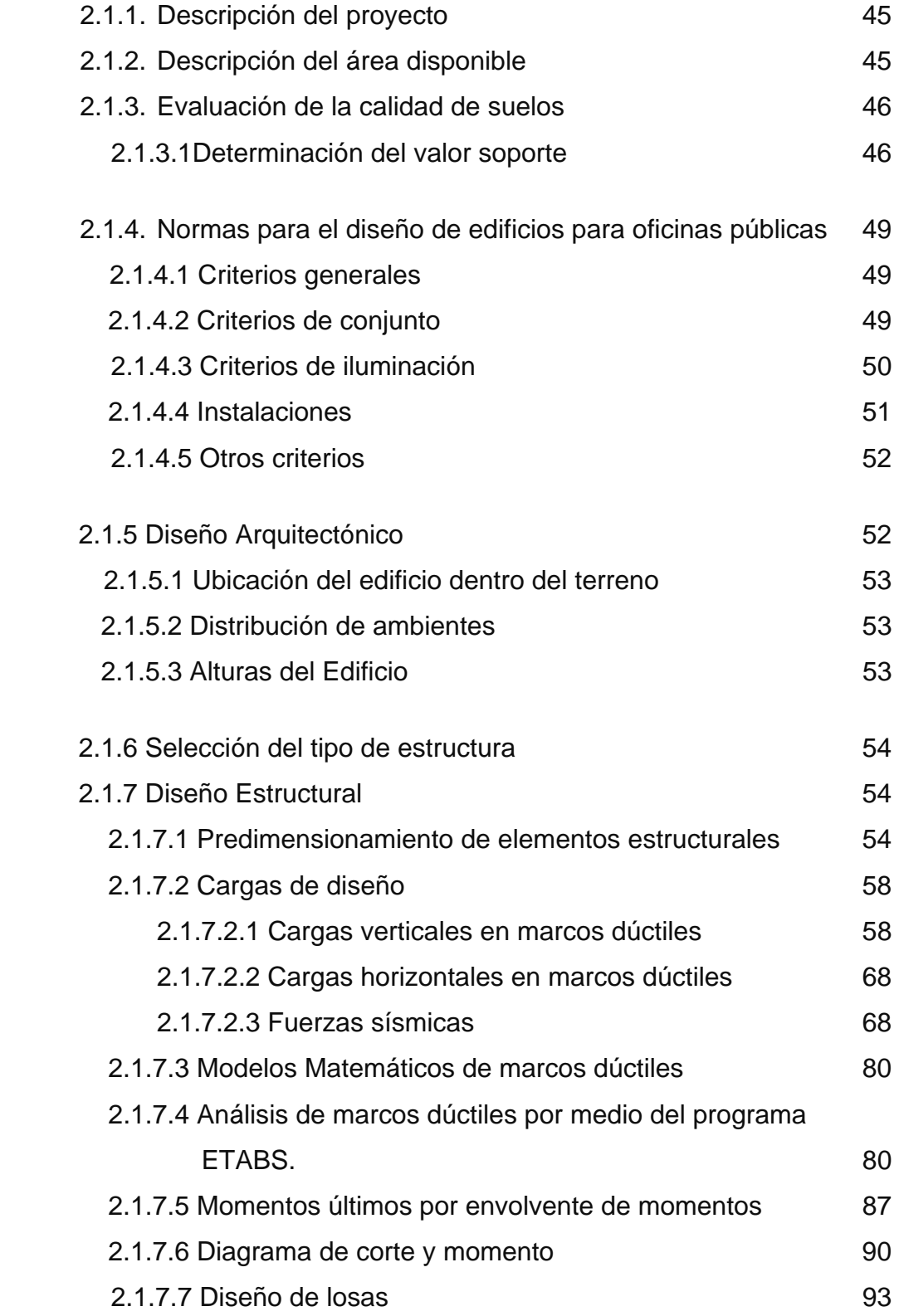

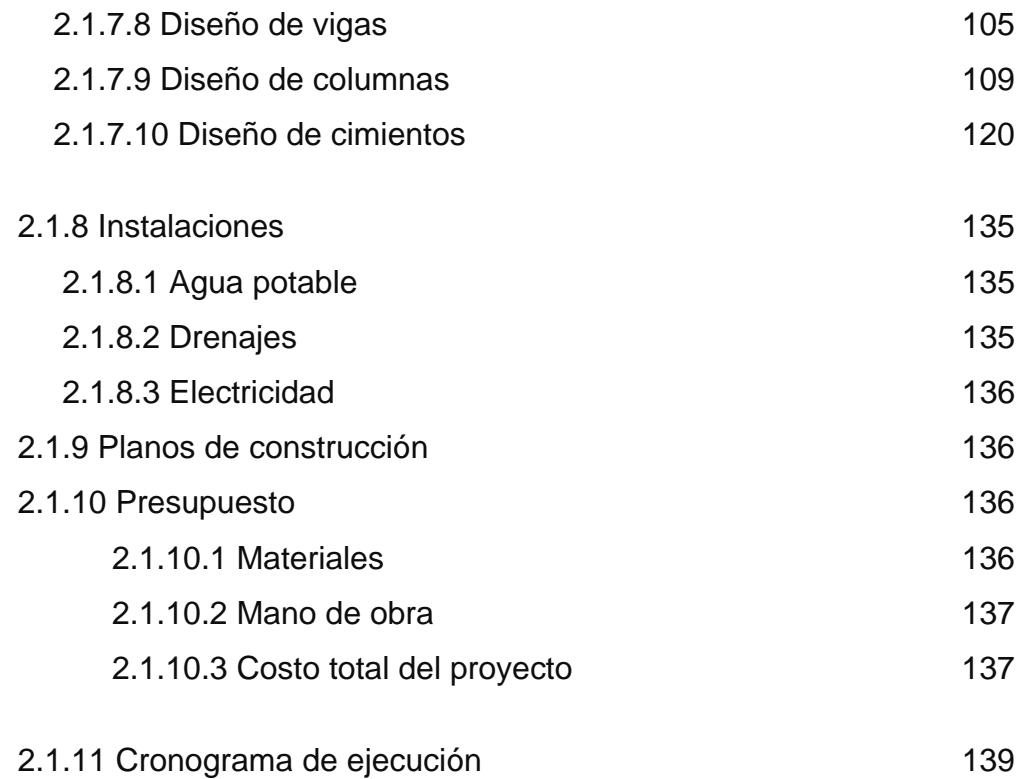

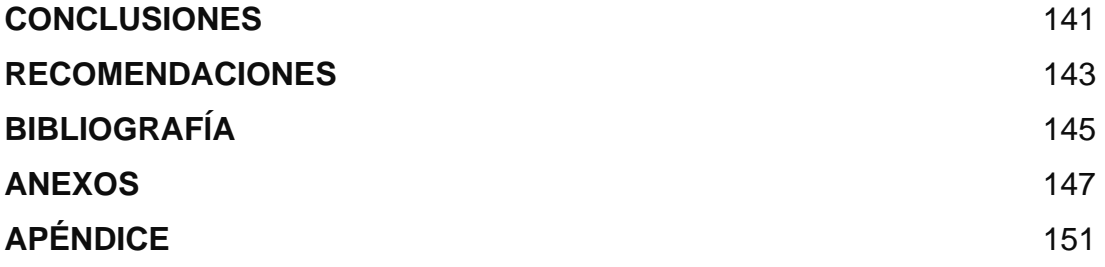

# **ÍNDICE DE ILUSTRACIONES**

### **FIGURAS**

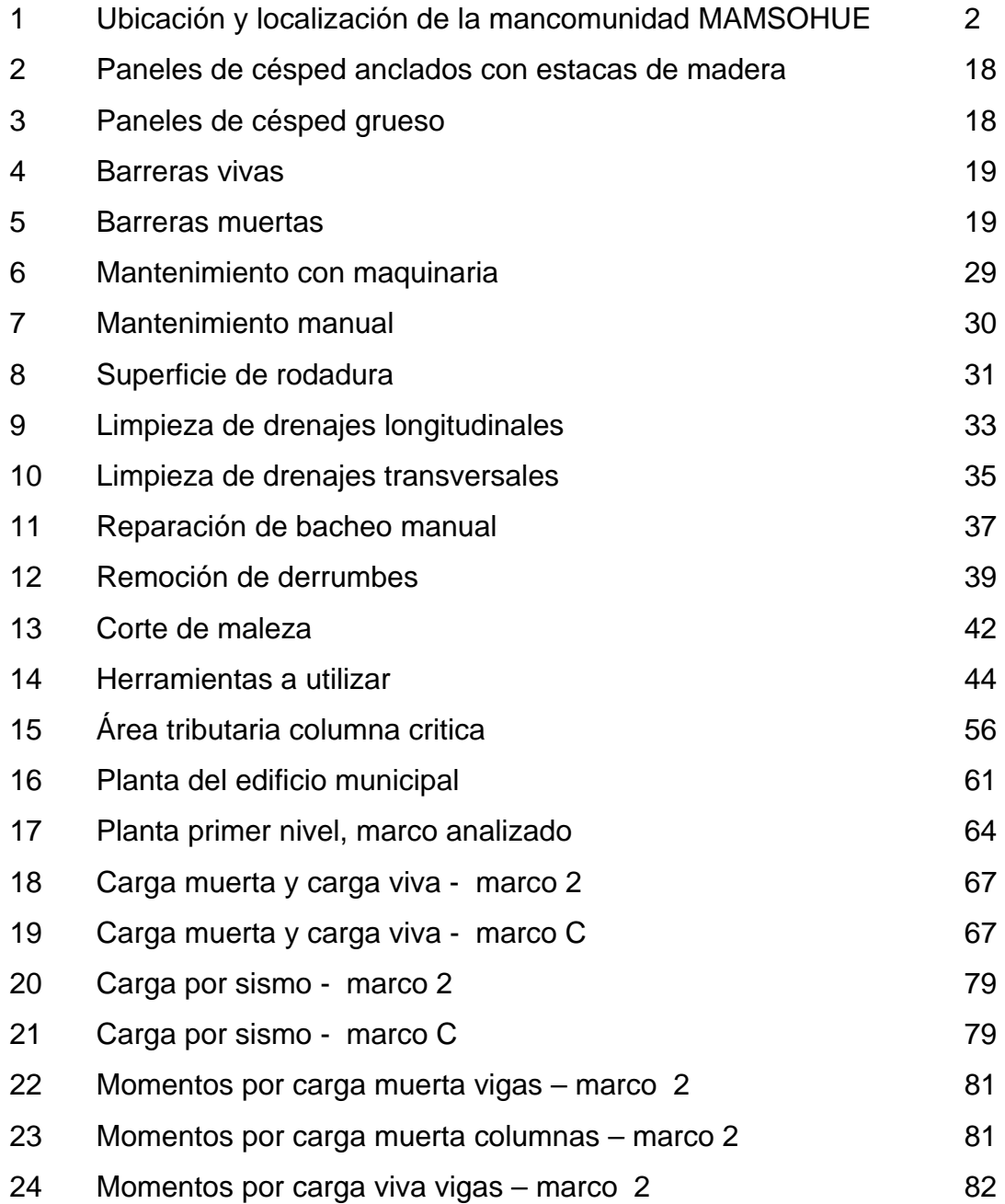

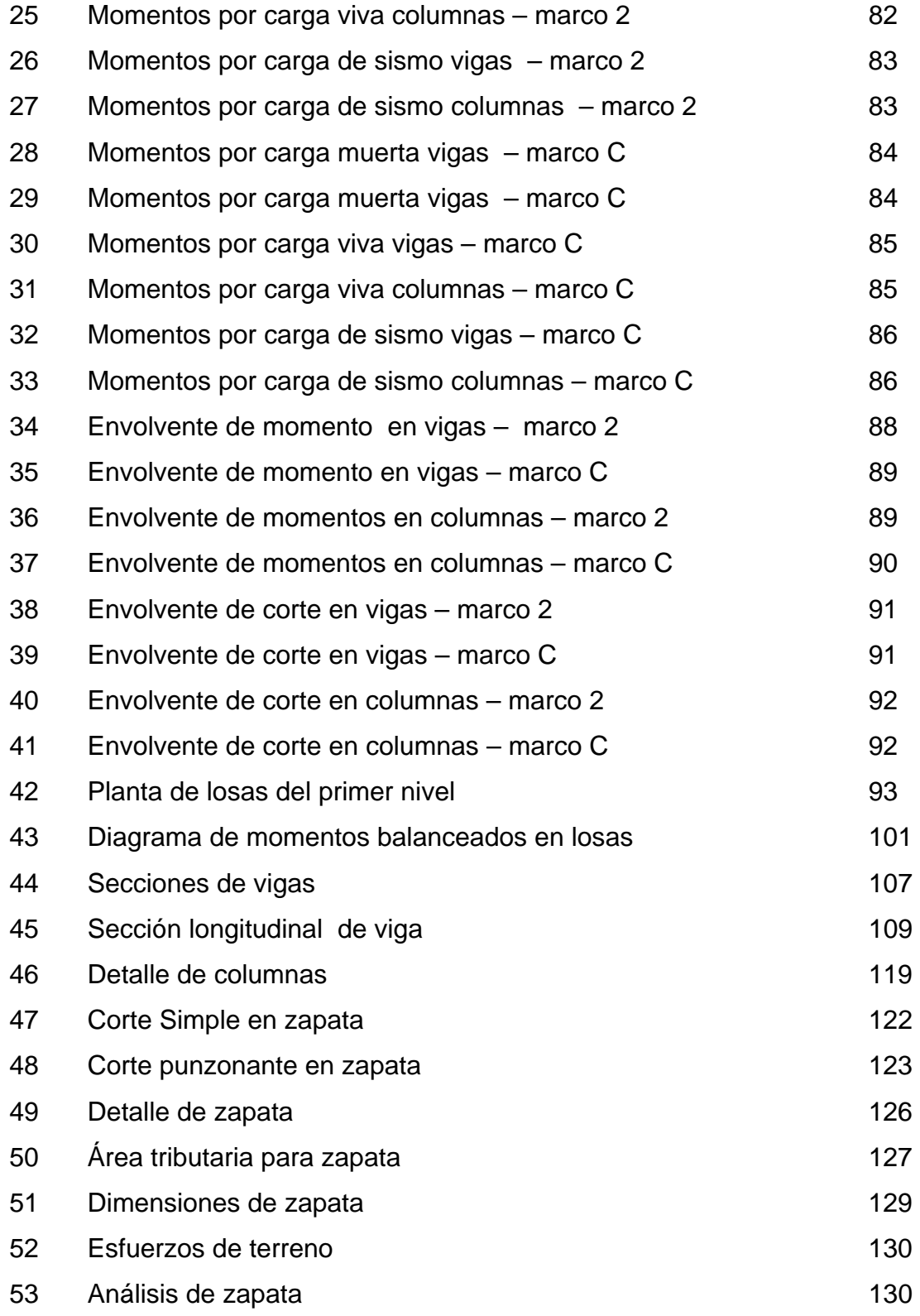

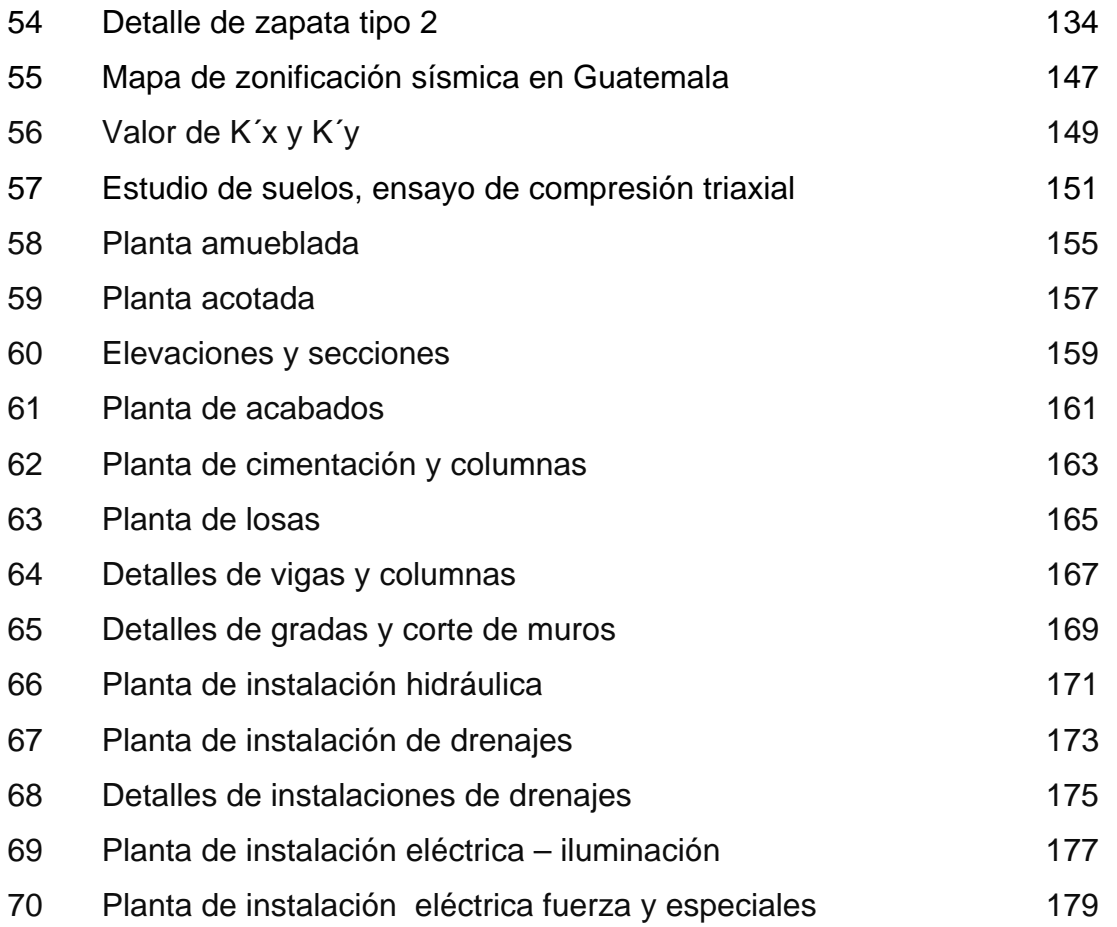

### **TABLAS**

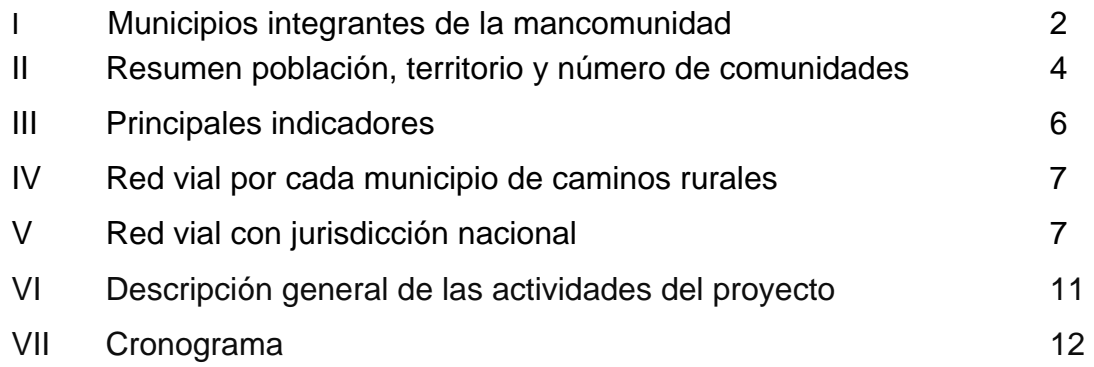

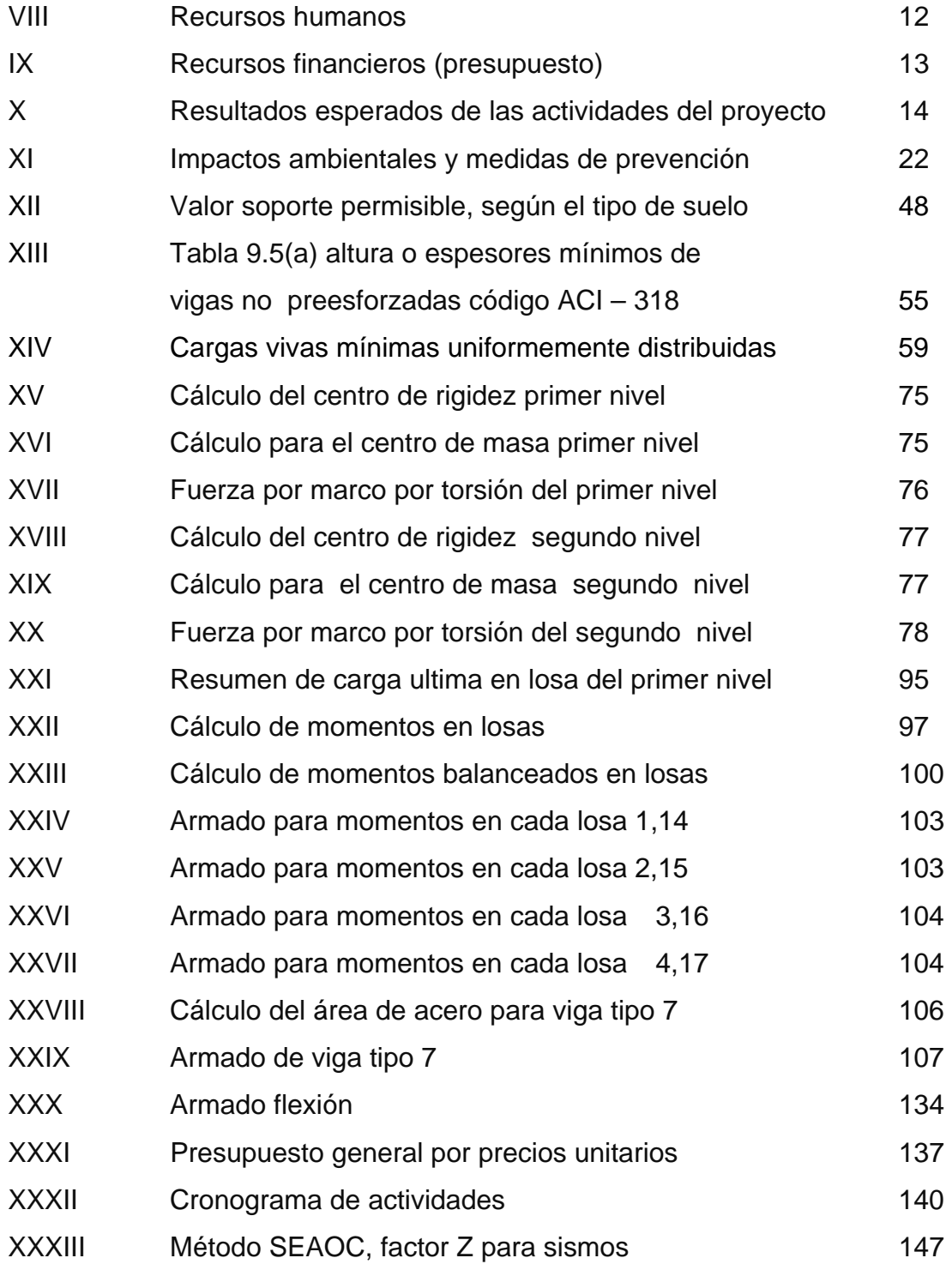

# **LISTA DE SÍMBOLOS**

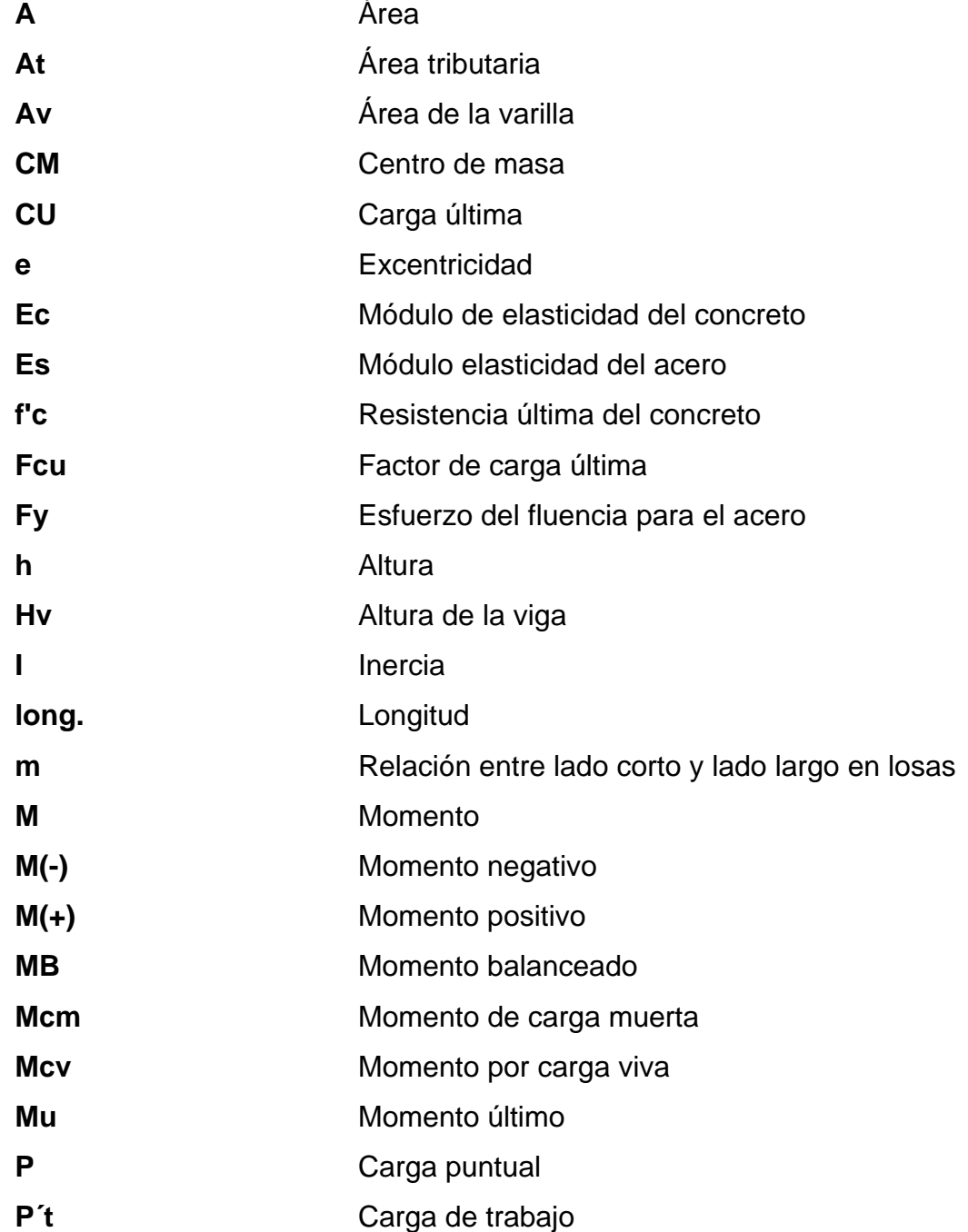

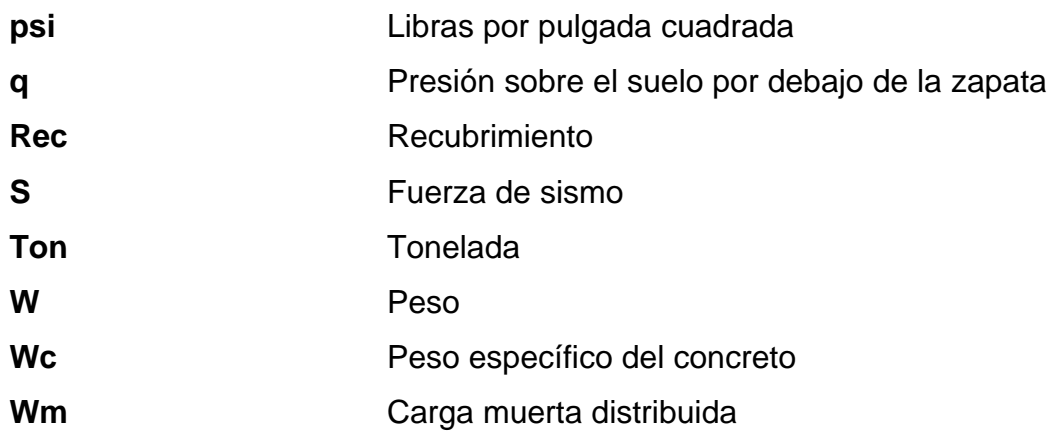

## **GLOSARIO**

- **Área de acero mínima** Cantidad de acero, determinado por la sección y límite de fluencia.
- **Carga muerta** Peso muerto soportado por un elemento estructural, incluyendo el propio.
- Carga viva **Peso** variable dado por el personal, maquinaria móvil, etc., soportado por un elemento.
- **Cimiento corrido** Es el que se construye debajo de un muro.
- **Columna** Miembro que se usa principalmente para resistir carga axial de compresión y que tiene una altura de, por lo menos, tres veces su menor dimensión lateral.
- **Columna esbelta** Es aquélla en que la carga última también está influida por la esbeltez, lo que produce flexión adicional debido a las deformaciones transversales.
- **Concreto reforzado** Concreto que contiene el refuerzo adecuado.
- **Confinamiento** El concreto queda confinado cuando a esfuerzos que se aproximan a la resistencia uniaxial, las deformaciones transversales se hacen muy elevadas debido al agrietamiento interno progresivo y el concreto se apoya contra el refuerzo del mismo.
- **Esfuerzo** Intensidad de fuerza por unidad de área.
- Estribo **Elemento de una estructura que resiste el esfuerzo** cortante.
- **Excentricidad** Cuando el centro de rigidez no coincide con el centro de masa, se produce excentricidad, esto es debido a que existe una distribución desigual y asimétrica de las masas y las rigideces en la estructura.
- **Fluencia** Sobrepasando el límite de elasticidad, todo aumento de carga produce deformaciones plásticas o permanentes que ya no son proporcionales al aumento de carga, sino que adoptan valores crecientes para incrementos de cargas iguales.
- **Marco de concreto** Sistema estructural formado por columnas y vigas **rígido** de concreto armado para soportar cargas verticales y horizontales.
- **Momento** Esfuerzo al que se somete un cuerpo, debido a la aplicación de una fuerza a cierta distancia de su centro de masa.
- **Momento negativo** Es el momento al que están siendo sometido los extremos de las vigas. Si el acero corrido no cubre dicho momento, se pone acero extra llamado bastón.
- **Momento resistente** Es el momento que puede resistir una estructura con cierta cantidad de acero.
- Solera **Elemento estructural horizontal de un muro, que** resiste el esfuerzo.
- **Zapata** Tiene por objeto transmitir la carga al subsuelo a una presión adecuada a las propiedades del suelo.
- **Zapata aislada** Es la que soporta una sola columna.

## **RESUMEN**

Este trabajo de graduación está conformado por las siguientes fases: fase de investigación y fase de servicio técnico profesional

En la fase investigación se realizó un plan de mantenimiento de caminos rurales de la Mancomunidad de Municipios del Sur Occidente de Huehuetenango, MAMSOHUE.

En la fase del servicio técnico profesional se desarrolló el diseño del edificio, para oficinas municipales del municipio de Colotenango, Huehuetenango. Para el cual se utilizó el sistema de marcos espaciales dúctiles unidos con nudos rígidos, losa tradicional y muros tabiques de mampostería de block pómez.

El edificio será de dos niveles, el área de terreno destinado es de 352.38 m<sup>2</sup>. En el primer nivel está distribuido los siguientes ambientes; recepción, policía municipal, registro civil, tesorería, salón de matrimonios, bodega de limpieza, archivos y servicios sanitarios. En el segundo nivel oficina del alcalde, oficina de la secretaria del alcalde, sala de sesiones, oficina del Consejo Municipal, oficina del IUSI, oficina municipal de planificación, oficina forestal, sala de espera, servicios sanitarios. Además para el acceso a los dos niveles se un módulo de gradas.

XV

# **OBJETIVOS**

#### **General**

Desarrollar el Diseño de edificio para oficinas municipales, en el municipio de Colotenango, Huehuetenango.

#### **Específicos**

- 1 Realizar un diagnóstico participativo sobre las necesidades de servicios básicos e infraestructura, del municipio de Colotenango, Huehuetenango.
- 2 Desarrollar un plan de mantenimiento de Caminos Rurales, aplicable a la RED VIAL NO PAVIMENTADA DE LA MANCOMUNIDAD MAMSOHUE, el cual tendrá como fin principal tener una red vial transitable en cualquier época del año.
- 3 Capacitar a los miembros de comités de las comunidades beneficiadas en el proyecto de rehabilitación y mejoramiento de caminos Rurales de la mancomunidad MAMSOHUE.

## **INTRODUCCIÓN**

El municipio de colotenango está localizado a 290 km de la cuidad capital y a 35 km de la cabecera departamental de Huehuetenango por la carretera CA-1, rumbo a la frontera con México.

Este municipio presenta muchas necesidades que afectan el desarrollo del municipio, entre los problemas encontrados están: infraestructura, educación, salud, seguridad, ornato, entre los más importantes. Colotenango es uno de los 13 municipios que integran la Mancomunidad de Municipios del Sur Occidente de Huehuetenango MAMSOHUE, que tienen como fin el desarrollo de estos municipios.

Como proyecto del Ejercicio Profesional Supervisado E.P.S., se realizó el diseño del edificio para oficinas municipales en el municipio de Colotenango, Huehuetenango, ya que las instalaciones actuales de la municipalidad no responden a las necesidades actuales.

Por lo que el presente trabajo graduación, contiene el desarrollo del proyecto en cuestión, abarcando desde la arquitectura y distribución de ambientes, hasta el diseño de miembros estructurales y de instalaciones hidráulicas y eléctricas. Dando como resultado los planos, presupuesto y cronograma de actividades.

XIX

## **1. FASE DE INVESTIGACIÓN**

## **1.1 Plan de mantenimiento de caminos rurales de la mancomunidad MAMSOHUE.**

#### **Descripción de la Región MAMSOHUE**

La Mancomunidad de Municipios del Sur Occidente de Huehuetenango, MAMSOHUE es una asociación de 13 municipios con personalidad jurídica, constituida de conformidad con la ley, para la formulación común de políticas públicas municipales, planes, programas y proyectos, ejecución de obras y la prestación eficiente de servicios de su competencia. Se rige por sus propios estatutos, y sus órganos directivos están representados por todos los concejos municipales de los municipios que la integran.

#### **1.1 Ubicación y localización**

Los 13 municipios que la integran, están localizados en el Departamento de Huehuetenango, en la región Nor-Occidente (Región VII) del territorio nacional.

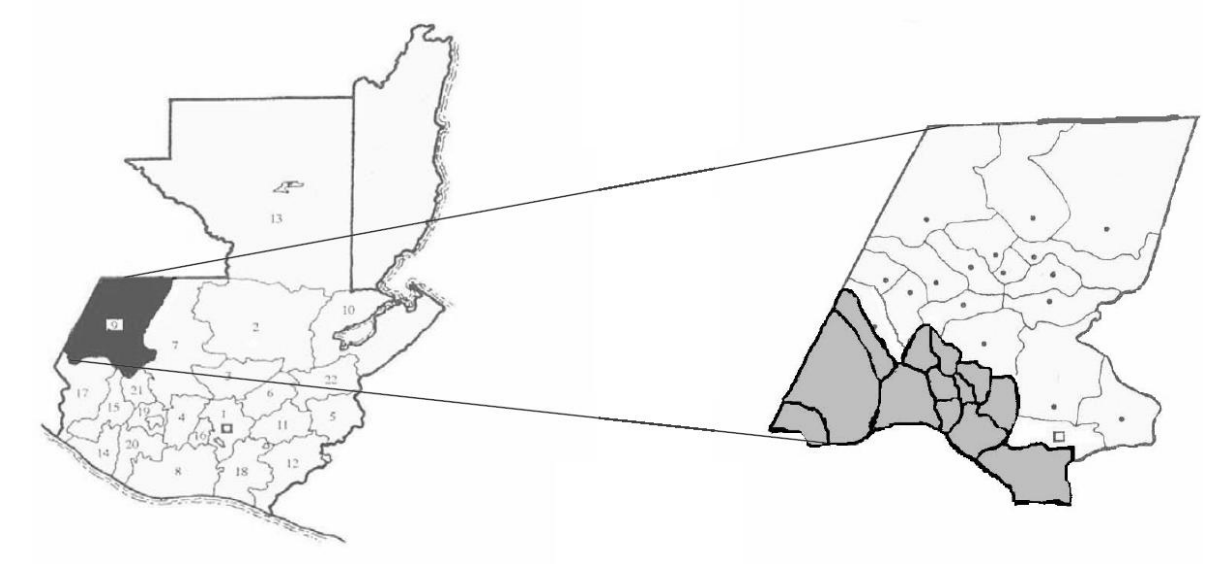

# **Figura 1 Ubicación y localización de la mancomunidad MAMSOHUE**

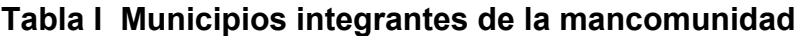

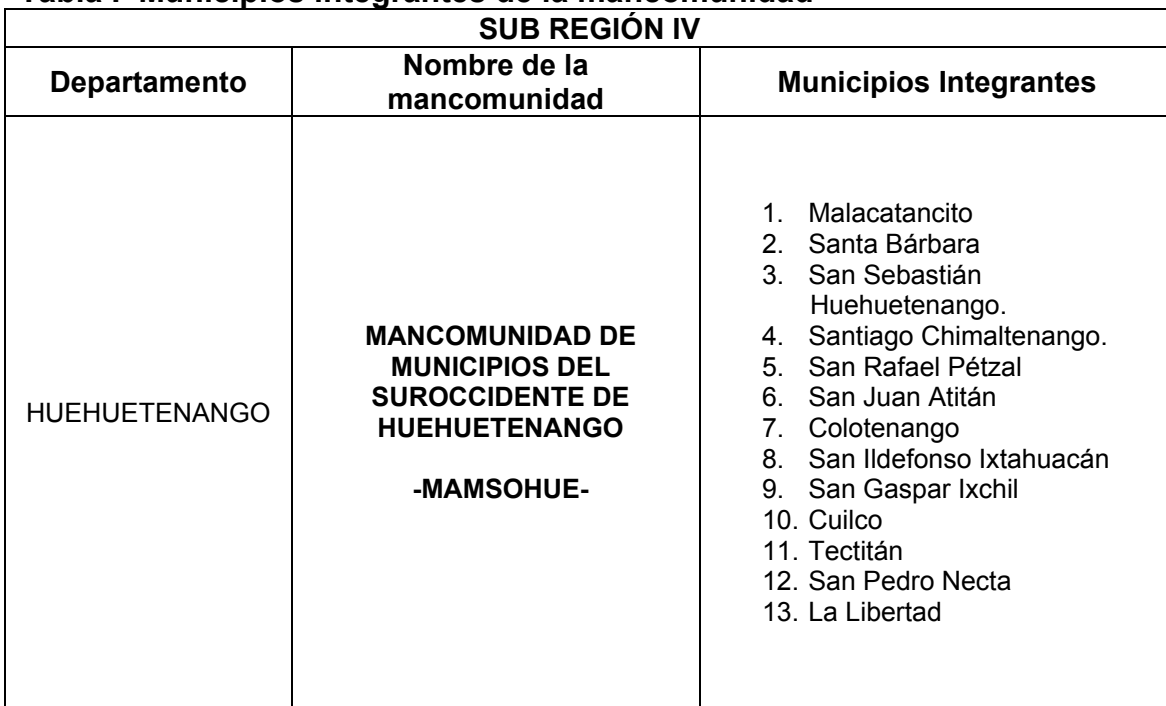

#### **1.1.1 Extensión territorial**

La totalidad de los municipios que conforman la mancomunidad MAMSOHUE, suman una extensión de 1,776 kilómetros cuadrados

#### **1.1.2 Límites y colindancias**

La región que conforma la mancomunidad tiene las siguientes colindancias al norte con Jacaltenango, San Miguel Acatán, Todos Santos y Huehuetenango; al sur con San Marcos y Quetzaltenango; al este con Chiantla, Todos Santos, San Juan Ixcoy y al oeste con México.

#### **1.1.3 Vivienda**

En lo que respecta a vivienda el 71% están construidas con paredes de adobe con uno y dos ambientes, piso de tierra; el 29% son construcciones con paredes de block. La falta de servicios como agua potable, energía eléctrica y drenajes son factores que condicionan los niveles de vida de la población.

#### **1.1.4 Población e Idioma**

El número de habitantes de la región para finales del año 2004, es de 295,407 habitantes, con una densidad poblacional de 166 personas por kilómetro cuadrado.

La población de la mancomunidad es del 48.7% del sexo masculino y del 51.3 del sexo femenino, registrando una proporción de mujeres ligeramente superior a la de los hombres.

La población por grupo étnico, registra un 65.2% indígena, y el 34.8% como no indígena. La pertenencia étnica de la población indígena es mayoritariamente maya del grupo mam; con una minoría de quichés y tectitecos.

La población de la mancomunidad es netamente rural, ya que solamente el 10.7 % radica en área urbana, mientras que el 89.3% lo hace en el área rural.

La población de todos los municipios habla el idioma maya mam, Tectiteco y español.

| <b>MAMSURUE</b>                                             |                                   |                                     |                                   |                          |                                            |
|-------------------------------------------------------------|-----------------------------------|-------------------------------------|-----------------------------------|--------------------------|--------------------------------------------|
| POBLACIÓN, TERRITORIO Y NÚMERO DE COMUNIDADES POR MUNICIPIO |                                   |                                     |                                   |                          |                                            |
|                                                             | Población<br>censos<br>nacionales | Población<br>boletas<br>municipales | Territorio<br>(km. <sup>2</sup> ) | Número de<br>comunidades | Cabecera del<br>departamento<br><b>Kms</b> |
| Total                                                       | 243,945                           | 295,407                             | 1,776                             | 592                      |                                            |
| Malacatancito                                               | 15,540                            | 15,540                              | 268                               | 49                       | 14                                         |
| Cuilco                                                      | 46,407                            | 52,124                              | 592                               | 117                      | 75                                         |
| San Pedro Necta                                             | 26,025                            | 33,250                              | 119                               | 61                       | 55                                         |
| San Idelfonso Ixtahuacán                                    | 30,466                            | 26,997                              | 184                               | 48                       | 47                                         |
| Santa Bárbara                                               | 15,318                            | 15,318                              | 132                               | 41                       | 23                                         |
| La Libertad                                                 | 28,563                            | 34,286                              | 104                               | 87                       | 62                                         |
| San Juan Atitán                                             | 13,365                            | 21,235                              | 64                                | 30                       | 36                                         |
| Colotenango                                                 | 21,834                            | 23,351                              | 71                                | 34                       | 39                                         |

**Tabla II Resumen población, territorio y número de comunidades MAMSOHUE** 

#### Continúa

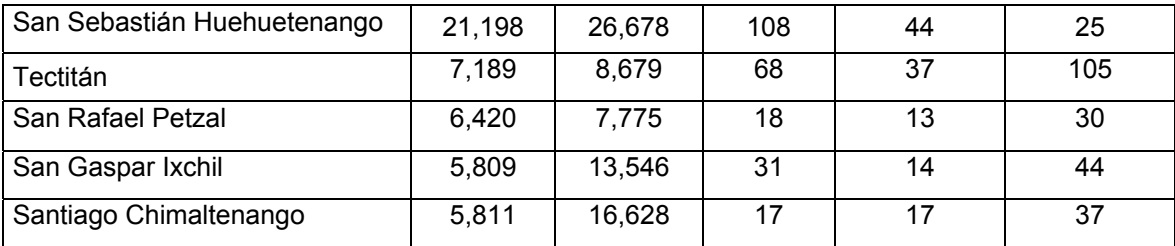

 Fuente: Censos Nacionales XI de Población y VI de Habitación 2002 Boletas Municipales, Estudio MAMSOHUE, Ecodesarrollo Instituto Geográfico Nacional

#### **1.1.5 Clima**

Desde el punto de vista ecológico, la región presenta un cuadro sumamente interesante, con un amplio radio de condiciones climáticas. Las zonas de vida existentes son bosque húmedo tropical templado y bosque húmedo montano bajo subtropical, con las siguientes características: altitudes que varían entre los 500 a 3000 metros SNM; con una temperatura media anual entre los 12 grados centígrados en las partes altas, hasta los 30 grados centígrados en las partes bajas del municipio de Tectitán; la precipitación pluvial anual varía entre los 1000 a 2000 milímetros con áreas de microclima en donde se registran precipitaciones de hasta 4000 milímetros anuales, según el INSIVUMEH.

#### **1.1.6 Suelo y topografía**

El territorio lo atraviesa la sierra de Los Cuchumatanes y la Sierra Madre y lo riegan aproximadamente 15 ríos, 14 quebradas.

#### **1.1.7 Caracterización de la red vial**

La principal vía de comunicación lo constituye la carretera Interamericana CA – 1, la que conduce a cada uno de los trece municipios de la mancomunidad, por otro lado los municipios que poseen asfalto hasta su cabecera municipal son: San Sebastián Huehuetenango, San Rafael Petzal, Colotenango, Malacatancito, San Gaspar Ixchil y San Ildefonso Ixtahuacán.

En la mancomunidad MAMSOHUE existen aproximadamente 1,324 km de vías acceso, a un promedio de 2.0 km para cada 1000 personas, el promedio nacional es de 1.2 km para cada 1000 personas. De la red vial disponible cerca de 76.8 km están pavimentados, 924 km en terracería y alrededor de 293 km de vereda.

El 15.2% de los tramos de caminos, es decir, un aproximado de 199 km se encuentran en buenas condiciones; el 34.8% (460 km) en regulares condiciones y el 50% cerca de 662 km en malas condiciones. Las situaciones se agravan durante los meses de invierno, cuando se interrumpe el tránsito en el 17% de las comunidades.

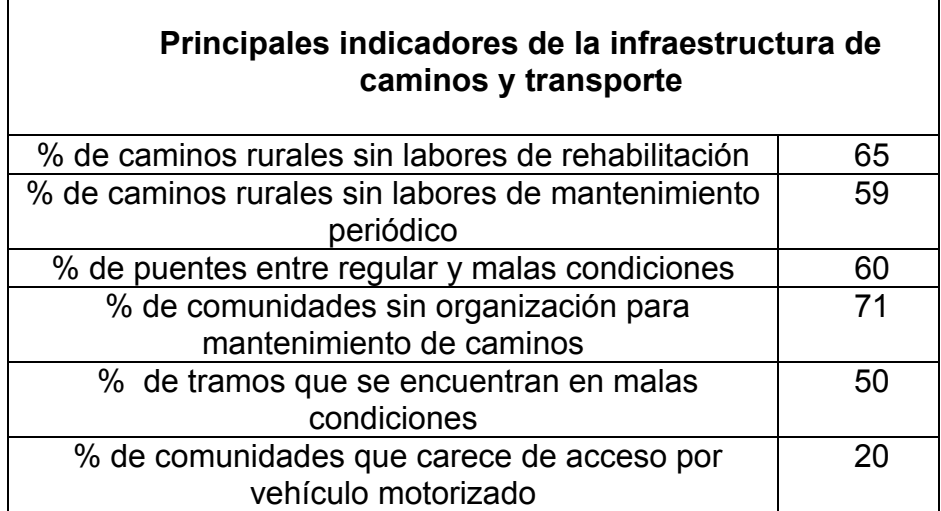

#### **Tabla III Principales indicadores**

Fuente: DMJM HARRIS-BIONERG, Consultoría de apoyo al Segundo Programa de Caminos Rurales y Carreteras Principales. **Capacitación elementos de planificación vial**
|                                                                          | $1.00$ $1.01$ por sada mansipid |          |       |  |
|--------------------------------------------------------------------------|---------------------------------|----------|-------|--|
| Código                                                                   | Municipio                       | Cantidad | Long. |  |
|                                                                          |                                 | Tramos   | (Km)  |  |
|                                                                          |                                 |          |       |  |
| M-001                                                                    | Colotenango                     | 9.0      | 24.8  |  |
| M-002                                                                    | Malacatancito                   | 7.0      | 51.5  |  |
| M-003                                                                    | San Gaspar Ixchil               | 4.0      | 13.6  |  |
| M-004                                                                    | San Ildefonso Ixtahuacán        | 8.0      | 49.1  |  |
| M-005                                                                    | Santa Bárbara                   | 7.0      | 38.2  |  |
| M-006                                                                    | Cuilco                          | 18.0     | 104.3 |  |
| M-007                                                                    | Tectitán                        | 5.0      | 27.2  |  |
| M-008                                                                    | San Pedro Necta                 | 5.0      | 40.2  |  |
| M-009                                                                    | San Rafael Petzal               | 4.0      | 8.5   |  |
| M-010                                                                    | Santiago Chimaltenango          | 8.0      | 34.6  |  |
| M-011                                                                    | San Juan Atitan                 | 3.0      | 12.8  |  |
| M-012                                                                    | San Sebastián                   | 10.0     | 50.9  |  |
|                                                                          | Huehuetenango                   |          |       |  |
| M-013                                                                    | La Libertad                     | 4.0      | 32.2  |  |
|                                                                          |                                 |          |       |  |
| <b>Totales</b>                                                           |                                 | 92.0     | 487.8 |  |
| Fuente: DM IM HADDIS BIONEDO, Consultoría de apovo al Segundo Programa e |                                 |          |       |  |

**Tabla IV Red vial por cada municipio de caminos rurales** 

Fuente: DMJM HARRIS-BIONERG, Consultoría de apoyo al Segundo Programa de Caminos Rurales y Carreteras Principales. **Capacitación elementos de planificación vial**

| Código         | Municipio             | Cant.         | Long. |  |
|----------------|-----------------------|---------------|-------|--|
|                |                       | <b>Tramos</b> | (Km)  |  |
|                |                       |               |       |  |
| M-014          | <b>COVIAL</b>         | 14.0          | 148.0 |  |
|                |                       |               |       |  |
| M-015          | DGC - ZONA VIAL NO. 6 | 13.0          | 77.9  |  |
|                |                       |               |       |  |
|                |                       |               |       |  |
| <b>Totales</b> |                       | 27.0          | 225.9 |  |
|                |                       |               |       |  |

**Tabla V Red vial con jurisdicción nacional** 

Fuente: DMJM HARRIS-BIONERG, Consultoría de apoyo al Segundo Programa de Caminos Rurales y Carreteras Principales. **Capacitación elementos de planificación vial**

#### **1.1.8 Elaboración del plan de mantenimiento de la red vial**

Este plan establece, dentro de sus objetivos, la creación de Comités de Mantenimiento Vial dentro de las comunidades beneficiarias del proyecto de Rehabilitación de Caminos Rurales, el cual persigue contar con una red vial optima dentro del área de la mancomunidad MAMSOHUE.

La metodología a emplear se desarrollará mediante tres fases; una primera de sensibilización sobre los beneficios de este plan de mantenimiento de caminos rurales a las comunidades beneficiadas, donde se conformarán los comités de trabajo que garanticen la conservación de las carreteras; una segunda, de capacitación y formación en procedimientos técnicos que asegure la eficacia y eficiencia del trabajo de los comités y la tercera consistente en dar seguimiento a mediano y largo plazo del trabajo de estos comités.

#### **1.2 Plan de mantenimiento de caminos rurales de la mancomunidad MAMSOHUE.**

## **DOCUMENTO GUÍA DE MANTENIMIENTO DE CAMINOS RURALES**

Este documento contiene los siguientes capítulos; capítulo I se refiere a la sensibilización de la población y un plan de comunicación social, el capítulo II trata sobre los aspectos ambientales que permitan reducir los impactos negativos al entorno de los caminos rurales. Capítulo III describe las acciones a realizar para el mantenimiento de caminos rurales

#### **Metodología**

El proyecto iniciará con la conformación de los grupos de mantenimiento, para involucrar a la sociedad civil y sensibilizar a las estructuras organizativas comunitarias y municipales, dentro del área rural, para que conformen estos comités de trabajo.

Se coordinará con las Oficinas Municipales de Planificación, organizaciones dentro del área y con personal técnico de las Oficinas Municipales de la Mujer, en el caso de los municipios que cuenten con ella, para que por medio de estas instancias, se convoquen a las comunidades beneficiarias de los tramos, para la realización de las capacitaciones.

Para reducir los costos de las capacitaciones, se llevarán a cabo en cada una de las comunidades beneficiadas por tramo rehabilitado, facilitando de esta manera la participación ciudadana, la asistencia y la minimización de costos de movilización de los integrantes de los comités de mantenimiento.

Como soporte audiovisual, se proyectarán videos que faciliten la comprensión de los temas impartidos utilizando un lenguaje claro y sencillo. En caso de ser necesario se contará con un traductor (a).

Además, se elaborará un documento en versión popularizada generado del Manual para el Mantenimiento Vial, el cual engloba los aspectos ambientales y de infraestructura vial.

#### **Estrategia de sotenibilidad**

El proyecto Mantenimiento de Caminos Rurales tiene como objetivo primordial, mantener la red vial optima del área de la mancomunidad MAMSOHUE, para que pueda ser transitable en cualquier época del año.

Las actividades a nivel general son las siguientes:

Sensibilización de la población: permitirá el apropiamiento de los proyectos y lograr la integración de los habitantes de las comunidades, dando a lugar que se conformen los comités de mantenimiento y minimizar así los costos de mano de obra para las actividades propias del mantenimiento.

Como la población no cuenta con los conocimientos técnicos para el mantenimiento de caminos, se realizaran capacitaciones sobre las actividades propias de mantenimiento. Con esto se reducirán costos, ya que no se tendrá que contratar personal de lugares fuera de la región de la mancomunidad. Las capacitaciones serán impartidas por personal técnico de la mancomunidad y, en especifico, de la Unidad Técnica de Asistencia Vial,.

10

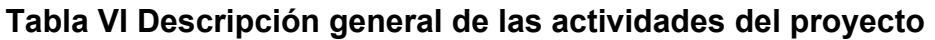

Ĩ.

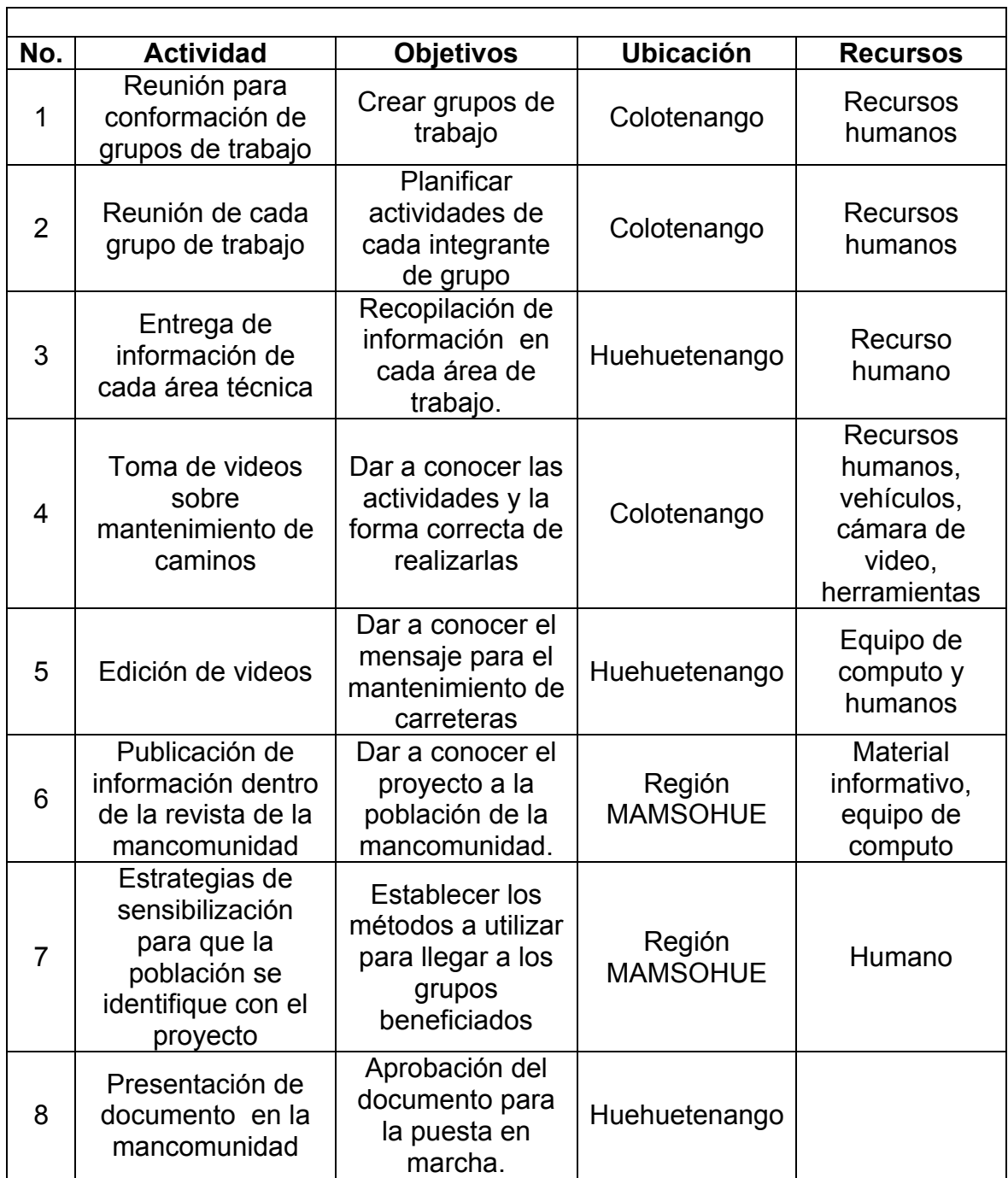

# **Tabla VII Cronograma**

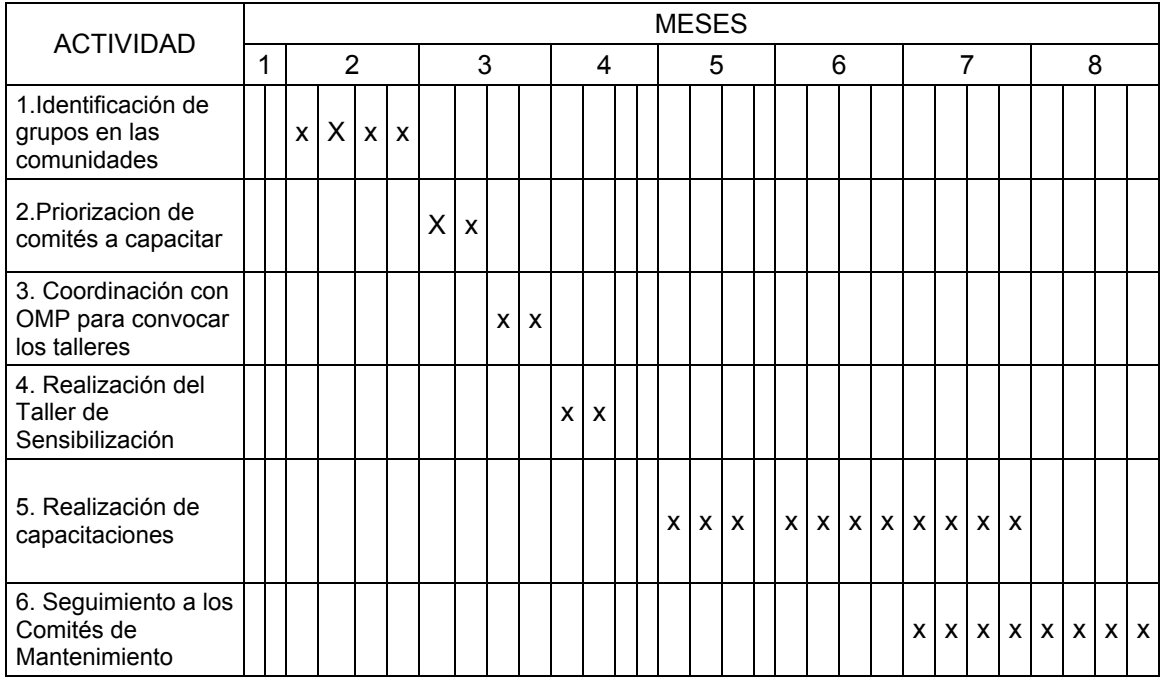

# **RECURSOS**

## **Tabla VIII Recursos humanos**

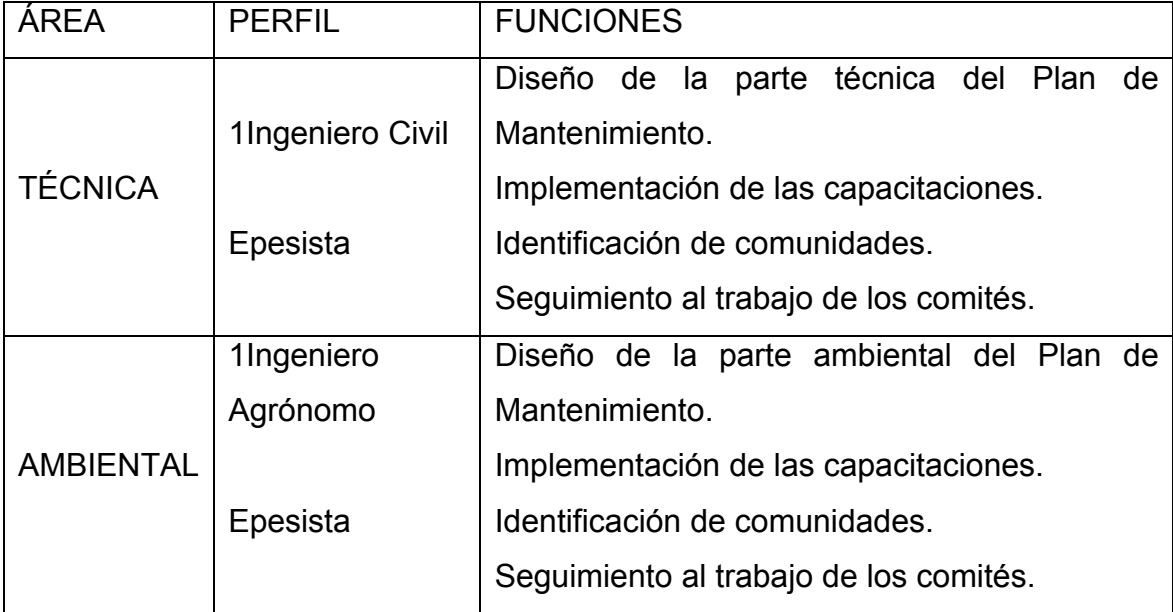

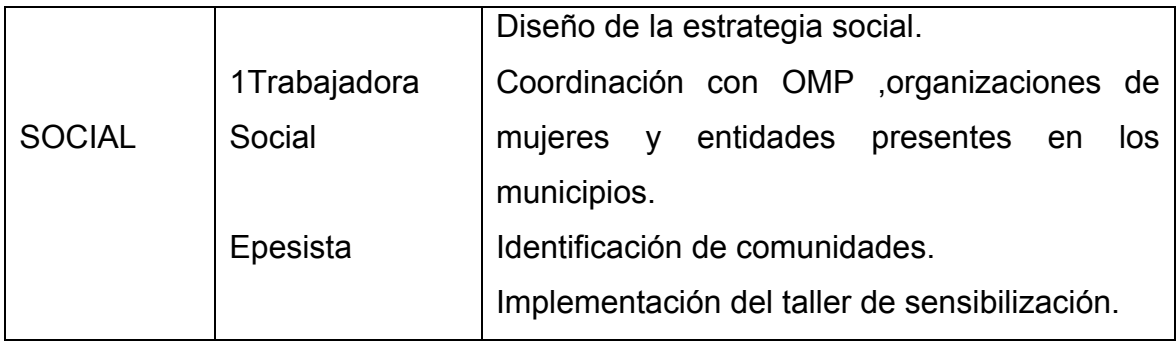

Epesistas, en caso de ser asignados a la mancomunidad a cada una de las áreas.

## **Recursos materiales**

- Material de oficina: Lápices, lapiceros, pizarrón, pápelografos, marcadores.
- Computadora portátil
- Cañonera
- Videos ilustrativos
- Vehiculo de MAMSOHUE
- Material didáctico

## **Tabla IX Recursos financieros (Presupuesto)**

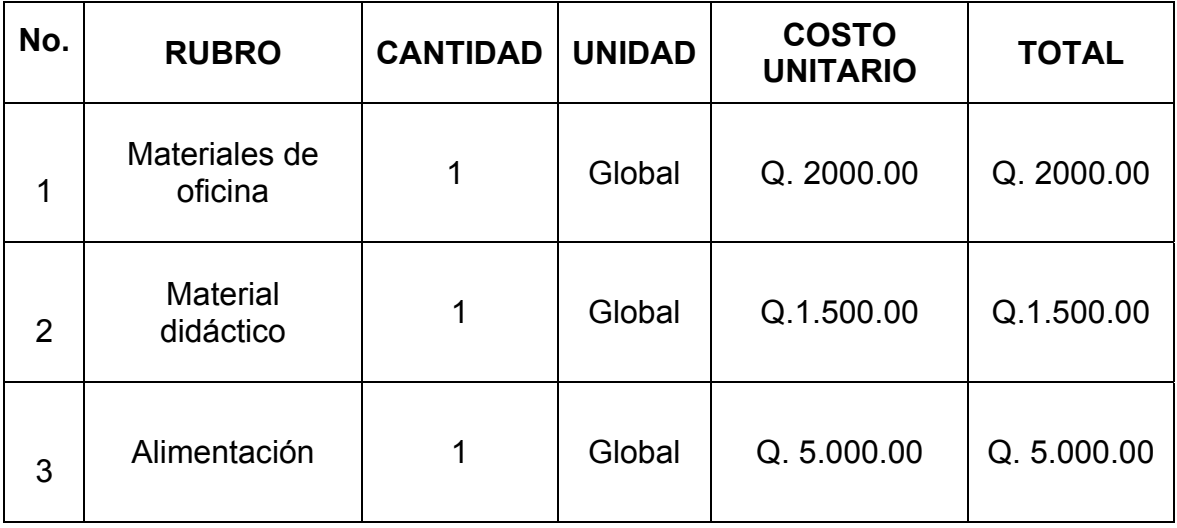

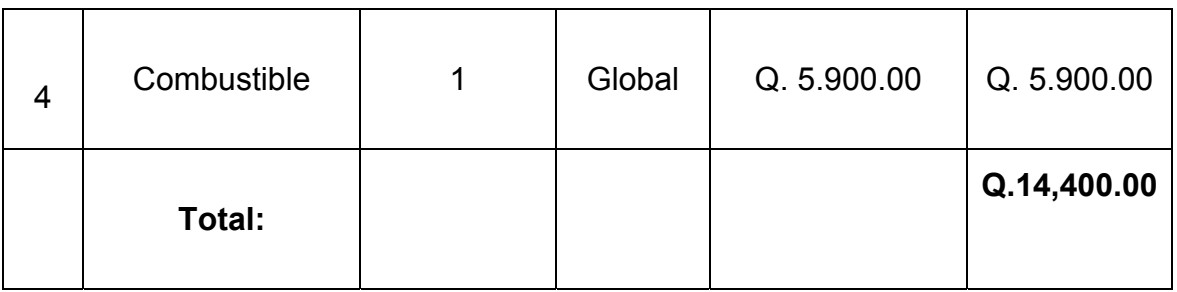

# **Tabla X Resultados esperados de las actividades del proyecto**

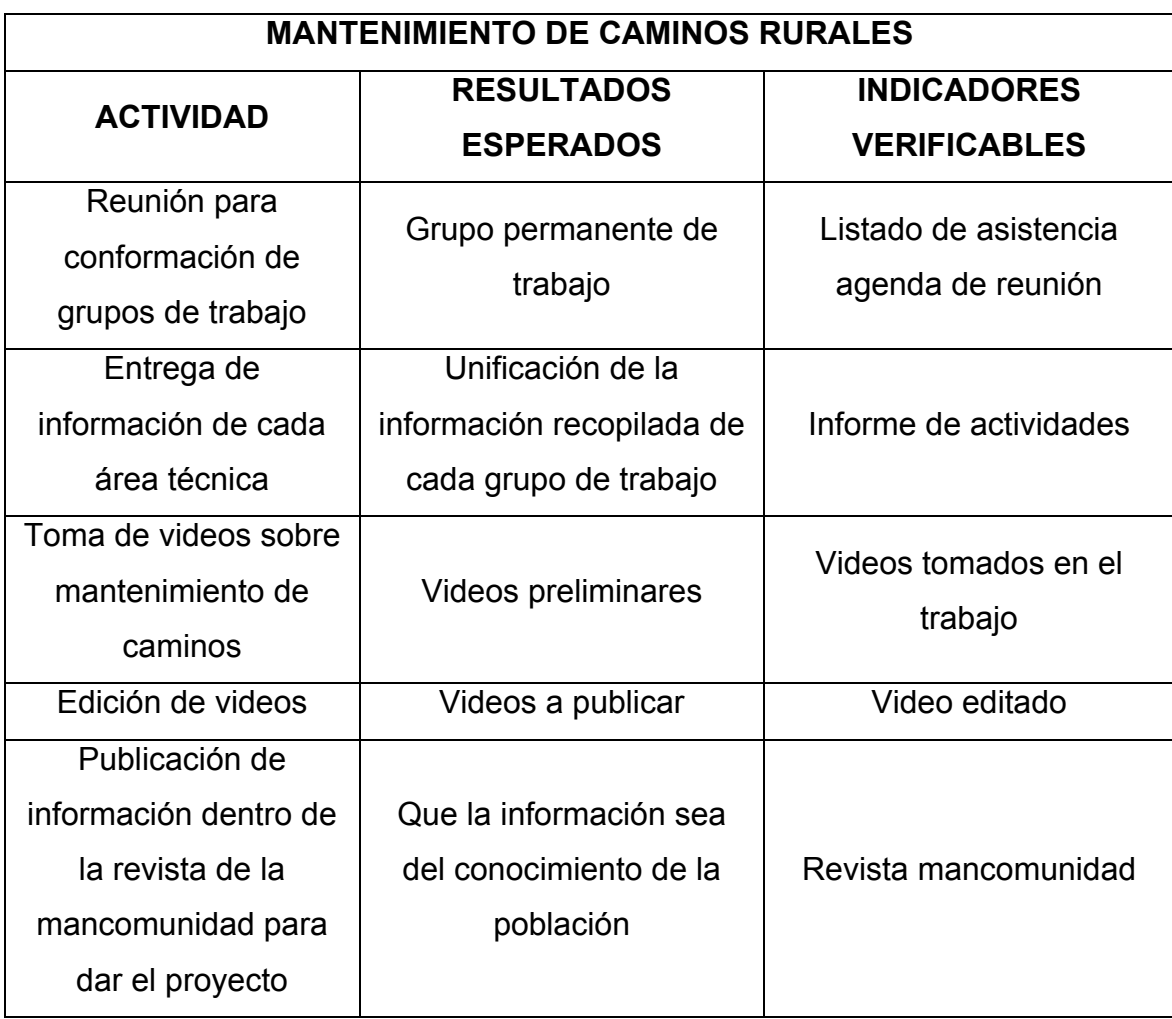

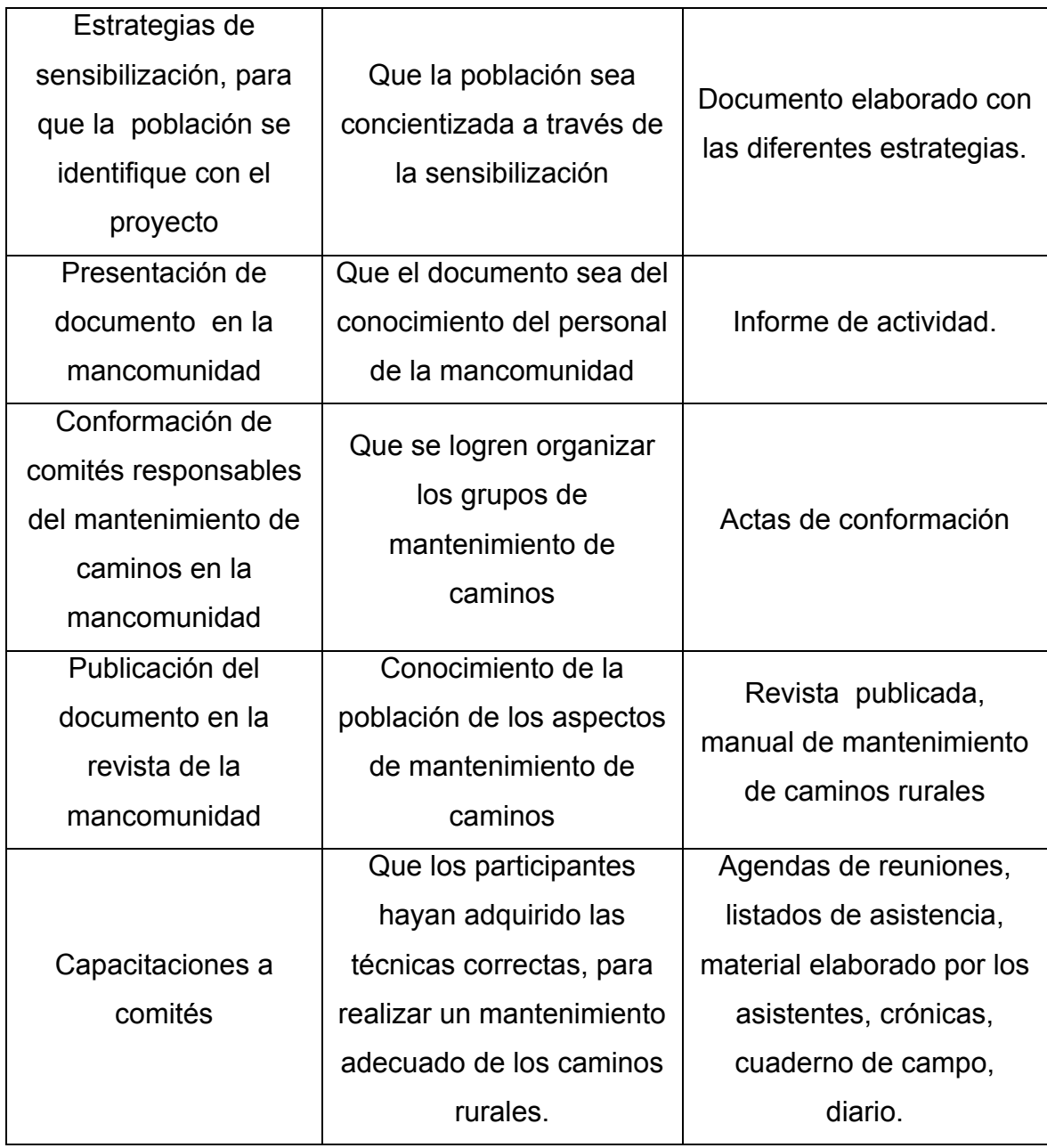

## **Capítulo I**

#### **Sensibilización**

Está enfocado a la sensibilización social, respecto de la importancia del mantenimiento de caminos rurales.

Actividades a realizar para la organización y sensibilización de los grupos sobre mantenimiento de caminos rurales:

- Coordinar con los técnicos (a) de las oficinas Municipales de planificación y Organizaciones dentro de los Municipios, COCODES para la identificación de las comunidades beneficiadas de los tramos.
- Identificar los comités que ya están organizados dentro de las comunidades que son beneficiadas por cada uno de los tramos.
- Plan de comunicación social, orientado a la sensibilización de la población, donde se pretende dar prioridad al mantenimiento de caminos rurales.

## **Capítulo II**

## **Aspectos ambientales**

Uno de los propósitos fundamentales de los programas de desarrollo de infraestructura vial, constituye el incremento en el acceso vial en lo referente a caminos rurales, lo que conlleva a su vez el mejoramiento socioeconómico de las comunidades que conforman MAMSOHUE.

El mayor impacto ambiental ocasionado en la apertura y rehabilitación de estos proyectos de desarrollo social de caminos rurales, es la deforestación provocando erosión de los suelos del área.

Al efectuar la construcción de caminos rurales y sobre todo durante la temporada de lluvia, se obtienen zonas de mucha erosión y, si es inadecuado el drenaje de los caminos, en las zonas que reciben mucha precipitación, se destruirán y causarán impactos negativos en los caminos y en los terrenos colindantes, especialmente en los terrenos con mucha pendiente. Aún en las áreas de baja precipitación, una lluvia breve pero intensa, puede erosionar áreas grandes, sobre todo en lugares donde descargan las aguas de los drenajes. Los deslizamientos y derrumbes de áreas empinadas, pueden causar también problemas serios de sedimentación y lodo.

Para contrarrestar o minimizar el impacto ambiental, sobre estos sitios se dan los siguientes métodos:

- Plantación de arbustos y césped
- Barreras vivas y barreras muertas
- Reforestación

#### **Plantación de arbustos y césped**

Si la pendiente es mayor a 45% y si se están utilizando paneles de césped para afianzar las tierras del talud, estos se deberán anclar con estacas de madera, para proporcionarle firmeza a cada uno de los paneles de césped.

**Figura 2 Paneles de césped anclados con estacas de madera** 

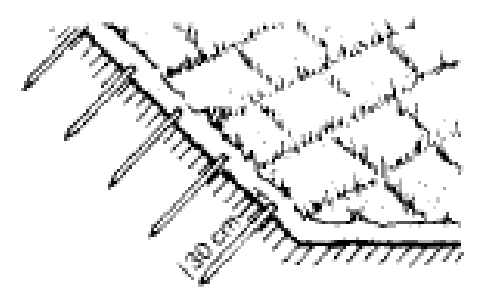

Para consolidar taludes con pendientes entre 0% y 45% se pueden utilizar paneles gruesos de césped y rejillas para afianzar taludes de gran pendiente, donde es difícil que las plantas puedan afianzar el terreno.

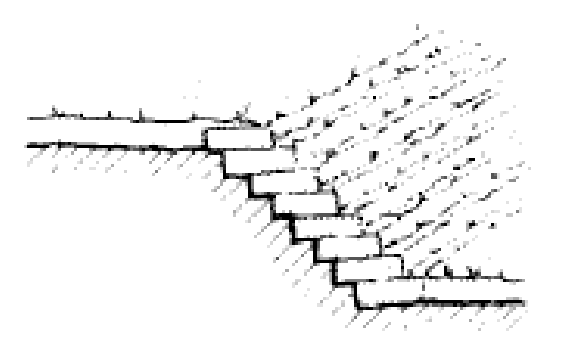

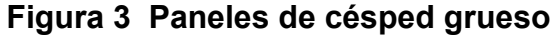

Otro método para la consolidación del terreno es la plantación de vegetación, a esta práctica se le denomina barreras vivas, además es necesario la plantación de especies frondosas, además del sauce que es una plantación auxiliar.

Como una manera de contrarrestar los efectos provocados por la apertura y mejoramiento de los caminos rurales existen varias prácticas que pueden ser eficaces como son:

## **Barreras vivas y barreras muertas**

Es otra práctica de conservación de suelos muy eficaz, cuyos objetivos son: evitar que las zanjas se llenen de tierra arrastrada por la escorrentía, sirve como filtro o colador, ayuda a la formación de terrazas de banco, elevando el nivel inferior de cada faja comprendida entre curvas, hasta nivelarla con el borde superior de la misma faja.

#### **Figura 4 Barreras vivas**

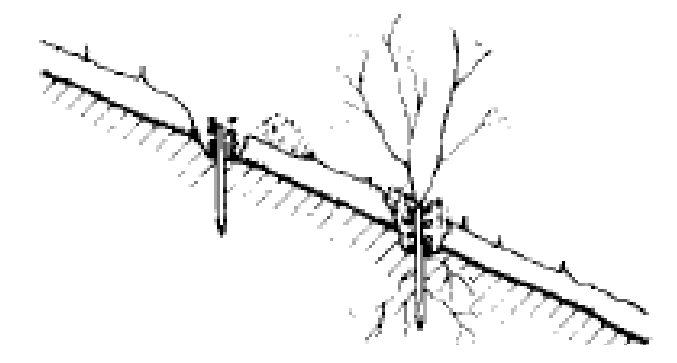

**Figura 5 Barreras muertas** 

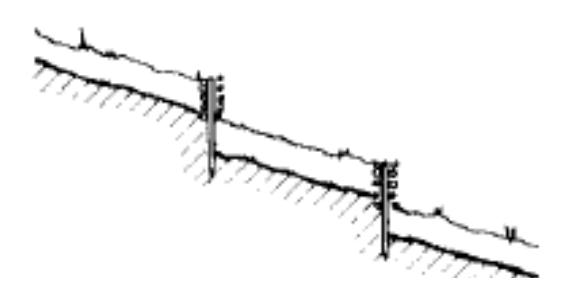

## Ventajas:

- barreras vivas de pasto, podrán proveer de alimento para los animales.
- barreras muertas son de piedra, tronco o ramas: automáticamente se mantendrán limpias las fajas entre curvas.
- Sirven de guías para trazar paralelamente los surcos de siembra.

Los materiales para la construcción de barreras vivas o muertas pueden ser de piedra, troncos o ramas. Algunas plantas utilizadas para la construcción de barreras vivas.

- Izote,
- Pony
- Cola de caballo
- Saúco.
- Sacatón, entre otros.

Todo dependerá de las especies predominantes en la región.

## **Reforestación:**

Esta práctica consiste en incorporar árboles a las áreas que han sido afectadas y, como consecuencia, han provocado erosiones de los suelos, consiste en realizar un reconocimiento del área afectada, hacer un tipo de trazo o señalización para una ubicación eficiente de los árboles a plantar.

Variedades de árboles a utilizar:

Esto dependerá de las variedades predominantes en la región, generalmente en el área de MAMSOHUE predomina ciprés y pino blanco y quercus, por consiguiente la reforestación a establecer será con estas variedades de árboles forestales.

Mantenimiento adecuado:

- Mantener el suelo húmedo pero no empapado. Demasiada agua ocasiona que las hojas se pongan pálidas y caigan.
- Regar el árbol, al menos una vez por semana, salvo cuando llueva, pero de manera más frecuente cuando hace calor.
- Cuando el suelo está seco debajo de la capa de material orgánico, es tiempo de regar. Continuar regando, disminuyendo la frecuencia cuando las temperaturas bajen.
- Otras prácticas de mantenimiento incluye la poda de ramas dañadas durante el proceso de plantación. Para la poda estructural, esperar hasta después que termine una estación de crecimiento en el sitio nuevo. Después de completar estos pasos, un cuidado rutinario y un ambiente favorable, asegurarán que el árbol o arbusto se desarrolle y prospere. Como un activo de gran valor para cualquier paisaje, los árboles son fuente de belleza y regocijo para personas de todas las edades.

# **Tabla XI Impactos ambientales y medidas de prevención**

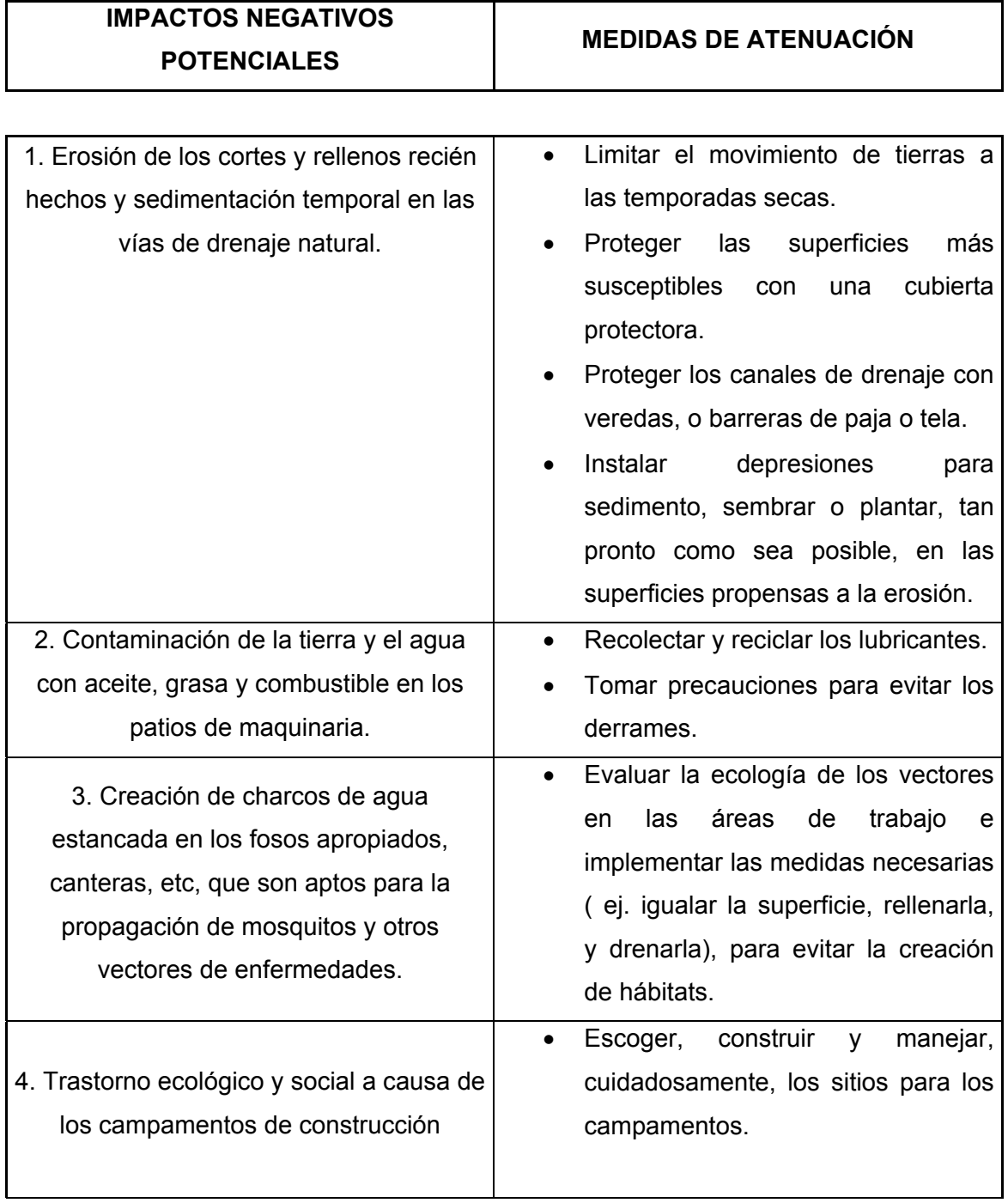

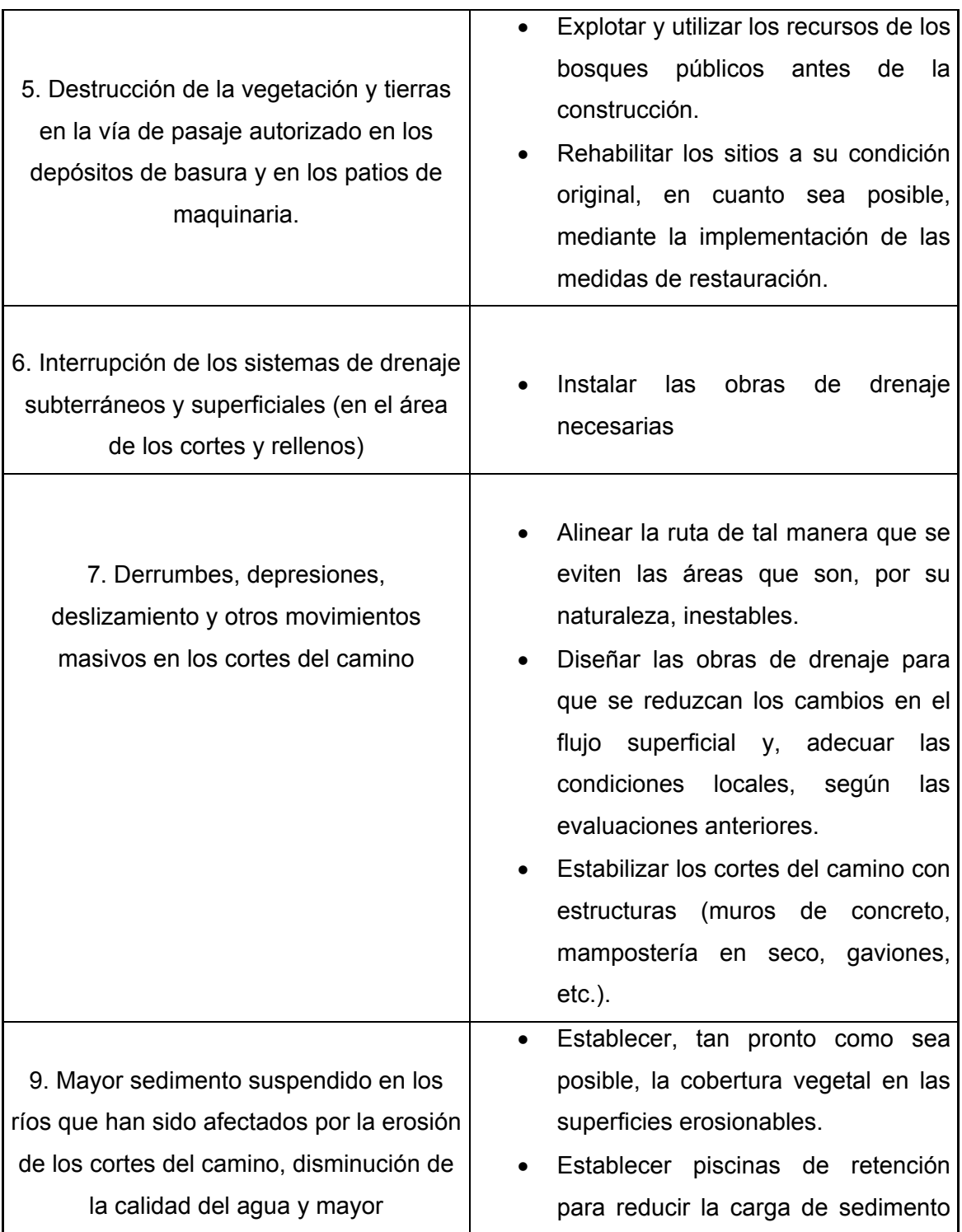

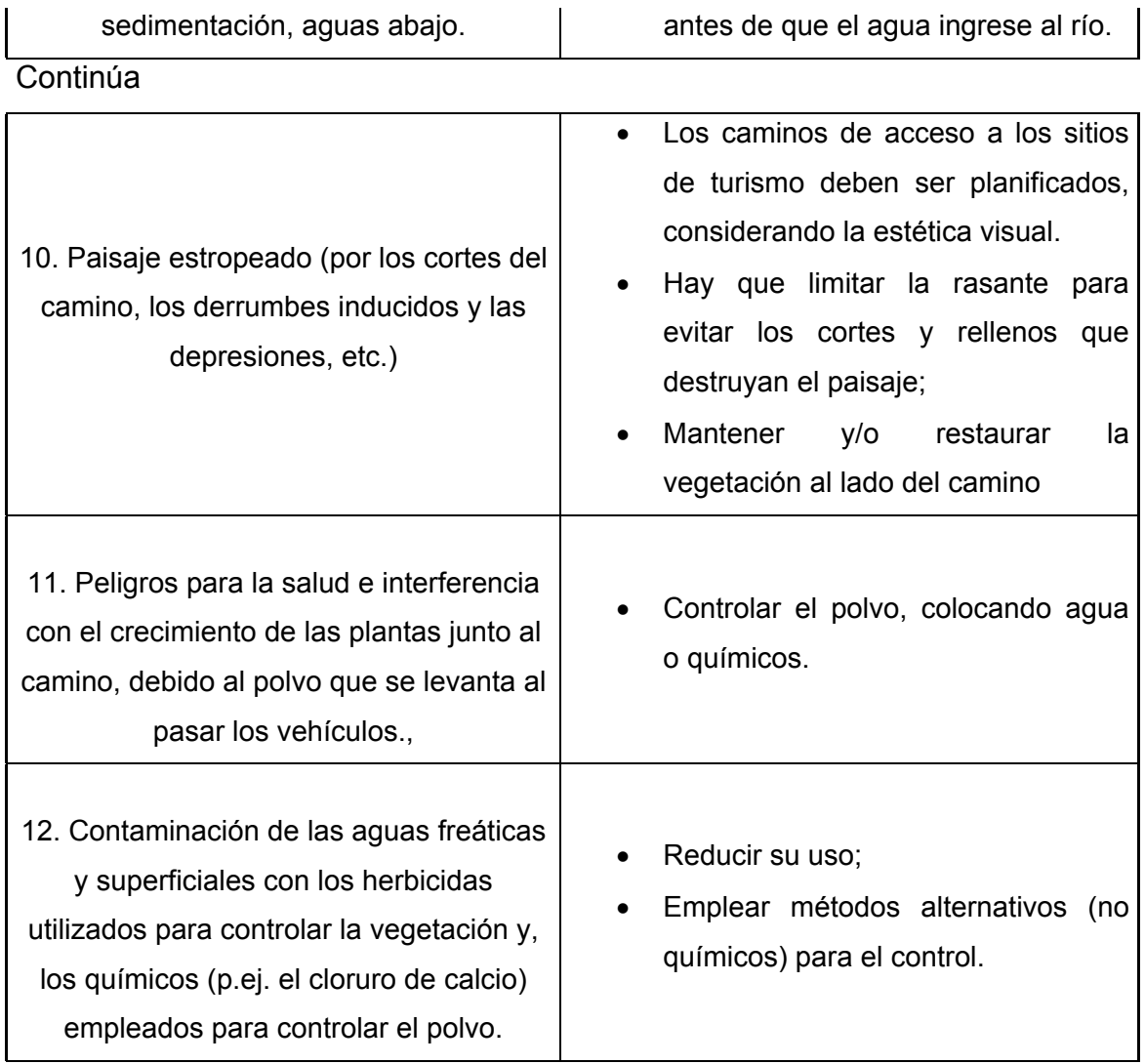

## **Capítulo III**

## **Aspectos Técnicos**

- Limpieza de la superficie de rodadura.
- Limpieza de drenajes longitudinales (cunetas revestidas, cunetas naturales).
- Limpieza de drenajes transversales. (tubería, caja recolectora, cabezal de entrada y salida, canal de salida).
- Bacheo manual con materiales locales.
- Remoción de derrumbes menores.
- Corte de maleza (chapeo).

## **MANUAL DE MANTENIMIENTO RUTINARIO DE CAMINOS RURALES MANCOMUNIDAD MAMSOHUE**

## **DEFINICIONES**

#### **Camino rural**

Es toda vía pública ubicada en zona rural abierta a la circulación de vehículos, peatones y demás usuarios. El camino sin mantenimiento puede ser transitable sólo en la estación seca, y con muchas dificultades en época lluviosa.

#### **Carretera**

Se denomina carretera, aquella vía pública que permite el tránsito permanente de vehículos, peatones y demás usuarios.

#### **Chapeo**

 Significa cortar la maleza (monte) que se encuentra a la orilla del camino. Con esto se logra mejorar visibilidad.

### **Cuneta**

Zanja lateral paralela al eje de la carretera o del camino construida entre los extremos del balasto o empedrado y el pie de los taludes, su sección transversal es variable comúnmente de forma triangular, trapezoidal, cuadrada y en L.

#### **Contracuneta**

Zanja lateral generalmente paralela al eje de la carretera o del camino, construida en la parte superior de las laderas, donde se apoyan los taludes de corte, su sección transversal también es variable, comúnmente de forma triangular y cuadrada.

#### **Derecho de vía**

Área o superficie de terreno, propiedad del Estado destinada al uso de una carretera o camino. Son zonas adyacentes utilizadas para todas las instalaciones y obras complementarias, delimitadas a ambos lados por los linderos de las propiedades colindantes.

26

#### **Plataforma o corona**

Área de la carretera o del camino que comprende la superficie de rodamiento y los hombros.

#### **Superficie de rodadura**

Área o superficie de la carretera o del camino destinada a la circulación de vehículos.

#### **Superficie de rodadura balastada**

 Área o superficie formada por una o más capas de balasto, material selecto, sobre la que circulan los vehículos.

#### **Superficie de rodadura empedrado**

Área o superficie formada por piedra de canto rodado o piedra labrada, nivelada y consolidada con piedra de cinta colocada en hilera.

#### **Talud**

Es el área o superficie del terreno, en corte o relleno, comprendida entre la cuneta y el terreno original.

#### **Sub-drenaje**

Es el drenaje que se utiliza para encausar el agua subterránea, se construye de tuberías perforadas y piedra o piedrín graduado.

## **Alcantarilla**

Es una obra de drenaje construida con tubos de sección circular o abovedada, diseñada y construida para desaguar caudales de agua.

Algunos términos sobre la misma.

- **Esviaje:** es el ángulo que forma la línea central de la tubería con la normal a la línea central de la carretera, cuando el ángulo es cero se dice que la tubería es normal.
- **Cabezal:** muro central de entrada y salida de las tuberías, diseñado y construido para sostener y proteger los taludes y encauzar las aguas.
- **Aletón o ala**: muro lateral colocado a continuación del cabezal a la entrada y salida de las tuberías, diseñado y construido para proteger los taludes y encauzar las aguas.
- **Caja:** caja cuadrada construida al inicio de la alcantarilla que sirve para encausar la entrada del agua en la misma.
- **Muro de coronamiento:** muro superior construido a manera de remate de los cabezales y diseñado para sostener los taludes.
- **Relleno estructural:** es el material especial y/o de terracería uniformemente colocado y compactado alrededor de las tuberías, de manera que trabaje como anillo. También se le llama relleno a todo el material de terracerías que se coloca atrás de los aletones, muros de coronamiento y también sobre la propia tubería.

El mantenimiento de caminos rurales se puede hacer de la siguiente forma:

**Mantenimiento con maquinaria (en el medio rural es dificultoso por los escasos recursos)** 

El mantenimiento con maquinaria se da una vez al año, o cuando el camino tenga problemas que no se puedan resolver con mano de obra de los habitantes de la comunidad.

Aquí se necesita la intervención de una institución como el Fondo Vial o de la Municipalidad.

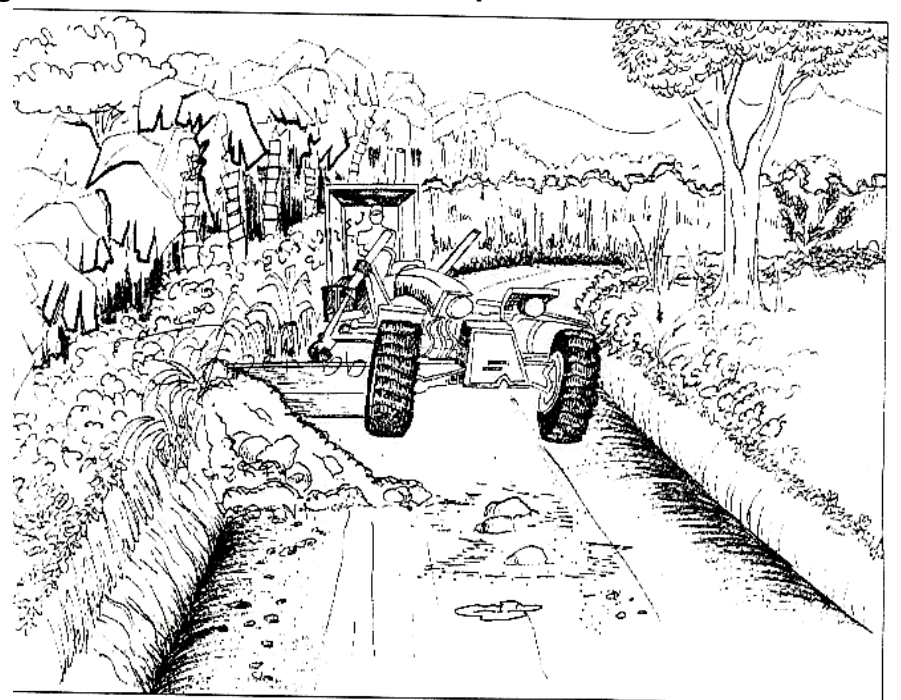

**Figura 6 Mantenimiento con maquinaria** 

**Fuente: Proyecto Piloto de Micro-Empresas de Mantenimiento Vial. Unidad Coordinadora Banco Mundial, Guatemala, 2004.** 

## **Mantenimiento manual**

El mantenimiento manual es una tarea muy importante que desarrolla la comunidad. Esta la puede realizar cualquier persona no importando su género.

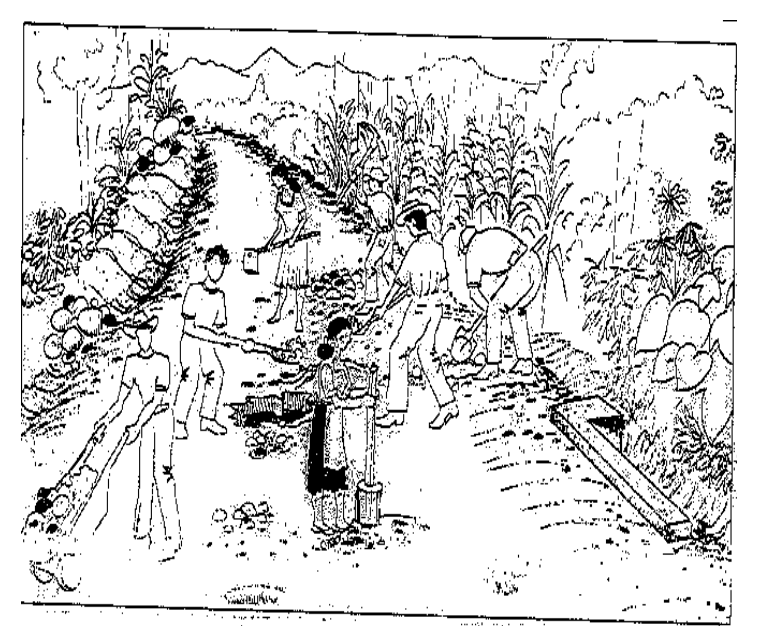

## **Figura 7 Mantenimiento manual**

**Fuente: Proyecto Piloto de Micro-Empresas de Mantenimiento Vial. Unidad Coordinadora Banco Mundial, Guatemala, 2004.**

Las actividades que se realizan son dentro del mantenimiento del camino rural son los siguientes:

- Limpieza de la superficie de rodadura.
- Limpieza de drenajes longitudinales (cunetas revestidas ,cunetas naturales).
- Limpieza de drenajes transversales. (tubería, caja recolectora, cabezal de entrada y salida, canal de salida)
- Bacheo manual con materiales locales.
- Remoción de derrumbes menores.
- Corte de maleza (chapeo).

#### **Limpieza de la superficie de rodadura**

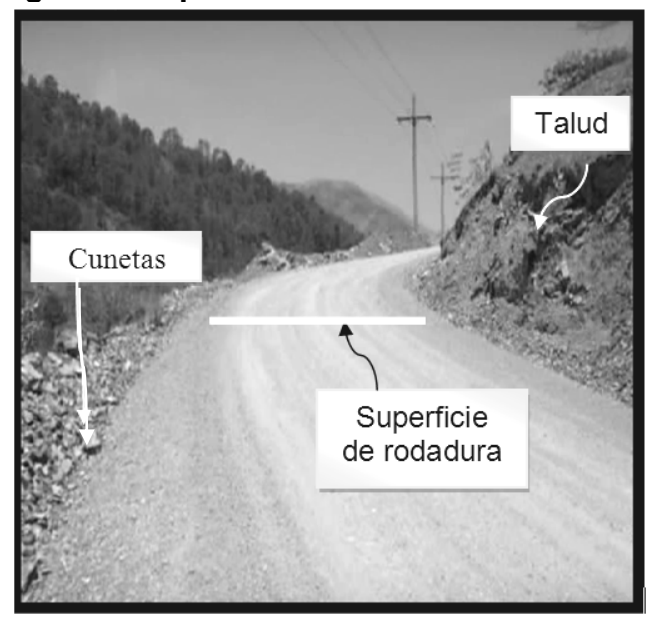

## **Figura 8 Superficie de rodadura**

## **Descripción**

Esta es una actividad de rutina, que consiste en retirar del camino los obstáculos tales como piedras, árboles caídos o ramas, montones de tierra, y desechos (basras y todo lo que no pertenezca al camino).

Estos objetos deben ser retirados de la superficie de rodadura y depositarlos en lugares que no ofrezcan peligro. Los materiales pueden a veces ser botados, en condiciones de seguridad en los taludes.

#### **Propósito**

Dar mayor visibilidad y seguridad a los usuarios del camino y eliminar los obstáculos para el libre curso del agua desde la calzada hasta el sistema de drenaje.

#### **Criterio**

Esta actividad debe realizarse en donde se identifiquen acumulaciones peligrosas de materiales y desechos, sobre la superficie de rodadura que limiten la circulación y/o visibilidad.

#### **Procedimiento de ejecución**

La actividad se iniciará con delimitar el área de trabajo. Se colocará seguridad con métodos sencillos ramas de arbustos, árboles, etc. o personas, que adviertan a los pilotos que se está trabajando, con una advertencia mínima de treinta metros para resguardar la seguridad de las personas de mantenimiento.

Los obstáculos serán retirados y depositados en lugares acordes a su naturaleza y en donde no causen ningún tipo de obstáculo al tráfico y no obstruya los sistemas de drenaje.

Después de terminar la actividad, se procederá a retirar las señales de seguridad.

32

**Limpieza de drenajes longitudinales (cunetas revestidas, cunetas naturales)** 

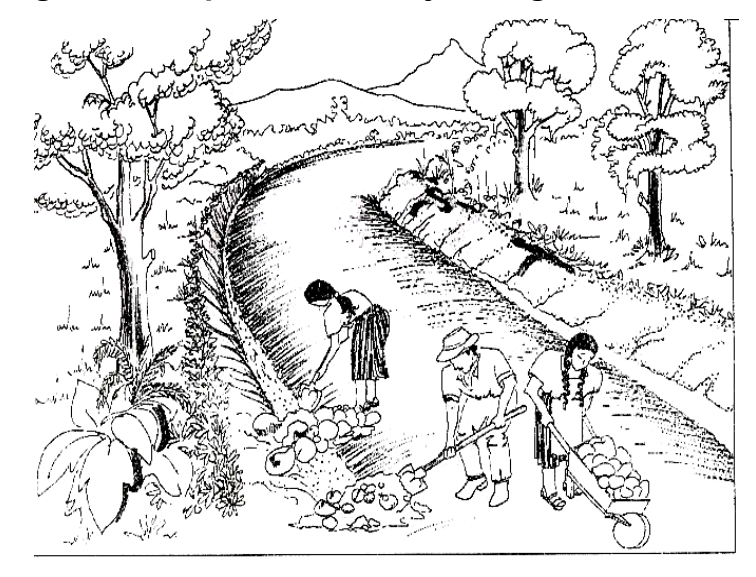

**Figura 9 Limpieza de drenajes longitudinales** 

**Fuente: Proyecto Piloto de Micro-Empresas de Mantenimiento Vial. Unidad Coordinadora Banco Mundial, Guatemala, 2004.**

#### **Descripción**

Es una actividad de rutina que consiste en retirar de las cunetas y en la descarga todo lo que obstruya el paso del agua como piedras, tierra amontonada, lodo y arena, hojas secas, arbustos, e incluso sus raíces, basura (bolsas plásticas, papeles y otros.). La retirada de estos materiales se hará a lugares alejados de la carretera.

Estas actividades se pueden realizar conjuntamente con las demás actividades similares.

#### **Propósito**

Permitir el curso libre y controlado del agua por las cunetas y canales, evitar que el agua se salga de la cuneta y destruya el camino, además que los materiales desalojados caigan o entren, y tapen en parte o todo, el drenaje transversal.

#### **Criterio**

Deberá realizarse esta actividad cuando se localicen obstrucciones en las cunetas y drenajes laterales, cuando se identifiquen puntos donde se dificulte la circulación del agua por dichos elementos.

#### **Procedimiento de ejecución**

La actividad se iniciará con delimitar el área de trabajo. Se colocarán seguridad con métodos sencillos ramas de arbustos, árboles, etc. o personas que adviertan a los pilotos que se esta trabajando, con una advertencia mínima de treinta metros para resguardar la seguridad de las personas de mantenimiento.

Los obstáculos serán retirados y depositados en lugares acordes a su naturaleza.

Para evitar la ocurrencia de posteriores obstrucciones en las cunetas y canales, en ocasiones es necesario dar forma, alinear y profundizar los mismos a efecto de conseguir una sección y pendiente adecuadas.

34

**Limpieza de drenajes transversales. (tubería, caja recolectora, cabezal de entrada y salida, canal de salida)** 

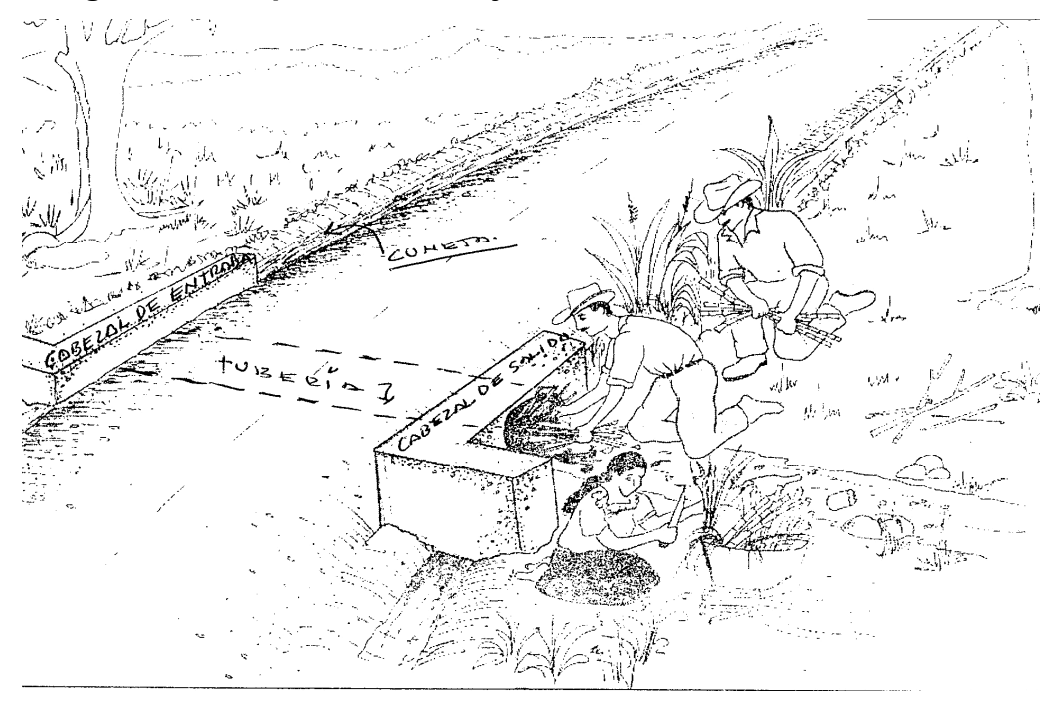

**Figura 10 Limpieza de drenajes transversales** 

**Fuente: Proyecto Piloto de Micro-Empresas de Mantenimiento Vial. Unidad Coordinadora Banco Mundial, Guatemala, 2004.**

## **Descripción**

La actividad consiste en limpiar cuidadosamente, en toda su longitud, la sección hueca, así como las zonas de los cabezales de entrada y de salida.

## **Propósito**

Permitir el curso libre y controlado del agua por las tuberías, cajas y bóvedas, y evitar que los materiales desalojados caigan o entren, en todo o en parte del drenaje.

#### **Criterio**

Deberá realizarse esta actividad cuando se localicen obstrucciones en las tuberías, cajas y bóvedas, ó cuando se identifiquen puntos donde se dificulte la circulación del agua por dichos elementos.

Los arrastres en flotación y los que se depositan en el lecho de las alcantarillas, representan un gran peligro para las mismas, ya que pueden atascarla por completo.

#### **Procedimiento de ejecución**

La actividad se iniciará con delimitar el área de trabajo. Se colocarán seguridad con métodos sencillos ramas de arbustos, árboles, etc. o personas que adviertan a los pilotos que se esta trabajando, con una advertencia mínima de treinta metros para resguardar la seguridad de las personas de mantenimiento.

Los obstáculos serán retirados y se deberán extender o verter donde no vayan a obstruir el curso del agua, preferiblemente en lugares aguas abajo y alejados del curso.

Un problema frecuente es la producción de arena y barro en las alcantarillas de menos de un metro de luz (tuberías y cajas), que pueden limpiarse haciendo pasar un cable o cuerda al que se le une un objeto adecuado.

Sobre el cabezal de salida, cuando se presente problemas de erosión y socavación, conviene rellenar la zona erosionada con bloque de piedra de un

36

tamaño considerable, para que actúe como disipador de energía. El empedrado deberá extenderse hacia aguas debajo de la zona erosionada. Deben emplearse piedras de tamaño mayor si están disponibles.

#### **Bacheo manual con materiales locales**

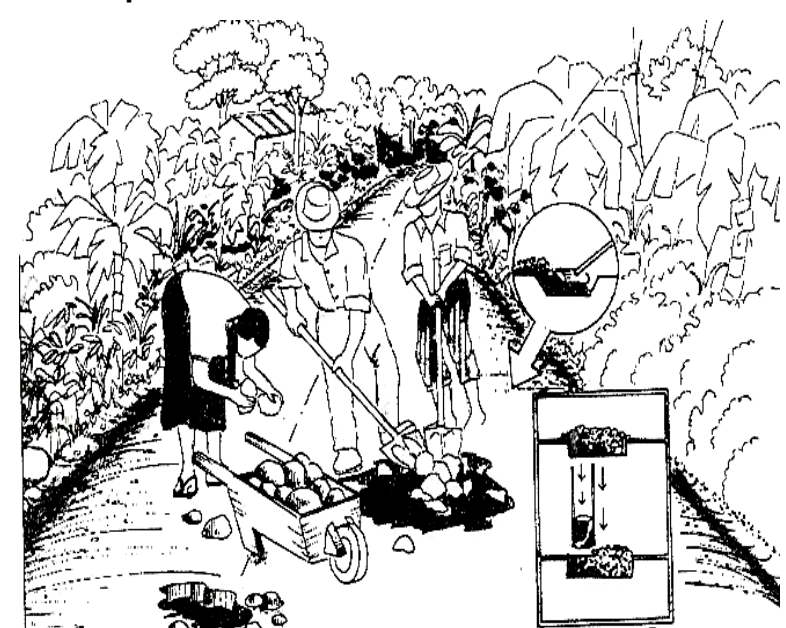

**Figura 11 Reparación de bacheo manual** 

**Fuente: Proyecto Piloto de Micro-Empresas de Mantenimiento Vial. Unidad Coordinadora Banco Mundial, Guatemala, 2004.**

### **Descripción**

Esta actividad de conservación consiste en corregir puntos críticos en la superficie de rodamiento, antes de la reconstrucción con la motoniveladora, agregando grava nueva (balasto). El bacheo también se puede usar para reparar zonas desgastadas o erosionadas o se puede usar para restaurar zonas que se reblandecen durante el invierno.

#### **Propósito**

Reparar zonas relativamente pequeñas de la carretera que presentan grandes dificultades al tránsito vehicular. El bacheo se usa para corregir baches profundos, reblandecimientos, surcos por erosión, etc.

#### **Criterio**

Se debe realizar siempre que aparezcan tramos contaminados, asentamientos u otra deficiencia en la superficie de rodamiento, que no permitan la buena circulación del tránsito, o que provoquen la acumulación de agua en la superficie de rodamiento. Se puede usar el bacheo, en lugar de emprender la reconstrucción con niveladora en superficies de material granular.

#### **Procedimiento de ejecución**

La actividad se iniciará con delimitar el área de trabajo. Se colocarán seguridad con métodos sencillos ramas de arbustos, árboles, etc. o hombres que adviertan a los pilotos que se esta trabajando, con una advertencia mínima de treinta metros para resguardar la seguridad de las personas de mantenimiento.

Para realizar esta labor, deben seguirse los siguientes pasos después de localizar los hoyos o baches:

- Se procede a retirar todo el material indeseable del bache.
- Cuadrar el bache.

38

- Se rellena con material de balasto rociándolo con agua, tratando de darle la humedad óptima y compactándola por capas de 10 a 15 cms. Hasta alcanzar su densidad máxima.
- La superficie final del bache se le deberá dar la pendiente del tramo existente.

Si la causa del bache es exceso de humedad, además de su reparación de acuerdo al procedimiento antes descrito, se procederá a eliminar la humedad, reavivando las cunetas a su profundidad de diseño y si lo que se necesita es la construcción de alcantarilla o subdrenaje informar a la municipalidad y supervisión asignada para el mismo.

#### **Remoción de derrumbes menores**

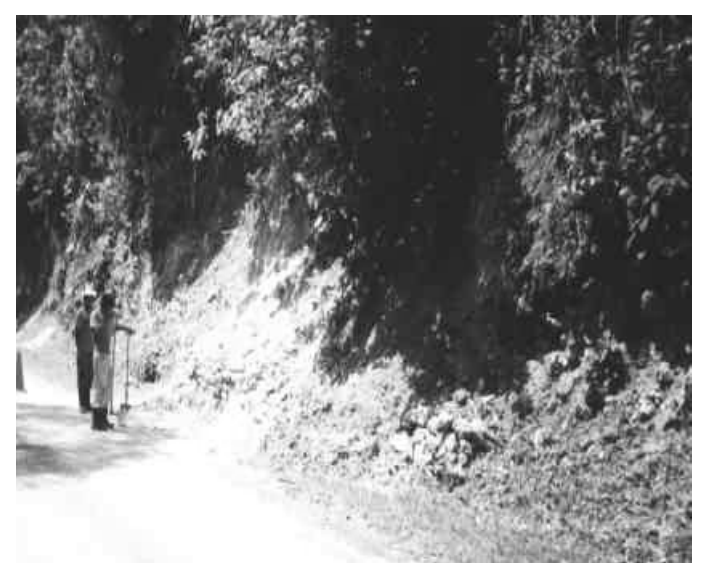

 **Figura 12 Remoción de derrumbes** 

 **Fuente: Manual de procedimientos de conservación de carreteras, ministerio de comunicaciones, Guatemala 2001.** 

#### **Descripción**

Consiste en la recolección, cargado, transporte y vaciado de todo el material proveniente de los taludes del camino cuya sección se encuentre en corte y que haya caído sobre la cuneta y la calzada, por efecto de deslizamiento o desprendimiento del suelo por causas inherentes a la calidad del mismo, por condiciones climáticas adversas o cualquier otra circunstancia. Se considerará derrumbe menor todo material caído cuyo volumen sea menor a 20 m3. La ocurrencia de derrumbes se incrementa en la época lluviosa.

#### **Propósito**

Eliminar obstrucciones en los sistemas de drenaje lateral, así como erradicar obstáculos menores que generen estrechamiento en la calzada con el consecuente incremento en la ocurrencia de accidentes.

## **Criterio**

Esta actividad deberá realizarse tan pronto como se localicen los derrumbes, el material removido deberá trasladarse y acondicionarse en lugares donde no constituya obstáculo a canales o pueda ocasionar deslizamientos o nuevos derrumbes.

#### **Procedimiento de ejecución**

Esta actividad se iniciará con delimitar el área de trabajo. Se colocará seguridad con métodos sencillos ramas de arbustos, árboles, etc. o personas que adviertan a los pilotos que se esta trabajando, con una advertencia mínima de treinta metros para resguardar la seguridad de las personas de mantenimiento.

Se deberá proceder a cargar el material producto del derrumbe, transportarlo hasta los sitios de vaciado, estos tendrán como requisitos indispensables la seguridad de que el material depositado en estos lugares no provocará en ningún momento obstrucción a los sistemas de drenaje del camino, daños a la ecología de la zona o cualquier otro tipo de problema.

El trabajo se dará por terminado cuando todo el material suelto haya sido removido en el desarrollo de esta actividad, Las operaciones necesarias para su realización, no producirán ningún daño a la calzada o cualquier otro elemento del camino.

Después del chequeo del acabado del trabajo que corresponda, se procederá a retirar los elementos de seguridad y control de tráfico.

**Corte de maleza (chapeo)** 

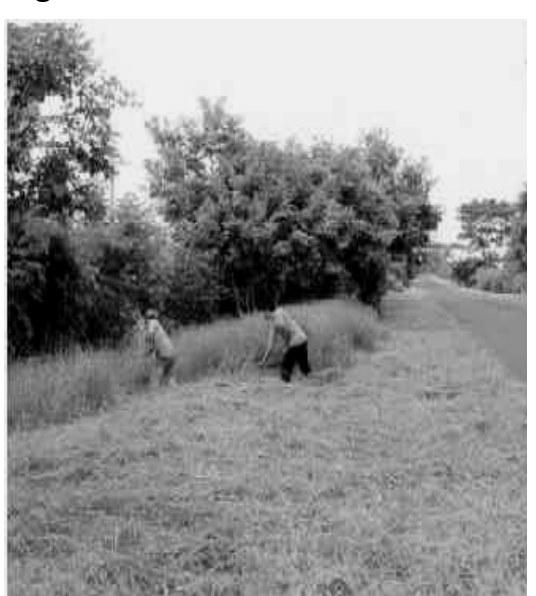

 **Figura 13 corte de maleza** 

**Fuente: Manual de procedimientos de conservación de Carreteras, ministerio de comunicaciones, Guatemala 2001** 

## **Descripción**

Esta actividad, que es de rutina, implica control de la maleza, hierbas, matas y desrame de árboles. Fuera de las regiones áridas, el corte de la maleza, así como el despeje de matas en la superficie de rodadura constituye una actividad básica de conservación.

## **Propósito**

Con el control de la vegetación se evita que:
- El lodo se acumule en el borde de la calzada.
- Se reduzca la visibilidad para los usuarios y se incremente el riesgo de accidentes para personas y animales.
- Aumente el peligro de incendios durante la estación seca.

## **Criterio**

Esta actividad deberá realizarse una vez al año al menos, o cuando la maleza, matas, arbustos y árboles empiecen a obstaculizar el paso.

## **Procedimiento de ejecución**

La actividad se iniciará con delimitar el área de trabajo. Se colocarán seguridad con métodos sencillos ramas de arbustos, árboles, etc. o personas que adviertan a los pilotos que se esta trabajando, con una advertencia mínima de treinta metros para resguardar la seguridad de las personas de mantenimiento.

El área donde se realizará el corte de maleza, deberá estar libre de obstrucciones y restos.

Las hierbas y matas cortadas se deben retirar del camino. Se deben llevar con rastrillo a montones a cortos intervalos, unos de otros, para llevarlos bien lejos del borde de la carretera, de modo que no atasquen las cunetas.

## **Herramientas**

Las herramientas que ayudan a realizar el mantenimiento manual de camino son:

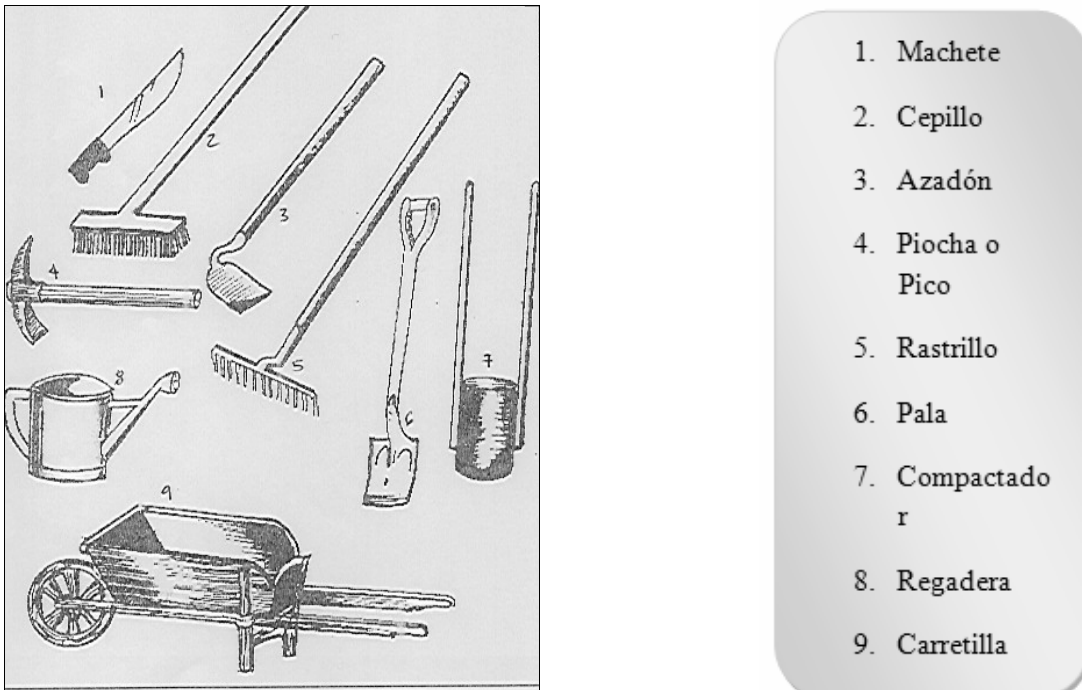

# **Figura 14 Herramienta a utilizar**

 **Fuente: Proyecto Piloto de Micro-Empresas de Mantenimiento Vial. Unidad Coordinadora Banco Mundial, Guatemala, 2004.**

# **Material:**

Balasto o selecto, estos es en el caso del bacheo

# **2. FASE DE SERVICIO TÉCNICO PROFESIONAL**

### **2.1 Diseño de edificio para oficinas municipales**

### **2.1.1 Descripción del proyecto**

 El proyecto a diseñar consiste en un edificio de dos niveles para oficinas municipales, siendo la distribución de ambientes en el primer nivel; Salón de matrimonios, policía municipal, recepción, archivo municipal, registro civil, archivo de registro civil, tesorería, bodega de limpieza y servicios sanitarios. En el segundo nivel; sala de sesiones, Concejo Municipal, oficina del IUSI, Oficina Municipal de Planificación OMP y oficina forestal, secretaria del alcalde, oficina del alcalde, sala de espera y servicios sanitarios. Además, contará con un módulo de gradas.

La estructura del nuevo edificio municipal se hará por medio del sistema de marcos espaciales dúctiles, losa tradicional según el código ACI-318 en edición de 1999 y tomando en cuenta las normas AGIES, los muros de división serán de mampostería de block pómez, las ventanas serán de madera y aluminio, puertas de madera y el piso cerámico.

### **2.1.2 Descripción del área disponible**

## **Localización del terreno**

El terreno donde se construirá el edificio, es donde funciona actualmente la municipalidad de Colotenango, la cual se encuentra a un costado de la plaza central y frente al salón municipal

# **Topografía del terreno**

La forma del terreno es rectangular y plano con un área de  $352.38 \text{ m}^2$ .

# **2.1.3 Evaluación de la calidad de suelos**

# **2.1.3.1 Determinación del valor soporte**

 El ensayo que se realizó fue el Triaxial efectuado en el Centro de Investigaciones de Ingeniería (CII), y se hizo mediante una muestra inalterada extraída en el lugar del proyecto a una profundidad de 1.50m, que fue cubierta con parafina para lograr una muestra no alterada.

El método que se aplicó para el cálculo del Valor Soporte, fue el del Dr. Karl. Terzagui.

# **Datos obtenidos del centro de Investigaciones de Ingeniería. CII. Ver apéndice 1**

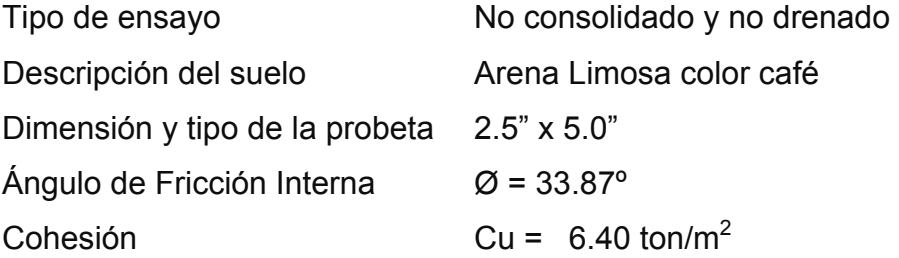

## **Datos para hallar el valor soporte**

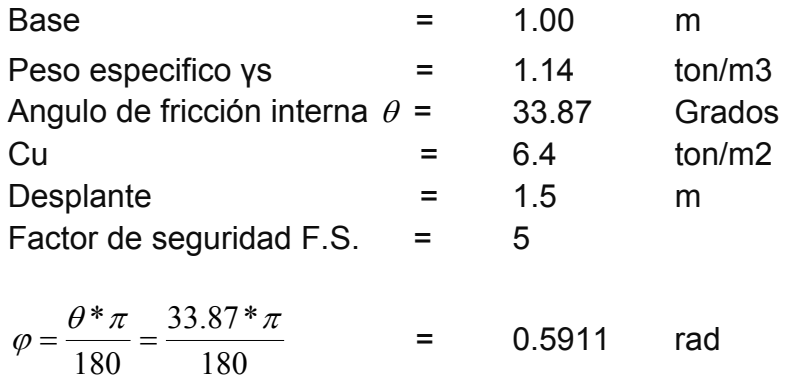

## **Factor de flujo de carga = Nq**

Nq = 
$$
\frac{e^{\frac{3}{2}\pi - \varphi)^* \tan \varphi}}{2\cos^2(45 + \frac{\varphi}{2})} = \frac{e^{\frac{3}{2}\pi - 0.5911 \tan 0.5911}}{2\cos^2(45 + \frac{0.5911}{2})}
$$
  
Nq = 35.91

# **Factor de flujo de carga última**

 $Nc = \cot \varphi^*(Nq - 1) = \cot 0.5911^*(35.91-1)$ 

 $Nc = 52.02$ 

## **Factor de flujo de γ**

Nγ = 2\*(Nq + 1)\*Tanφ

 $N_{\gamma}$  = 2\*(35.91 + 1)\*Tan 0.5911

Nγ = 49.55

## **Capacidad portante última**

 $q_0 = 0.4*<sub>γ</sub>s*B*N<sub>γ</sub> + 1.3*C*Nc + <sub>γ</sub>s*D*Nq$ 

 $q_0 = 0.4*1.14*1*49.55 + 1.3*6.4*52.02 + 1.14*1.5*35.95$ 

 $q_0 = 516.78$ 

## **Capacidad portante neta última**

 $q_{on} = qo - \gamma s^*Dq$  $q_{on} = 516.78 - 1.14*1.5$  $q_{on} = 515.07$  $Vs = q<sub>on</sub> / F.S.$  $Vs = 515.07 / 5$  $Vs = 103.01T/m^2$ 

Se utilizará un valor reducido por seguridad para efectos de diseño, se adoptó un valor de 25 ton/m<sup>2</sup> tomando un valor intermedio entre suelos arenosos y suelos limosos de la tabla VI.

| <b>Participated bellingible</b> , and the available     |           |                                  |  |  |  |  |  |  |
|---------------------------------------------------------|-----------|----------------------------------|--|--|--|--|--|--|
| Valor soporte sugeridos para diferentes tipos de suelos |           |                                  |  |  |  |  |  |  |
| Material del suelo                                      | Ton/m2    | Observaciones                    |  |  |  |  |  |  |
| Roca sana no                                            |           |                                  |  |  |  |  |  |  |
| intemperizada                                           | 645       | No hay estructura de grietas     |  |  |  |  |  |  |
| Roca Regular                                            | 430       |                                  |  |  |  |  |  |  |
| Roca intermedia                                         | 215       |                                  |  |  |  |  |  |  |
| Roca Agrietada o porosa                                 | 22-86     |                                  |  |  |  |  |  |  |
| Suelos gravillosos                                      | 107       | compactados, buena granulometría |  |  |  |  |  |  |
| Suelos gravillosos                                      | 64        | Flojos, mala granulometría       |  |  |  |  |  |  |
| Suelos gravillosos                                      | 43        | Flojos, con mucha arena          |  |  |  |  |  |  |
| Suelos arenosos                                         | $32 - 64$ | Densos                           |  |  |  |  |  |  |
| Arena fina                                              | 22-43     | Densa                            |  |  |  |  |  |  |
| Suelos arcillosos                                       | 53        | Duros                            |  |  |  |  |  |  |
| Suelos arcillosos                                       | 22        | Solidez mediana                  |  |  |  |  |  |  |
| Suelos limosos                                          | 32        | Densos                           |  |  |  |  |  |  |
| Suelos limosos                                          | 16        | Densidad mediana                 |  |  |  |  |  |  |

**Tabla XII Valor soporte permisible, según el tipo de suelo** 

Fuente: Jadenón Cabrera, **Guía teórica para el curso de cimentaciones 1**, Pág. 44

### **2.1.4 Normas para el diseño de edificios para oficinas públicas**

Primordialmente se aplicaran los criterios de arquitectura e ingeniería, para la distribución de ambientes y su geometría, combinada con las normas contenidas en el código ACI, AGIES, SEAOC, UBC.

### **2.1.4.1 Criterios generales**

Se tomaran en cuenta las necesidades actuales y futuras que requiere la estructura, ubicación dentro del terreno, iluminación, orientación, relación de ambientes, forma de la estructura, altura del edificio, acabados, etc.

### **2.1.4.2 Criterios de conjunto**

### **Conjunto arquitectónico**

La fachada se diseñará tomando en cuenta las construcciones del entorno, integrando la arquitectura del lugar. La distribución de ambientes se adoptó como criterio que en el primer nivel funcionen las oficinas de atención al público y, en el segundo nivel las oficinas administrativas.

### **Orientación del edificio**

La orientación debe ser de norte a sur, para optimizar la luz solar sin embargo por la ubicación del predio, la orientación del edificio se tomó de este a oeste.

49

## **2.1.4.3 Criterios de iluminación**

### **Generalidades de iluminación en el edificio**

 La iluminación debe de ser abundante y uniforme, evitando la proyección de sombras y contrastes muy marcados. Para lograr lo anterior, deben tomarse en cuenta los siguientes criterios.

- Es importante el número, tamaño y ubicación de las ventanas y/o lámparas.
- Un local pequeño recibe mejor la iluminación que uno grande, pero sus dimensiones dependen de los requerimientos de espacio.
- Los acabados más brillantes permiten mayor reflexión de la luz y como resultado una mejor iluminación.

Por su procedencia, la iluminación se divide en natural y artificial. La iluminación natural, por la ubicación de las ventanas, se divide en unilateral, bilateral y cenital. Estos cuatro tipos de iluminación, aceptados para los edificios de oficinas, se describen a continuación:

• Iluminación natural unilateral: este caso se da cuando sólo un lado del ambiente tiene ventanas, las ventanas deben tener un área de 25 a 30% del área total de piso; el techo y el muro opuesto a la ventana deben ser claros; y el muro opuesto a la ventana estará a una distancia no mayor de 2.5 veces la altura del muro de ventana.

- Iluminación natural bilateral: este caso se da cuando existen ventanas en las paredes laterales al ambiente; las ventanas deben tener un área de iluminación entre 25 y 30% del área total de piso.
- Iluminación natural cenital: en este caso, la iluminación es por medio de ventanas colocadas en el techo del ambiente, para esta iluminación se toma como área de ventanas del 15 al 20% del área total de piso.
- Iluminación artificial: este caso se acepta únicamente cuando sea muy justificado; debe ser difuso, para evitar molestias en la vista; también debe ser lo más parecido a la iluminación natural.

La iluminación del edificio municipal es natural bilateral y artificial para esto se utilizó ventanas y lámparas.

## **2.1.4.4 Instalaciones**

Las instalaciones son un factor importantísimo para el correcto y eficiente funcionamiento del edificio municipal, regularmente se colocan dentro de este las instalaciones; hidráulica, drenaje, eléctrica y especiales.

### **2.1.4.5 Otros criterios**

### **Ventilación**

La cantidad disponible de aire en el ambiente, tiene gran importancia en el desarrollo de las actividades administrativas.

### **Criterios de color**

Los colores claros hacen que el ambiente parezca más espacioso y cómodo, además que influye en el estado de ánimo del usuario.

## **Confort acústico**

Es importante que en un edificio de oficinas exista confort acústico, ya que éste influye grandemente en el estado anímico y el grado de concentración en las actividades administrativas. Para el confort acústico es necesario que no exista ninguna interferencia sonora entre los ambientes, ni ruidos que sobrepasen los límites aceptables de tolerancia.

### **2.1.5 Diseño arquitectónico**

El diseño arquitectónico consiste en distribuir de forma adecuada y armónica los ambientes, esto se hará con criterios arquitectónicos.

52

Para lograrlo, se deben diseñar de acuerdo a las necesidades que se tengan por el espacio disponible, los recursos materiales y las normas de diseño que existan; se debe tomar en cuenta para el diseño el número de personas que utilizará cada ambiente, la ubicación y localización del terreno y los recursos financieros.

En el diseño arquitectónico se tomó en cuenta los ambientes necesarios para un edificio municipal, el área a disposición, la iluminación y ventilación en cada ambiente, relación existente entre ambientes y otros.

## **2.1.5.1 Ubicación del edificio dentro del terreno**

La ubicación de la construcción dentro del terreno será por la parte frontal, ya que se ubica sobre la calle principal.

#### **2.1.5.2 Distribución de ambientes**

El tamaño de los ambientes y su distribución dentro del edificio, se hizo de forma que queden ubicados conforme a su función y la relación existente entre ellos, es decir primer nivel serán para atención al público y en el segundo nivel oficinas administrativas y oficinas técnicas.

### **2.1.5.3 Alturas del Edificio**

El edificio es de dos niveles, cada nivel tendrá 3 metros de piso a cielo, la altura total será de 6 metros.

### **2.1.6 Selección del tipo de estructura**

La selección del tipo de estructura, depende de ciertos factores como son: economía, materiales disponibles, área de terreno, dimensiones de cada ambiente, forma, mano de obra disponible.

Con base a estos aspectos se optó por utilizar un sistema de marcos espaciales dúctiles, losa tradicional de concreto reforzado, muros (tipo tabique) de mampostería reforzada de block pómez.

## **2.1.7 Diseño estructural**

### **2.1.7.1 Predimensionamiento de elementos estructurales**

#### **Predimensionamiento de Viga**

El predimensionamiento de la viga se puede realizar con los siguientes criterios, por cada metro lineal libre de luz, aumentar ocho centímetros de peralte y la base equivale a ½ del peralte.

 El método ACI 318 en el capítulo 9 tabla 9.5(a). Ver tabla XIII da diferentes situaciones para predimensionamiento, en este caso se tomó cuando una viga es continua en ambos extremos.

Se optó un promedio de los dos métodos.

### **Tabla XIII tabla 9.5(a) altura o espesores mínimos de vigas no preesforzadas código ACI - 318**

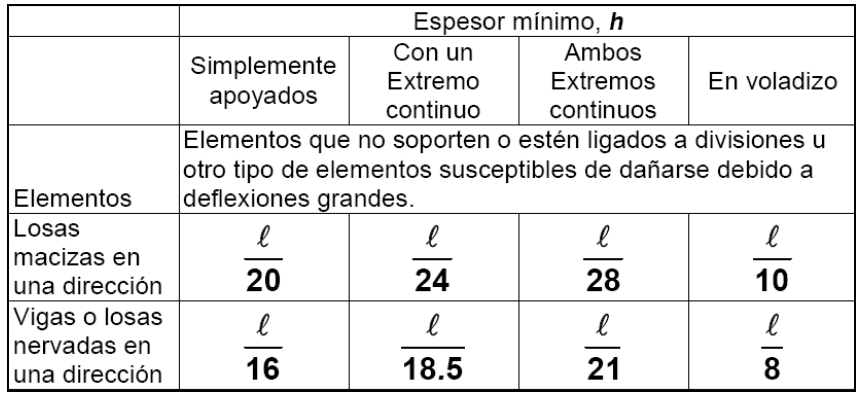

Longitud de viga = 6.07 m

*hviga = 8%\*Longitud de viga* 

$$
h_{viga} = 0.08 * 6.07m = .486m
$$
  
\n
$$
h_{promedio} = \frac{0.486 + 0.289}{2} = 0.3873m \approx 0.40m
$$
  
\n
$$
h_{promedio} = \frac{0.40}{2} = 0.289m
$$
  
\n
$$
b = \frac{h_{promedio}}{2} = \frac{0.40}{2} = 0.20m
$$

**Se propone una sección de viga de 20cm x 40cm.** 

### **Predimensionamiento de columna:**

Como lo considera el código ACI-318 99, en su capítulo 10. Sustituyendo valores en la ecuación de la carga puntual se obtiene el área gruesa de la columna.

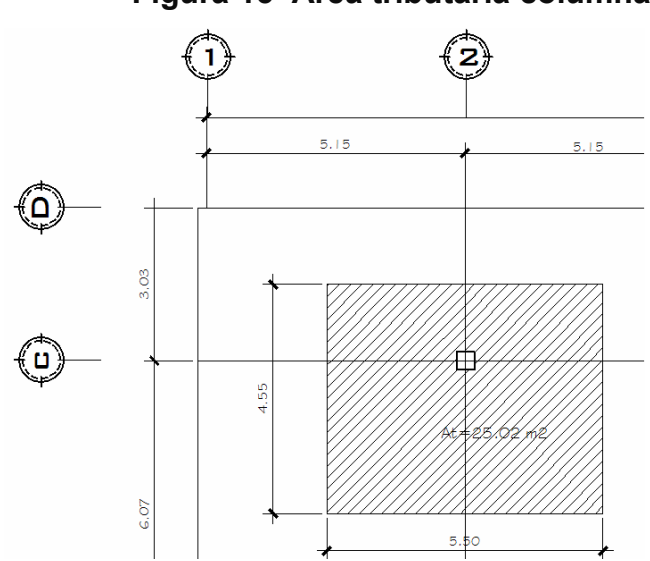

**Figura 15 Área tributaria columna critica** 

## **Datos**

Área Tributaria =  $25.02 \text{ m}^2$ 

Peso específico del concreto = 2400 kg/m3

Conociendo estos datos se obtiene la carga puntal

 $P = PesoEsp.* At = 2400Kg/m<sup>2</sup> * 25.02m<sup>2</sup> = 60,048.00Kg$ 

Este se multiplica por dos niveles

*P* = 60,048.00*Kg* \* 2 = 120,096.00*Kg*

Sustituyendo valores en la ecuación de la carga puntual se obtiene el área gruesa de la columna.

$$
P = 0.80[0.85 * f'c(Ag - As) + fy * As] \quad ; Donde: As = \rho * Ag
$$

$$
Ag = \left[\frac{P}{0.80[0.85 * f'c(1 - \rho) + fy * \rho]}\right]
$$

 $0.80 | 0.85 * 210 * (1 - 0.01) + 2810 * 0.01 |$  $Ag = 732.95cm^2$  $Ag = \left| \frac{120,096.00}{0.800085 * 210 * (1 - 0.01) \cdot 2810 * 0.01} \right|$ ⎦  $\left[\frac{120,096.00}{0.800085*210*(1,0.01)+2810*0.01}\right]$ ⎣  $\mathsf{L}$  $=\left|\frac{120,0000}{0.80[0.85*210*(1-0.01)+2810*0.01]}\right|$  Donde p= cuantía de acero = 1%

**Se propone una sección de 35cm x 35cm = 1225cm2 >732.95 cm<sup>2</sup>**

## **Predimensionamiento de Losa**

Se utilizó el criterio del perímetro de losa dividido 180. Para predimensionar se utiliza la losa de mayor dimensión.

Donde t = espesor de losa

$$
t = \frac{(6.07 * 2 + 5.15 * 2)}{180} = 0.124 \approx 0.12m
$$

**Se propone losa tradicional con espesor de 12 cm.** 

# **Predimensionamiento de zapatas**

Los cimientos se diseñaran con zapatas aisladas.

Ver predimensionamiento de zapatas en la sección 2.1.7.10, Diseño de cimientos.

### **2.1.7.2 Cargas de diseño**

Son todas las cargas que actúan sobre la estructura.

### **2.1.7.2.1 Cargas verticales en marcos dúctiles**

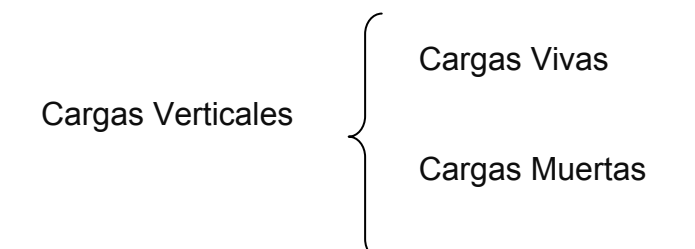

### **Cargas Vivas:**

Estas cargas pueden variar en magnitud y localización, pueden ser causados por los pesos de objetos colocados temporalmente sobre la estructura, por cargas móviles o por cargas naturales.

 De tabla XIV, se muestran los valores de carga viva para diferentes clasificaciones de ocupación, como lo específica la norma AGIES y otros códigos. Estas cargas se deben a seres humanos, equipo y al almacenamiento en general.

58

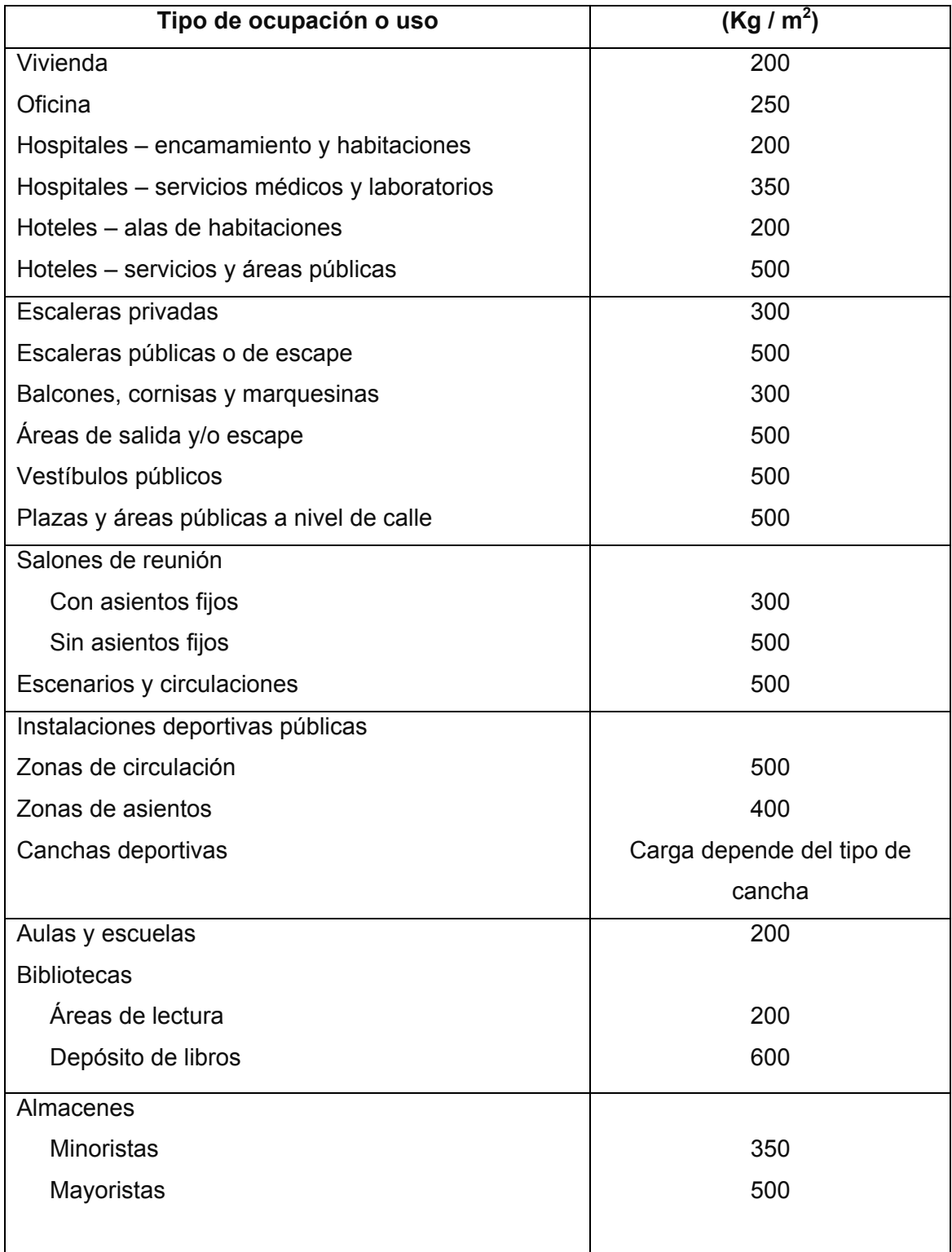

# **Tabla XIV Cargas vivas mínimas uniformemente distribuidas**

### Continúa

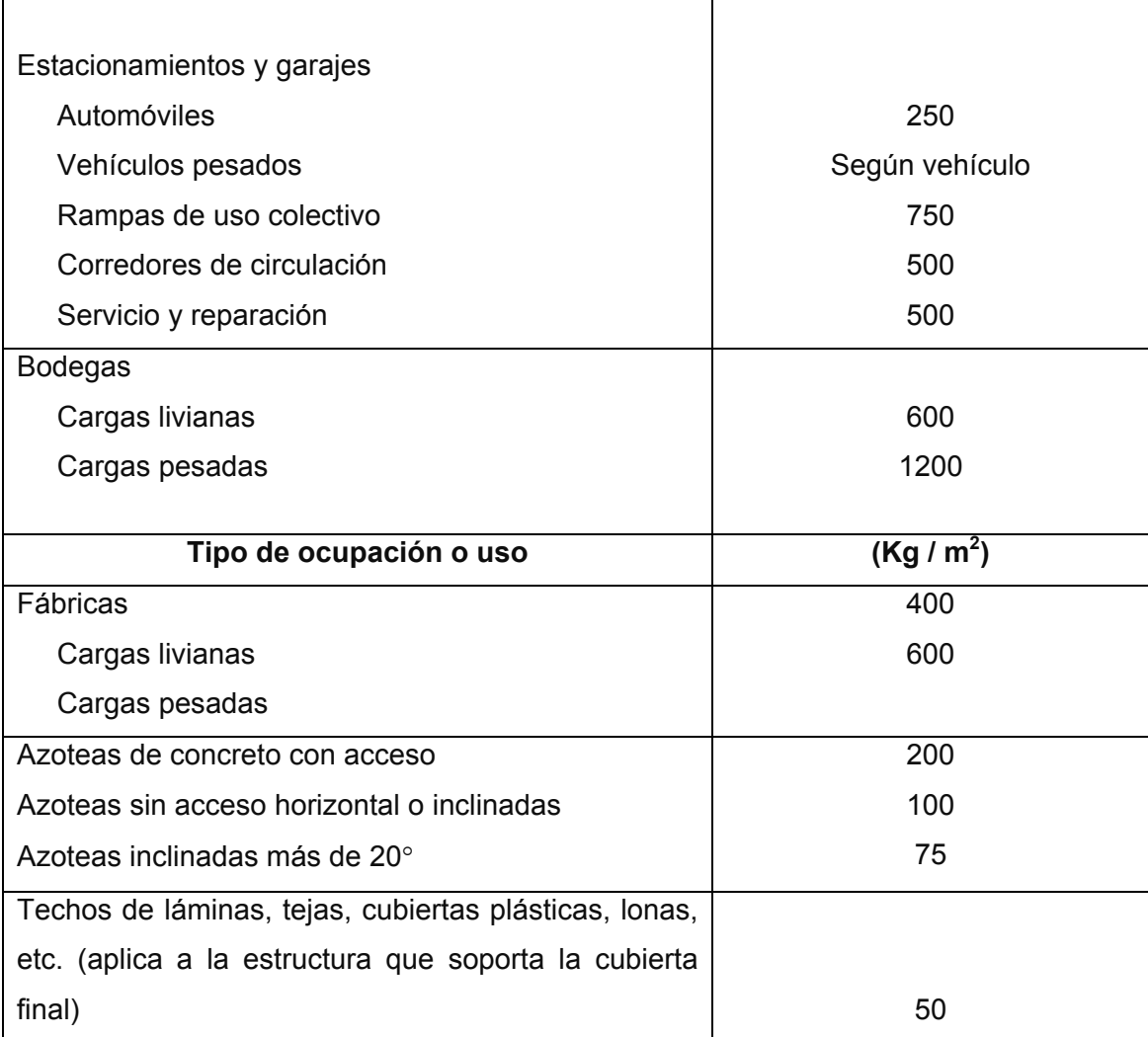

**Fuente: Normas AGIES NR – 2:200, Pág. 28** 

# **Cargas muertas:**

 Son los pesos de los diversos miembros estructurales y de cualquier objeto que se encuentre permanentemente sobre la estructura.

 Para un edificio, las cargas muertas las componen los pesos de las losas, vigas, columnas, muros, techos, ventanas, puertas, instalaciones (drenajes, hidráulicas, eléctricas, otras.), acabados y otros.

 Estas cargas se pueden determinar con bastante proximidad dependiendo de los materiales que se utilicen, sus pesos pueden ser determinados a partir de sus densidades y tamaños, ayudado por tablas de códigos para algunos materiales.

 En la siguiente figura se muestra la planta del edificio municipal. Ver figura 16

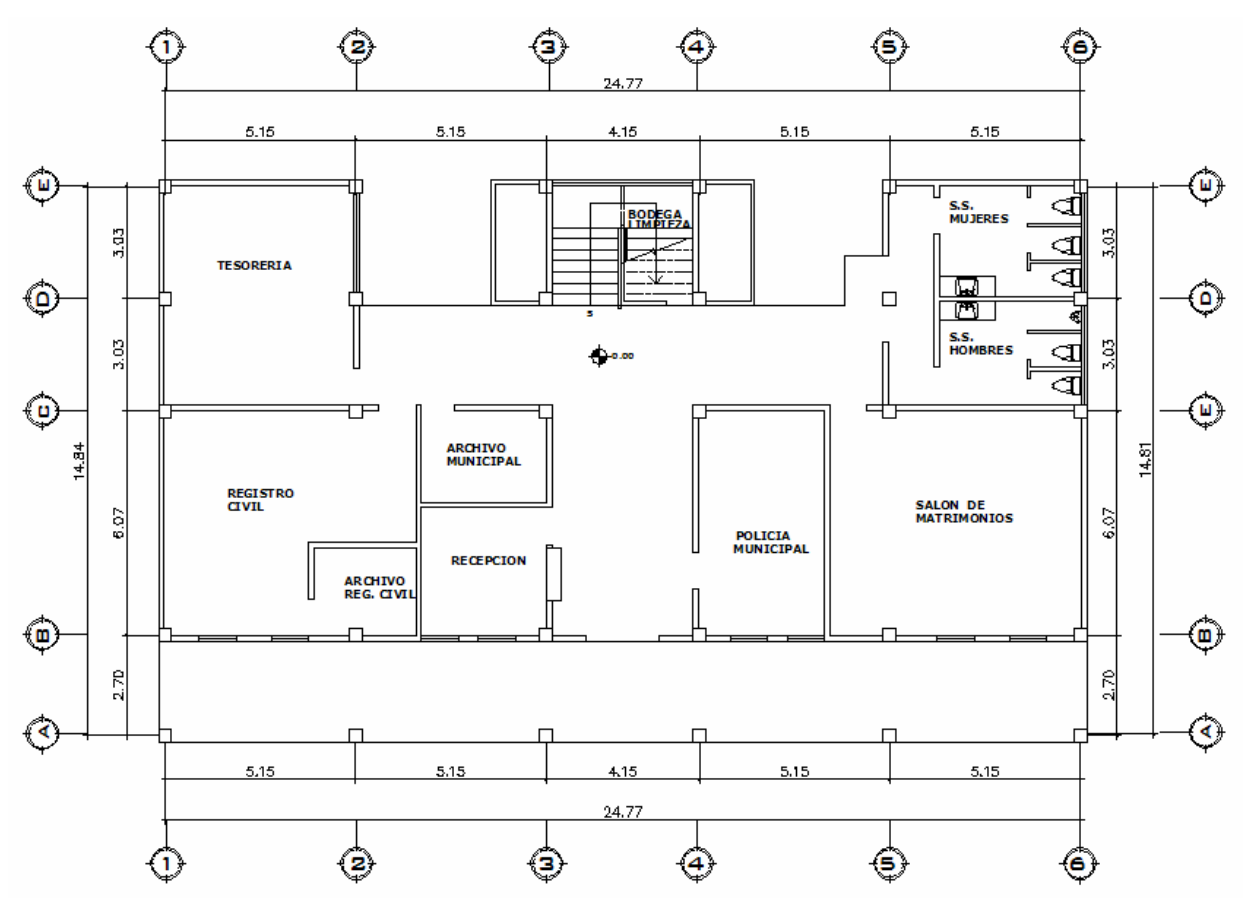

**Figura 16 planta del edificio municipal** 

# **Cálculo del peso de la estructura**

# **Cargas vivas utilizadas (CV)**

En techos =  $100 \text{ kg/m}^2$ En pasillos (vestíbulos) = 500 kg/m<sup>2</sup> En oficinas =  $250 \text{ kg/m}^2$ 

# **Cargas muertas (CM)**

Concreto =  $2,400$  Kg/m<sup>3</sup> Muros = 150 Kg/m<sup>2</sup> Sobre carga =  $60$  Kg/m<sup>2</sup>

# **a. Segundo nivel**

## **Carga muerta**

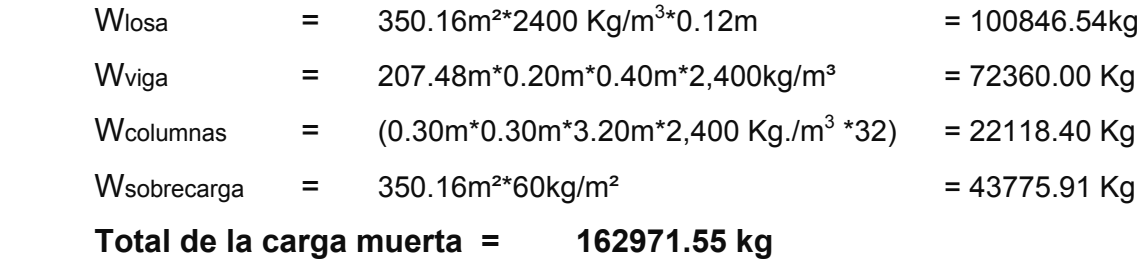

# **Carga viva**

 $CV = 350.16m^{2*}100 Kg./m^2$  = 35141.76kg

## **Peso del segundo nivel**

 $W = CM + 0.25CV$ W = 162971.55 kg + 0.25\*(35141.76kg.) = **171756.99kg.**

## **b. Primer nivel**

## Carga muerta

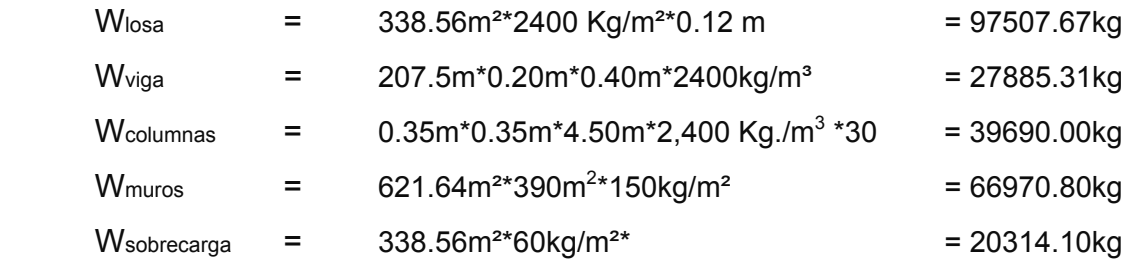

**Total de la carga muerta = 232053.78kg** 

**Carga viva** 

CV = 218.77m<sup>2</sup>\* 250 Kg./m<sup>2</sup> + 136.64\* 500 Kg./m<sup>2</sup> = 123010.65 kg.

# **Peso del primer nivel**

 $W = CM + 0.25CV$  $W = 232053.78kg + 0.25*(123010.65kg)$  = 262806.44kg.

# **Peso total de la estructura = W total**

W total = W1nivel + W2nivel

W total = 262806.44kg. + 171756.99kg.

**W total = 434563.43 kg.** 

## **Integración de cargas para el marco 2**

$$
Loss = 348 \text{kg/m}^2
$$

63

Muros divisorios  $= 150 kg/m<sup>2</sup>$ 

- Carga viva  $= 100 \text{kg/m}^2$  en techos
	- = 250kg/m² en oficinas
	- = 500kg en pasillos

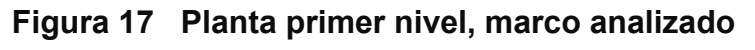

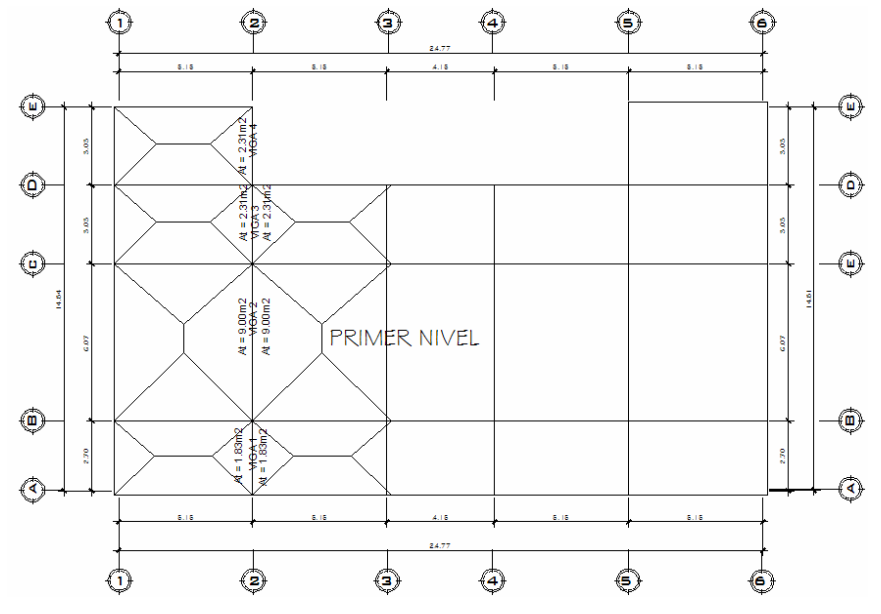

# *PRIMER NIVEL*

# **VIGA 1**

 $CM = 348kg/m*(3.66)*/2.70m + 0.20m*0.40m*2400kg/m<sup>3</sup>$ 

CM = 663.73 kg/m

 $CV = 500 \text{kg/m}^2 \cdot (3.66 \text{m}^2) \cdot 7/2.7 \text{m}$ CV = 677.78 kg/m

# **VIGA 2**

 $CM = 348$ kg/m\*(18.00m<sup>2</sup>)\*/6.07m + 0.20m\*0.40m\*2400kg/m<sup>3</sup> +150kg/m<sup>3</sup>\*3.00m CM = 1673.96 kg/m

 $CV = 500 kg/m<sup>2</sup>*(18.00m<sup>2</sup>)*/6.07m$ CV = 741.35 kg/m

# **VIGA 3**

 $CM = 348$ kg/m<sup>\*</sup>(4.62m<sup>2</sup>)\*/3.03m + 0.20m\*0.40m\*2400kg/m<sup>3</sup> + CM = 722.61 kg/m

 $CV = 500kg/m^{2*}(2.31m^{2})^{*}/3.03m+250kg/m^{2*}(2.31m^{2})^{*}/3.03m$ CV = 571.78 kg/m

# **VIGA 4**

 $CM = 348$ kg/m<sup>\*</sup>(2.31m<sup>2</sup>)\*/3.03m + 0.20m\*0.40m\*2400kg/m<sup>3</sup> + 150kg/m<sup>3</sup>\*3.00m CM = 907.31 kg/m

 $CV = 250 \text{kg/m}^2 \cdot (2.31 \text{m}^2) \cdot 73.03 \text{m}$ CV = 190.59 kg/m

# *SEGUNDO NIVEL*

# **VIGA 1**

 $CM = 348 kg/m*(3.66m^2)*/2.70m + 0.20m*0.40m*2400kg/m<sup>3</sup>$ CM = 663.73 kg/m

 $CV = 100 \text{kg/m}^2 \cdot (3.66 \text{m}^2) \cdot 7/2.7 \text{m}$ CV = 135.56 kg/m

# **VIGA 2**

 $CM = 348$ kg/m<sup>\*</sup>(18.00m<sup>2</sup>)\*/6.07m + 0.20m\*0.40m\*2400kg/m<sup>3</sup> CM = 1223.96 kg/m

 $CV = 100 \text{kg/m}^{2*}(18.00 \text{m}^{2})^{*}/6.07 \text{m}$ CV = 296.54 kg/m

# **VIGA 3**

 $CM = 348$ kg/m<sup>\*</sup>(4.62m<sup>2</sup>)\*/3.03m + 0.20m\*0.40m\*2400kg/m<sup>3</sup> +

CM = 722.61 kg/m

 $CV = 100 kg/m^{2*}(4.62m^{2})^{*}/3.03m$  $CV = 152.48$  kg/m

# **VIGA 4**

 $CM = 348$ kg/m<sup>\*</sup>(2.31m<sup>2</sup>)\*/3.03m + 0.20m\*0.40m\*2400kg/m<sup>3</sup> CM = 457.31 kg/m

 $CV = 100 kg/m^{2*}(2.31m^{2})^{*}/3.03m$  $CV = 76.24$  kg/m

Este mismo procedimiento se hace a todos los marcos de la estructura para integrar las cargas.

Las figuras 18 y 19 muestran los modelos que se obtienen de la carga muerta y carga viva.

**Figura 18 Carga muerta y carga viva - marco 2** 

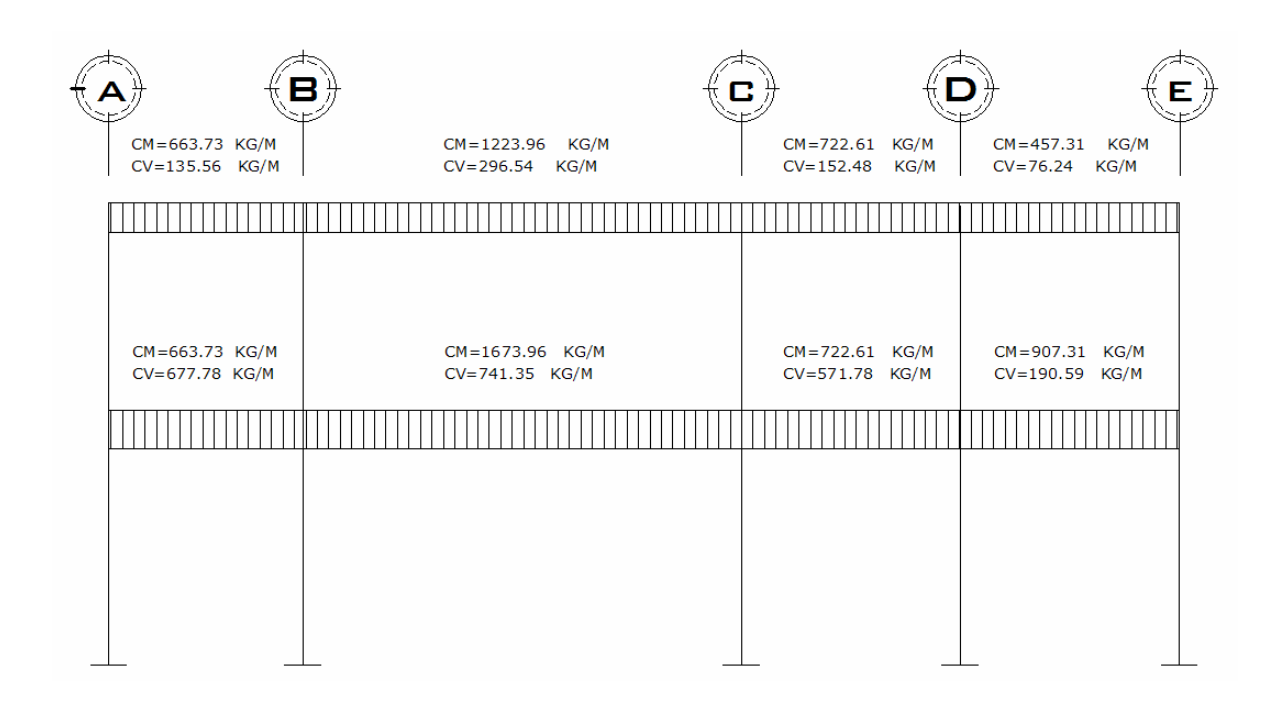

# **Figura 19 Carga muerta y carga viva - marco C**

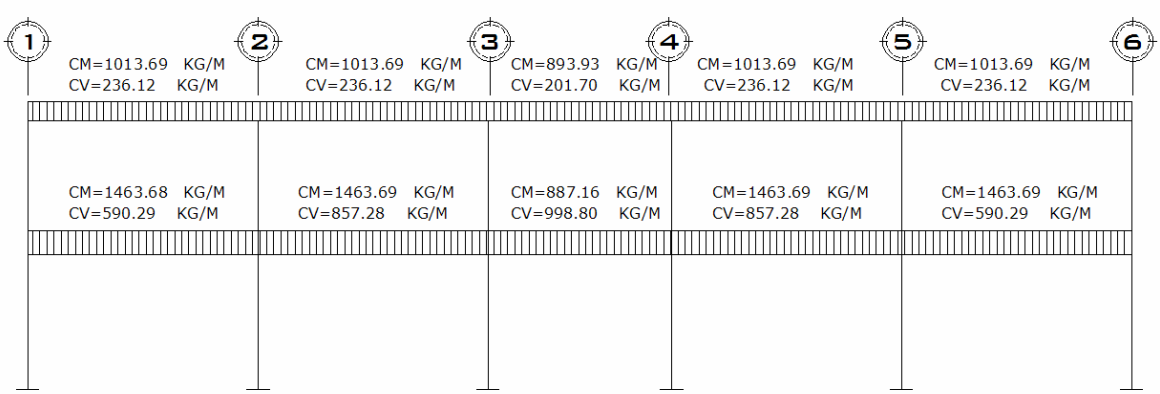

### **2.1.7.2.2 Cargas horizontales en marcos dúctiles**

Son las cargas producidas por el viento, impacto o por sismo. Estas cargas son dinámicas. En este estudio se considerará la fuerza producida por un sismo, el viento en una estructura pesada no tiene mayor efecto, comúnmente se analiza para estructuras livianas, como por ejemplo techos de lámina. Simplificando el análisis sísmico, se utilizan estas fuerzas como cargas laterales estáticas, que tendrán el mismo efecto de un sismo.

### **2.1.7.2.3 Fuerzas sísmicas**

 La carga sísmica depende del peso de la estructura, se considera que la estructura se mantiene fija en su base, por lo tanto será el punto de aplicación de la fuerza, a esta fuerza se le llama Corte Basal (V) y ésta se transmitirá a los elementos estructurales, proporcional a sus rigideces y posición con respecto a su centro de rigidez.

Guatemala es un país con riesgo sísmico, por tal razón se diseñan los edificios tomando en cuenta este fenómeno. Para encontrar las fuerzas sísmicas en el edificio municipal, se aplicó el método SEAOC, el cual se describe a continuación.

### **V = ZIKCSW**

Donde: ZIKCSW, son coeficientes que dependen del tipo de estructura, suelo, importancia, intensidad del sismo y zona sísmica, y W es el peso muerto total de la estructura más el 25% de todas las cargas vivas de diseño. **V** = Corte Vasal o corte en la base.

68

**Z** = 0.5; es la variación de las fuerzas de diseño con los cambios probables de la intensidad sísmica a través de la zona. El departamento de Huehuetenango se encuentra localizado entre la zona 2 y zona 3, que es de alto peligro sísmico (normas estructurales de construcción recomendadas para Guatemala. Ver anexo 1 mapa y tabla de zonificación para Guatemala.

**W** = peso propio de la estructura más el 25% de las cargas vivas.

**I** = 1.25; este coeficiente depende del uso que se le va a dar a la estructura despues de que ocurra el evento, en este caso es para institución pública.

**C** =  $15\sqrt{T}$  $\frac{1}{2}$   $\frac{1}{2}$  se conoce también como el coeficiente sísmico. La T es el período fundamental de vibración de la estructura, en segundos; la t = *b*  $0.09 * h/$ <sub>r</sub>, donde h = a la altura, a del nivel más alto sobre la base, b = a la dimensión de entrepiso, en dirección paralela a las fuerzas aplicadas.

El valor C debe ser menor que 0.12, y si resulta mayor que 0.12 se debe usar

0.12. De igual manera el producto de C\*S no debe ser mayor que 0.14 o de lo contrario se usará este último.

### **En sentido X**

$$
C = \frac{1}{15\sqrt{T}} =
$$
  
t = 0.09 \* h/ $\sqrt{b}$  = 0.09 \* 6.00/ $\sqrt{25.12}$  = 0.108  

$$
C = \frac{1}{15\sqrt{0.108}}
$$
 = 0.185 por tanto usar 0.12

**En sentido y** 

$$
C = \frac{1}{15\sqrt{T}} =
$$
  
t = 0.09 \* h/ $\sqrt{b}$  = 0.09 \* 6.00/ $\sqrt{15.23}$  = 0.138  

$$
C = \frac{1}{15\sqrt{0.108}}
$$
 = 0.162 por tanto usar 0.12

**S** = 1.5; este coeficiente depende del tipo de suelo.

**K** = 0.67; coeficiente que depende del tipo de estructura, considera la propiedad de absorción de energía inelástica de los marcos resistentes a los momentos, también la redundancia de los marcos, o la segunda línea de defensa, presente en la mayor parte de los marcos completos, aunque no están diseñados para resistir cargas laterales. Los edificios que no poseen, por lo menos, un marco espacial de apoyo de cargas verticales se le asignan un valor alto para K, 0.67, es el valor sugerido por la Uniform Building Code, para marcos dúctiles con nudos rígidos.

Ahora, sustituyendo en la fórmula de corte vasal tenemos:

**Vx = 0.5 \* 1.25 \* 0.12\*1.5 \* 0.67 \* 434563.43 = 26,204.175 kg =26.20 ton Vy = 0.5 \* 1.25 \* 0.12\*1.5 \* 0.67 \* 434563.43 = 26,204.175 kg =26.20 ton** 

La fuerza total lateral V, es distribuida en toda la altura de la estructura, de acuerdo a la fórmula siguiente:

### Donde

 $V = \text{corte}$  basal Ft = fuerza en la cúspide Fi = fuerza por nivel

 La fuerza concentrada en la cúspide se calcula de la forma siguiente, debiendo cumplir con las siguientes condiciones.

Si T <  $0.25$  segundos; Ft =  $0$ 

Si  $T > 0.25$  segundos; si no calcular  $Ft = 0.07$ <sup>\*</sup>T<sup>\*</sup>V

#### Donde

T = período fundamental de la estructura

 Por lo tanto, el valor de la fuerza, es decir del corte basal V, es distribuida en los niveles de la estructura, según la fórmula:

$$
Fi = \frac{(V - Ft) * WilHi}{\sum WilHi}
$$

Donde:

Wi = peso de cada nivel Hi = altura de cada nivel

Fuerza en la cúspide Ft es igual a 0 en los dos sentidos, ya que Tx y Ty < 0.25

Fuerza por nivel Sentido X

$$
F1 = \frac{(26,204.175 - 0)(262806.44 * 3.00)}{262806.44 * 3.00 + 171756.99 * 6.00} = 11358.064 \text{ Kg.}
$$

$$
F2 = \frac{(26,204.175 - 0)(171756.99 * 6.00)}{262806.44 * 3.00 + 171756.99 * 6.00} = 14846.111 \text{ Kg.}
$$

Como comprobación = Ft+F1+F2 = 0+11358.064+14846.111 = 26204.175 kg

### **Fuerzas por marco**

La distribución de cargas sísmicas dependerá de la simetría estructural, ya que de existir excentricidades entre el C.R y el C.M, la capacidad torsional del edificio se verá afectada, los marcos que tengan una mayor excentricidad; experimentaran una fuerza de marco (Fm) mayor, a los que posean menor excentricidad. Por ello deberán ser diseñados para soportar mayores cargas sísmicas.

En las estructuras se calculará dividiendo la fuerza por piso entre el número de marcos paralelos a esta fuerza, si los marcos espaciados están simétricamente colocados. Si los marcos espaciados son asimétricos se tendrá que dividir la fuerza de piso Fi proporcional a la rigidez de los marcos.

### **Fuerzas por marco en sentido y-y´**

En este sentido los marcos no tienen simetría, por lo que hay torsión en la estructura.

Un método simplificado de analizar la torsión en las estructuras consiste en considerar separadamente los desplazamientos relativos del edificio, ocasionados por la traslación y rotación en cada piso, tomando en cuenta la rigidez de cada nivel, estas fuerzas tendrán un desplazamiento unitario, distribuyendo los cortantes por torsión en proporción a su rigidez. Los momentos de entrepiso se distribuyen en los diversos marcos y muros del sistema resistente a fuerzas laterales, de manera congruente con la distribución de los cortantes de entrepiso.

Según el tipo de estructura que se esté analizando, así será el tipo de apoyo y por lo tanto, la ecuación de la rigidez a usar.

Voladizo: se refiere a edificios de un nivel o a los últimos niveles de edificios multiniveles. La rigidez se calcula con la siguiente fórmula:

72

$$
K = \frac{1}{\frac{Ph^3}{3EI} + \frac{1.2Ph}{AG}} \qquad I = \frac{1}{12}bh^3
$$
  

$$
E = 15,100\sqrt{f'c} \qquad G = 0.40E
$$

Doblemente empotrado: se refiere a los primeros niveles o niveles intermedios de edificios multiniveles. La rigidez se calcula con la siguiente fórmula:

$$
K = \frac{1}{\frac{Ph^3}{12EI} + \frac{1.2Ph}{AG}}
$$

Donde:

P = carga asumida, generalmente 10,000 Kg.

h = altura del muro o columna analizada en centímetros

E = módulo de elasticidad del concreto

 $I =$  inercia del elemento, en cm<sup>4</sup>

A = sección transversal de la columna analizada

G = módulo de rigidez

Cuando el centro de rigidez CR no coincide con el centro de masa CM, se produce excentricidad en la estructura, esto es debido a que existe una distribución desigual y asimétrica de las masas y las rigideces en la estructura. La excentricidad se determina por medio de la diferencia que existe entre el valor del centro de masa y el valor del centro de rigidez.

### **Fuerza del marco por torsión**

El cálculo de la fuerza que llega a cada marco se realiza por medio de la suma algebraica de la fuerza de torsión F i" (fuerza rotacional) y la fuerza directamente proporcional a la rigidez de los marcos Fi´ (fuerza traslacional).  $Fm = Fi' +/- F i''$ 

Fm = Fuerza por marco

Para esto se utilizan las siguientes fórmulas:

*Km*  $Fi' = \frac{Km*Fn}{\sum Km}$   $Fi' = \frac{e*Fn*(\#de\_Mar\cos)}{Ei}$   $Ei = \frac{\sum (Kmid)^2}{Kmdi}$ 

Donde:

Km = rigidez del marco analizado

∑ *Km*= sumatoria de las rigideces de los marcos paralelos a la carga.

Fn = Fuerza por nivel

Ei = relación entre rigideces y brazo de palanca de cada marco

di = distancia entre el CR y el eje de cada marco considerado

e = excentricidad

## **Para primer nivel en el eje y**

La rigidez de la columna se trabaja como doblemente empotrada por ser primer nivel de un edificio multinivel.

 $P = 10,000.00$  kg.  $E = 15100*(210 \text{kg/cm}^2)^{1/2} = 218819.8$  $G = 0.4*218819.8 = 87527.92$ 

$$
I = 1/12*(35)*(35) = 3125052.1 \text{ cm}^4
$$
  
\n
$$
K1 = \frac{1}{12*218819.8*3125052.1} + \frac{1.2*10000.00*300}{35*35*87527.92}
$$

 $K1 = 0.101$ 

$$
Km = 4 \quad K = 4*0.1 = 0.505
$$

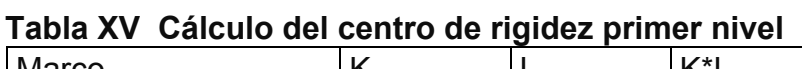

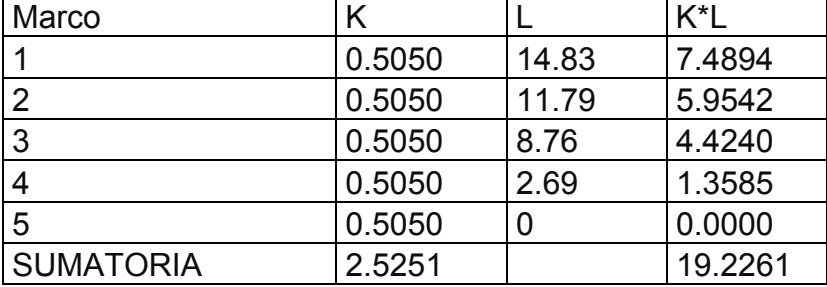

Centro de Rigidez

C.R. =  $\Sigma$ K\*L/ $\Sigma$ K

 $C.R. = 19.2261/2.5251 = 7.61 m$ 

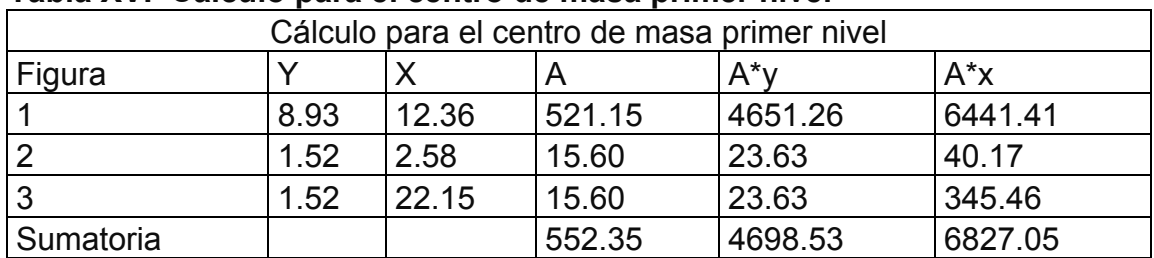

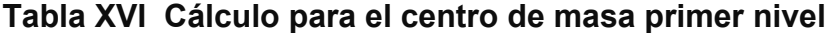

Centro de Masa

C.M. =  $\sum A^*x / \sum A$  =

C.M. =  $6827.05 / 552.35 = 8.51$  m

Excentricidad en Y = ey

 $ey = CMy - CRy = 8.51 - 7.61 = 0.89m$ 

emín = 0.05 \* b = 0.05 \* 14.84 m = 0.74m, por lo tanto se tomó ex = 0.89m

b = lado perpendicular donde actúa la carga.

| Fuerza por marco por torsión del primer nivel |      |         |         |                                  |          |         |           |         |
|-----------------------------------------------|------|---------|---------|----------------------------------|----------|---------|-----------|---------|
| N                                             | Km.  | Di      |         | Km <sup>*</sup> di   $(Km*di)^2$ | Εi       | Fi′     | Fi''      | Fm      |
| 1                                             | 0.51 | 7.22    | 3.64    | 13.28                            | 10.71    | 2271.61 | 946.37    | 3217.98 |
| 2                                             | 0.51 | 4.18    | 2.11    | 4.45                             | 18.51    | 2271.61 | 547.68    | 2819.29 |
| 3                                             | 0.51 | 1.15    | 0.58    | 0.33                             | 67.44    | 2271.61 | 150.30    | 2421.91 |
| $\overline{4}$                                | 0.51 | $-4.92$ | $-2.49$ | 6.18                             | $-15.70$ | 2271.61 | $-645.78$ | 1625.84 |
| 5                                             | 0.51 | $-7.61$ | $-3.85$ | 14.79                            | $-10.15$ | 2271.61 | $-998.57$ | 1273.04 |
| sumatoria                                     | 2.53 |         |         | 39.03                            |          |         |           |         |

**Tabla XVII Fuerza por marco por torsión del primer nivel**

La fuerza por marco, en el primer nivel en el sentido Y, se tomará la Fm mas critica, para que cubra todos las cargas sísmicas

**Fm = 3217.98 kg** 

# **Para segundo nivel en el eje y**

Se utiliza la fórmula de voladizo por ser último nivel

 $P = 10,000.00$  kg.  $E = 15100^{\circ} (210 \text{kg/cm}^2)^{1/2} = 218819.8$  $G = 0.4*218819.8 = 87527.92$ 

 $I = 1/12^{*}(35)^{*}(35) = 3125052.1$  cm<sup>4</sup>

$$
K2 = \frac{1}{\frac{10000.00 * 300^{3}}{3 * 218819.8 * 3125052.1} + \frac{1.2 * 10000.00 * 300}{35 * 35 * 87527.92}}
$$

# $K_2 = 0.0253$

## $Km = 5$   $K = 5*0.034 = 0.17$

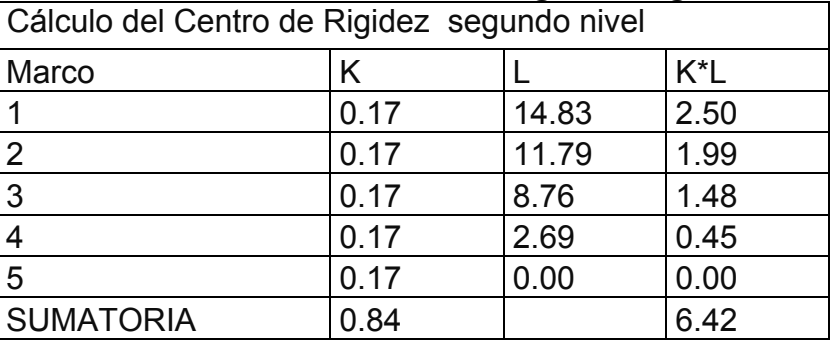

# **Tabla XVIII Cálculo del centro de rigidez segundo nivel**

Centro de Rigidez

C.R. =  $\Sigma$ K\*L/ $\Sigma$ K  $C.R. = 6.42/0.84 = 7.61 m$ 

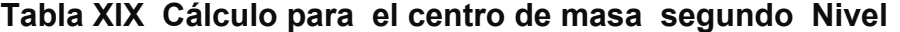

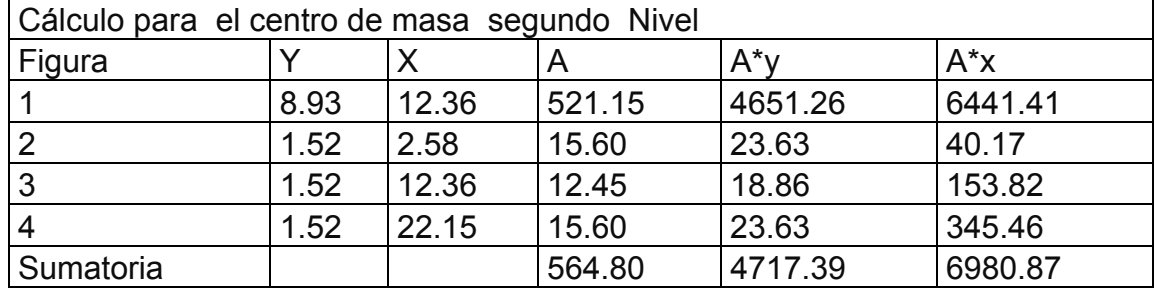

Centro de Masa

C.M. =  $\sum A^*x / \sum A$  =

C.M. =  $6980.87 / 564.80 = 8.35$  m

Excentricidad en Y = ey

 $ey = CMy - CRy = 8.35 - 7.61 = 0.74$  m

emín = 0.05 \* b = 0.05 \* 14.84 = 0.74, se tomó ex = 0.74 m

b = lado perpendicular donde actúa la carga.

| Fuerza por marco por torsión del segundo nivel |      |         |         |            |         |                      |                  |           |
|------------------------------------------------|------|---------|---------|------------|---------|----------------------|------------------|-----------|
| N                                              | Km.  | Di      | Kmdi    | $(Kmdi)^2$ | Ei      | Fi′                  | Fi''             | Fm        |
|                                                | 0.17 | 7.22    | 1.22    | 1.48       | 3.58    | 2969.22 3063.21      |                  | 6032.43   |
| $\overline{2}$                                 | 0.17 | 4.18    | 0.70    | 0.50       | 6.18    | 2969.22 1639.32      |                  | 4608.54   |
| 3                                              | 0.17 | 1.15    | 0.19    | 0.04       |         | 22.53 2969.22 449.87 |                  | 3419.09   |
| $\overline{4}$                                 | 0.17 | $-4.92$ | $-0.83$ | 0.69       | $-5.24$ |                      | 2969.22 -1932.95 | 1036.27   |
| 5                                              | 0.17 | $-7.61$ | $-1.28$ | 1.65       | $-3.39$ |                      | 2969.22 -2988.93 | $ -19.71$ |
| sumatoria                                      | 0.84 |         |         | 4.36       |         |                      |                  |           |

**Tabla XX Fuerza por marco por torsión del segundo nivel** 

La fuerza por marco, en el segundo nivel en el sentido Y, se tomará la Fm más crítica, para que cubra todos los cargas sísmicas

# **Fm = 6032.43 kg**

Modelo del marco 2 y marco C por carga sísmica. Ver figura 20 y 21
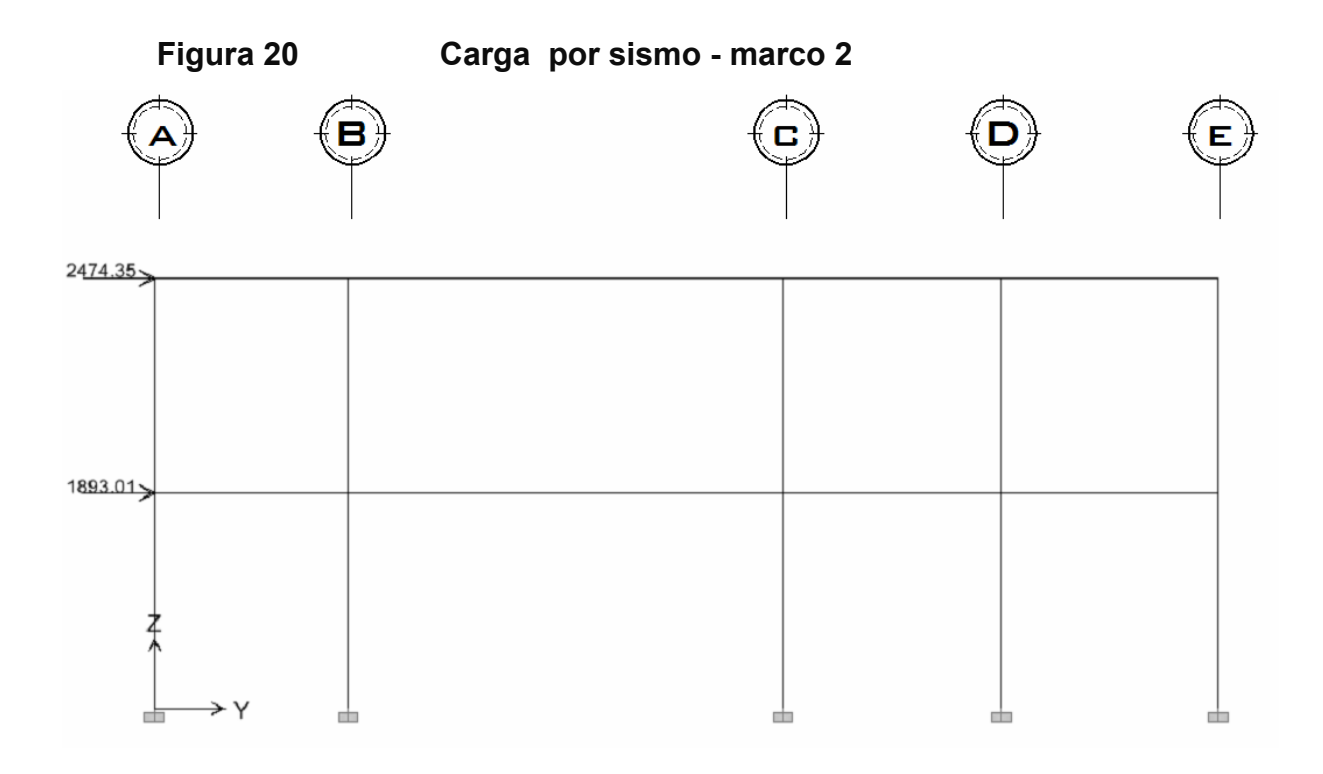

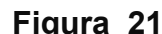

 **Figura 21 Carga por sismo - marco C** 

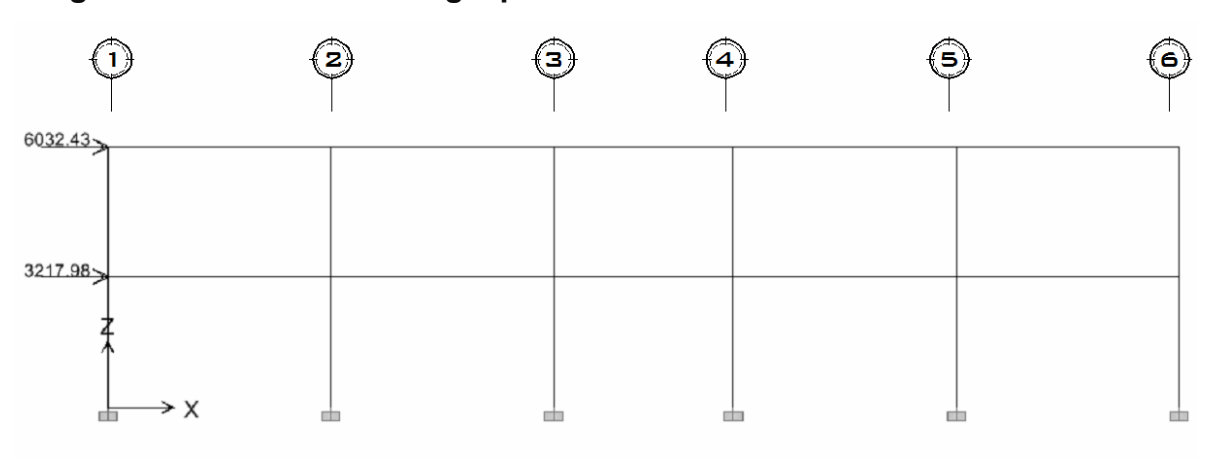

#### **2.1.7.3 Modelos matemáticos de marcos dúctiles**

Representan la forma de cómo las cargas que soporta el marco, sirven para hacer al análisis estructural. Por la similitud de los marcos en geometría y de las cargas aplicadas, se analizan únicamente los críticos.

# **2.1.7.4 Análisis de marcos dúctiles por medio del programa ETABS.**

Propuesto el tipo de sección que se usará en el análisis y diseño se procede a la determinación de las cargas que actuarán sobre la estructura; estas producen esfuerzos de corte, flexión, torsión, etc.

En este caso se consideran únicamente las cargas verticales producidas por los entrepisos que se suponen uniformemente distribuidas sobre vigas, y las fuerzas horizontales de sismo.

El análisis de marcos espaciales dúctiles resistentes a momentos, se realizó por medio del software ETABS V8, a manera de comprobación se analizó la estructura el método de *Kanni*; llegando a la conclusión de que los resultados variaron en un margen del 2%.

 El análisis estructural se realizó para las diferentes cargas utilizadas: muerta, viva y sismo. Los siguientes modelos presentan los resultados del análisis para cada tipo de carga. Ver figuras 22 a la 33

80

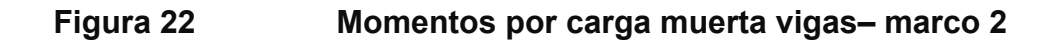

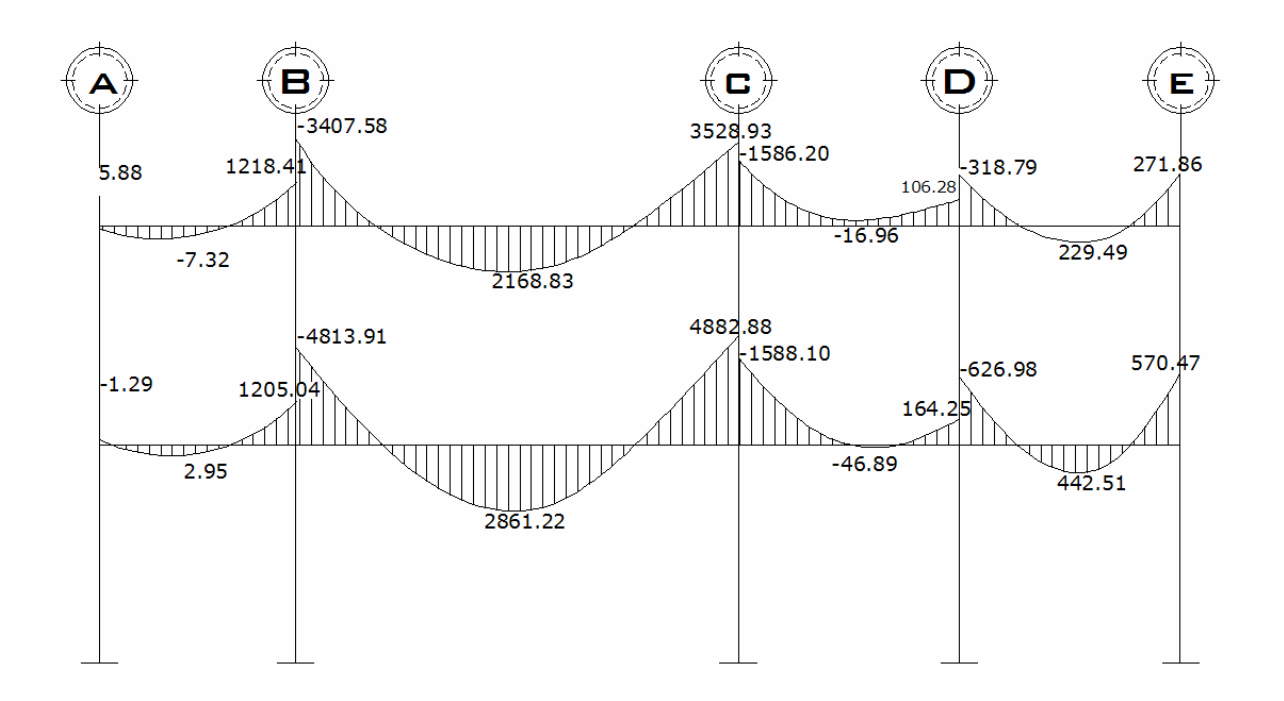

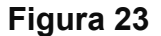

**Figura 23 Momentos por carga muerta columnas – marco 2**

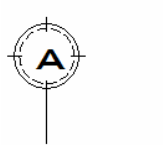

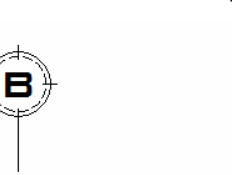

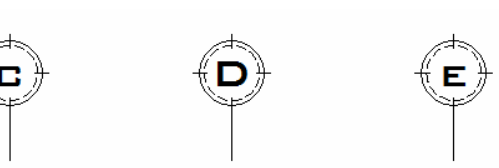

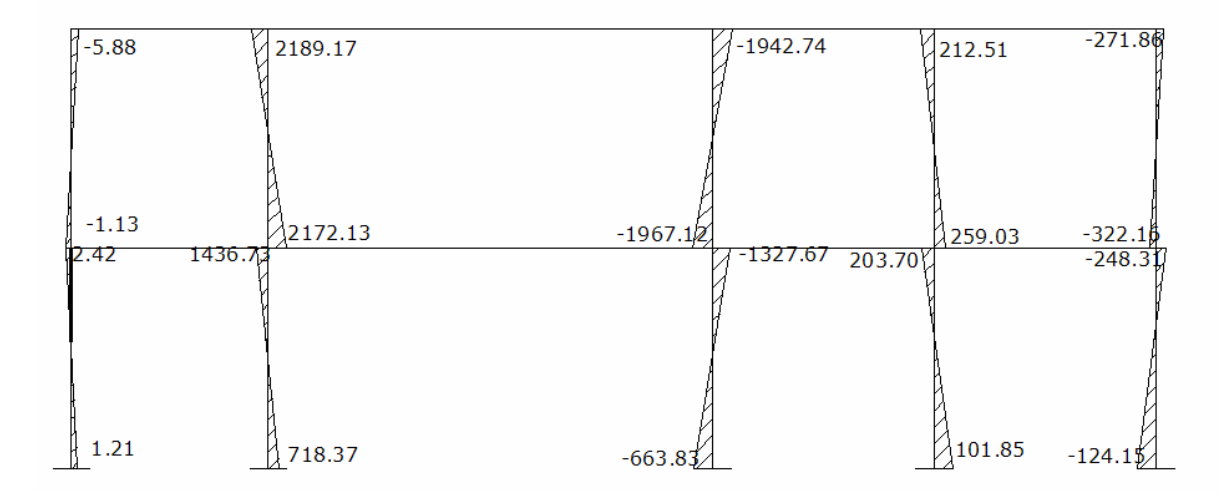

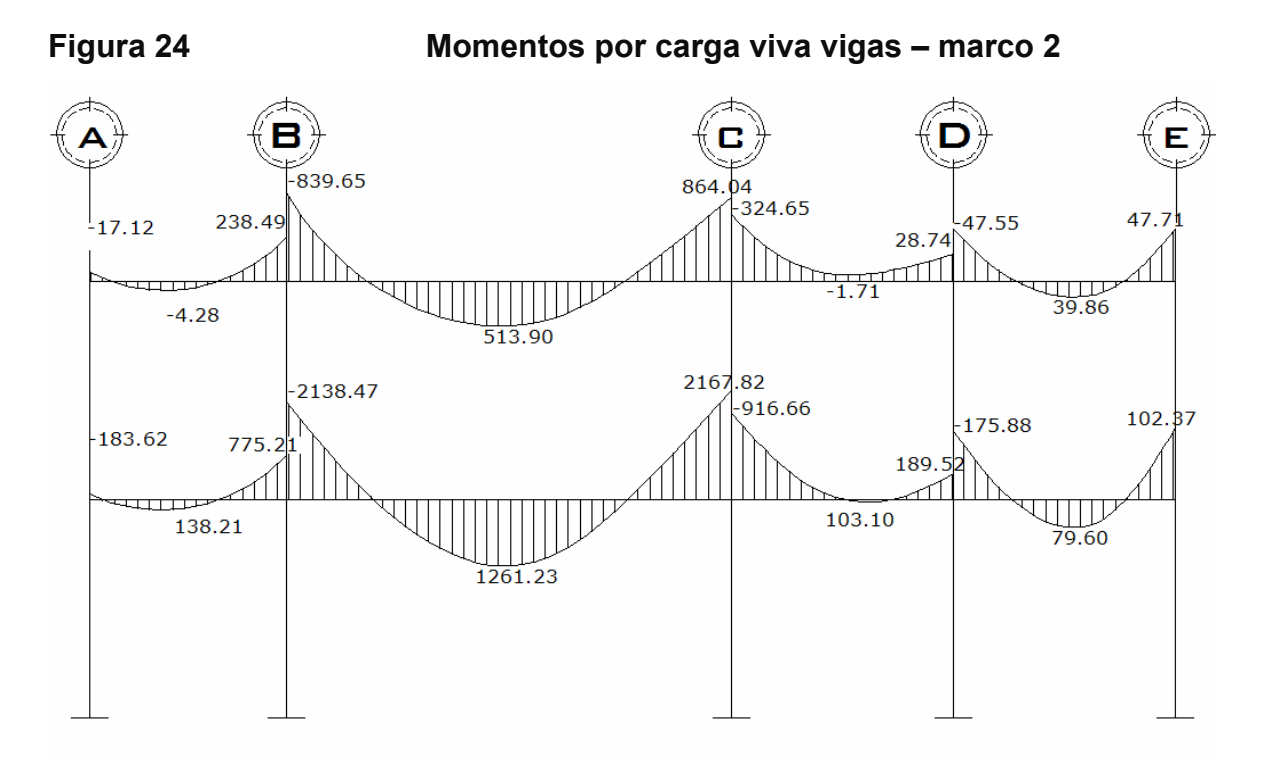

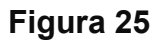

**Figura 25 Momentos por carga viva columnas – marco 2**

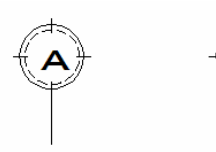

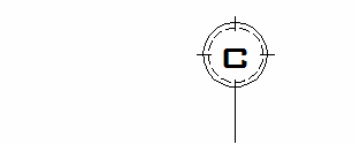

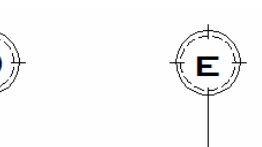

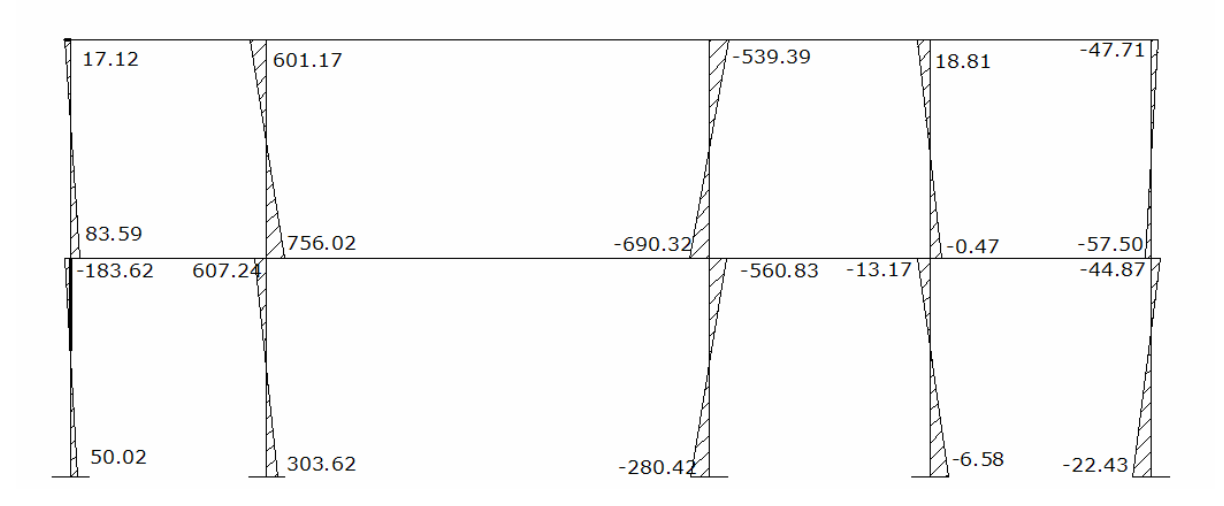

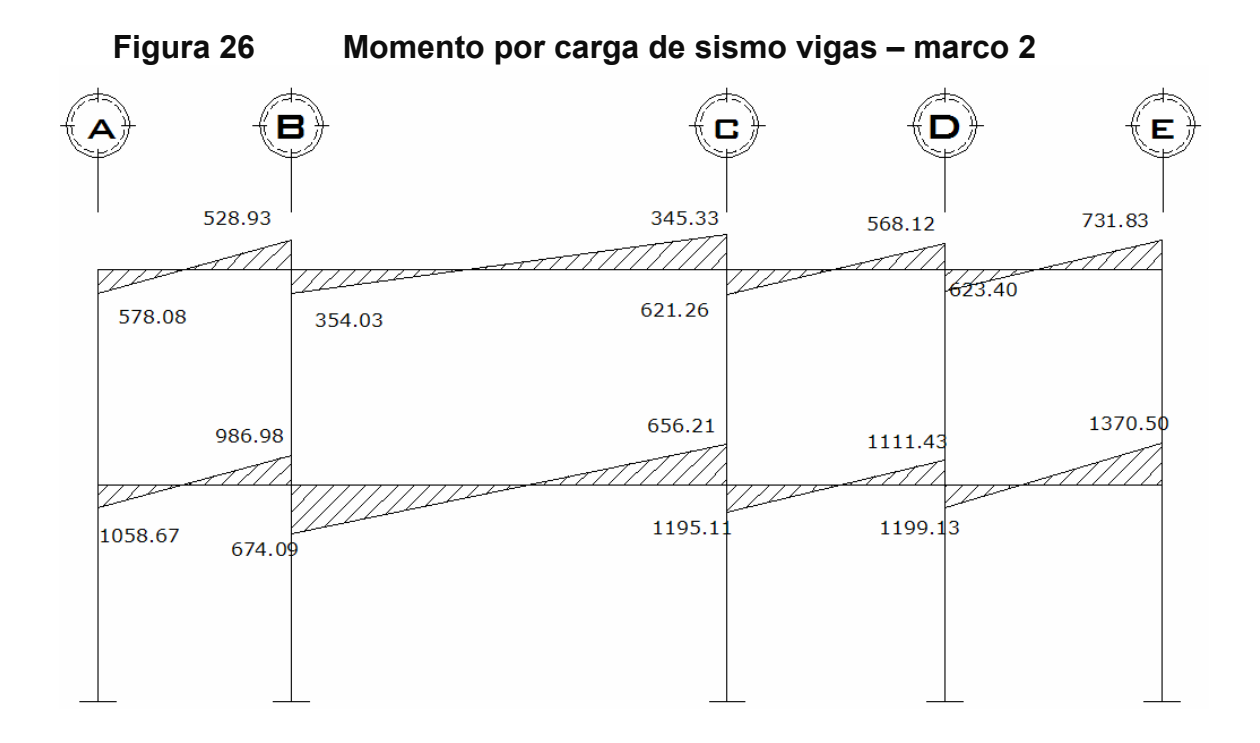

 **Figura 27 Momento por carga de sismo columnas – marco 2** 

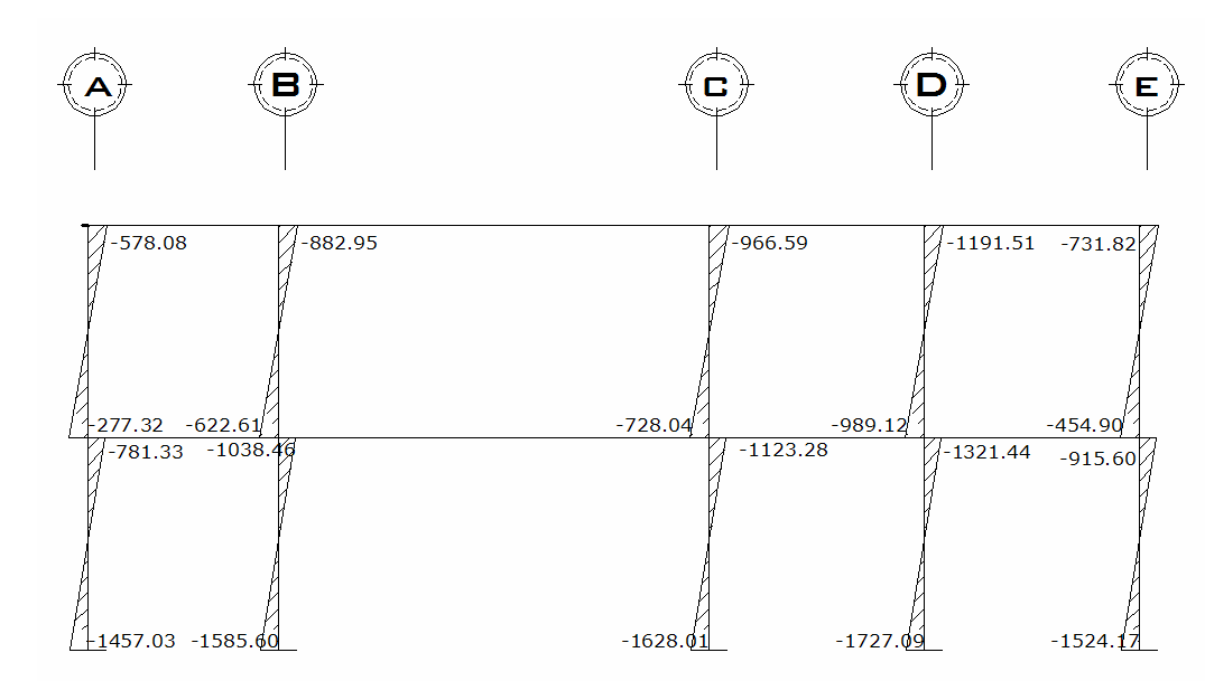

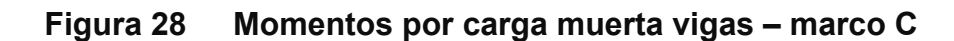

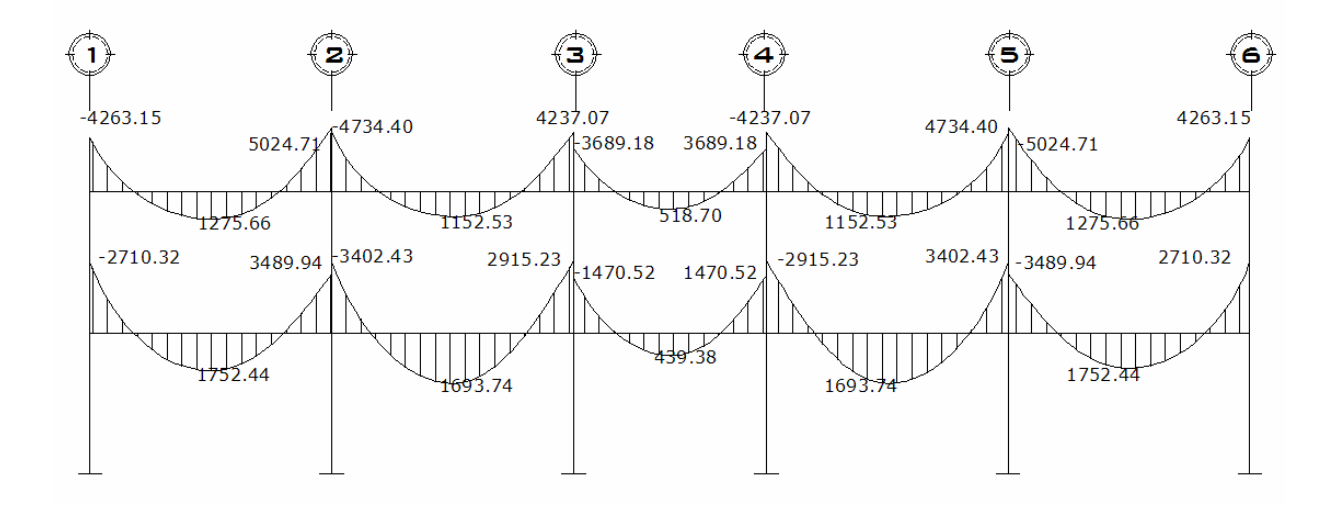

**Figura 29 Momentos por carga muerta columnas – marco C** 

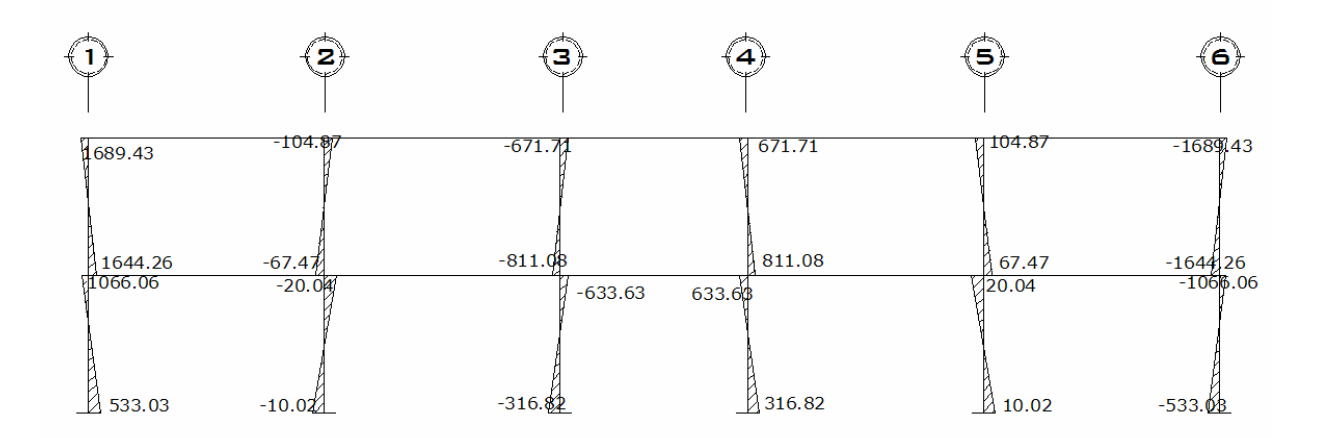

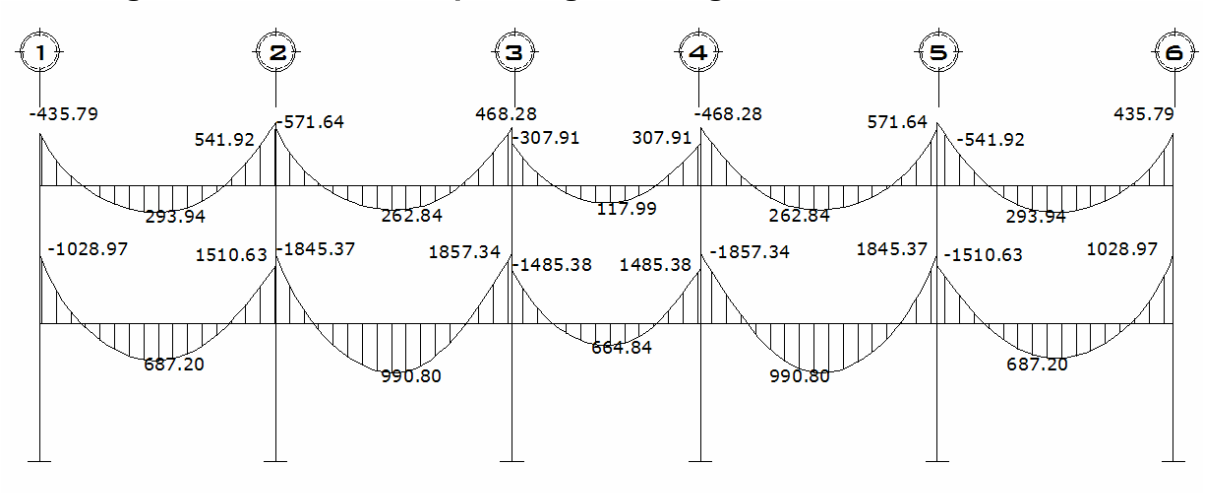

**Figura 30 Momentos por carga viva vigas – marco C** 

**Figura 31 Momentos por carga viva columnas – marco C** 

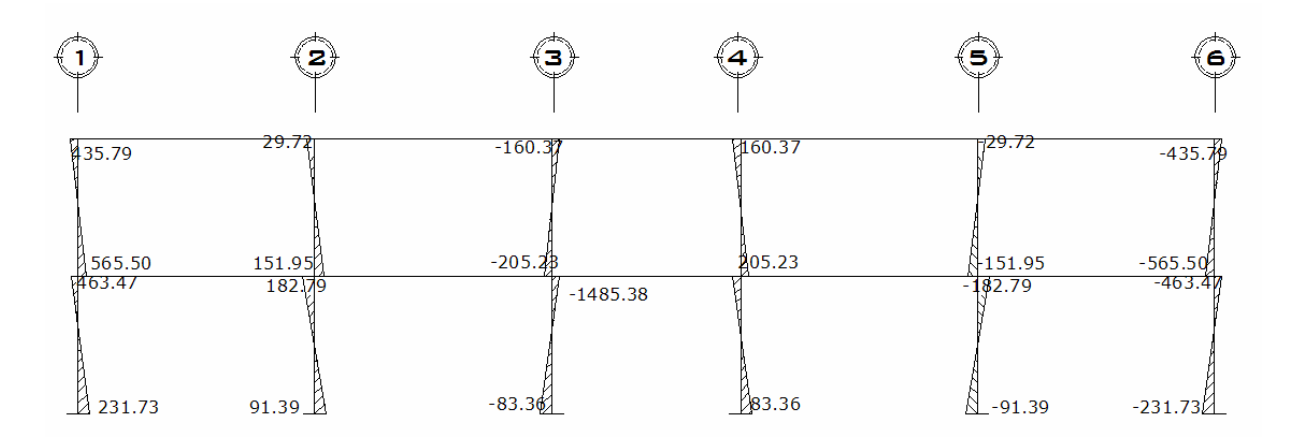

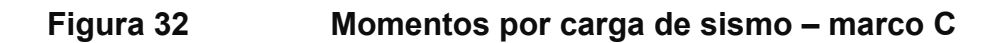

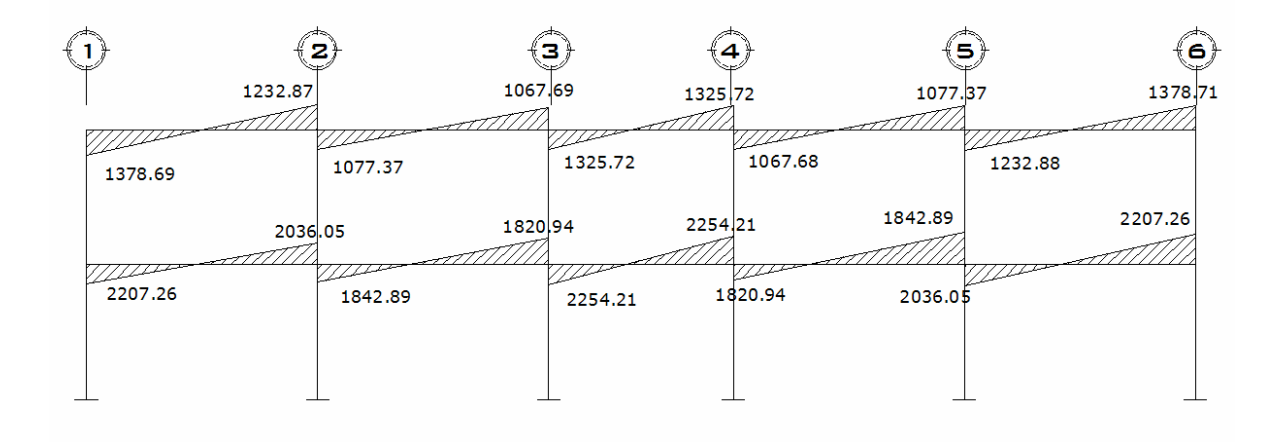

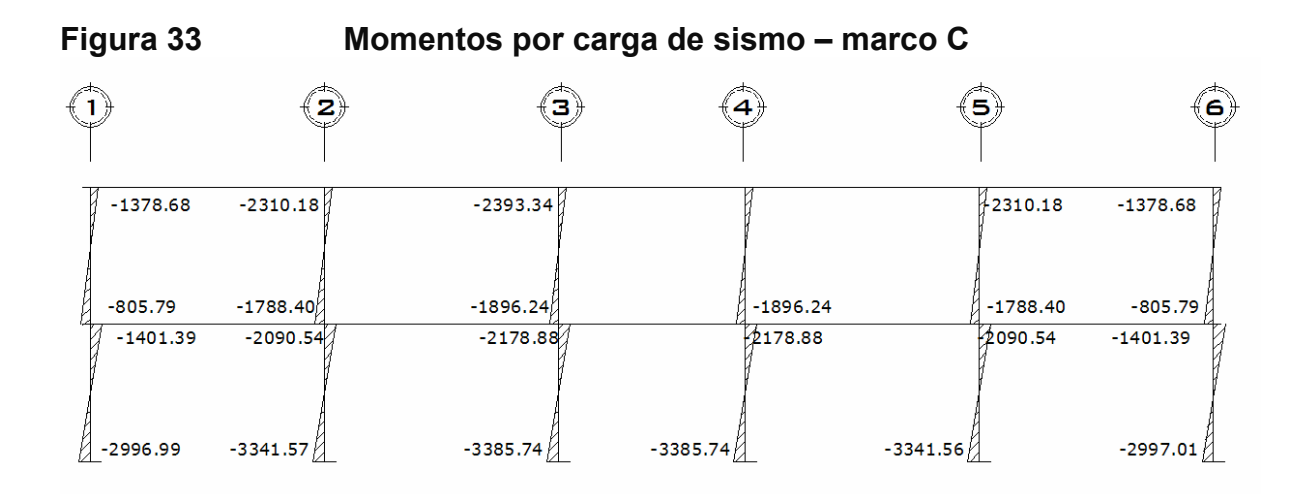

#### **1.1.7.5 Momentos últimos por envolvente de momentos**

La envolvente de momentos es la representación de los esfuerzos máximos que pueden ocurrir al superponer los efectos de las cargas muerta, viva, y sismo; las combinaciones que se usan son del código ACI para concreto reforzado.

La fuerza de corte y momentos flectores, deben tomarse a rostro para el diseño estructural. Las combinaciones propuestas por el código, son varias pero se tomaran aquellas cuyos valores sean los máximos.

 $M = 1.4MCM + 1.7MCV$ M = 0.75 (1.4 MCM + 1.7 MCV + 1.87 MS) M = 0.75 (1.4 MCM + 1.7 MCV - 1.87 MS) M = 0.9MCM + 1.43MS  $M = 0.9MCM - 1.43MS$ 

#### **Cálculo del momento positivo en vigas**

En la envolvente de momentos se calcula el momento positivo, de las vigas con la siguiente fórmula:

$$
M(+) = \frac{wl^2}{8} - \frac{|MF1 + MF2|}{2}
$$

Donde:

W = cargas verticales en los marcos en sentido x

*MF* 1+*MF*2 corresponden a los momentos finales de los extremos de cada viga.

MF de Carga Muerta B – E: 2  $(+) = \frac{wl^2}{8} - \frac{|MF1 + MF2|}{2}$ *M* +  $+$ ) =  $\frac{Wt}{2}$  – 2.95 Kg - m 2  $1.29 + 1205.04$ 8  $M(+)_{B-E} = \frac{663.73 \times 2.7^2}{8} - \frac{1.29 + 1205.04}{2} =$ MF de Carga Viva B – E: 138.21Kg - m 2  $183.62 + 775.21$ 8  $M(+)_{B-E} = \frac{677.78 \times 2.7^2}{8} - \frac{183.62 + 775.21}{2} =$ 

Ver los diagramas de envolvente de momentos en vigas y columnas para los marco 2 y marco C. Ver figuras de la 34 a la 37.

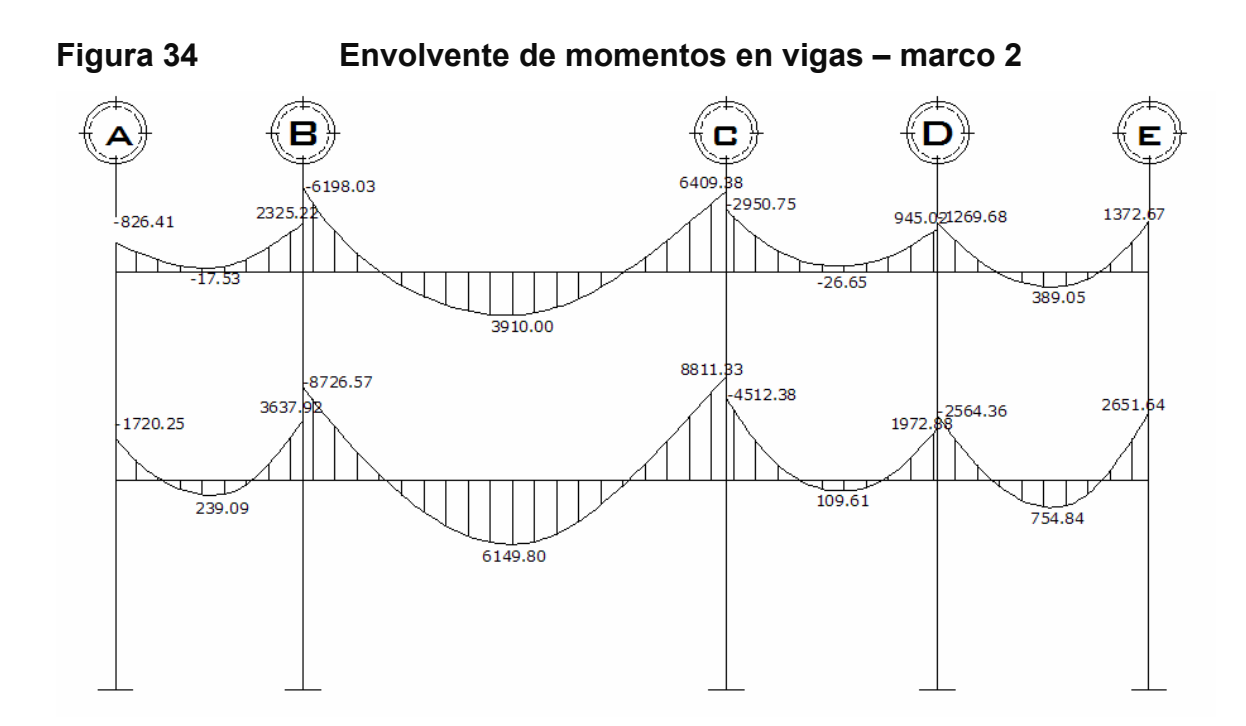

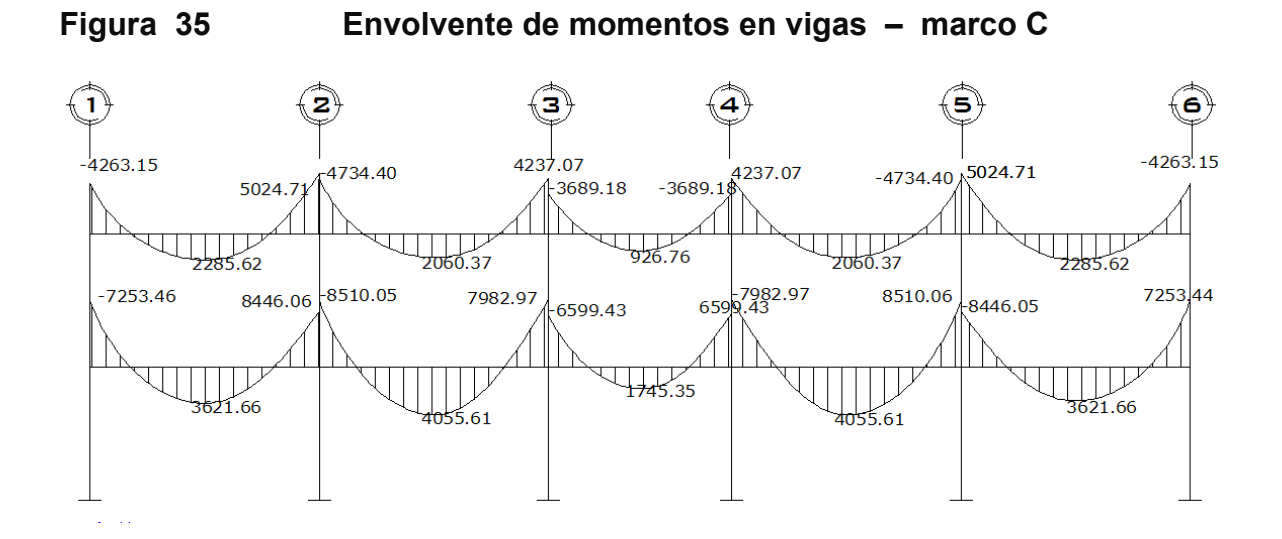

**Figura 36 Envolvente de momentos en columnas – marco 2** 

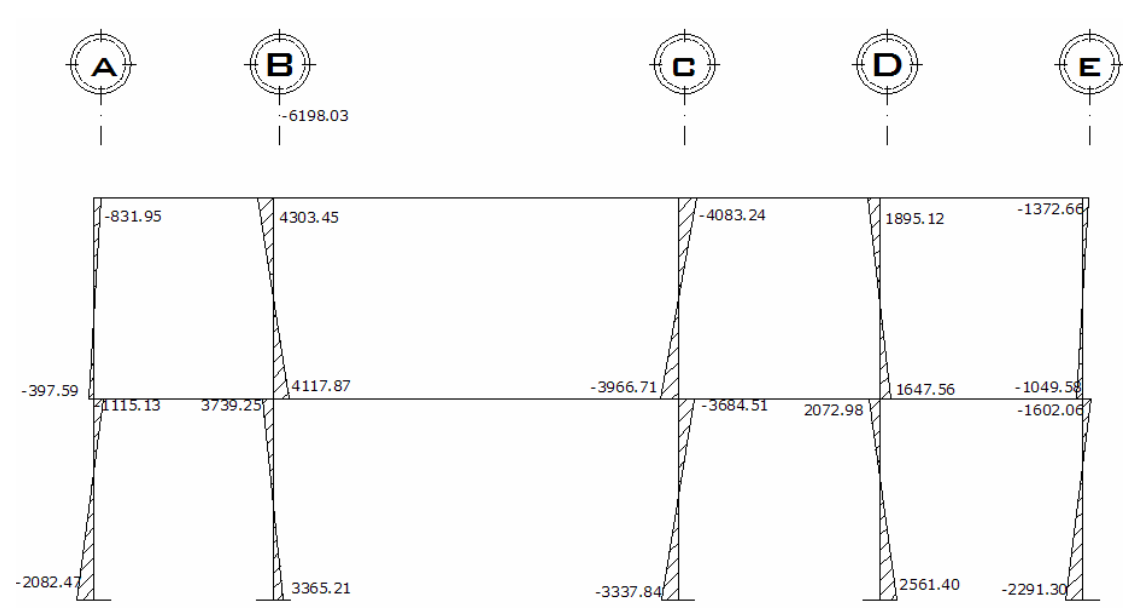

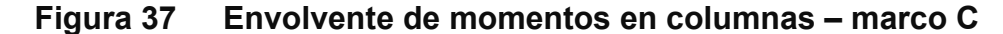

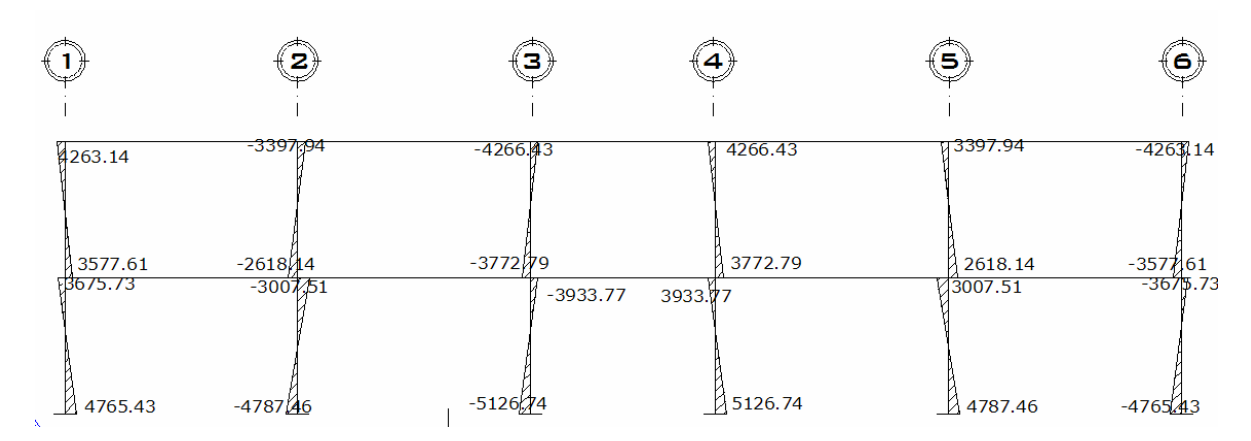

# **2.1.7.6 Diagrama de corte y momento**

Los cortes en los marcos, se calculan con las fórmulas siguientes:

**Corte en vigas:** 

$$
Vv = 0.75 * \left[ \frac{1.4(Wcm * L)}{2} + \frac{1.7(Wcv * L)}{2} + \frac{1.87(\Sigma \text{ Ms})}{L} \right]
$$

**Corte en columnas:** 

$$
Vc = \frac{\sum Mcol}{L}
$$

Corte en Marcos Típicos

Para carga Muertas

$$
V_{E-b} = 0.75 * \left[ \frac{1.4(663.73 * 2.7)}{2} + \frac{1.7(677.78 * 2.70)}{2} + \frac{1.87(1058.67 + 986.68)}{2.70} \right] = 31070.07Kg.
$$

 $V_{A-B} = \frac{1115.13 + 2082.47}{3.00} = 1065.87 \text{ Kg}$ 

Resultados ver figuras de la 38 a la 41.

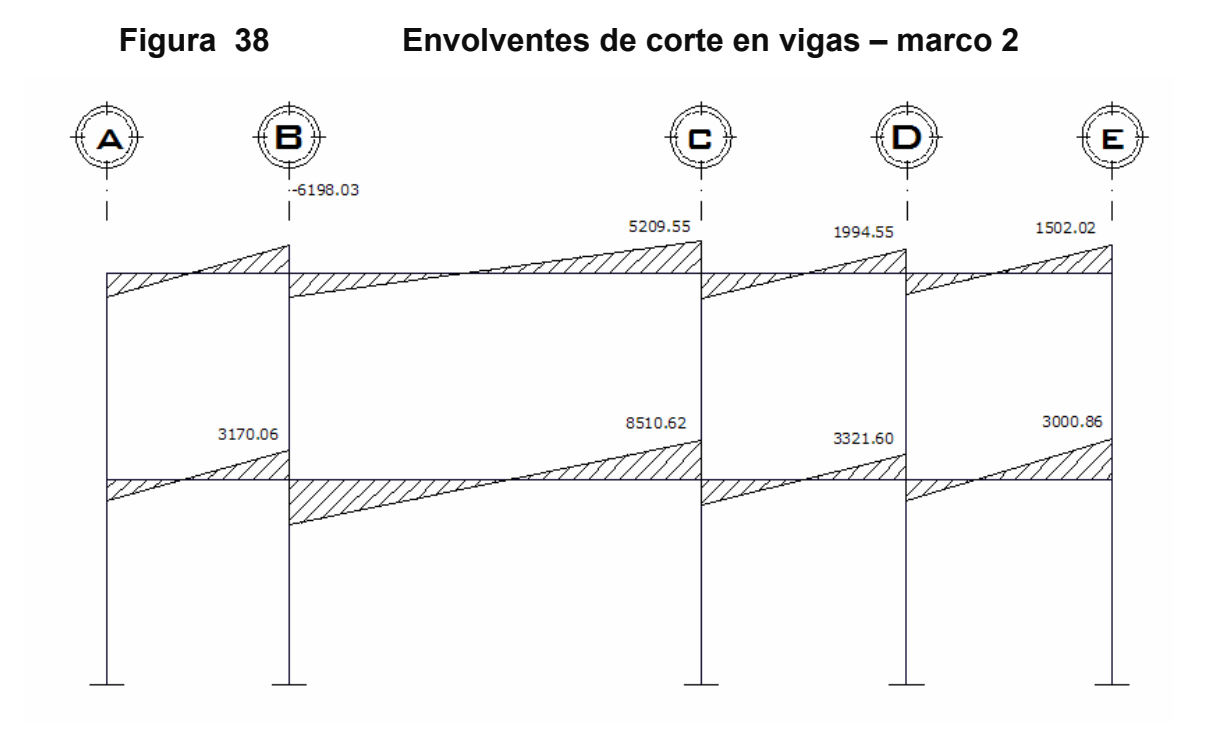

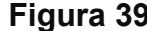

**Figura 39 Envolvente de corte en vigas – marco C** 

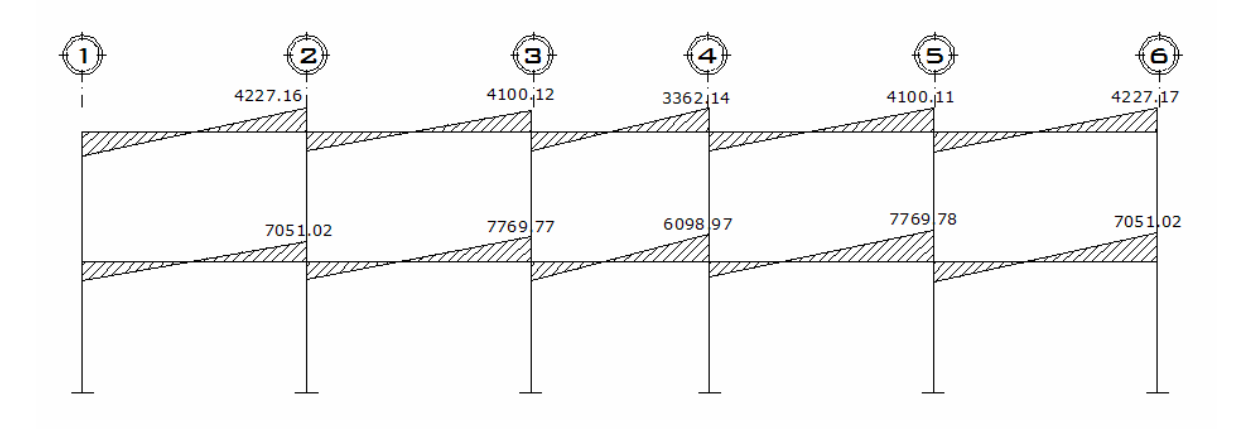

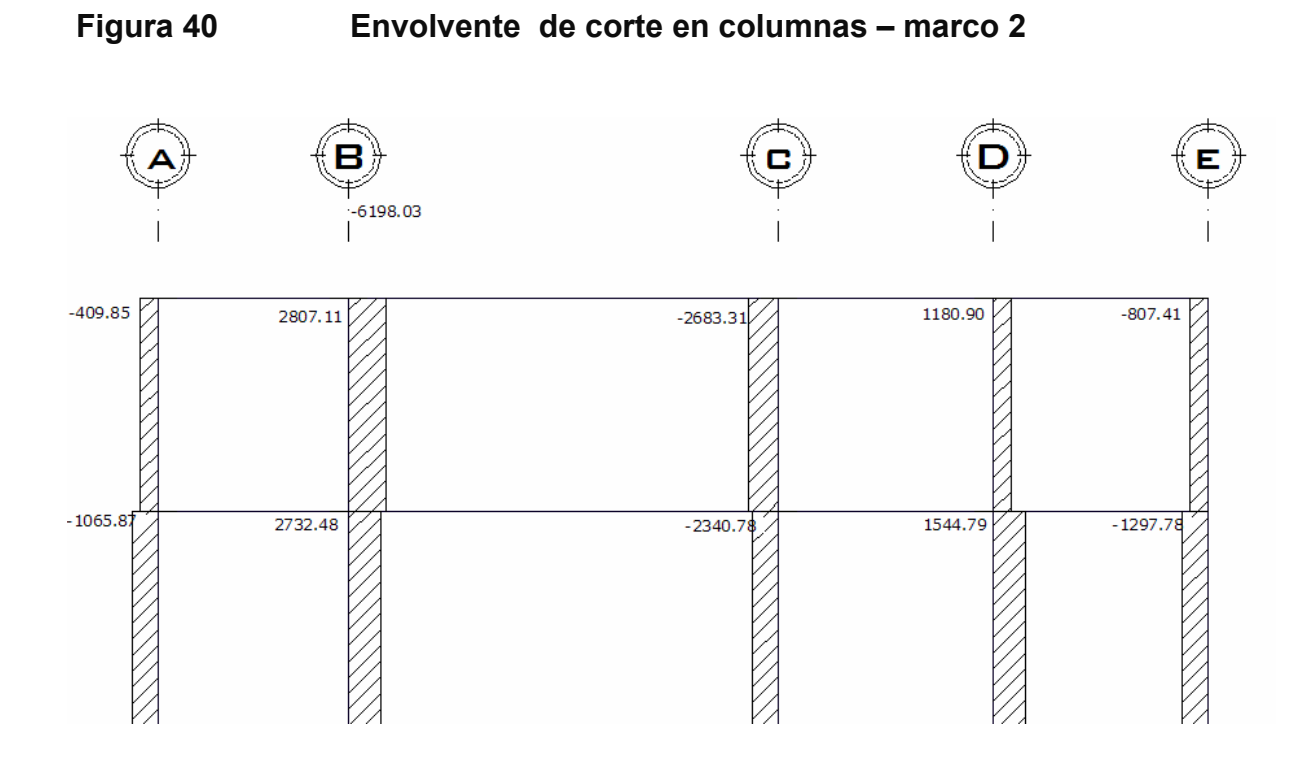

**Figura 41 Envolvente de corte en columnas – marco C** 

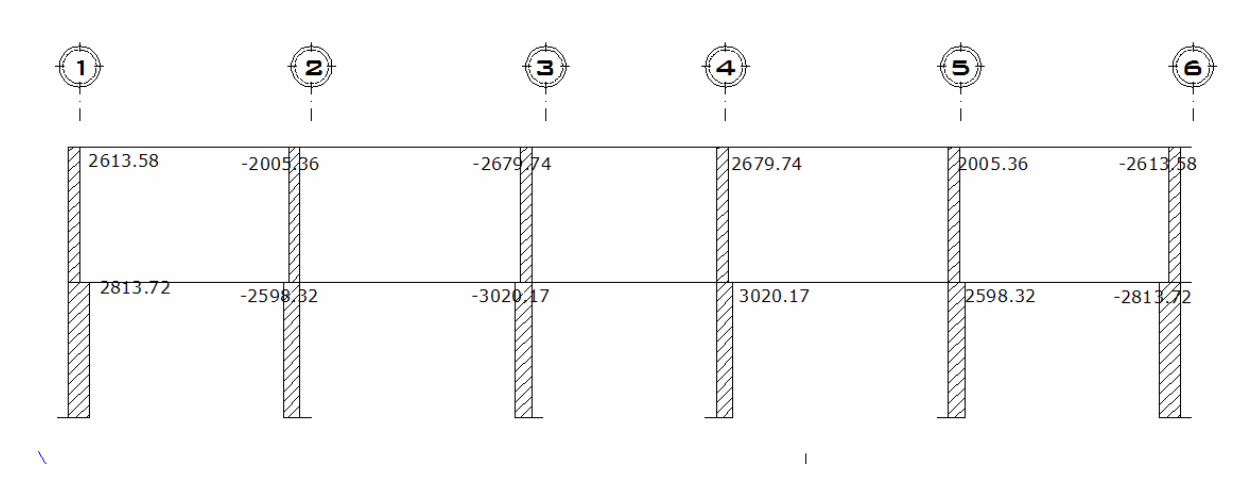

### **2.1.7.7 Diseño de losas**

 En las construcciones de concreto reforzado las losas se utilizan para proporcionar superficies planas y útiles. Una losa de concreto reforzado es una amplia placa plana, generalmente horizontal, cuyas superficies superior e inferior son paralelas o aproximadamente paralelas entre sí. Puede estar apoyada en vigas de concreto reforzado (se funde, por lo general, en forma monolítica con las vigas), en muros de mampostería o de concreto reforzado, en elementos de acero estructural, en forma directa por columnas o continua por el terreno.

En esta sección se detalla el procedimiento aplicado en el diseño de las losas del edificio para oficinas, del nivel 1. Para diseñarlas existen varios métodos, en éste caso se utilizó el método 3 ACI. Ver figura 25 planta de losas del primer nivel.

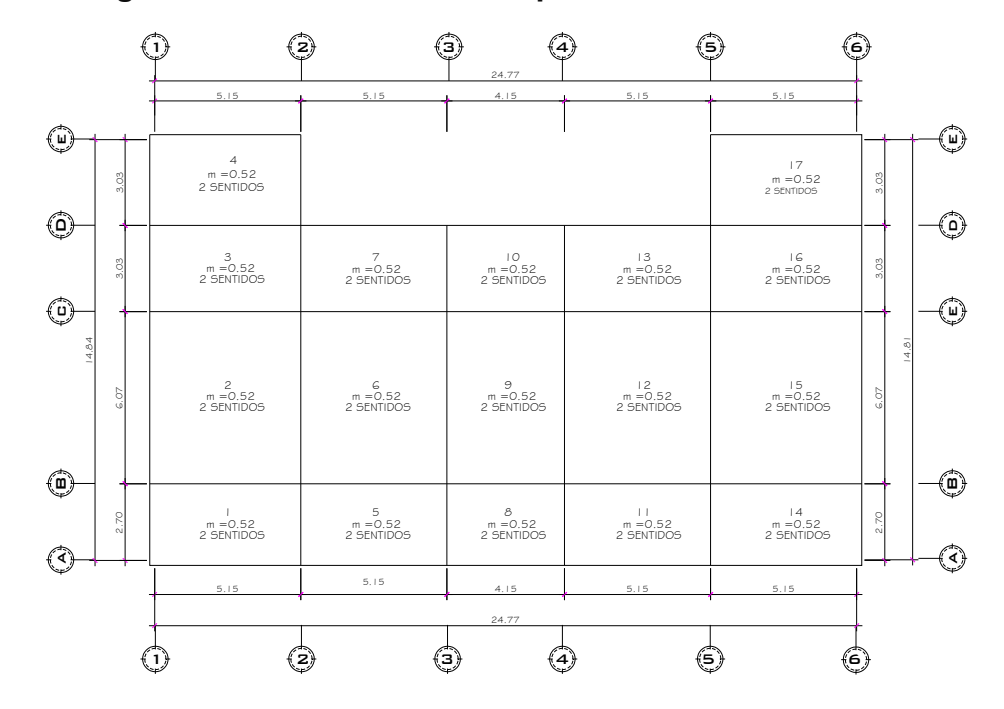

**Figura 42 Planta losas del primer nivel** 

## **Datos**

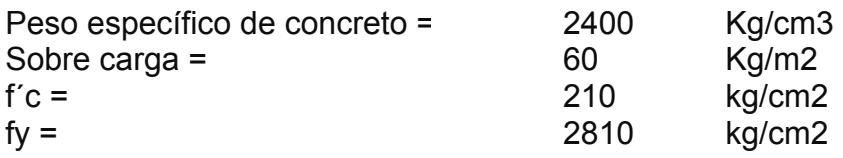

# **Cargas Vivas**

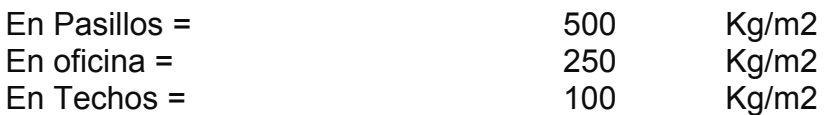

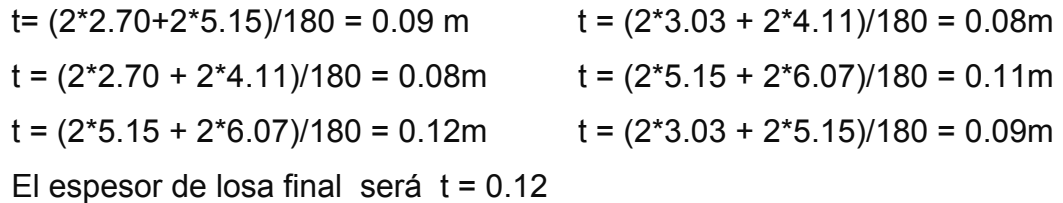

# **Carga Muerta de Losa**

Cm = peso esp\*t  $\textsf{Cm} = 2400 \; \text{Kg/m3*0.12m} = 288 \; \text{Kg/m}^2$ **Sobre carga**   $\text{sc} = 60 \text{ Kg/m}^2$ **Carga Muerta Última**  Cmu=  $1.4*(Cm + S.C.)$ 

Cmu =  $1.4*(288+60) = 487.2$  Kg/m<sup>2</sup>

# **Carga Viva Última = Cvu**

 $Cvu = 1.7*CV$ 

Cvu =  $1-7*500$  Kg/m<sup>2</sup> = 850 Kg/m<sup>2</sup>

# **Carga Última = Cu**

 $Cu = Cmu + Cvu = 487.2 + 850 = 1337.2$  Kg/m<sup>2</sup>

|                | lado cortolado | largo                   |           |                                |           |           |          |           | sobre    | Cmu=          |                    | =no    |          |
|----------------|----------------|-------------------------|-----------|--------------------------------|-----------|-----------|----------|-----------|----------|---------------|--------------------|--------|----------|
| losa           | ā              |                         | $a/e = w$ | Sentido                        | Perimetro | Espesor t | Proponet | Cm losa = | carga sc | $1.4$ (cm+sc) | Cvu =1.7CV Cmu+Cvu |        | <u>්</u> |
|                | metros         | metros                  |           |                                | metros    | metros    | metros   | Ka/m2     | Ka/m2    | Kg/m2         | Ka/m2              | Ka/m2  | kg/m     |
|                | 27             | ယ<br>5                  | 0.52      | sentidos                       | 15.7      | 0.09      | 0.12     | 288       | 80       | 487.2         | 850                | 1337.2 | 1337.20  |
|                | 5.15           | 6.07                    | 0.85      | sentidos<br>$\mathbf{\hat{z}}$ | 22.44     | 0.12      | 0.12     | 88        | 8        | 487.2         | 425                | 912.2  | 912.20   |
|                | 3.03           | ပ<br>5                  | 0.59      | 2 sentidos                     | l6.36     | 0.09      | 0.12     | 88        | 8        | 487.2         | 425                | 912.2  | 912.20   |
|                | 3.03           | ပ<br><u>يا</u>          | 0.59      | 2 sentidos                     | 16.36     | 0.09      | 0.12     | 288       | 80       | 487.2         | 425                | 912.2  | 912.20   |
| ഥ              | 27             |                         | 0.52      | 2 sentidos                     | 15.7      | 0.09      | 0.12     | 288       | 80       | 487.2         | 850                | 1337.2 | 1337.20  |
| ဖ              | 5.15           | $-\frac{15}{91}$        | 0.85      | 2 sentidos                     | 22.44     | 0.12      | 0.12     | 288       | 80       | 487.2         | 425                | 912.2  | 912.20   |
|                | 3.03           | $\overline{5}$ .        | 0.59      | 2 sentidos                     | 16.36     | 0.09      | 0.12     | 288       | 8        | 487.2         | 850                | 1337.2 | 1337.20  |
| ∞              | 2.69           | များ က<br>$\frac{1}{4}$ | 0.65      | 2 sentidos                     | l3.68     | 0.08      | 0.12     | 288       | 8        | 487.2         | 850                | 1337.2 | 1337.20  |
| တ              | 4.15           | 6.07                    | 0.68      | sentidos                       | 20.44     | 7.11      | 0.12     | 288       | 80       | 487.2         | 850                | 1337.2 | 1337.20  |
| S              | 3.03           | ம<br>$\frac{4}{1}$      | 0.73      | 2 sentidos                     | 14.36     | 0.08      | 0.12     | 288       | 80       | 487.2         | 850                | 1337.2 | 1337.20  |
|                | 2.69           | ഥ∣<br>51                | 0.52      | 2 sentidos                     | 15.68     | 0.09      | 0.12     | 288       | 80       | 487.2         | 850                | 1337.2 | 1337.20  |
| 57             | 5.15           | 6.07                    | 0.85      | 2 sentidos                     | 22.44     | 0.12      | 0.12     | 288       | 80       | 487.2         | 425                | 912.2  | 912.20   |
| 13             | 3.03           | 51                      | 0.59      | sentidos                       | 16.36     | 0.09      | 0.12     | 288       | 8        | 487.2         | 850                | 1337.2 | 1337.20  |
| $\overline{4}$ | 2.69           | များ က<br>51            | 0.52      | 2 sentidos                     | 15.68     | 0.09      | 0.12     | 288       | 80       | 487.2         | 850                | 1337.2 | 1337.20  |
| 15             | 5.15           | h<br>ن<br>6             | 0.85      | 2 sentidos                     | 22.44     | 0.12      | 0.12     | 288       | 80       | 487.2         | 425                | 912.2  | 912.20   |
| $\frac{6}{5}$  | 3.03           | ယ<br>5                  | 0.59      | 2 sentidos                     | 16.36     | 0.09      | 0.12     | 288       | 80       | 487.2         | 425                | 912.2  | 912.20   |
| 17             | 3.03           | ယ<br>5                  | 0.59      | 2 sentidos                     | 16.36     | 0.09      | 0.12     | 288       | 80       | 487.2         | 425                | 912.2  | 912.20   |

 **Tabla XXI Resumen de carga última en losa del primer nivel** 

Cálculo de momentos:

$$
Ma+ = Ca+(Cu)(a)2
$$
  
\n
$$
Ma+ = Ca+(Cmu)(a)2 + Ca+(Cvu)(a)2
$$
  
\n
$$
Mb+ = Cb+(Cmu)(b)2 + Cb+(Cvu)(b)2
$$

Losa 1,  $m = 0.52$  Caso 4 Ma<sup>-</sup> = (0.094)\*1337.20(2.70)<sup>2</sup>= 909.55 kg-m  $Mb = (0.006)*1337.20(5.15)<sup>2</sup> = 212.80 kg-m$  $Ma^+= (0.059)^*487*2.70^2+(0.077)^*850*2.70^2=651.60$  kg-m  $Ma^+$  = (0.004)\*487\*5.15<sup>2</sup>+(0.005)\*850\*5.15<sup>2</sup>=164.41 kg-m

En losas sin continuidad el momento negativo es igual:  $\text{Ma} = 1/3 \cdot \text{Ma}^+ = 1/3 \cdot 651.60 = 217.20 \text{ Kg} - \text{m}$  $Mb = 1/3*Mb* = 1/3*164.41 = 54.80$  Kg - m

|               |          |                                   |          |                   |                  |                |                     | Coeficientes, tabla |            |          |                          |                            |                                                               |                                                                     |
|---------------|----------|-----------------------------------|----------|-------------------|------------------|----------------|---------------------|---------------------|------------|----------|--------------------------|----------------------------|---------------------------------------------------------------|---------------------------------------------------------------------|
| losa          |          | $\circ$<br>ado corto allado corto | a/b<br>Ε | Caso              | ento negativo CM |                | Momento positivo CM |                     | Momento    | momentos |                          | Momentos negativos         | Momentos Positivos en                                         |                                                                     |
|               |          |                                   |          |                   | င္ယံ             | ಕೆ             | ្លឹ                 | ස්                  | positvo CV | negativo |                          | en losas                   | losas                                                         |                                                                     |
|               |          |                                   |          |                   |                  |                |                     |                     | ω          | ء        | $Ma=Ca$<br>$*$ Cu $*$ a2 | $Mb = Cb$<br>$*$ Cu $*$ b2 | $a^2$ )+ (Ca+cv<br>*CU <sub>cm</sub> *<br>$=(Ca+cm)$<br>$Ma+$ | $b^2$ )+(C $b$ +cv<br>*CU <sub>cm</sub> *<br>$=(Cb+cm)$<br>$M_{D+}$ |
|               | ε        | ε                                 |          |                   |                  |                |                     |                     |            |          | kg-m                     | kg-m                       | *CUcv * a <sup>2</sup> )<br>kg-m                              | *CUcv * b <sup>2</sup> )<br>kg-m                                    |
| ۳             | 69<br>۲ä | 5.15                              | 0.52     | 4                 | 0.094            | 0.006          | 0.059               | 0.004               | 0.077      | 0.005    | 909.55                   | 212.80                     | 681.60                                                        | 164.41                                                              |
| $\sim$        | 5.15     | 6.07                              | 0.85     | $\infty$          | 0.049            | 0.046          | 0.029               | 0.017               | 0.04       | 0.022    | 1185.50                  | 1546.06                    | 825.61                                                        | 349.66                                                              |
| ω             | CO.<br>ຕ | 5.15                              | 0.59     | တ                 | 0.085            | 0.006          | 0.036               | 0.004               | 0.059      | 0.007    | 711.86                   | 145.16                     | 391.24                                                        | 130.59                                                              |
| 4             | 3.03     | 5.15                              | 0.59     | ဖ                 | 0.095            | $\circ$        | 0.056               | 0.003               | 0.068      | 0.008    | 795.61                   | 0.00                       | 515.81                                                        | 128.94                                                              |
| ပ             | 69<br>Ń۰ | 5.15                              | 0.52     | $\infty$          | 0.089            | $\overline{0}$ | 0.056               | 0.004               | 0.076      | 0.005    | 861.17                   | 354.66                     | 664.88                                                        | 164.41                                                              |
| ဖ             | 5.15     | 6.07                              | 0.85     | $\mathbf{\Omega}$ | 0.060            | 0.031          | 0.024               | 0.012               | 0.037      | 0.019    | 1451.63                  | 1041.91                    | 727.19                                                        | 512.93                                                              |
| r             | 3.03     | 5.15                              | 0.59     | $\infty$          | 0.080            | 0.019          | 0.048               | 0.007               | 0.065      | 0.009    | 982.14                   | 673.85                     | 721.95                                                        | 293.35                                                              |
| $\infty$      | 89<br>Ń۰ | 4.11                              | 0.65     | $\infty$          | 0.074            | 0.024          | 0.044               | 0.009               | 0.059      | 0.011    | 716.03                   | 542.11                     | 518.01                                                        | 232.01                                                              |
| တ             | 4.15     | 6.07                              | 0.68     | $\mathbf{\Omega}$ | 0.074            | 0.017          | 0.03                | 0.007               | 0.049      | 0.012    | 1704.21                  | 837.57                     | 969.04                                                        | 501.47                                                              |
| ó             | 3.03     | 4.11                              | 0.74     | $\infty$          | 0.061            | 0.036          | 0.036               | 0.013               | 0.049      | 0.016    | 748.88                   | 813.17                     | 543.41                                                        | 336.72                                                              |
| 7             | 2.69     | 5.15                              | 0.52     | $\infty$          | 0.089            | 0.01           | 0.056               | 0.004               | 0.076      | 0.005    | 861.17                   | 354.66                     | 664.88                                                        | 164.41                                                              |
| 57            | 5.15     | 6.07                              | 0.85     | $\mathbf{\Omega}$ | 0.060            | 0.031          | 0.024               | 0.012               | 0.037      | 0.019    | 1451.63                  | 1041.91                    | 727.19                                                        | 512.93                                                              |
| \$,           | 3.03     | 5.15                              | 0.59     | $\infty$          | 0.080            | 0.019          | 0.048               | 0.007               | 0.065      | 0.009    | 982.14                   | 673.85                     | 721.95                                                        | 293.35                                                              |
| $\dot{4}$     | 69<br>Ń۰ | 5.15                              | 0.52     | 4                 | 0.094            | 0.006          | 0.059               | 0.004               | 0.077      | 0.005    | 909.55                   | 212.80                     | 681.60                                                        | 164.41                                                              |
| 15            | 5.15     | 6.07                              | 0.85     | $\infty$          | 0.049            | 0.046          | 0.029               | 0.017               | 0.04       | 0.022    | 1185.50                  | 1546.06                    | 825.61                                                        | 649.66                                                              |
| $\frac{6}{5}$ | 3.03     | 5.15                              | 0.59     | တ                 | 0.085            | 0.006          | 0.036               | 0.004               | 0.059      | 0.007    | 711.86                   | 145.16                     | 391.24                                                        | 130.59                                                              |
| 17            | 3.03     | 5.15                              | 0.59     | $\mathbf \Omega$  | 0.095            | $\circ$        | 0.056               | 0.003               | 0.068      | 0.008    | 795.61                   | 0.00                       | 515.81                                                        | 128.94                                                              |

**Tabla XXII Cálculo de momentos en losas** 

#### **Balance de momentos**

 Cuando el momento negativo en un lado de un apoyo es menor que el del otro lado, su diferencia se distribuye en proporción a su rigidez; esto se hace para determinar el valor del momento balanceado (MB), para el cual el código ACI recomienda el procedimiento siguiente:

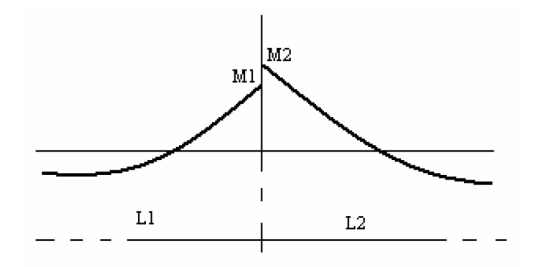

- 1. Sí: M2 > M1
- 2. Si M1 > 0.8 \* M2; entonces, MB = (M1 + M2) / 2
- 3. Sí: M1 < 0.8 \* M2; esto implica que se toma una distribución proporcional de los momentos, según la rigidez de las losas como:

$$
K1 = \frac{1}{L_1}
$$
  $K_2 = \frac{1}{L_2}$ 

K1, K2 = las rigideces de las losas a y b

 $L_1$ ,  $L_2$  =longitudes de losa consideradas

Da, Db = los factores de distribución de las losas a y b

Donde:

$$
D1 = \frac{K1}{K1 + K2}
$$
 
$$
D2 = \frac{K2}{K1 + K2}
$$

 Para realizar la distribución se efectúa según el cálculo de la tabla siguiente:

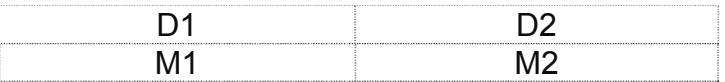

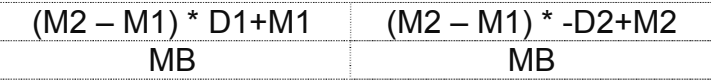

Donde:

MB = Momento balanceado.

Balance de momentos en Losa 1 y 2

M1 = 909.55 Kg-m

M2 = 1546.05 kg-m

 $0.80*1546.06 = 1236.84$ 

909.55<1236.84, esto implica que se toma una distribución proporcional de los momentos, según la rigidez de las losas como:

$$
K1 = \frac{1}{2.70} = 0.37
$$
  $K_2 = \frac{1}{06.07} = 0.16$ 

K1, K2 = las rigideces de las losas a y b

 $L_1$ ,  $L_2$  =longitudes de losa consideradas

Da, Db = los factores de distribución de las losas a y b

Donde:

$$
D1 = \frac{0.37}{0.37 + 0.16} = 0.69
$$
 
$$
D2 = \frac{0.16}{0.37 + 0.16} = 0.31
$$

 Para realizar la distribución se efectúa según el cálculo de la tabla siguiente:

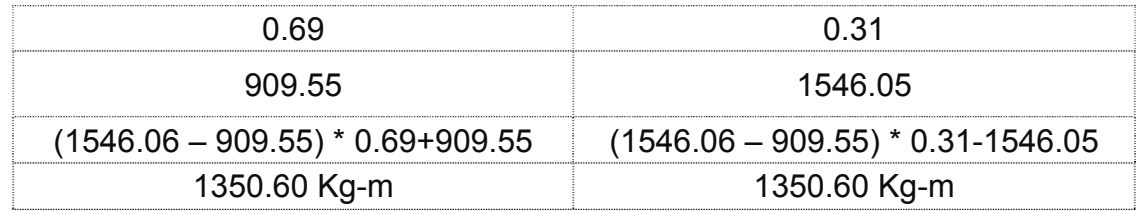

El procedimiento anterior se aplica para todas las demás losas de la estructura, en la tabla XXIII siguiente se muestra el resumen del cálculo, en la figura 43 se muestras los momentos balanceados.

| prueba           | 1350.60 | 1268.30                     |          |          |              | ĭ.                      |          | 283.73         |                  | 409.51           | 437.86  |            | 735.69         |           |           | 1350.60   | 1268.30   |           | 283.73         |                  | 409.51         | 437.86         |              | 735.69         |
|------------------|---------|-----------------------------|----------|----------|--------------|-------------------------|----------|----------------|------------------|------------------|---------|------------|----------------|-----------|-----------|-----------|-----------|-----------|----------------|------------------|----------------|----------------|--------------|----------------|
| l∰               | 1350.60 | 1268.30                     | 753.73   | 951.54   | 1012.02      | 776.80                  | 793.23   | 283.73         | 318.56           | 409.51           | 437.86  | 577.92     | 735.69         | 951.54    | 1012.02   | 1350.60   | 1268.30   | 753.73    | 283.73         | 1318.56          | 409.51         | 437.86         | 577.92       | 735.69         |
| $\overline{D}$   | 0.3071  | 0.3330                      |          |          |              | $\mathbf{I}$            |          | 0.5000         |                  | 0.5000           | 0.5562  |            | 0.4438         |           |           | 0.3071    | 0.3330    |           | 0.5000         |                  | 0.5000         | 0.5562         |              | 0.4438         |
| δ                | 0.6929  | 0.6670                      |          | ï        |              | ï                       |          | 0.5000         |                  | 0.5000           | 0.4438  |            | 0.5562         |           |           | 0.6929    | 0.6670    |           | 0.5000         |                  | 0.5000         | 0.4438         |              | 0.5562         |
| K2               | 0.16    | 0.16                        | 0.33     | 0.16     | 0.16         | 0.16                    | 0.16     | 0.19           | 0.19             | 0.19             | 0.24    | 0.24       | 0.19           | 0.16      | 0.16      | 0.16      | 0.16      | 0.33      | 0.19           | 0.19             | 0.19           | 0.24           | 0.24         | 0.19           |
| Ζ                | 0.37    | 0.33                        |          |          |              | f.                      |          | 0.19           |                  | 0.19             | 0.19    |            | 0.24           |           |           | 0.37      | 0.33      |           | 0.19           |                  | 0.19           | 0.19           |              | 0.24           |
| $\overline{C}$   | 6.07    | 6.07                        | 3.03     | 6.07     | 6.07         | 6.07                    | 6.07     | 5.15           | 5.15             | 5.15             | 4.11    | 4.11       | 5.15           | 6.07      | 6.07      | 6.07      | 6.07      | 3.03      | 5.15           | 5.15             | 5.15           | 4.11           | 4.11         | 5.15           |
| Ľ                | 2.69    | 3.03                        |          | ï        | $\mathbf{I}$ | f,                      |          | 5.15           |                  | 5.15             | 5.15    | f,         | 4.11           |           |           | 2.69      | 3.03      |           | 5.15           |                  | 5.15           | 5.15           | $\mathbf{I}$ | 4.11           |
| $120.80M$ METODO | RIGIDEZ | <b>RIGIDEZ</b>              | PROMEDIO | PROMEDIC | PROMEDIC     | PROMEDIO                | PROMEDIC | <b>RIGIDEZ</b> | 1161.30 PROMEDIO | RIGIDEZ          | RIGIDEZ | PROMEDIO   | <b>RIGIDEZ</b> | PROMEDIO  | PROMEDIC  | RIGIDEZ   | RIGIDEZ   | PROMEDIC  | <b>RIGIDEZ</b> | 1161.30 PROMEDIO | <b>RIGIDEZ</b> | <b>RIGIDEZ</b> | PROMEDIC     | <b>RIGIDEZ</b> |
|                  | 1236.84 | 1236.84                     | 636.49   | 833.53   | 833.53       | 670.06                  | 670.06   | 283.73         |                  | 539.08           | 433.69  | 1363.37    | 650.54         | 833.53    | 833.53    | 1236.84   | 1236.84   | 636.49    | 283.73         |                  | 539.08         | 433.69         | 1363.37      | 650.54         |
| SS)              | 1546.06 | 546.06                      | 795.61   | 1041.91  | 1041.91      | 837.57                  | 837.57   | 354.66         | 1451.63          | 673.85           | 542.11  | 1704.21    | 813.17         | 1041.91   | 1041.91   | 1546.06   | 1546.06   | 795.61    | 354.66         | 1451.63          | 673.85         | 542.11         | 1704.21      | 813.17         |
| ΣÍ               | 909.55  | 711.86                      | 711.86   | 861.17   | 982.14       | 716.03                  | 748.88   | 212.80         | 1185.50          | 145.16           | 354.66  | 1451.63    | 673.85         | 861.17    | 982.14    | 909.55    | 711.86    | 711.86    | 212.80         | 1185.50          | 145.16         | 354.66         | 1451.63      | 673.85         |
| -OSAS            | $1 - 2$ | S<br>ı<br>$\mathbf{\Omega}$ | $3-4$    | 5 - 6    | $6 - 7$      | თ<br>$\frac{1}{\infty}$ | $9 - 10$ | $\frac{1}{2}$  | $2-6$            | $\overline{3.7}$ | 5-8     | <b>G-9</b> | $7 - 10$       | $11 - 12$ | $12 - 13$ | $14 - 15$ | $15 - 16$ | $16 - 17$ | $14 - 11$      | $15 - 12$        | $16 - 13$      | $11-8$         | $12 - 9$     | $13 - 10$      |

**Tabla XXIII Cálculo de momentos balanceados en losas** 

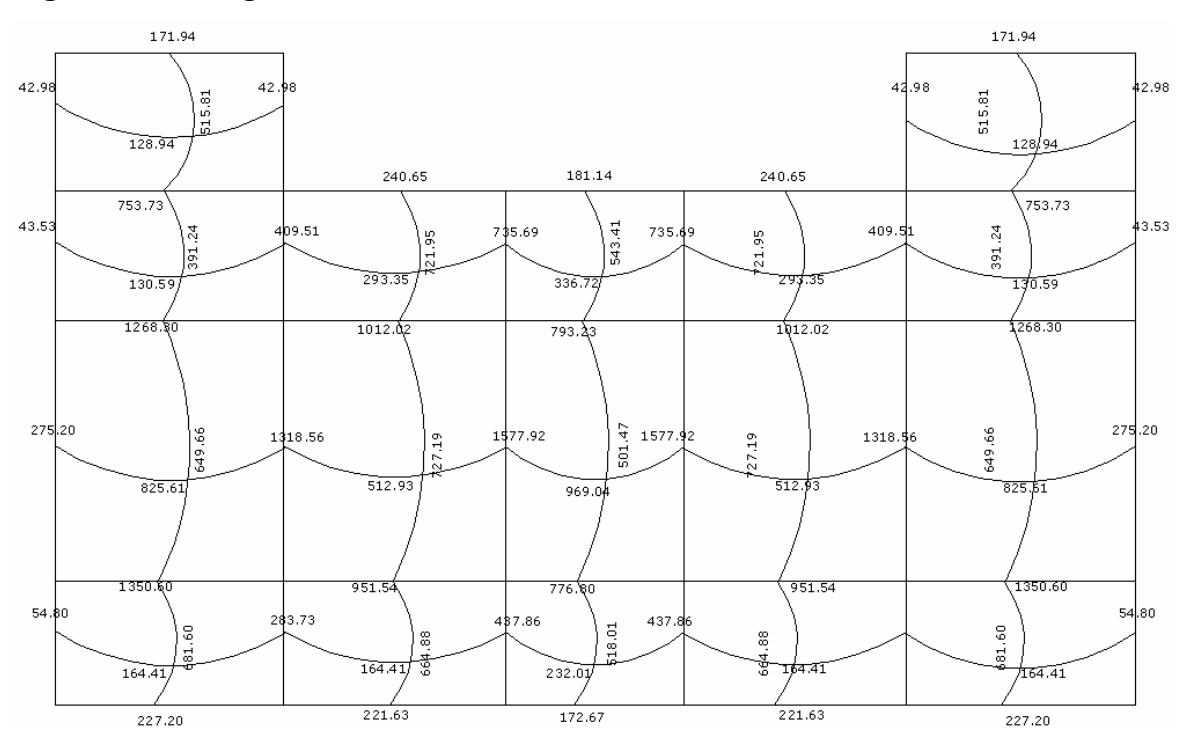

**Figura 43 Diagrama de momentos balanceados de losas** 

# **Diseño del armado de losa**

Primero establecer el acero mínimo y el momento que resiste, luego calcular el acero de refuerzo para los momentos mayores al mínimo. Basado en el Código del ACI 318-99.

Datos: f'C = 210 kg/cm<sup>2</sup>  $\rightarrow$  3000 psi Fy = 2810 kg/cm<sup>2</sup>  $\rightarrow$  40,000psi B = 100 cm (franja para un metro) Para calcular del acero mínimo:

Asmín = ρmín \*b \*d ρmín = 14.1 / Fy Donde: b = Franja unitaria. t = Espesor de la losa. d = Peralte efectivo.

Entonces:

d = 12 – 2.5 = **9.5 cm**

Asmín = (14.1 / 2810) \* 100 \* 9.5 = **4.77 cm²** 

Separación para Asmín con varillas No. 3

4.77cm<sup>2</sup>\_\_\_\_\_\_\_\_\_ 100cm  $0.71cm<sup>2</sup>$  S

$$
S = 14.89 \, \text{cm}
$$
\nSeparación máxima

\n
$$
\text{Smax} = 2t
$$
\n
$$
\text{Smax} = 2 \, (12 \, \text{cm}) = 24 \, \text{cm}
$$

separación máxima entre varillas: 14 cm.

Cálculo del momento que resiste el Asmín =  $4.77 \text{cm}^2$ 

$$
M_{As min} = \phi * \left( \text{As} * \text{fy} * \left( \text{d} - \frac{\text{As} * \text{fy}}{1.7 * \text{f} \cdot \text{c} * \text{b}} \right) \right)
$$
  

$$
M_{As min} = 0.9 * (4.77 \text{cm}^2 * 2810 \text{Kg/cm}^2 * \left( 9.5 \text{cm} - \frac{4.77 \text{cm}^2 * 2810 \text{Kg/cm}^2}{1.7 * 210 \text{Kg/cm}^2 * 100 \text{cm}} \right)
$$
  

$$
M_{As min} = 693.33 \text{Kg} - m
$$

 $\vert$  $\overline{\phantom{a}}$ ⎠

⎞

Para los momentos menores que resiste el Asmin, se armaran a Smax = 14cm, para momentos mayores se armaran según indique el cálculo.

El resumen de los cálculos de cada momento para las losas, se encuentra en las siguientes tablas:

Ejemplo del cálculo de acero y separación para cada momento de losas 1 a la 3 y losas iguales. (Las demás losas se calcularon de la misma manera)

| Tabla XXIV     |                 |                      |            | Armado para momentos en cada losa 1, 14 |                                                |
|----------------|-----------------|----------------------|------------|-----------------------------------------|------------------------------------------------|
| Losas<br>1, 14 | <b>Momentos</b> | AS req<br>$\rm cm^2$ | S req<br>m | Armado                                  | Observaciones                                  |
| $Ma(+)$        | 681.60          | 2.90                 | 24.42      | Utilizar #3 $@$ 14 cm                   |                                                |
| $Mb(+)$        | 164.41          | 0.68                 | 103.16     | Utilizar #3 $@$ 14 cm                   |                                                |
| $Ma(-)$        | 1350.60         | 5.91                 | 12.01      | Utilizar #3 $@$ 14 cm                   | Intercalar un bastón<br>entre tensión y bastón |
| $Mb(-)$        | 283.73          | 1.19                 | 59.53      | Utilizar #3 $@$ 14 cm                   |                                                |
| $Ma(-)dis$     | 227.20          | 0.95                 | 74.49      | Utilizar #3 $@$ 14 cm                   |                                                |
| $Mb(-)dis$     | 54.80           | 0.22                 | 310.68     | Utilizar #3 $@$ 14 cm                   |                                                |

**Tabla XXIV Armado para momentos en cada losa 1, 14** 

**Tabla XXV Armado para momentos en cada losa 2, 15**

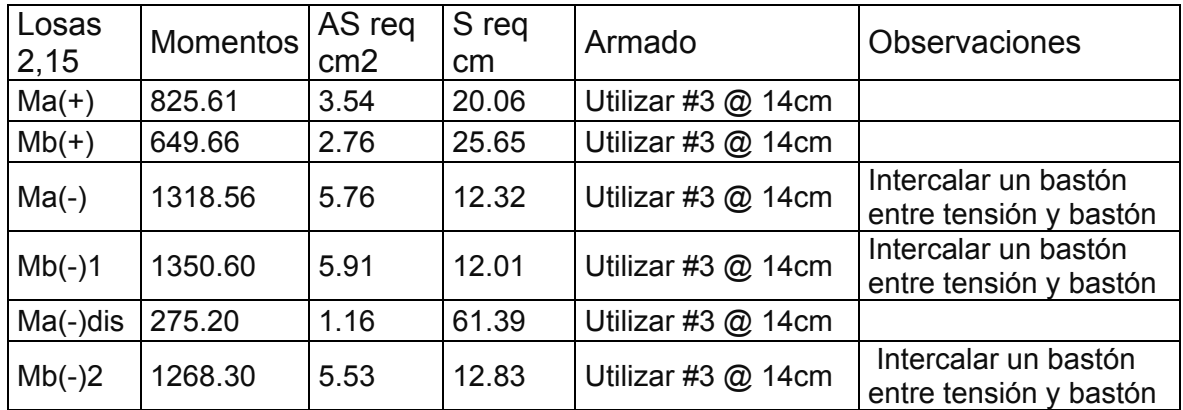

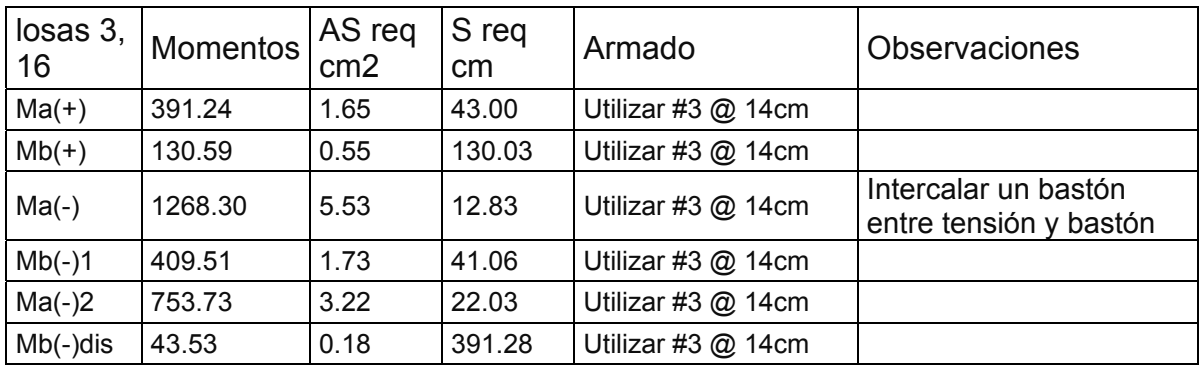

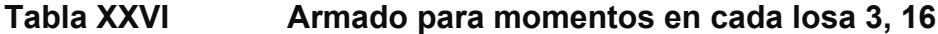

|  | Tabla XXVII |  |
|--|-------------|--|
|  |             |  |

Armado para momentos en cada losa 4, 17

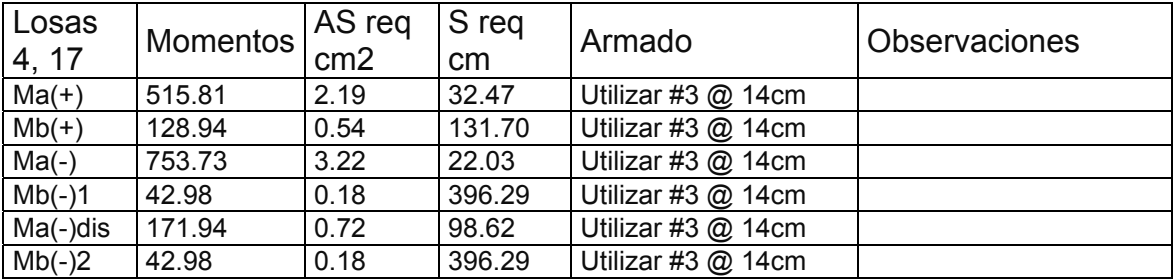

**Revisión por corte:** el corte debe ser resistido únicamente por el concreto; por tal razón, se debe verificar si el espesor de losa es el adecuado. El procedimiento es el siguiente:

### **Cálculo del corte máximo actuante**

 $\frac{1337.20 * 5.15}{2} = 3443.29 \text{ kg}$ 2  $V$  max  $=$   $\frac{Cu * L}{2} = \frac{1337.20 * 5.15}{2} =$ 

L = lado corto, de los lados cortos de losas se toma el mayor

B= base, franja unitaria, 100cm

#### **Cálculo de corte máximo resistente**

 $V$ res =  $\phi \sqrt{f'c}$  \*  $b$  \*  $d = 0.85$  \*  $\sqrt{210}$  \* 100 \* 9.5 = 11701.79*Kg*  Comparar Vr con Vmáx Si Vr > Vmáx, el espesor es el adecuado, caso contrario aumentar t Como Vr > Vmáx el espesor es adecuado.

#### **Losas del segundo nivel**

El procedimiento es similar al anterior, variando el cálculo de carga viva y carga muerta, el armado final se presentan en planos ver Apéndice.

### **2.1.7.8 Diseño de vigas**

Son elementos estructurales que transmiten cargas externas de manera transversal, las cuales provocan momentos flexionantes y fuerzas cortantes en su longitud. Soportan el peso de losa y el propio y las transmiten a las columnas y muros si es el caso.

 El procedimiento seguido para diseñar vigas, se describe a continuación, aplicado a la viga tipo 7. Los datos se obtienen del análisis estructural.

 $Fy = 2810 \text{ kg/cm}^2$  $fc = 210$  Kg/ $cm<sup>2</sup>$ Sección = 20 \* 40 cm Rec. = 4 cm  $Es = 2.1 * 10<sup>6</sup> kg/cm<sup>2</sup>$  $M(-)1 = -7253.46$  kg – m  $M(-)2 = 8446.06$  kg – m  $M(+) = 3621.66$  kg – m Vcritico = 7051.02 kg

#### **Limites de Acero**

Fórmulas:  $As min = \frac{17.1}{7}b * d$ *Fy*  $As \text{ min} = \frac{14.1}{7}b * d$  *As*  $\text{ max} = 0.50 * \rho bal * b * d$ \* 20 \* 36 2810  $As \text{ min} = \frac{14.1}{28.1} * 20 * 36 = 3.61 \text{ cm}^2$ 0.03694 6115 + 2810  $*\frac{6115}{6115}$ 2810  $0.85 * 0.85 * 210$  $\rho bal = \frac{\beta 1 * 0.85 * \Gamma c}{f y} * \frac{6115}{6115 + f y} = \frac{0.85 * 0.85 * 210}{2810} * \frac{6115}{6115 + 2810} =$ *As* max =  $0.50 * 0.03694 * 20 * 36 = 13.30$ cm<sup>2</sup>

## **Refuerzo longitudinal**

$$
As = (b * d - \sqrt{(b * d)^2 - \frac{M * b}{0.003825 * f'c}}) (\frac{0.85 * f'c}{Fy})
$$
  

$$
As = \left(20 * 36 - \sqrt{(20 * 36)^2 - \frac{7253.46 * 20}{0.003825 * 210}}) (\frac{0.85 * 210}{2810}) \right) \rightarrow As = 8.82 cm^2
$$

**Los resultados para los momentos se observan en la tabla XXII.** 

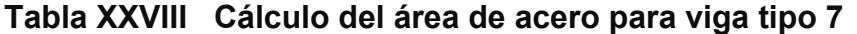

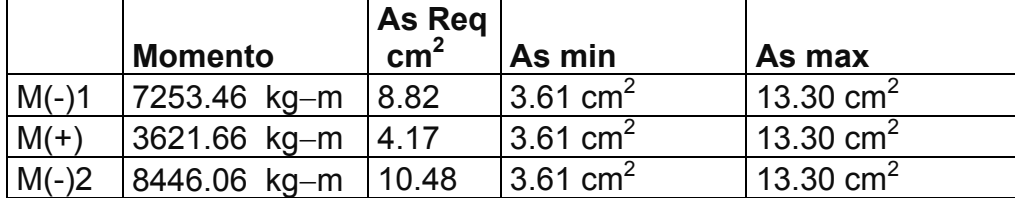

 Para calcular el armado de la viga, se deben cumplir con los siguientes requisitos sísmicos según el código ACI-318 Cáp. 21:

a) Cama superior:

Colocar 2 varillas como mínimo

Asmín  $3.61 \text{ cm}^2$   $\rightarrow$  Se coloca el mayor 33% As(-) mayor 3.49 cm2

**As min. = 3.61 cm2** 

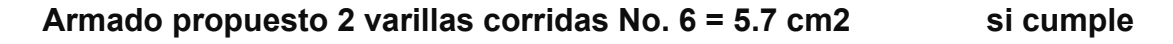

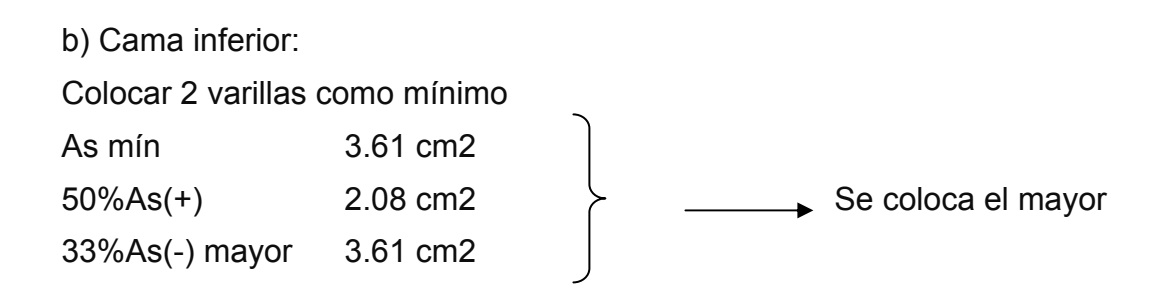

**As min. =3.61 cm2** 

# **Armado propuesto 2 varillas corridas No. 6 = 5.7 cm2 si cumple**

## **Tabla XXIX Armado de viga tipo 7**

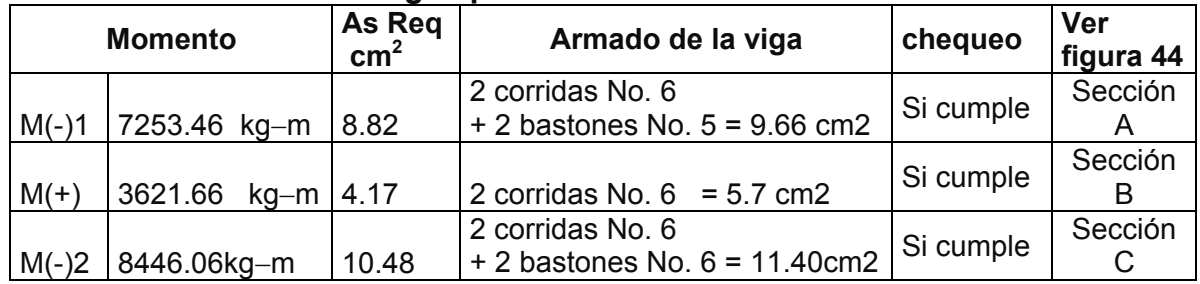

# **Figura 44 Secciones de Vigas**

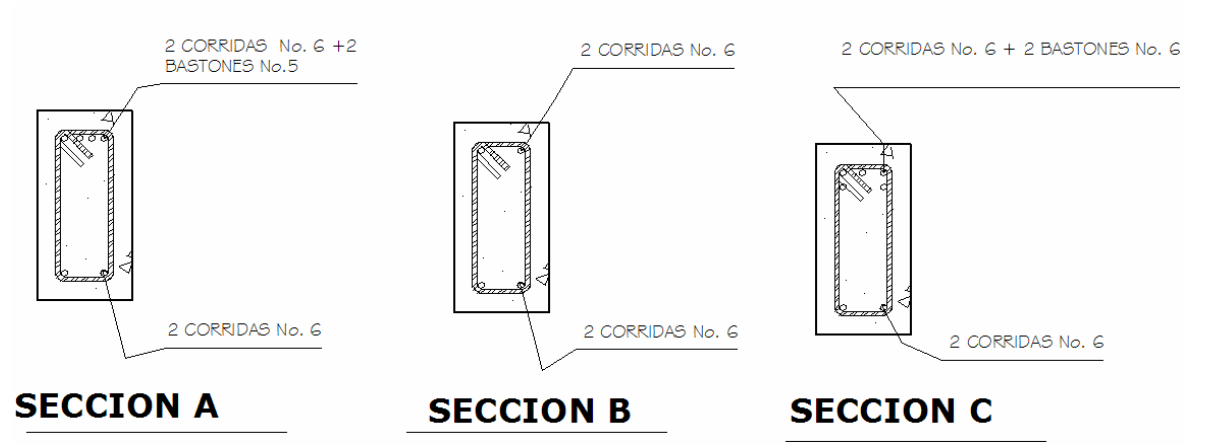

#### **Cálculo de corte resistente**

$$
Vr = 0.85 * 0.53 * \sqrt{f'c} * b * d = 0.85 * 0.53 \sqrt{210} * 20 * 36 = 4700.42 Kg.
$$

Comparar corte resistente con corte último:

Si Vr > Vu la viga necesita estribos solo por armado, a Smáx. = d/2 < 30cm. Si Vr < Vu se diseñan estribos por corte, por medio de las expresiones

$$
S = \frac{2Av * Fy * d}{Vu}
$$

Smáx. = d/2 = 18 cm. usar mínimo acero No. 3

 En este caso, Vr = 4700.42 Kg < Vu = 7769.77Kg, entonces, se utiliza la ecuación anterior:

$$
S = \frac{2 * 0.71 * 2810 * 36}{7769.77} = 19.00cm,
$$

Como el espaciamiento que requiere el corte actuante ultimo es mayor que al espaciamiento máximo, entonces se coloca el Smáx. = 18 cm en la zona no confinada.

Los requisitos mínimos para corte en zona confinada según el código ACI -318 en el artículo 21.3.3.

- a) 2d en ambos extremos =  $2*36 = 72$  cm
- b) Primer estribo a no más de 5 cm
- c) Smáx. no debe ser mayor que

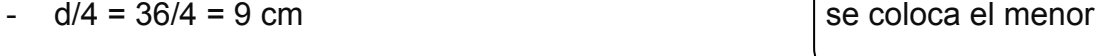

- 8db longitudinal menor diámetro =  $8*1.59 = 12.72 \text{cm}$   $\overline{ }$  de todos
- 24db estribo = 24\*0.95 = 22.8cm
- No mayor de 30 cm

Smáx. en zona confinada es de 9 cm

El armado de estribos final para la viga es el siguiente: el primer estribo No. 3 a 0.05m + 8 Estribos No. 3 a 0.09 en zona confinada en ambos extremos y el resto @ 0.18 en zona no confinada. Ver figura 45 de sección longitudinal de viga

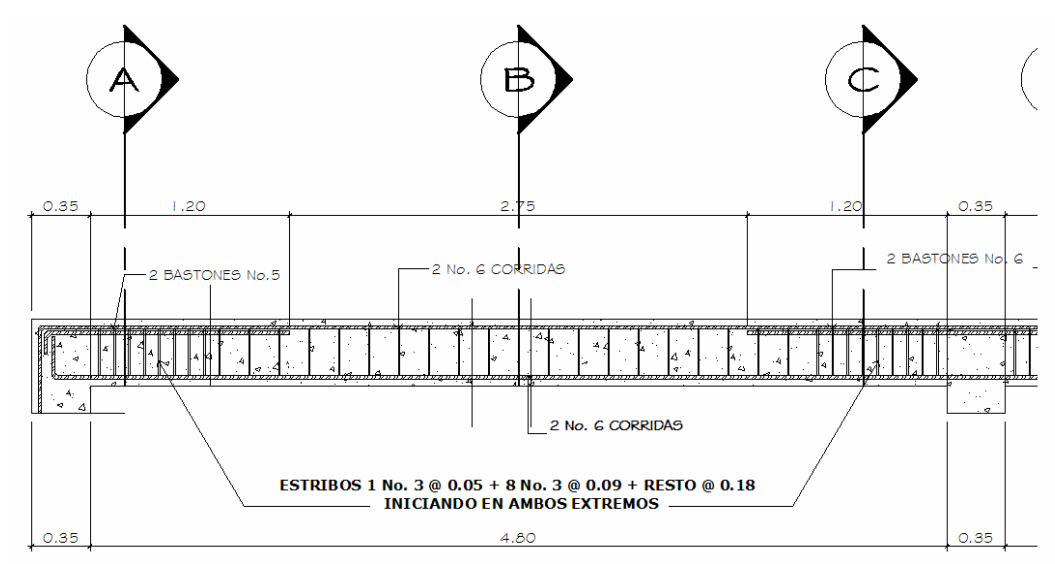

**Figura 45 Sección longitudinal de Viga** 

#### **2.1.7.9 Diseño de columnas**

Las columnas son elementos estructurales que están sometidas a carga axial y momentos flexionantes. Para el diseño, la carga axial es el valor de todas las cargas últimas verticales que soporta la columna, esta carga se determina por el área tributaria. Los momentos flexionantes son tomados del análisis estructural. Para diseñar la columna, se toma el mayor de los dos momentos actuantes en extremos de ésta.

 Para este caso, se diseñan por cada nivel únicamente las columnas críticas, es decir, las que están sometidas a mayores esfuerzos. El diseño resultante para cada columna es aplicado a todas las columnas del nivel respectivo. En esta sección se describe el procedimiento que se sigue para diseñar las columnas típicas del edificio municipal, aplicando en la columna del nivel 1.

#### **Datos**

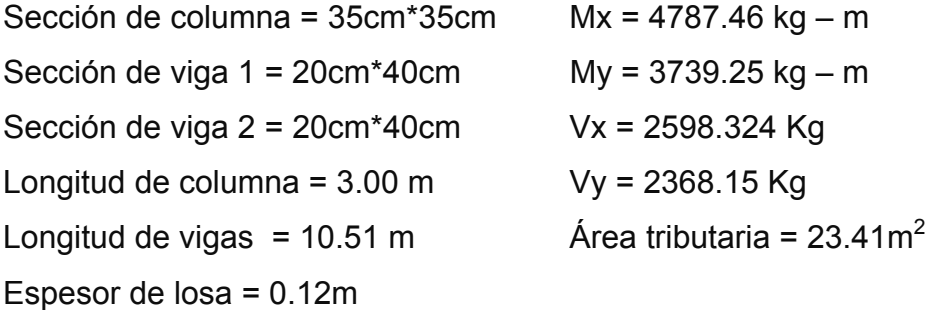

Carga Axial: CU = 1.4 CM + 1.7 CV

 $CU_2 = 1.4$  (348) + 1.7 (100) = 657.2 Kg/m<sup>2</sup>  $CU_1 = 1.4 (498) + 1.7 (750) = 1972 Kg/m<sup>2</sup>$  $CU = 657.2 + 1972 = 2629.4$  Kg/m<sup>2</sup> Cálculo del factor de carga última

1.55  $Fcu = \frac{CU}{CM + CV} = \frac{2629.4}{1696} = 1.55$ 

Cálculo de la carga axial: Pu =  $(A_T * CU) + (PP \text{ vigas} * Fcu) =$ Pu = (23.41\*2629.4)+ (0.20\*0.40\*2,400\*9.70)\*1.55 Pu = 64,440.97 Kg.

**Clasificar las columnas por su esbeltez (E):** por la relación de esbeltez las columnas se clasifican en cortas (E < 22), intermedias (22 > E >100) y largas (E > 100). El objetivo de clasificar las columnas es ubicarlas en un rango; si son cortas se diseñan con los datos originales del diseño estructural, si son intermedias se deben de magnificar los momentos actuantes, y, si son largas no se construyen.

Cálculo de coeficiente que miden el grado de empotramiento a la rotación en las columnas (Ψ):

$$
\psi = \frac{(\sum Kcol)}{(\sum kviga.)}
$$

 $K_{(rigides)} = I / L$ ;  $I =$  Inercia,  $L =$  Longitud del elemento

$$
I = \frac{b * h^{3}}{12}
$$
  
\n
$$
Iviga = \frac{20 * 40^{3}}{12} = 106,666.67 cm^{4}
$$
  
\n
$$
Icol = \frac{35 * 35^{3}}{12} = 125052.08 cm^{4}
$$
  
\n
$$
Kviga = \frac{106666.67}{4.80} + \frac{106666.67}{4.80} = 444.44
$$
  
\n
$$
Kviga = \frac{125052.08}{2.60} + \frac{125052.08}{2.60} = 961.93
$$
  
\n
$$
\psi = \frac{961.93}{444.44} = 2.16
$$

Extremo inferior

$$
\psi_p = \frac{\psi_a + \psi_b}{2} = 1.082
$$

Coeficiente K

 $K = \frac{20 + \psi_p}{20} * \sqrt{1 + \psi_p}$ 20 20 para  $W_p \leq 2$  $K = 0.9 * \sqrt{1 + \psi_p}$  para  $\psi_p \ge 2$ \*  $\sqrt{1} + 1.082 = 1.36$ 20  $K = \frac{20 + 1.082}{80} * \sqrt{1 + 1.082} =$ 

Esbeltez de columna

$$
E = \frac{k * Lu}{\sigma}
$$
 donde  $\sigma = 0.3$ \*lado menor para columnas rectangulares

$$
E = \frac{1.36 * 2.60}{0.30 * 9.35} = 33.68 > 22 \text{ y} < 100
$$

Por lo tanto es una columna intermedia

El cálculo de la esbeltez de esta columna, en el sentido Y, se resume a continuación:

$$
\Psi p = 0.82
$$

 $K = 1.29$ 

 $E = 31.94 > 22$  y <100

 Por los valores obtenidos de E, tanto en el sentido X como en el Y, la columna se clasifica dentro de las intermedias, por lo tanto, se deben magnificar los momentos actuantes.

#### **Magnificación de momentos**

 Cuando se hace un análisis estructural de segundo orden, en el cual se toman en cuenta las rigideces reales, los efectos de las deflexiones, los efectos de la duración de la carga, cuyo factor principal a incluir es el momento debido a las deflexiones laterales de los miembros, se pueden diseñar las columnas utilizando directamente los momentos calculados. Por otro lado, si se hace un análisis estructural convencional de primer orden, como en este caso, en el cual se usan las rigideces relativas aproximadas y se ignora el efecto de desplazamientos lateral de los miembros, es necesario modificar los valores calculados con el objetivo de obtener valores que tomen en cuenta los efectos de desplazamiento. Para este caso, esa modificación se logra utilizando el Método ACI de magnificación de momentos.

### **Sentido X**

Cálculo del factor de flujo plástico del concreto:

$$
\beta d = \frac{CMu}{CU} = \frac{1.4 \times 846}{2629.4} = 0.45
$$

Cálculo del EI total del material

$$
Ec = 15,100\sqrt{f'c}
$$
  
\n
$$
Ig = \frac{1}{12} * bh^{3}
$$
  
\n
$$
EI = \frac{Ec * Ig}{2.5 * (1 + \beta d)}
$$
  
\n
$$
EI = \frac{15100\sqrt{210} * (35 * 35^{3})}{2.5 * (1 + 0.45)} = 7.55 * 10^{9} kg - cm^{2} = 755.9 Ton - m^{2}
$$

Cálculo de la carga crítica de pandeo de Euler:

$$
Per = \frac{\pi^2 EI}{\left(K^* Lu\right)^2} = \frac{\pi^2 * 755.9}{\left(1.36 * 2.60\right)^2} = 595.97T on
$$

Cálculo del magnificador de momentos

 $\delta$  > 1 y  $\phi$  = 0.70 si se usan estribos

$$
\delta = \frac{1}{1 - \frac{Pu}{\phi Pcr}} = \frac{1}{1 - \frac{64.44}{0.70 * 595.97}} = 1.18
$$

Cálculo de momentos de diseño:

 $Mdx = \delta * Mu = 1.18 * 4787.46 = 5649.20Kg - m$ 

#### **Sentido Y**

 $\beta$ d = 0.45 EI = 755.9T-m<sup>2</sup>

*Pcr* = 662.40 Ton  $\delta$  = 1.16

 $Mdy = \delta * Mu = 1.16 * 3739.25 = 4337.53Kg - m$ 

### **Cálculo del acero longitudinal por el Método BRESLER**

 Este método consiste en una aproximación del perfil de la superficie de la falla, además, es uno de los métodos más utilizados porque su procedimiento es tan sencillo y produce resultados satisfactorios.

 La idea fundamental del método Bresler es aproximar el valor 1/P'u. Este valor se aproxima por un punto del plano determinado por tres valores: carga axial pura (P'o), carga de falla para una excentricidad ex (P'ox) y carga de falla para una excentricidad ey (P'oy).
El procedimiento a seguir es el siguiente:

Cálculo de límites de acero: según ACI, el área de acero en una columna debe estar dentro de los siguientes límites 1% Ag < As < 6% Ag en zona sísmica.

 $\text{As}_{\text{min}} = 0.01 \ (35^*35) = 12.25 \ \text{cm}^2$   $\text{As}_{\text{max}} = 0.06 \ (35^*35) = 73.50 \ \text{cm}^2$ 

Se propone un armado, se aconseja iniciar con un valor cerca de Asmín. Armado propuesto 8 No.  $6 = 8 (5.07) = 22.80 \text{ cm}^2$ 

 Para este método se usan los diagramas de interacción para diseño de columnas. Los valores a utilizar en los diagramas son:

Valor de la gráfica

$$
Y = X = \frac{Hnucleo}{Hcolumna} = \frac{b - 2rec}{h} = \frac{0.35 - 2 \cdot 0.035}{0.35} = 0.80
$$

Valores de la curva:

$$
\rho_{\rm tu} = \frac{Asfy}{0.85 f' cAg} = \frac{22.80 * 2.810}{0.85 * 210 * 1225} = 0.29
$$

Excentricidades:

$$
e_x = \frac{Mdx}{Pu} = \frac{5649.20}{64440.97} = 0.087
$$

$$
e_y = \frac{Mdy}{Pu} = \frac{4337.53}{64440.97} = 0.067
$$

Al conocer las excentricidades se calcula el valor de las diagonales

 $ex/hx = 0.0.087/0.80 = 0.105$  ey/hy = 0.067/0.80 = 0.0807

 Con los valores obtenidos en los últimos cuatro pasos, se buscan los valores de los coeficientes Kx y Ky, entonces son: Kx = 0.64 y Ky = 0.72 Ver grafica anexo 2

Cálculo de cargas

Carga de resistencia de la columna a una excentricidad ex:

 $P'$  ux = Kx  $* f c * b * h = (0.64)(210)(35 * 35) = 164640$  Kg.

Carga de resistencia de la columna a una excentricidad ey:

 $P'$  uy = Ky  $* f c * b * h = (0.72)(210)(35 * 35) = 185220$  Kg.

Carga axial de resistencia de la columna

*P*' *o* = φ(0.85 \* *f* ' *c*(*Ag* − *As*) + *As* \* *Fy*) = 0.70 \*(0.85 \* 210 \*(1225 - 22.80) + 22.80 \* 2,810) P'o =195062.49 Kg.

Carga de la resistencia de la columna:

$$
P'u = \frac{1}{\frac{1}{P'ux} + \frac{1}{P'uy} - \frac{1}{P'o}} = \frac{1}{\frac{1}{164640} + \frac{1}{185220} - \frac{1}{195062.49}} = 157572.60Kg\backslash 64440.97Kg
$$

 Como P'u > Pu el armado propuesto sí resiste las fuerzas aplicadas, si esto no fuera así se debe aumentar el área de acero hasta que cumpla.

#### **Refuerzo transversal**

 Además de diseñar las columnas para resistir flexocompresión, es necesario dotarlas con suficiente ductilidad, para que absorban parte de la energía del sismo, esto se logra mediante un mayor confinamiento en los extremos. Se ha determinado que si las columnas se confinan, su capacidad de carga es mucho mayor y mejora notablemente la ductilidad de la columna. Se debe chequear Vr con Vu con los siguientes criterios:

Si Vr > Vu se colocan estribos a S = d / 2

Si Vr < Vu se diseñan los estribos por corte

Se calcula el corte resistente

 $Vr = 0.85 * 0.53 \sqrt{f'c} * b * d = 0.85 * 0.53 * \sqrt{210} * 35 * 32.5 = 7426.02Kg$ 

### **Corte actuante**

Vu = 3020.Kg Vr > Vu; los estribos se colocaran en zona no confinada a d/2.

Para ambas opciones debe considerarse que la varilla utilizada en este diseño será la No. 3.

En este caso Vr > Vu, se colocan estribos a S = d / 2 = 32.5 / 2 = 16.25. Los estribos se colocaran a cada 15 cm con varillas No. 3

#### **Refuerzo por confinamiento**

La longitud de confinamiento se escoge entre la mayor de las siguientes opciones.

Lu /  $6 = 2.60$  /  $6 = 0.45$  m Lado mayor de la columna = 0.35 m Lo  $\leq$  48 $\varnothing$  varilla transv. = 0.4572m 16Ø varilla long. =  $0.305m$ 

**Longitud de confinamiento: 0.45 m** 

Cálculo de la relación volumétrica.

$$
\rho s = 0.45 \sqrt[*]{\left(\frac{Ag}{Ach}\right) - 1\right)} \left(\frac{0.85 * f'c}{f y}\right) : \text{ pero debe cumplir con } \sigma s \ge 0.12 \sqrt[*]{\left(\frac{f'c}{f y}\right)}
$$
  

$$
\rho s = 0.45 \sqrt[*]{\left(\frac{35^2}{29^2} - 1\right)} \left(\frac{0.85 * 210}{2810}\right) = 0.0131
$$

 $0.0131 \ge 0.0089$  Por lo que se utiliza  $\rho s$ 

$$
0.12 * \left(\frac{f'c}{f} \right) = 0.12 * \left(\frac{210}{2810} \right) = 0.0089
$$

utilizando varillas No. 3 para los estribos, el espaciamiento en la zona confinada es:

$$
S_1 = \frac{2Av}{\rho sLn} = \frac{2*0.71}{0.0131*29} = 3.74 \text{ cm.} \approx 3 \text{ cm}
$$

Por tener varillas en las caras de la columna se colocará estribos rotados a 45% alternados, según el código ACI 318, articulo 7.10.5.3

Nota: Este procedimiento se aplica a la columna del segundo nivel.

Ver detalle de columna del primer nivel, figura 46

**Figura 46 Detalle de columna** 

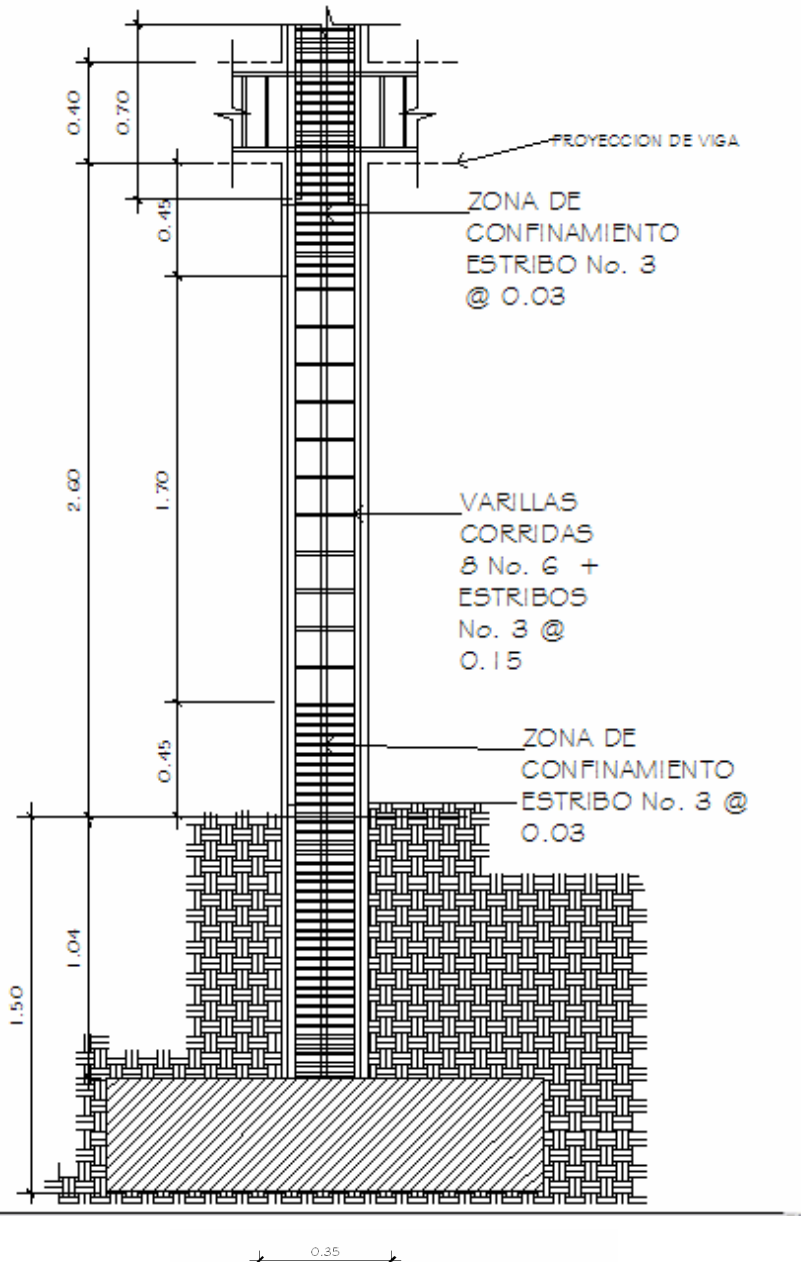

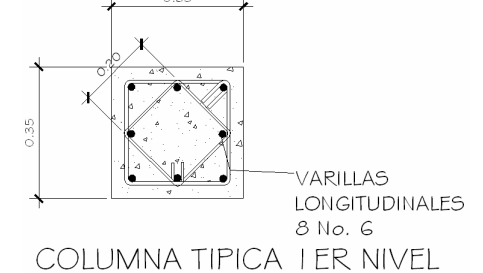

#### **2.1.7.10 Diseño de cimientos**

 Los cimientos son elementos estructurales destinados a recibir las cargas propias y las aplicaciones exteriores a la misma; estos a su vez transmiten la acción de las cargas sobre el suelo. Para elegir el tipo de cimentación a utilizar se deben considerar, principalmente, el tipo de estructura, la naturaleza de las cargas que se aplicarán, las condiciones del suelo y el costo de la misma. Para el presente proyecto se utilizarán dos tipos de zapatas y el cimiento corrido bajo los muros de mampostería.

### **Zapata tipo 1**

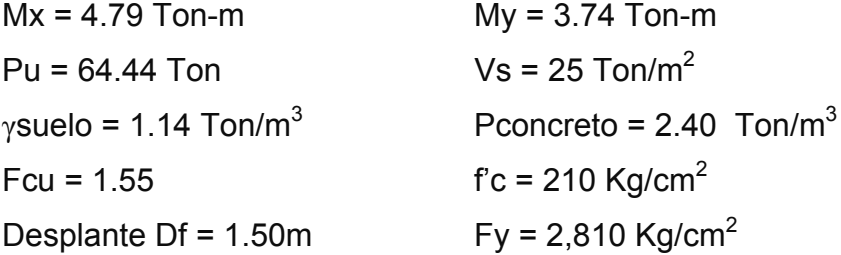

Cálculo de las cargas de trabajo:

$$
P't = \frac{Pu}{Fcu} = \frac{64.44}{1.55} = 41.57
$$
 Ton  

$$
Mtx = \frac{Mx}{Fcu} = \frac{4.79}{1.55} = 3.09
$$
 Ton-m  

$$
Mty = \frac{My}{Fcu} = \frac{3.74}{1.55} = 2.41
$$
 Ton-m

Predimensionamiento del área de la zapata:

$$
Az = \frac{1.5P't}{V_s} = \frac{1.5*41.57}{25} = 2.49 \text{ m}^2
$$
. Se propone usar dimensiones aproximadas  
Az = 1.75\*1.75 = 3.06 m<sup>2</sup>. > 2.49m<sup>2</sup>

Revisión de presión sobre el suelo:

$$
q = \frac{P_{cg}}{Az} \pm \frac{M_{tx} * \bar{x}}{Iy} \pm \frac{M_{ty} * \bar{y}}{Ix}
$$

Se debe tomar en cuenta que **q** no debe ser negativo, ni mayor que el valor soporte (Vs), para la zapata se tiene:

$$
Sx = Sy = \frac{1.75 * 1.75^2}{6} = 0.89 \text{ m}^3
$$

*P* = P' + Pcolumna + Psuelo + Pcimiento P=41.57+(0.35\*0.35\*7.3\*2.4)+(1.14\*(1.50-0.40)\*(1.75<sup>2</sup>-0.35<sup>2</sup>))+(2.4\*0.40\*1.75<sup>2</sup>) *P*= 50.35 Kg.

$$
q = Pt/Az \pm Mtx/Sx \pm Mty/Sy
$$

$$
q = \frac{50.35}{3.50} \pm \frac{3.09 * 0.875}{\frac{1}{12} * 0.35 * 0.35^{3}} \pm \frac{2.41 * 0.875}{\frac{1}{12} * 0.35 * 0.35^{3}}
$$

 $q$ máx = 22.97 Ton/m<sup>2</sup> cumple, no excede el Vs  $q<sub>min</sub> = 9.91$  Ton/m<sup>2</sup> cumple, sólo compresiones

Por lo que las dimensiones de la zapata son correctas.

Presión última:

 $q_u = qm\acute{a}x * Fcu = 22.97 * 1.55 = 35.60$  Ton/m<sup>2</sup> Peralte efectivo  $d = t - rec. - *gvar/2*$ 

 $t$  asumido =  $0.40$ m

 $d = 0.40 - 0.075 - 2.54/2$ 

 $d = 31$  cm

#### **Chequeo por corte simple**

La falla de las zapatas por esfuerzo cortante, ocurre a una distancia igual a d (peralte efectivo) del borde de la columna, por tal razón se debe comparar en ese límite si el corte resistente es mayor que el actuante, ver figura 47

**Figura 47 Corte simple en zapata**

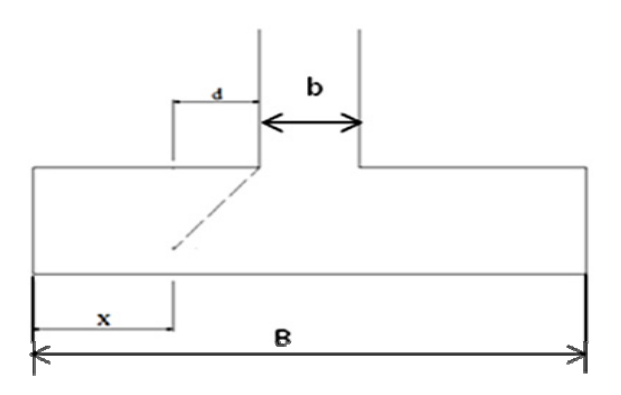

 $t$  asumido =  $0.40$ m

 $x = B/2 - b/2 - d$ 

 $x = 1.75/2 - 0.35/2 - 0.31 = 0.3877$ m

Vact = área \* qu =  $1.75*0.3877*35.60 = 24.15$  Ton.

$$
Vr = \phi * 0.53 * \sqrt{f'c} * B * d = 0.85 * 0.53 * \sqrt{210} * 1.75 * 0.31
$$

Vr = 35.68 Ton

Vact < Vr si cumple; el peralte propuesto resiste al corte simple

#### **Revisión de corte punzonante**

La columna tiende a punzonar la zapata debido a los esfuerzos de corte que se producen en el perímetro de la columna; el límite donde ocurre la falla se encuentra a una distancia igual a d / 2 del perímetro de la columna. Ver figura 48.

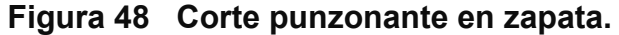

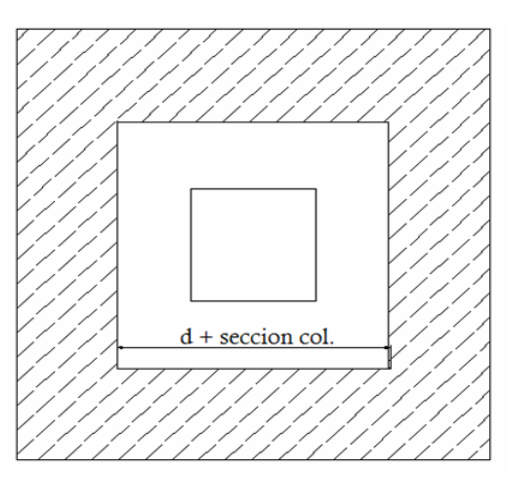

La revisión que se realiza es

bo = 4\*perímetro de adentro = 4\*(d + sección de columna) d + sección de columna = 37.02 + 35.00 = 66.23 cm  $bo = 4*66.23 = 264.92cm$ 

Vact =  $A^*qu = (1.75^*1.75 - 0.72^*0.72)^*35.60$ Vact =  $93.41$  Ton.

*Vr* =  $\phi$  \* 1.06 \*  $\sqrt{f'c}$  \*  $b_0$  \*  $d = 0.85$  \* 1.06 \*  $\sqrt{210}$  \* 264.92 \* 0.31 Vr = 108.24 Ton.

Vact < Vr cumple; el peralte propuesto resiste el corte punzonante.

#### **Diseño del refuerzo**

El empuje hacia arriba del suelo produce momento flector en la zapata, por tal razón, es necesario reforzarla con acero para soportar los esfuerzos inducidos.

#### Momento último

Se define tomando la losa en voladizo con la fórmula:

$$
Mu = \frac{qu * L^2}{2} = \frac{35.60 * (1.75 / 2 - 0.35 / 2)^2}{2} = 8.72
$$
 Ton-m

Donde L es la distancia medida del rostro de la columna al final de la zapata. Área de acero: el área de acero se define por la ecuación:

$$
As = (b * d - \sqrt{(b * d)^2 - \frac{Mu * b}{0.003825 * 210}}) \frac{0.85 * f'c}{Fy}
$$
  
\n
$$
As = (70 * 31.00 - \sqrt{(70 * 31.00)^2 - \frac{15250 * 175/2}{0.003825 * 210}}) (\frac{0.85 * 210}{2810})
$$
  
\nAs = 11.50 cm<sup>2</sup>  
\n
$$
As_{\min} = \frac{14.1}{fy} * b * d
$$

$$
As_{\min} = \frac{14.1}{2810} * 175 / 2 * 31.00
$$

Asmin = 13.61 cm² Por tanto colocar Asmin.

Por ser una masa de concreto grande se distribuirá el acero en dos camas (superior e inferior)

Espaciamiento entre varillas.

Usando var # 6

13.61 cm<sup>2</sup>  $\longrightarrow$  87.5 cm

 $2.85 \text{ cm}^2$  S

 $S = 2.85*87.5 / 13.61$ 

S = 18.32cm

 $S = 18$  cm

### **Cama superior**

#### **Acero por temperatura**

Ast=0.002\*b\*t

Ast=0.002\*175\*40 = 14 cm<sup>2</sup>

Espaciamiento entre varillas con varilla No. 5

 $14.00 \text{ cm}^2$   $\longrightarrow$  175 cm  $2.00 \text{ cm}^2$  S  $S = 2.00*175 / 14$  $S = 25$  cm

Por lo tanto, el armado de la zapata será var. No. 6 @ 18 cm en ambos sentidos en cama inferior, en la cama superior var. No. 5 @ 25 cm en ambos sentidos. Ver figura 49. Detalle de zapata

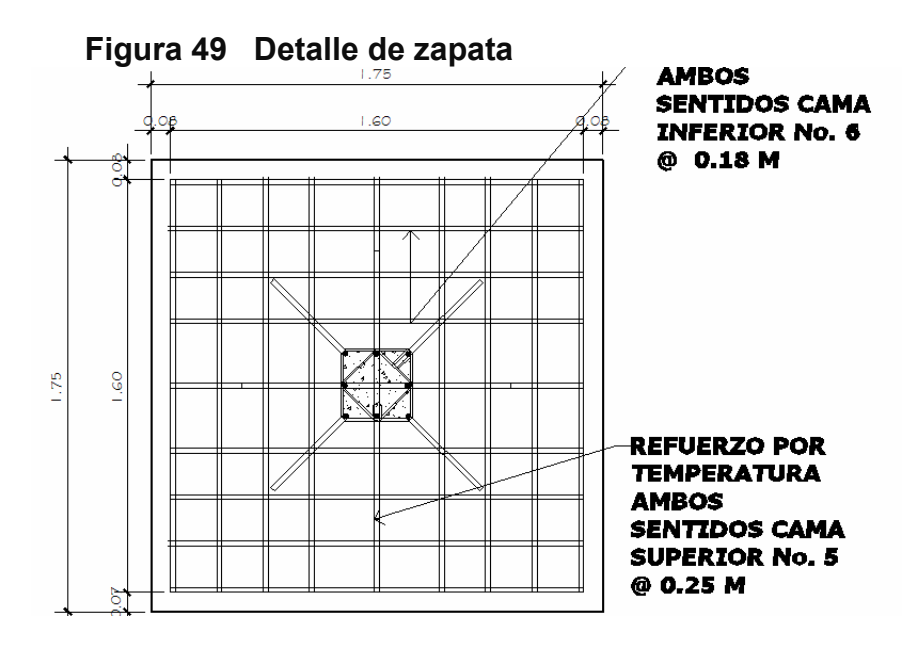

#### **Zapata tipo 2**

Las zapatas de colindancia tienen la particularidad de que las cargas que sobre ellas recaen, lo hacen de forma no concetrada, por lo que se producen momentos de volteo que habrá que contrarrestar. Estas pueden ser de medianera y de esquina.

Soluciones para evitar el momento de volteo:

**Viga centradora**: a través de su trabajo a flexión, tiene la misión de absorber el momento de vuelco de la zapata no concentrica. Deberá tener gran inercia y estar fuertemente armada.

**Vigas o forjado en planta**: para centrar la carga, se puede recurrir a la colaboración de la viga o forjado superior al pilar de medianera. La viga o forjado deberá dimensionarse o calcularse, para la combinación de la flexión propia, más la tracción a la que se ve sometida con el momento de volteo inducido por la zapata.

En estos casos, la mejor solución corresponde al uso de zapatas de lindero, sin ninguna liga a columnas adyacentes.

La base puede ser, rectangular o cuadrada, según sea el caso, el diseño del diamante que se presenta a continuación.

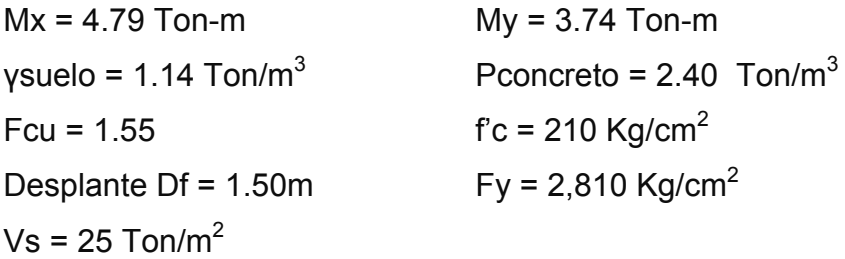

El área tributaria de la zapata de colindancia se observa en la figura 50.

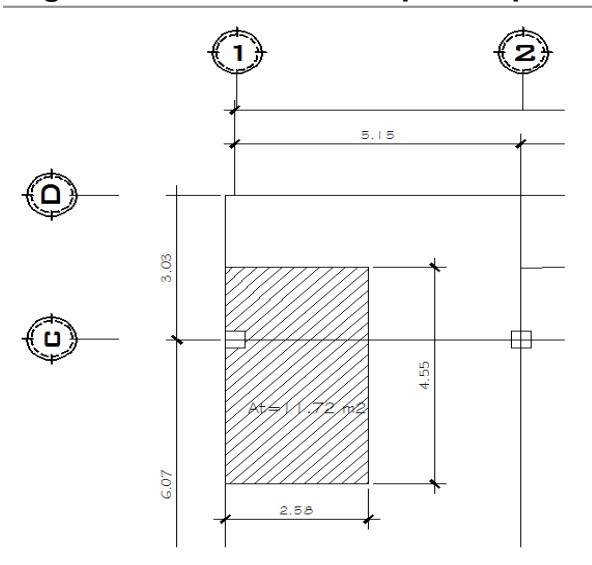

# **Figura 50 Área tributaria para zapata**

At =  $11.72$  m2 Carga Axial: CU = 1.4 CM + 1.7 CV

 $CU_2 = 657.2$  Kg/m<sup>2</sup>  $CU_1 = 1972$  Kg/m<sup>2</sup>  $CU = 657.2 + 1972 = 2629.4$  Kg/m<sup>2</sup> Cálculo del factor de carga última

1.55  $Fcu = \frac{CU}{CM + CV} = \frac{2629.4}{1696} = 1.55$ 

Cálculo de la carga axial: Pu =  $(A_T \cdot CU) + (PP \text{ vigas} \cdot FCU) =$ Pu = (11.72\*2629.4)+ (0.20\*0.40\*2,400\*7.13)\*1.55 Pu = 32925.62 Kg. = 32.93 ton

Procedimiento para el diseño del diamante

Pt = 32.93 + 32.93\*0.05 = 34.57 ton

Por la excentricidad de la carga que provoca flexión, se toma inicialmente, una capacidad de carga menor que la que actúa. Se usa el valor de 15 Ton/m2; por lo tanto:

2.30 15  $Az = \frac{34.57}{12.5}$  = 2.30 m<sup>2</sup>. Se propone usar dimensiones aproximadas  $L = \sqrt{2.30} = 1.51$  m

Por lo que se toma una sección cuadrada de 1.75\*1.75 =  $3.06 \text{ m}^2$ . > 2.30m<sup>2</sup>. Ver figura 51

**Figura 51 Dimensiones de zapata** 

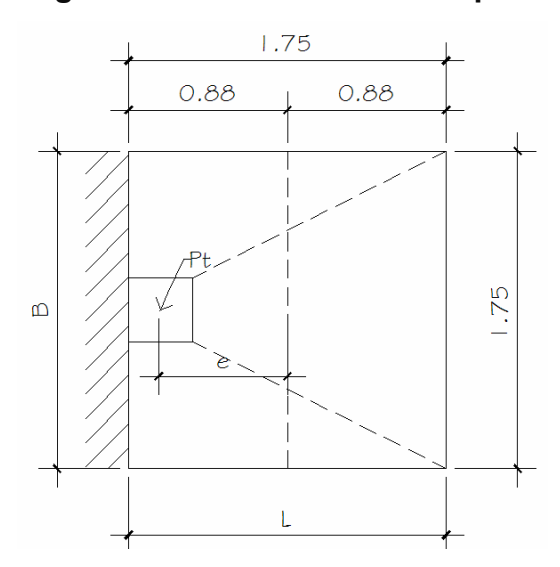

La carga P, centrada en la columna, se encuentra a una distancia del centro de:

$$
e = \frac{1.75}{2} - \frac{0.35}{2} = 0.70m
$$

 Si se aplican dos fuerzas iguales a Pt, de sentido contrario en el centro de gravedad de la base, ellas, combinadas con Pt de la columna, provocan los esfuerzos siguientes en el terreno. Ver figura 51.

Compresión máxima

$$
\sigma_c = \frac{Pt}{A} \left( 1 + \frac{6*e}{L} \right) = \frac{34570}{175*175} \left( 1 + \frac{6*70}{175} \right) = 3.84 \text{kg} / \text{cm}^2
$$

Tensión máxima

$$
\boldsymbol{\sigma}_T = \frac{Pt}{A} \left( 1 - \frac{6 \cdot \boldsymbol{\epsilon}}{L} \right) = \frac{34570}{175 \cdot 175} \left( 1 - \frac{6 \cdot 70}{175} \right) = -1.58 \, \text{kg} / \text{cm}^2
$$

**Figura 52 Esfuerzos en el terreno** 

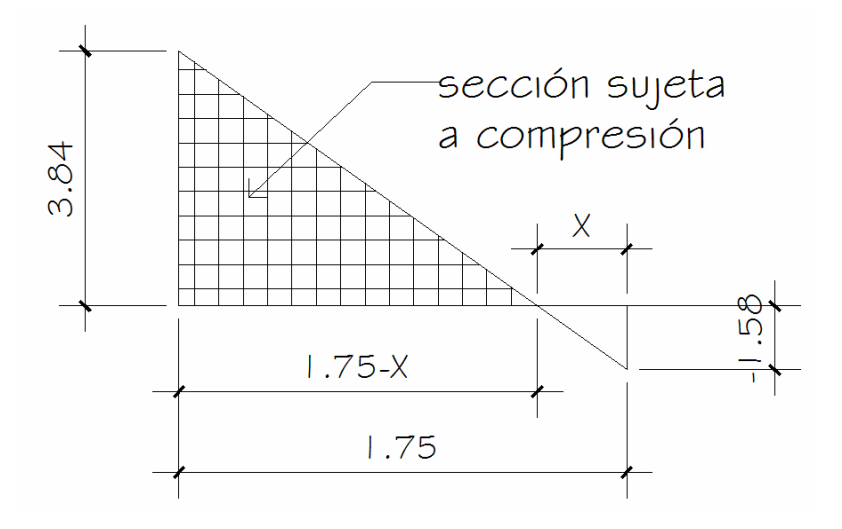

El punto donde cambia el esfuerzo de compresión al de tensión, el cual se encuentra a una distancia x , aplicando relación de triángulos. (Figura 52)

$$
\frac{3.58}{1.75 - x} = \frac{1.58}{x}
$$
  
X= 0.51m

Para efectuar el cálculo de la zapata se tendrá que considerar la parte del diagrama que se encuentra a compresión. Ver figura 53

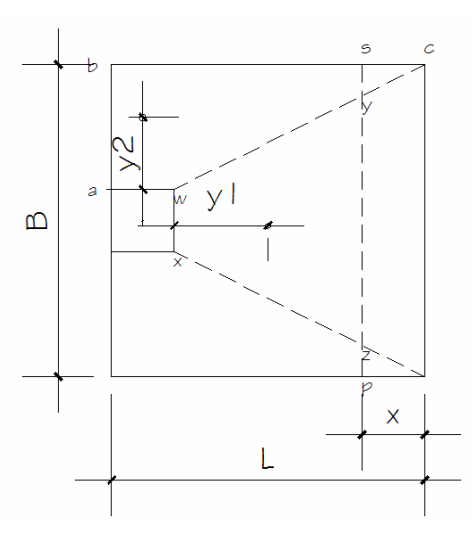

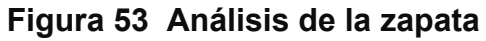

Esfuerzo en el eje de inversión

$$
\sigma_{eje} = \frac{\sigma c \cdot \left(\frac{L}{2} - x\right)}{L - x} = \frac{3.84 \cdot \left(\frac{1.75}{2} - 0.51\right)}{1.75 - 0.51} = 1.13 \text{kg/cm2}
$$

Altura del diamante:

Se asume una inclinación de 30°

$$
h = \tan(30^\circ) * (L - col)
$$
  

$$
h = \tan(30^\circ) * (1.75 - 0.35) = 0.808 \approx 0.80m
$$

La resultante de los esfuerzos en el trapecio wxyz será:

$$
p_1 = \sigma_{eje} \left[ \frac{wx + yz}{2} \right] * (h)
$$
  

$$
p_1 = 1.13 \left[ \frac{35 + 124}{2} \right] * (80) = 7186.8kg
$$

La fuerza anterior está aplicada al centro de gravedad de el trapecio wxyz cuya distancia a la sección xw es:

$$
y1 = \left(\frac{h}{3}\right) \left[\frac{2*yz + wx}{yz + wx}\right]
$$
  

$$
y1 = \left(\frac{80}{3}\right) \left[\frac{2*124 + 35}{124 + 35}\right] = 47.5cm = 0.475m
$$

El momento P1 con respecto a ab es:

$$
M1 = P1 * y1
$$
  

$$
M1 = 7186.80 * 0.475
$$
  

$$
M1 = 3411.09 kg - m
$$

En la dirección del lado B, hay que considerar la compresión entre el paramento exterior y la línea neutra:

$$
\sigma = \frac{3.58}{2} = 1.79 \, kg / \, cm^2
$$

Este esfuerzo está repartido en la superficie awcd, cuya área es:

$$
A = aw * \left(\frac{B - wx}{2}\right) + \left[\frac{(B - wx) + (B - yz)}{4}\right] * h
$$
  

$$
A = 35 * \left(\frac{175 - 35}{2}\right) + \left[\frac{(175 - 35) + (175 - 124)}{4}\right] * 80
$$
  

$$
A = 6270cm2
$$

La resultante P2, aplicada al centro de gravedad de la superficie awcd es:

$$
P2 = \sigma * A
$$
  
\n
$$
P2 = 1.79 * 6270.00 = 12,038.40kg
$$
  
\n
$$
y2 = \left(\frac{ab}{3}\right) \left[\frac{2 * ab + aw}{b + aw}\right]
$$
  
\n
$$
y2 = \left(\frac{70}{3}\right) \left[\frac{2 * 175 + 35}{175 + 35}\right] = 42.78 = .4478m
$$

El momento provocado por la fuerza será:

$$
M2 = P2 * y2
$$
  

$$
M2 = 12038.40 * 0.44478
$$
  

$$
M2 = 5149.76kg - m
$$

Para el cálculo de refuerzo se toma el momento mayor, en este caso es M2= 5149.75 kg-m

$$
As = (b * d - \sqrt{(b * d)^2 - \frac{Mu * b}{0.003825 * 210}}) \frac{0.85 * f'c}{Fy}
$$
  
\n
$$
As = (100 * 73 - \sqrt{(100 * 73)^2 - \frac{5149.75 * 100}{0.003825 * 210}}) (\frac{0.85 * 210}{2810})
$$
  
\nAs = 2.79 cm<sup>2</sup>

Colocar As por temperatura Ast=0.002\*b\*t Ast=0.002\*161\*73 = 23.51 cm<sup>2</sup> Espaciamiento entre varillas con varilla No. 6

 $23.51 \text{ cm}^2$   $\longrightarrow$  175 cm  $2.85 \text{ cm}^2$  S  $S = 2.85*175/23.51$  $S = 21.51$  cm

El armado será varillas No 6 @ 0.20 m

 **La base de la zapata con diamante, se calcula con la diferencia entre los momentos del análisis estructural y los momentos obtenidos en el diamante.** 

*My* = 5.15 − 3.74 = 1.41*Ton* − *m*  $Mx = 4.79 - 3.41 = 1.38$ *Ton* − *m* 

Predimensionamiento del área de la zapata:

$$
Az = \frac{1.5P't}{V_s} = \frac{1.5 * 21.25}{25} = 1.27 \text{ m}^2.
$$

Se usará una sección cuadrada de  $1.75*1.75 = 3.06$  m<sup>2</sup>. > 1.27m<sup>2</sup>

**Tabla XXX Refuerzo a flexión** 

| <b>Datos</b>          | <b>Dimensiones</b> | <b>Flexión</b>                      | <b>Chequeo</b>      |
|-----------------------|--------------------|-------------------------------------|---------------------|
| $MuX = 1.38$ ton-m    |                    |                                     |                     |
| $MuY = 1.41$ ton-m    |                    | 1.75 mx1.75m   Mmax = 7.85 ton-m    | Se diseña con acero |
| Pultima = $32.93$ ton |                    | As req= 10.09 cm2                   | mínimo              |
| Fcu = $1.55$          | $Az = 3.06m2$      | As min= 27.42 cm2                   |                     |
|                       | $S = 18.19$ cm     |                                     |                     |
| $Vs = 25$ ton/m2      | $t = 0.40m$        | armado ambos sentidos No. 6 @ 0.18m |                     |

**Figura 54 Detalle de zapata** 

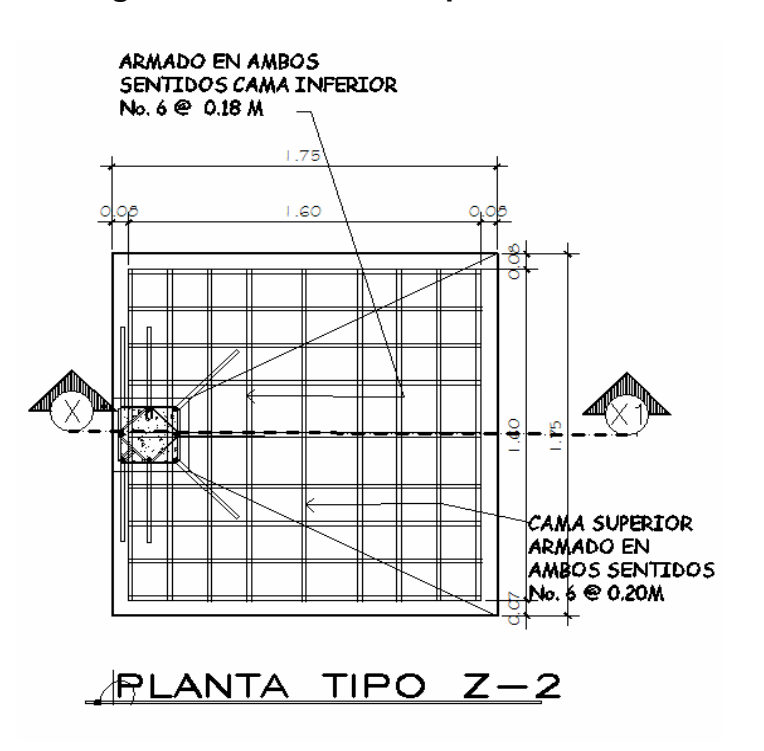

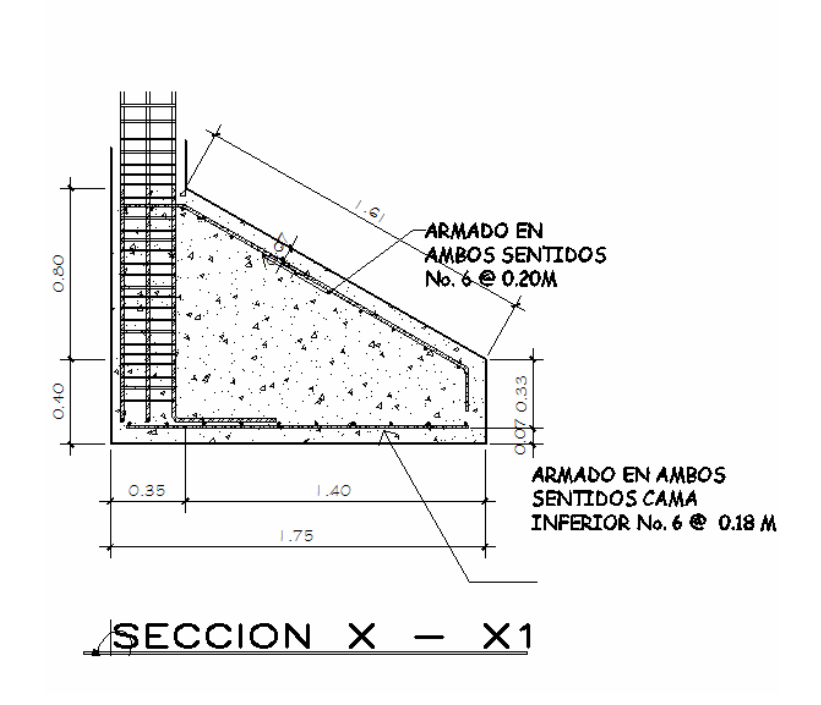

#### **2.1.8 Instalaciones**

## **2.1.8.1 Agua potable**

Todo el sistema de agua potable será por medio de circuito cerrado para que la presión sea la misma en cada punto, con tubería PVC φ ¾", los abastos por medio de tubería PVC φ ½".

## **2.1.8.2 Drenajes**

 Las instalaciones de aguas negras y aguas pluviales se trabajaron en sistemas separativos, será por medio de tubería PVC de φ 4", 3", 2". En la descarga del drenaje a la red municipal se utilizara tubería PVC de φ 6".

## **2.1.8.3 Electricidad**

Las instalaciones de iluminación, cuentan con tres circuitos en cada nivel y, cada uno tendrá un máximo de doce unidades. Las instalaciones de fuerza, cuentan con cuatro circuitos en el primer nivel, tres en el segundo nivel, con un máximo de doce unidades.

### **2.1.9 Planos de construcción**

Para este proyecto se elaboraron 13 planos divididos en tres fases: Arquitectura, Estructuras e Instalaciones

Los siguientes planos son:

- Planta Amueblada
- Planta Acotada
- Elevaciones y Secciones
- Planta de Acabados
- Planta de Cimentación y Columnas
- Planta de Losas
- Detalles de Vigas y Columnas
- Detalles de Gradas y corte de muros
- Planta de Instalación Hidráulica
- Planta de Instalación de Drenajes
- Planta de Inst. Eléctrica Iluminación
- Planta de Inst. Eléctrica Fuerza y Especiales

### **2.1.10 Presupuesto**

### **2.1.10.1 Materiales**

Los precios de los materiales para la elaboración del presupuesto, se obtuvieron, mediante cotizaciones en centros de distribución de la región.

## **2.1.10.2 Mano de obra**

Los salarios de mano de obra se asignaron de acuerdo a los que la municipalidad maneja para casos similares.

### **2.1.10.3 Costo total del proyecto**

El presupuesto se realizó a base de precios unitarios. A este se le aplicó un factor de indirectos del 30%. Ver tabla XXXI

 $\blacksquare$ 

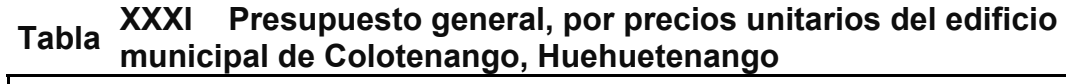

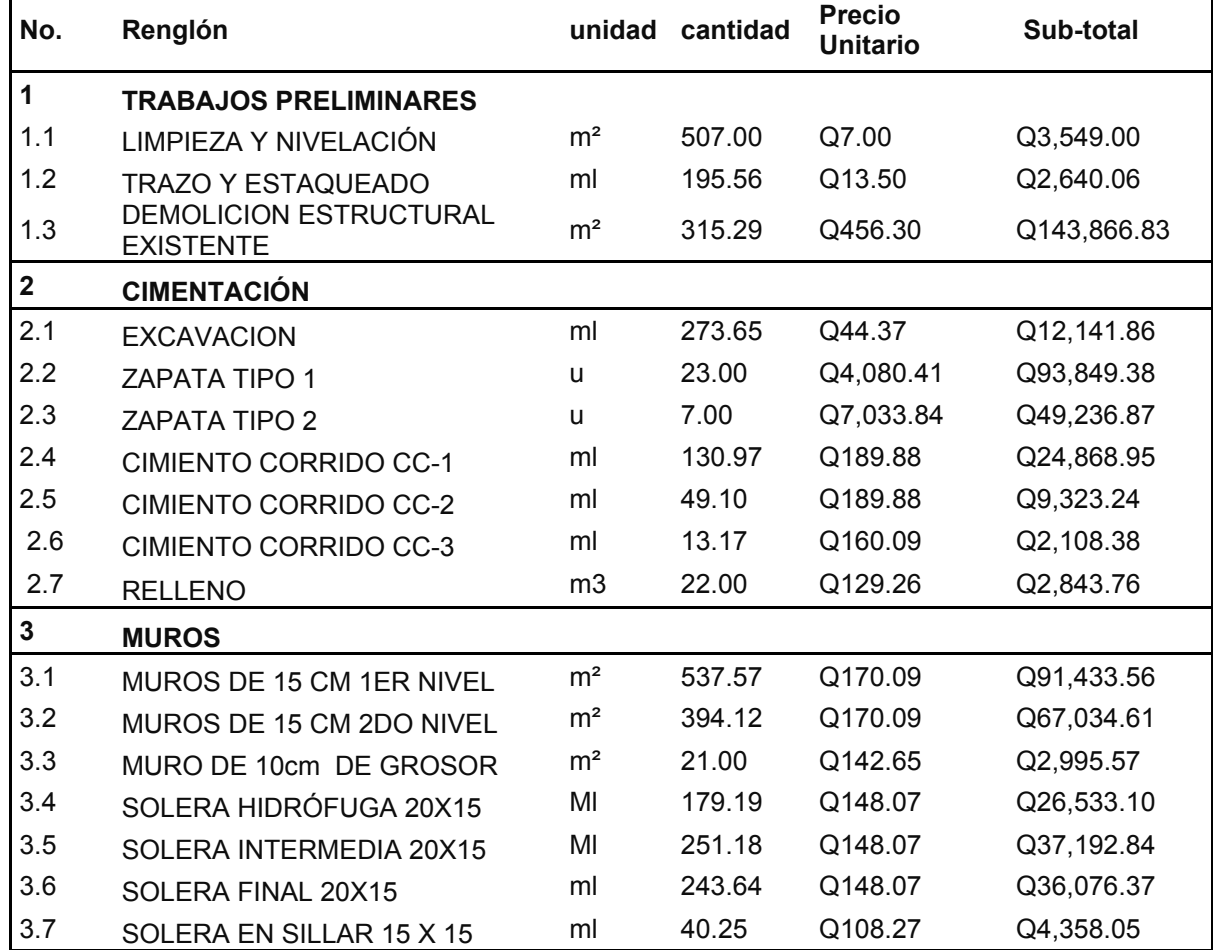

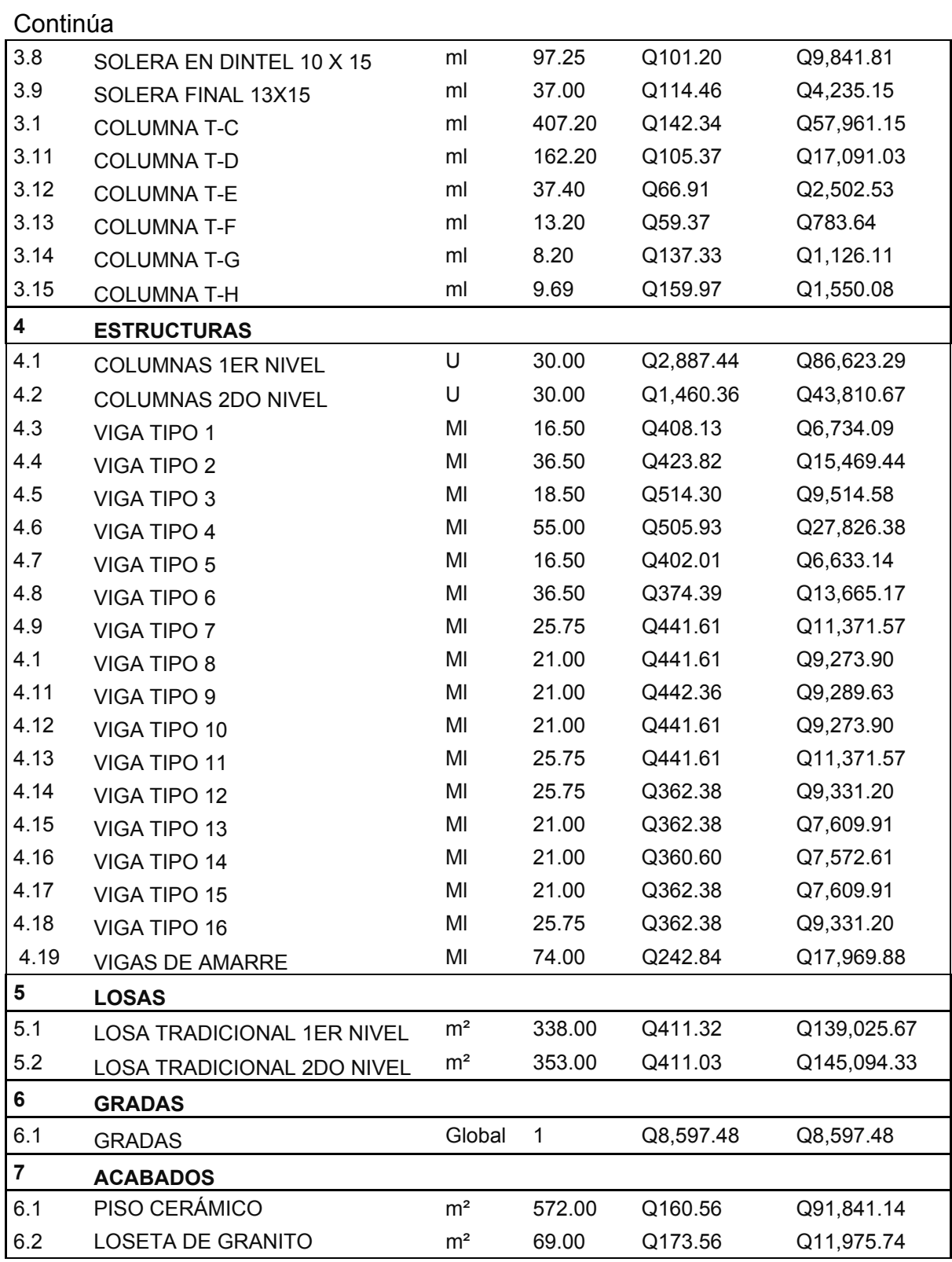

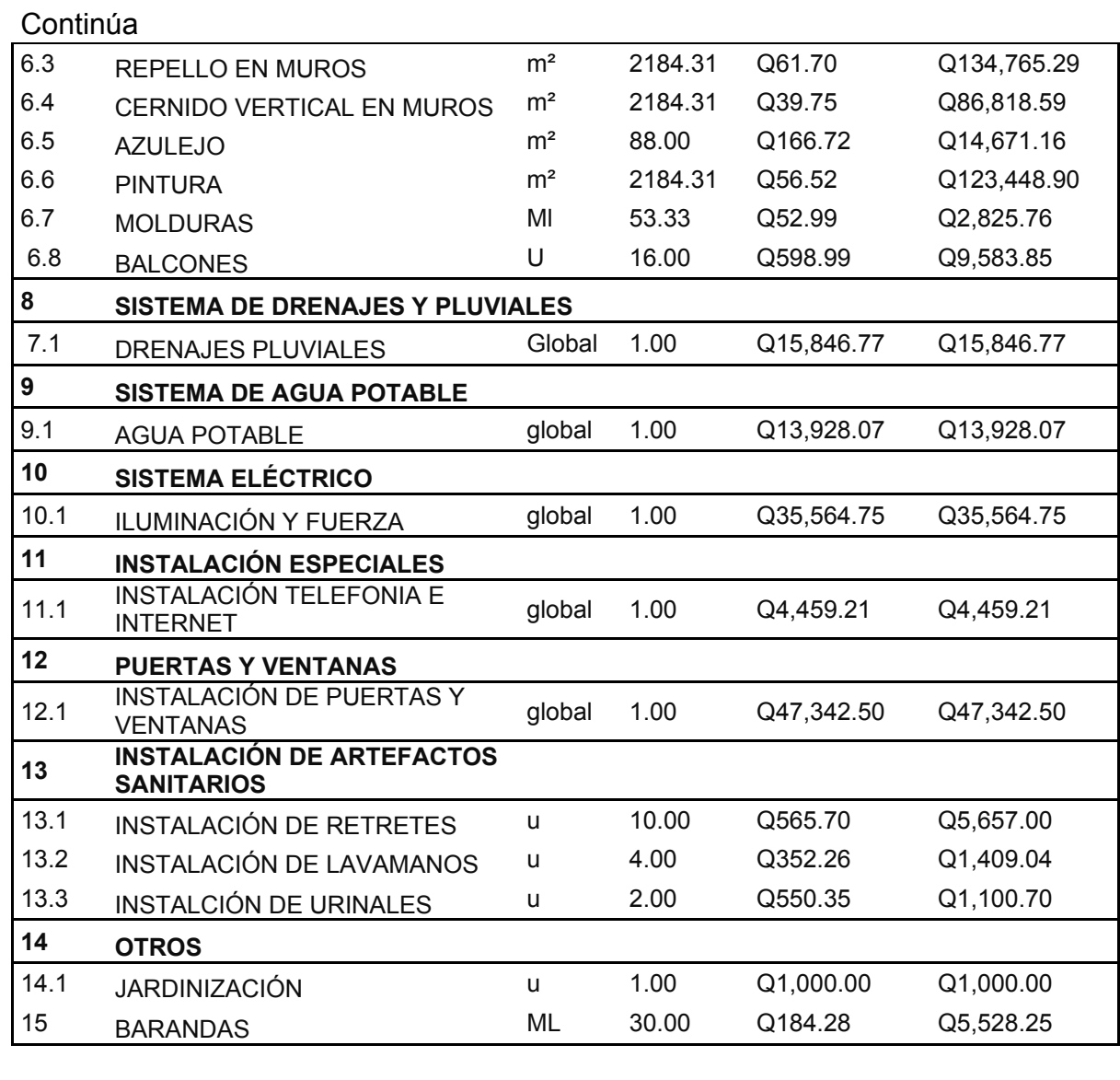

**COSTO TOTAL DEL PROYECTO Q1,925,910.17** 

# **2.1.11 Cronograma de ejecución**

Este cronograma servirá para determinar el tiempo que durará la construcción e individualmente cada uno de los renglones de trabajo.

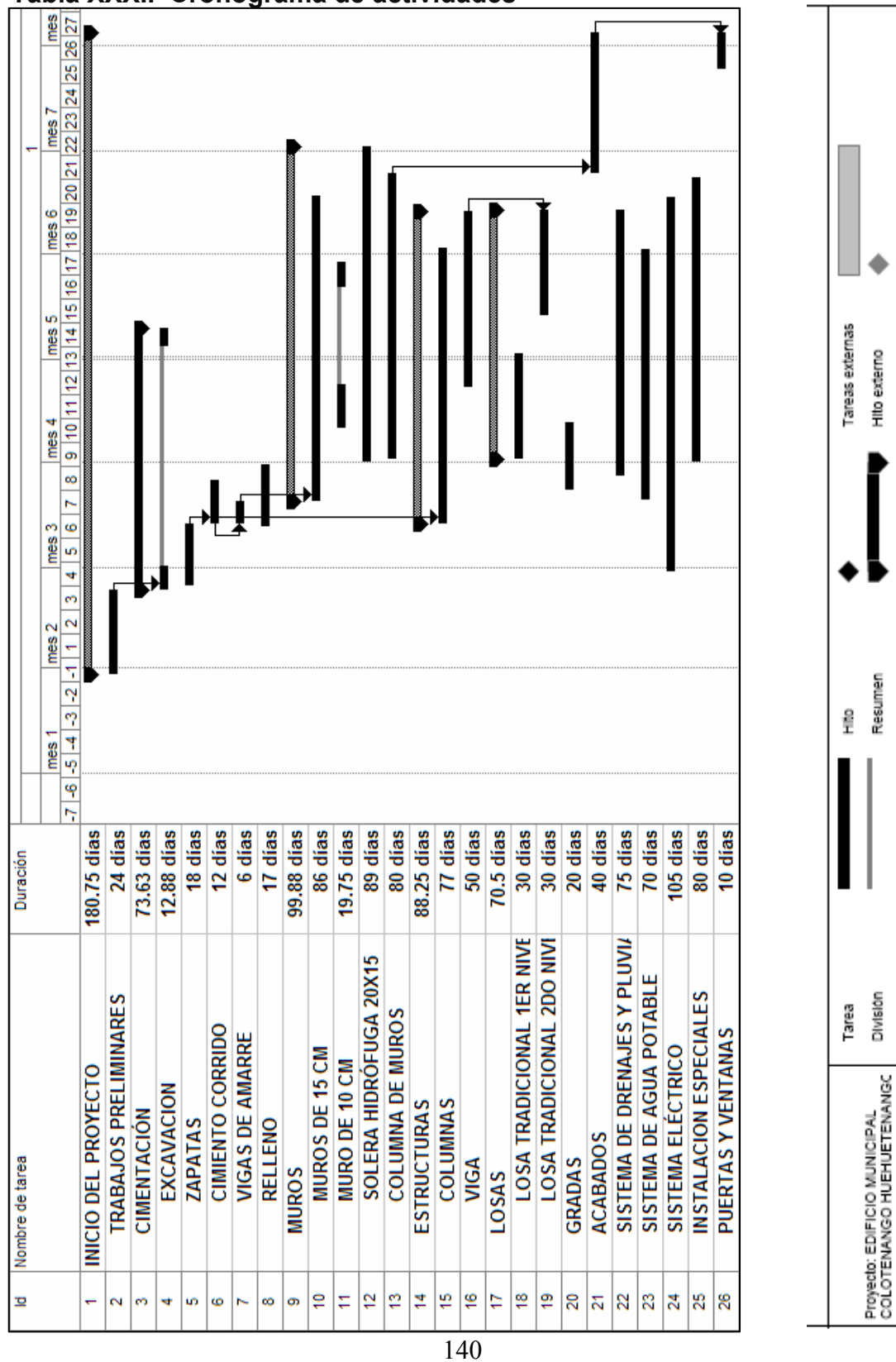

⇨

Resumen del proyecto

progreso

Division

Resumen

٠

Hito externo Fecha limite

**Tabla XXXII Cronograma de actividades** 

# **CONCLUSIONES**

- 1. El estado en que se encuentra el edificio municipal, hace que no cumpla con dar un servicio eficiente a los vecinos del municipio, así como a los servidores públicos, razón por la cual se tomó la decisión de realizar la planificación y diseño del edificio municipal considerando las necesidades actuales y futuras.
- 2. En el diseño estructural del edificio para oficinas municipales se aplicaron diferentes criterios tanto técnicos, como económicos, en lo particular se le dio más importancia a los que establece el código A.C.I., AGIES, SEAOC y otros, esto con el propósito de garantizar una estructura segura, por estar ubicada en una zona sísmica.
- 3. Para la realización de el diagnóstico participativo en el municipio de Colotenango se tomó en cuenta los COCODES, COMUDE, ONG´S que trabajan en el área, establecimientos educativos así como a las autoridades municipales, para determinar sus problemas y necesidades. Como resultado de este diagnóstico se determinó, que en el municipio se necesita mayor cobertura en infraestructura, sistemas de agua potable, saneamiento, capacitación a las autoridades municipales, creación de microempresas, etc. Por lo que este trabajo de graduación contribuirá en el área de infraestructura.
- 4. Este trabajo de graduación muestra el desarrollo del diseño de un edificio municipal aplicando los conocimientos adquiridos y haciendo de estos una solución a los problemas reales que afrontan los municipios del país.

# **RECOMENDACIONES**

# **A la municipalidad de Colotenango**

- 1. Utilizar mano de obra local para la ejecución del proyecto, ya que esto crea fuentes de trabajo en el municipio, así como también la compra de materiales, beneficiando así a distintos sectores del mismo.
- 2. Contratar a un profesional de la Ingeniería Civil para que, a través de él, se garantice la supervisión técnica y el control de calidad de los materiales, durante la construcción del edificio.
- 3. Actualizar los presupuestos de los proyectos antes de su cotización o contratación, ya que, tanto materiales como salarios están sujetos a cambios ocasionados por variaciones en la economía.
- 4. Implementar el plan de mantenimiento de caminos rurales, para tener una red vial en buenas condiciones.

## **A la facultad de Ingeniería**

5. Que se siga apoyando a la unidad de E.P.S. para que siga su labor de seguir prestando este servicio social, que contribuye grandemente al desarrollo de nuestro país.

# **BIBLIOGRAFÍA**

- 1. Código ACI 318-99. American Concrete Institute**. Codigo de diseño de hormigón armado y comentarios.** (Chile 2000)
- 2. Asociación Guatemalteca de Ingeniería Estructural y Sísmica (AGIES). **Normas estructurales de diseño y construcción recomendadas para la República de Guatemala**. (Guatemala 2002)
- 3. Carlos Crespo Villalaz. Mecánica **De Suelos y cimentaciones**. (4ª Edición; México: editorial Limusa, 1999) p. 640
- 4. Nilson, Arthur H. **Diseño de estructuras de concreto**. (13 ª Edicion; Colombia: Editorial McGraw-Hill, 2001) p. 772
- 5. Ever Alexander Acajabón Hernández. Diseño del edificio para el mercado municipal y reubicación del desfogue de aguas negras, de la cabecera municipal de San Raymundo, Guatemala (Guatemala: Facultad de Ingenieria; USAC 2002) p. 150
- 6. Luís Arnoldo Estrada González. Diseño de edificio para oficinas municipales y alcantarillado sanitario de los cantones tercero y cuarto de la cabecera municipal de San Juan Alotenango, Sacatepequez. (Guatemala: Facultad de Ingeniería; USAC 2004)
- 7. Rossana Maldonado Rivas. Diseño del sistema de alcantarillado sanitario para la aldea Xenimaquín, y Edificación para oficinas municipales de San Juan Comalapa, Chimaltenango. (Guatemala: Facultad de Ingeniería; USAC 2006) p. 176

# **ANEXO 1**

# **Figura 55 mapa de zonificación sísmica en Guatemala**

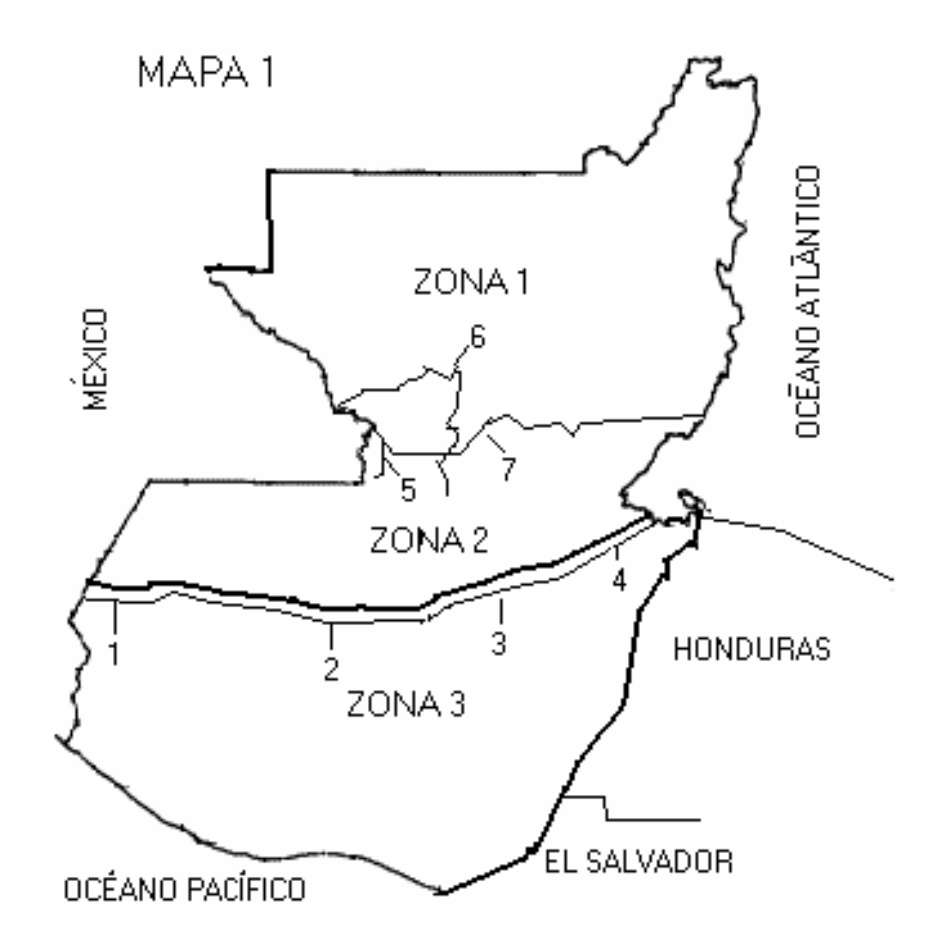

# **Tabla XXXIII Metodo SEAOC , factor Z para sismos**

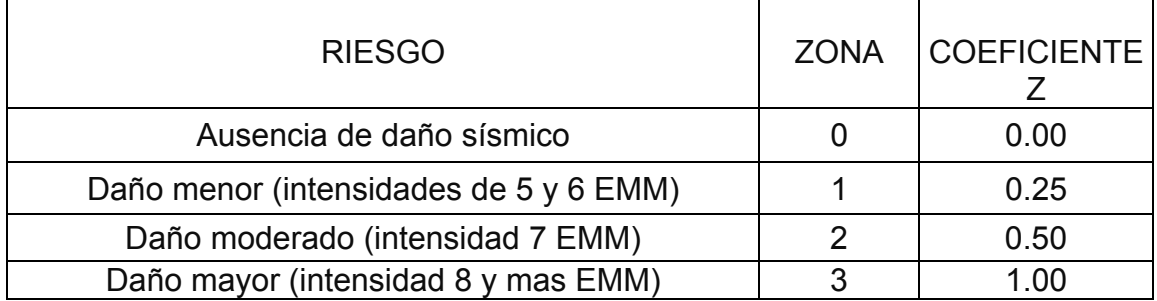

#### **ANEXO 2**

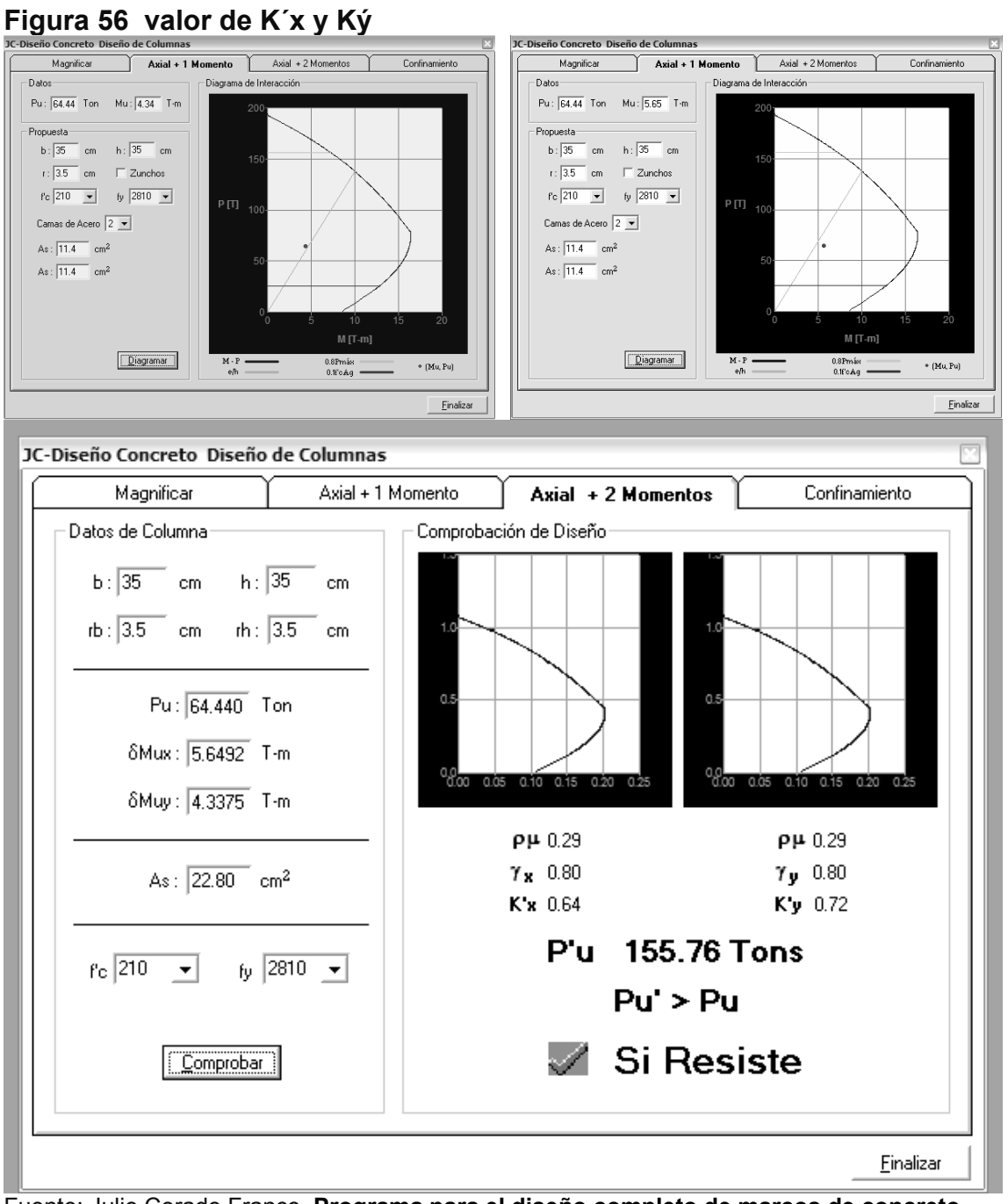

Fuente: Julio Corado Franco, **Programa para el diseño completo de marcos de concreto reforzado, Jc Diseño concreto**. Facultad de ingeniería USAC 1998
# **APÉNDICE 1**

## **Figura 57 Estudio de suelos, ensayo de compresión triaxial**

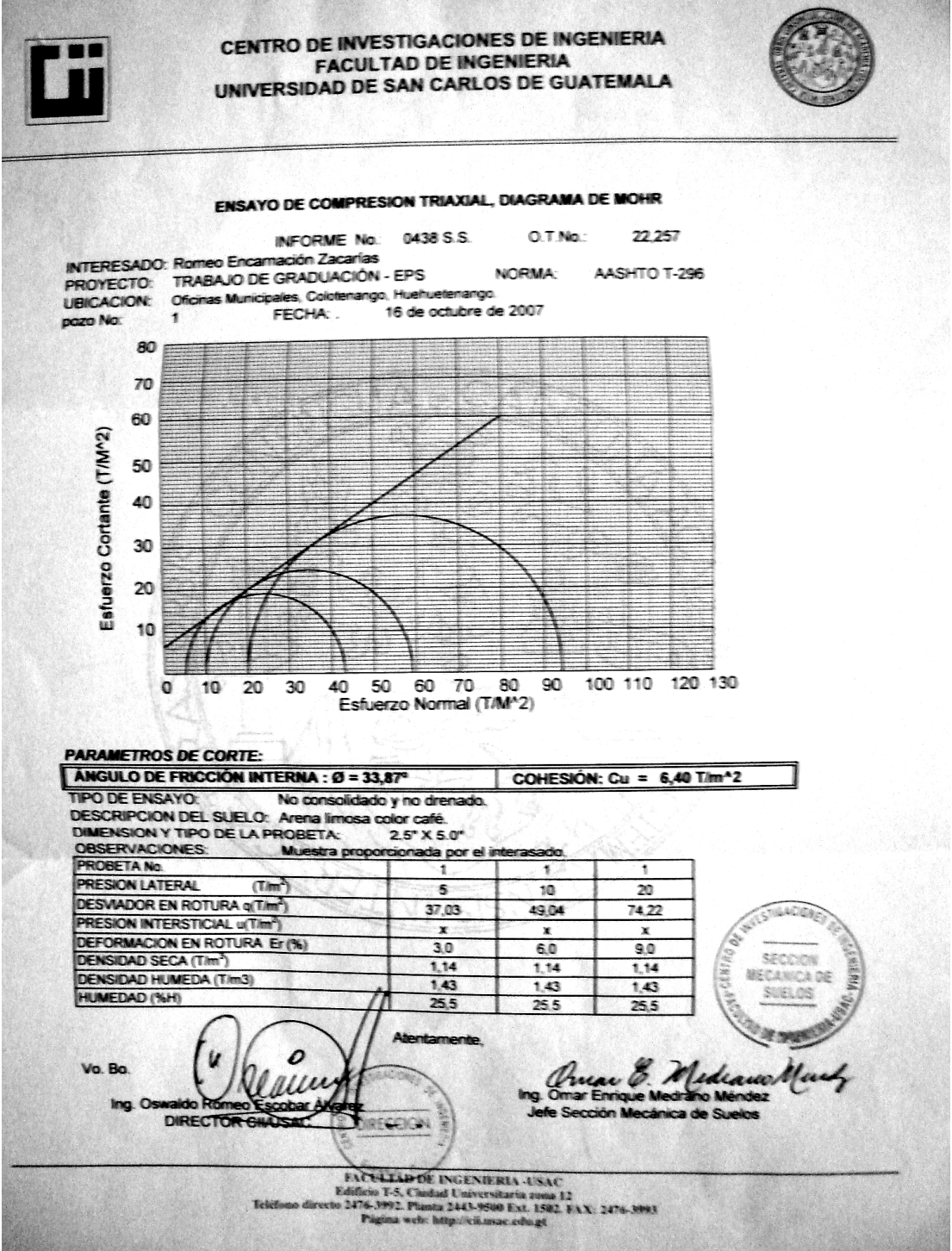

# **APÉNDICE 2 Planos constructivos, edificio municipal**

**(La escala indicada en los planos son originales para un formato A-1, por lo que los dibujos dentro de los planos, no corresponden a la escala indicada. Se han tenido que reducir para poder incorporarlos en el presente trabajo.)** 

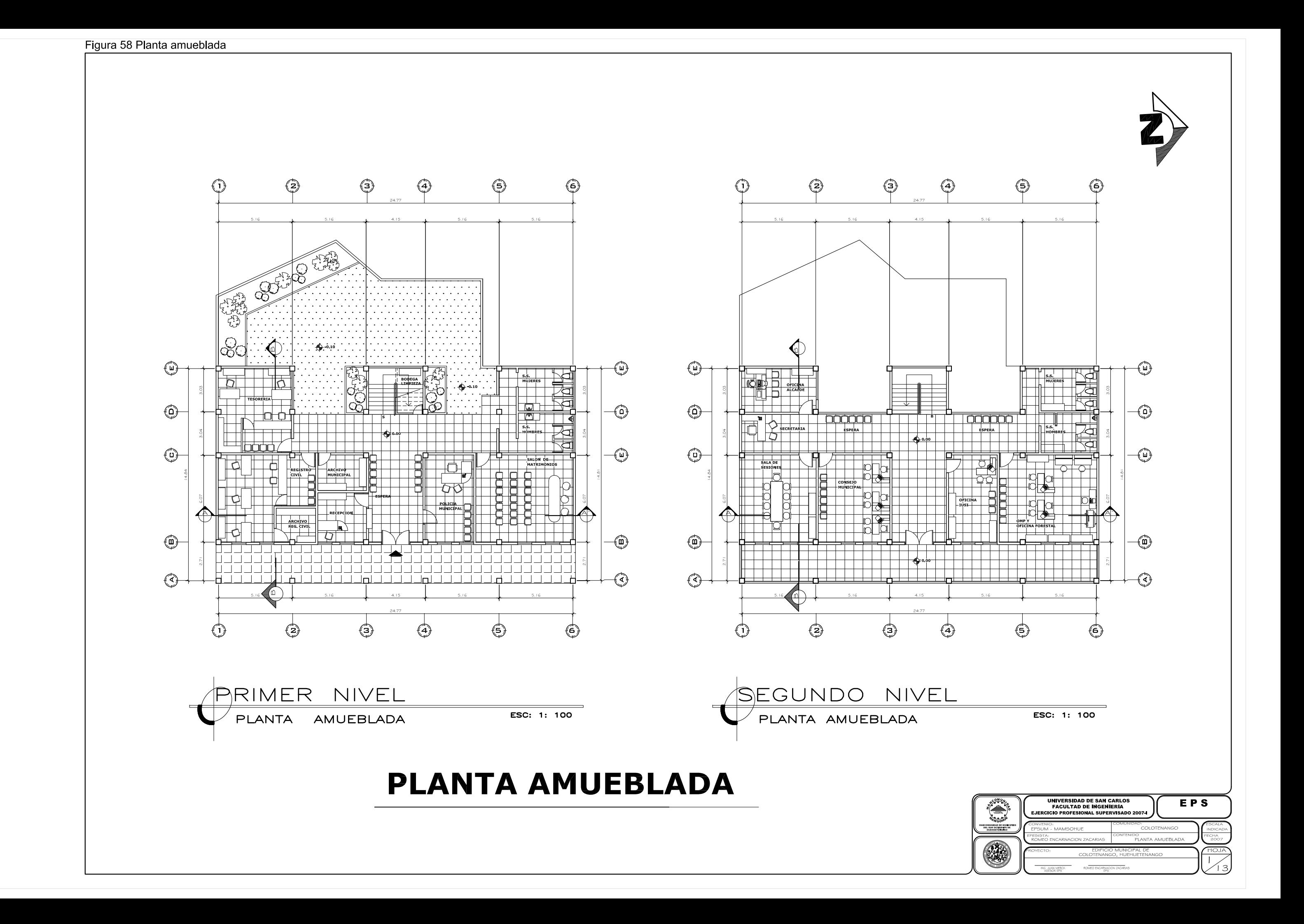

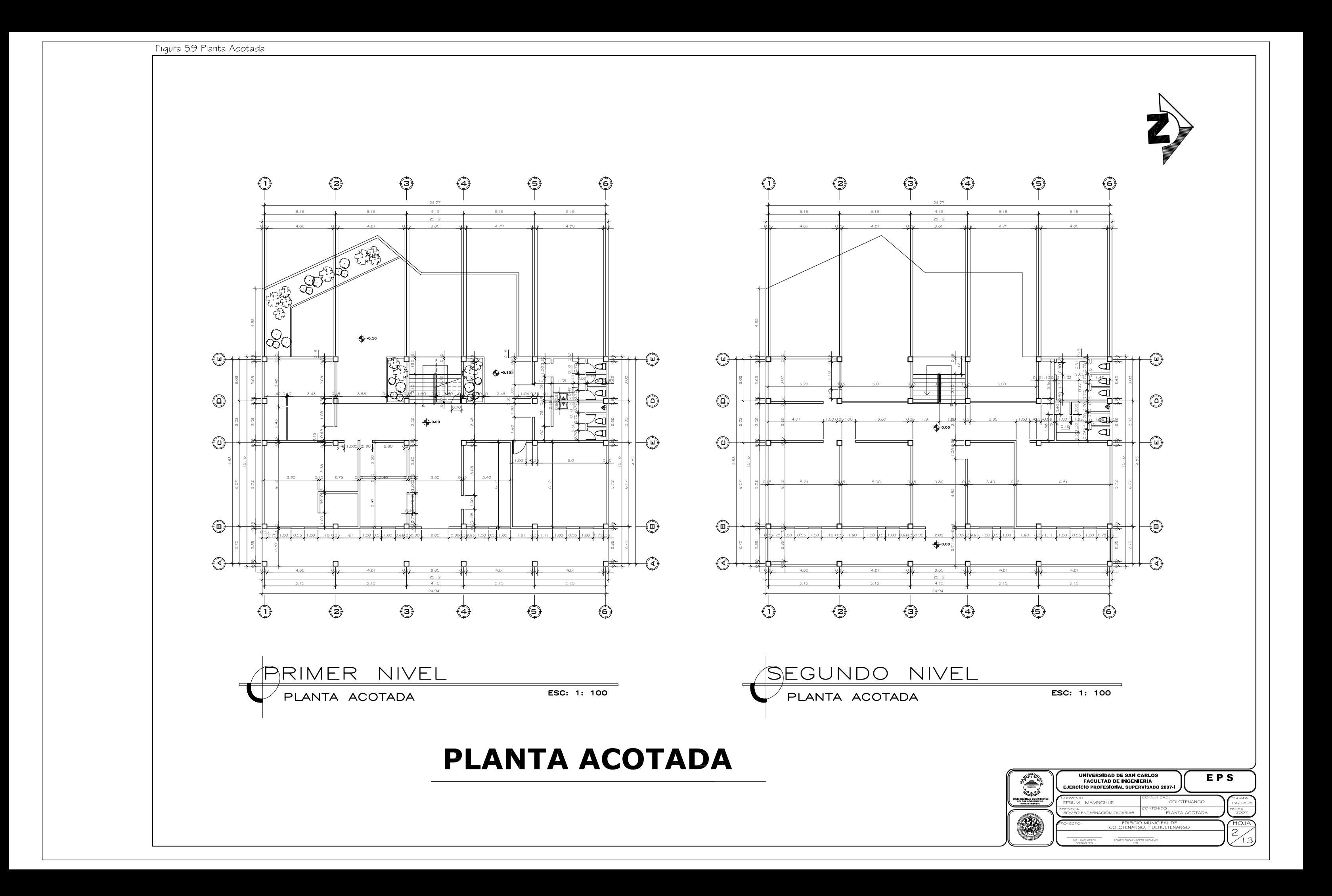

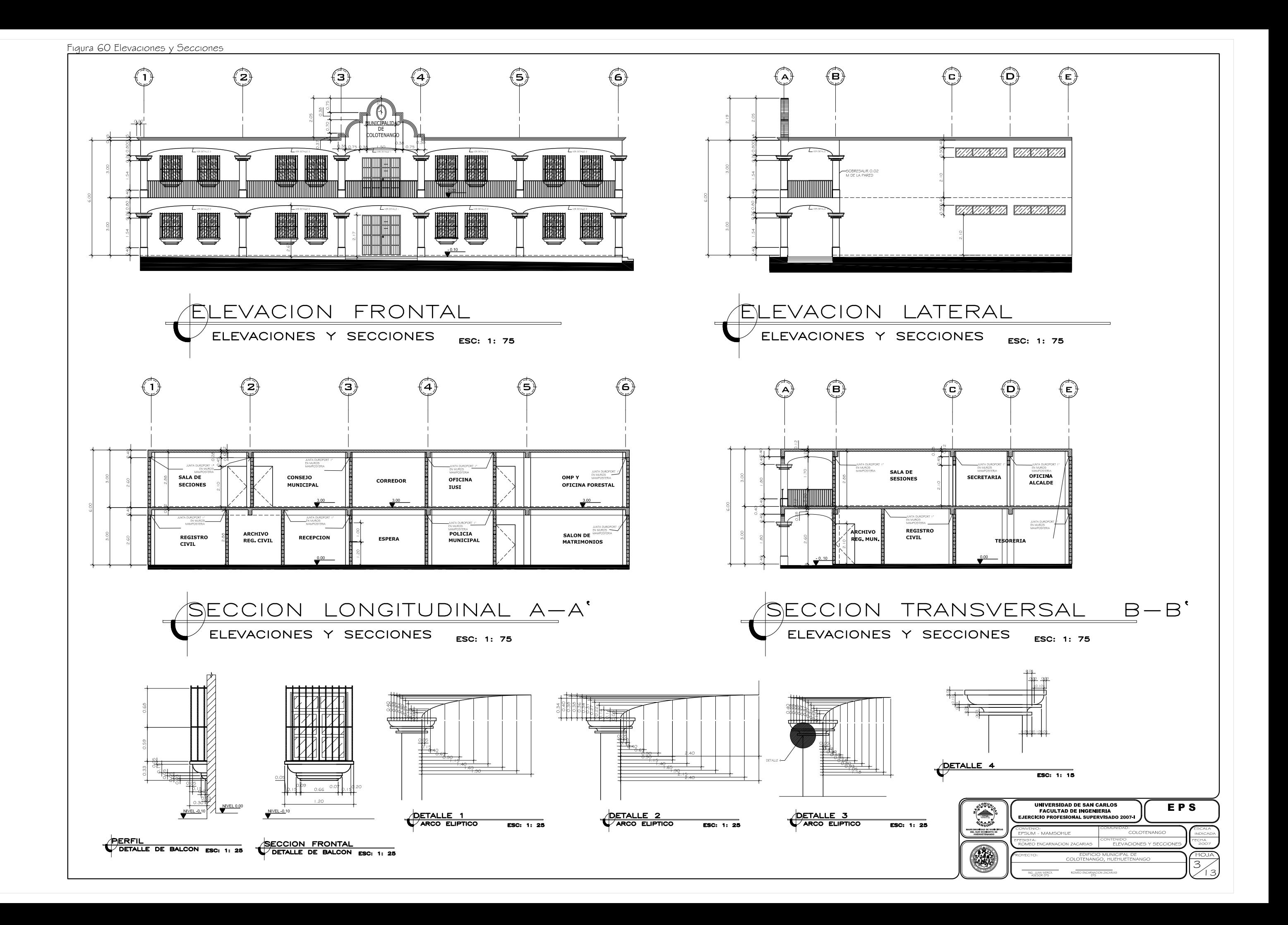

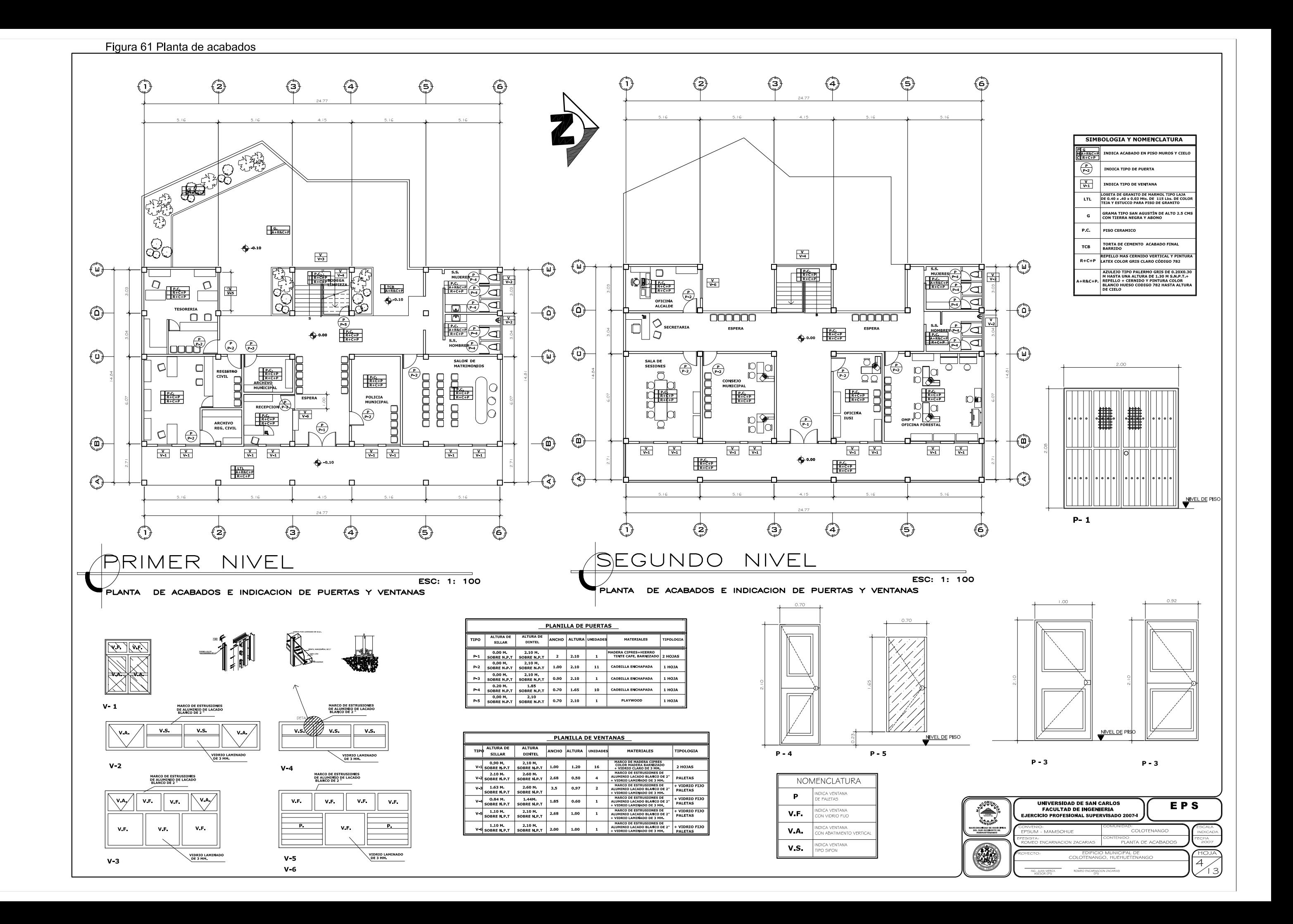

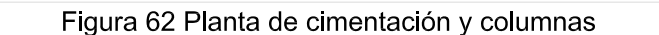

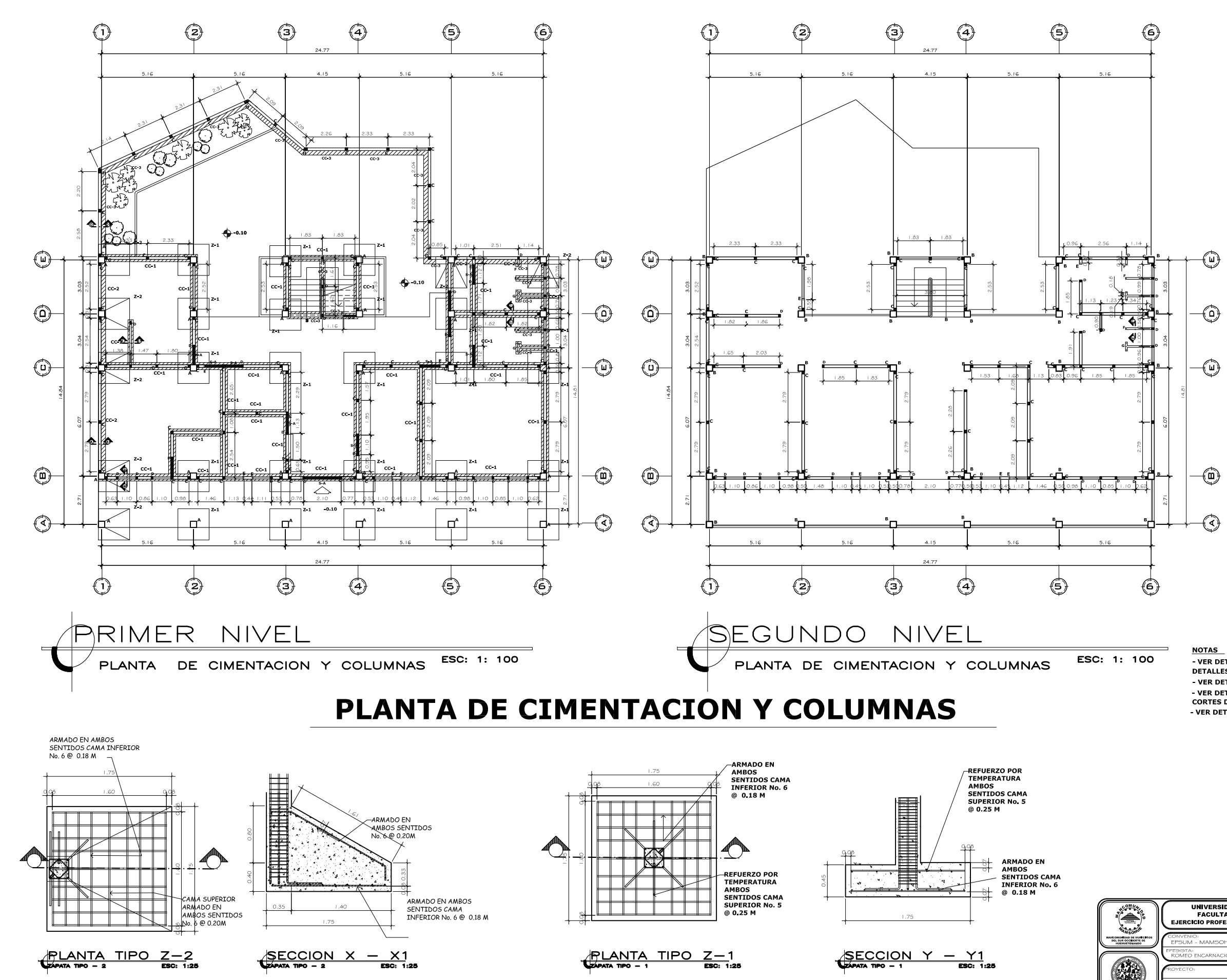

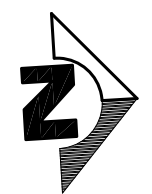

## **ESPECIFICACIONES**

 $c = 210$  kg/cm<sup>2</sup>  $\sigma$  3,000 psi  $fy = 2810$  kg/cm<sup>2</sup> o 40,000 psi<br>BLOCK DE POMEZ  $fm = 35$  kg/cm<sup>2</sup> AGREGADO GRUESO = 1/2 Valor Soporte<br>Considerado = 25 Ton/m<sup>2</sup> CARGAS VIVAS UTILIZADAS Cricinas = 250 kg/cm<sup>2</sup><br>PASILLOS = 500 kg/cm<sup>2</sup><br>TECHOS = 100 kg/cm<sup>2</sup><br>SOBRE CARGAS = 60 kg/cm<sup>2</sup> GANCHOS STANDAR A L358 No. 3 0.08 M<br>No. 4 0.08 M

TRASLAPES MIN. No. 3 = 0.35<br>No. 4 = 0.50 No. 5 = 0.60<br>No. 6 = 0.75

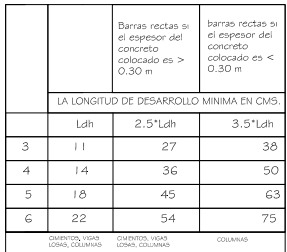

:CIFICACIONES DE ACUERDO<br>ODIGO ACI-3 I 8-99 Y LAS NORMAS

VER DETALLES DE CORTE DE MUROS EN HOJA NO.8 DETALLES DE GRADAS Y CORTES DE MUROS - VER DETALLES DE SECCIONES EN HOJA No.7 Y 8 - VER DETALLES DE CIMIENTOS CORRIDOS EN **CORTES DE MURO HOJA No. 8** - VER DETALLES DE CIMIENTOS CORRIDOS EN

UNIVERSIDAD DE SAN CARLOS<br>FACULTAD DE INGENIERIA EPS EJERCICIO PROFESIONAL SUPERVISADO 200 **ANS** 5.

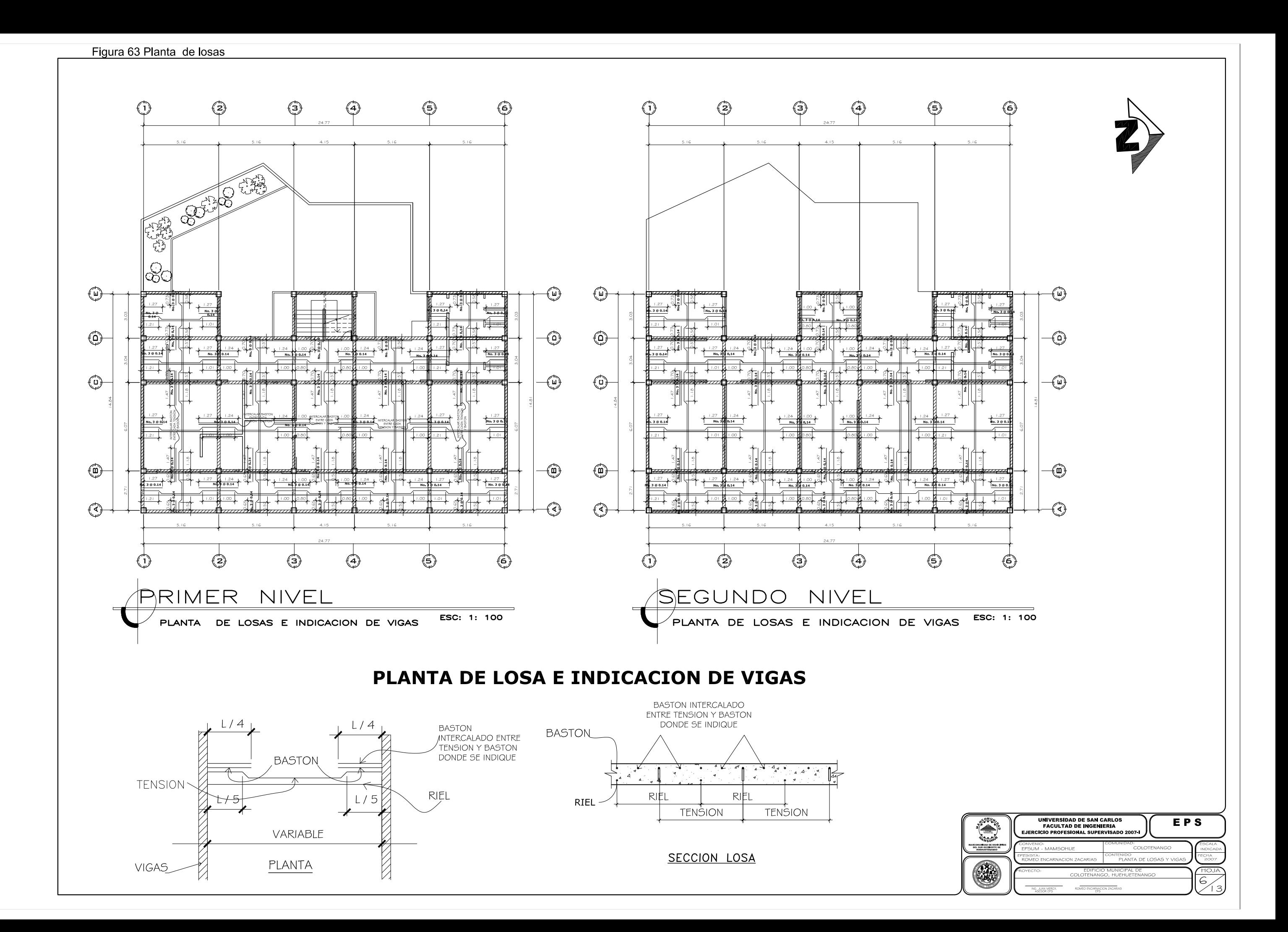

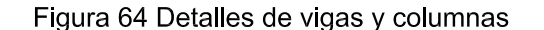

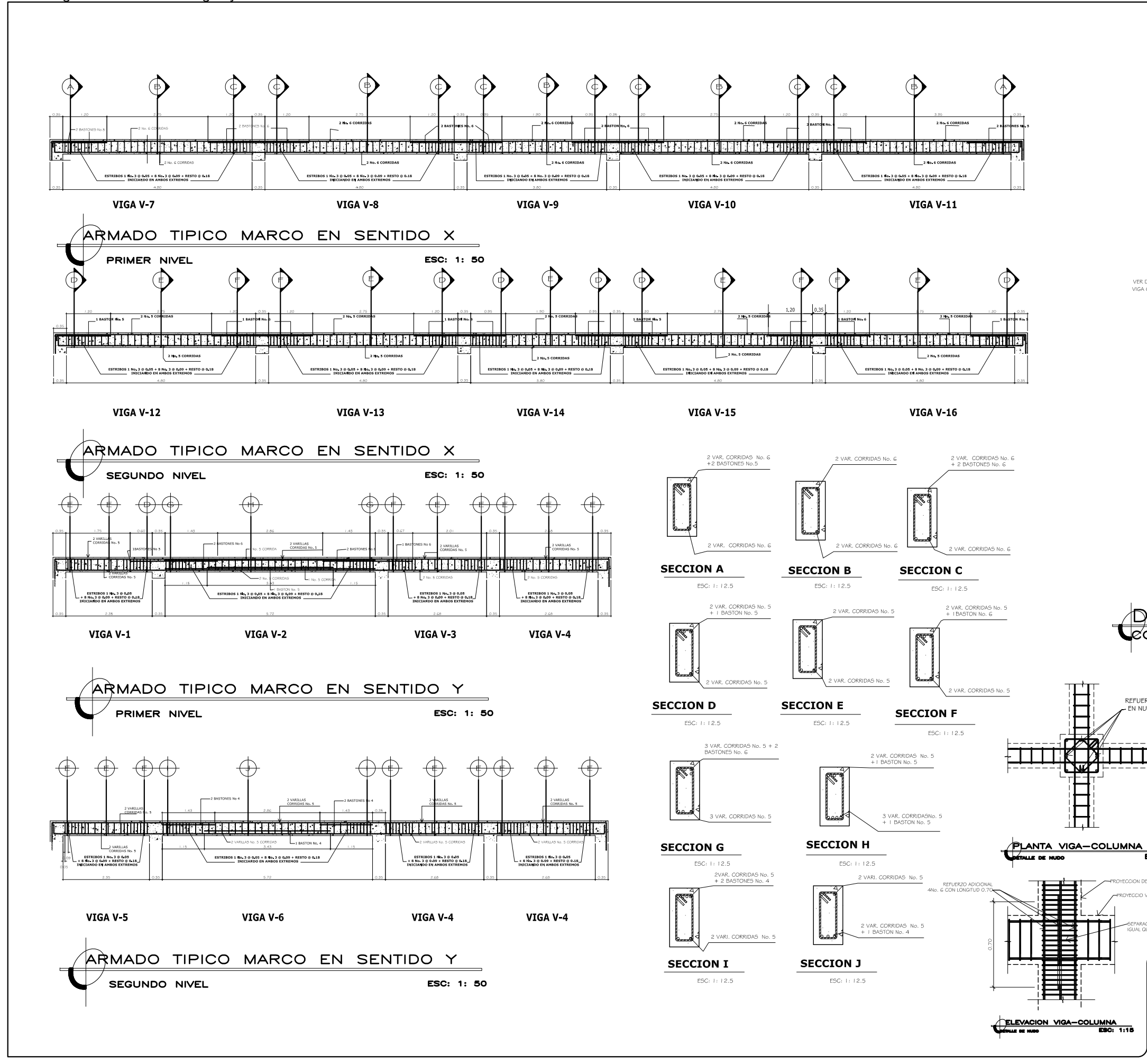

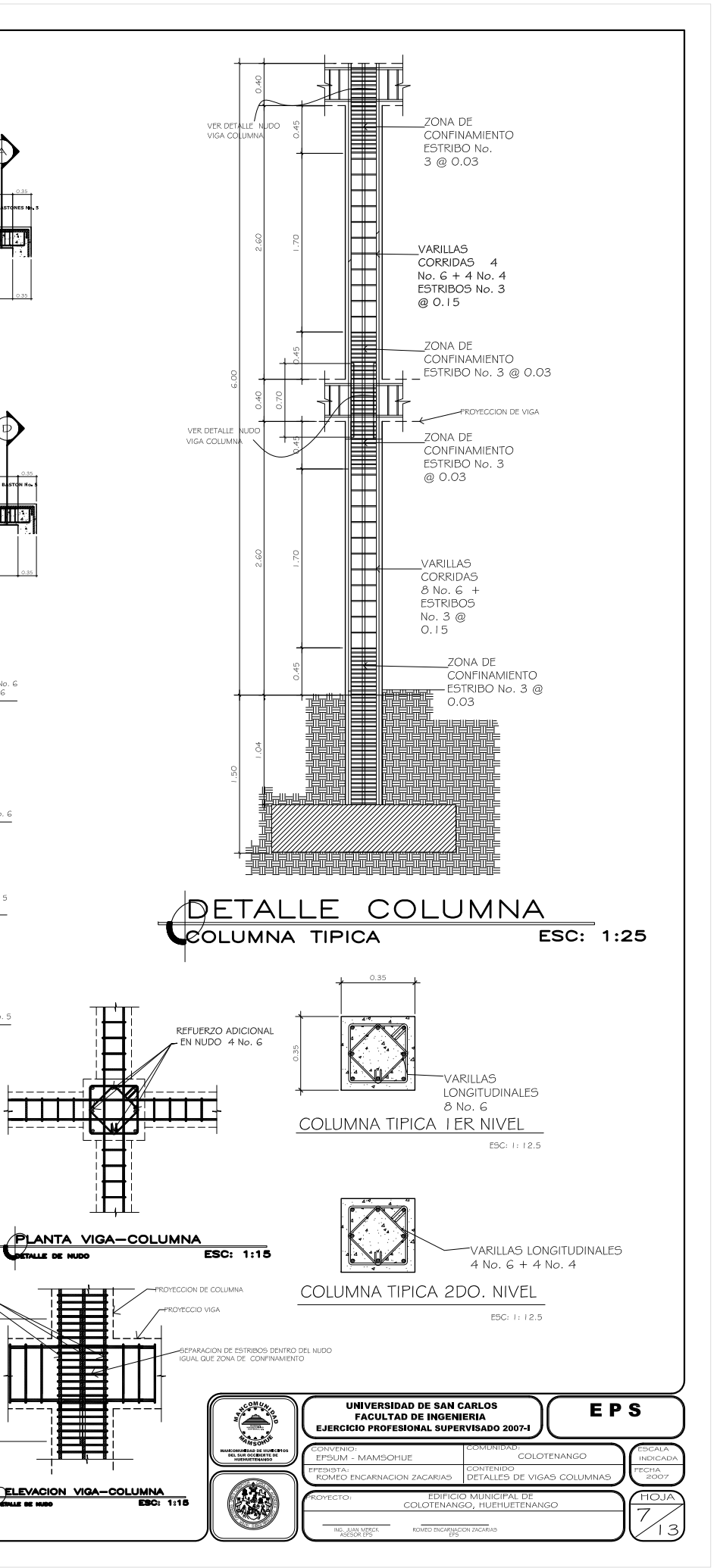

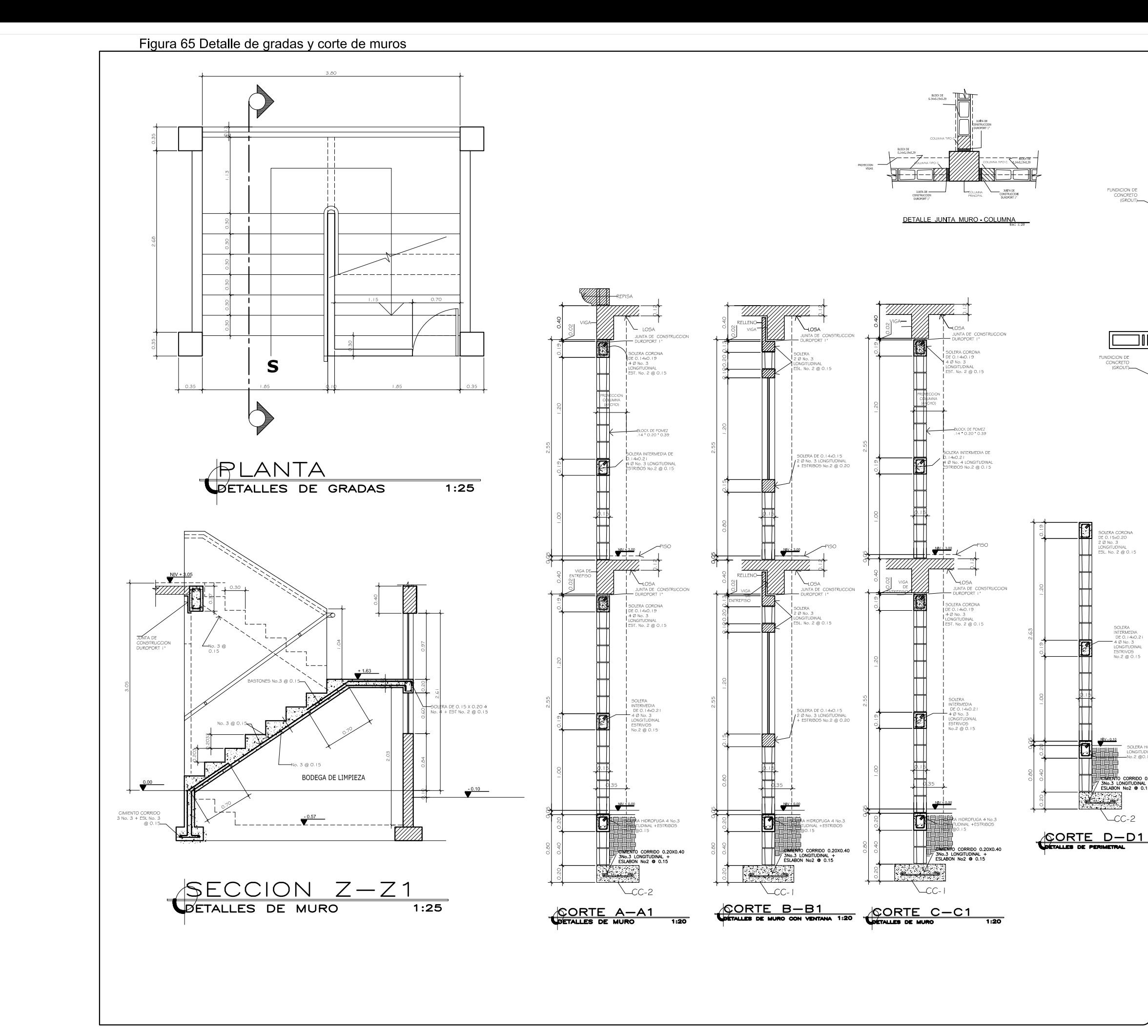

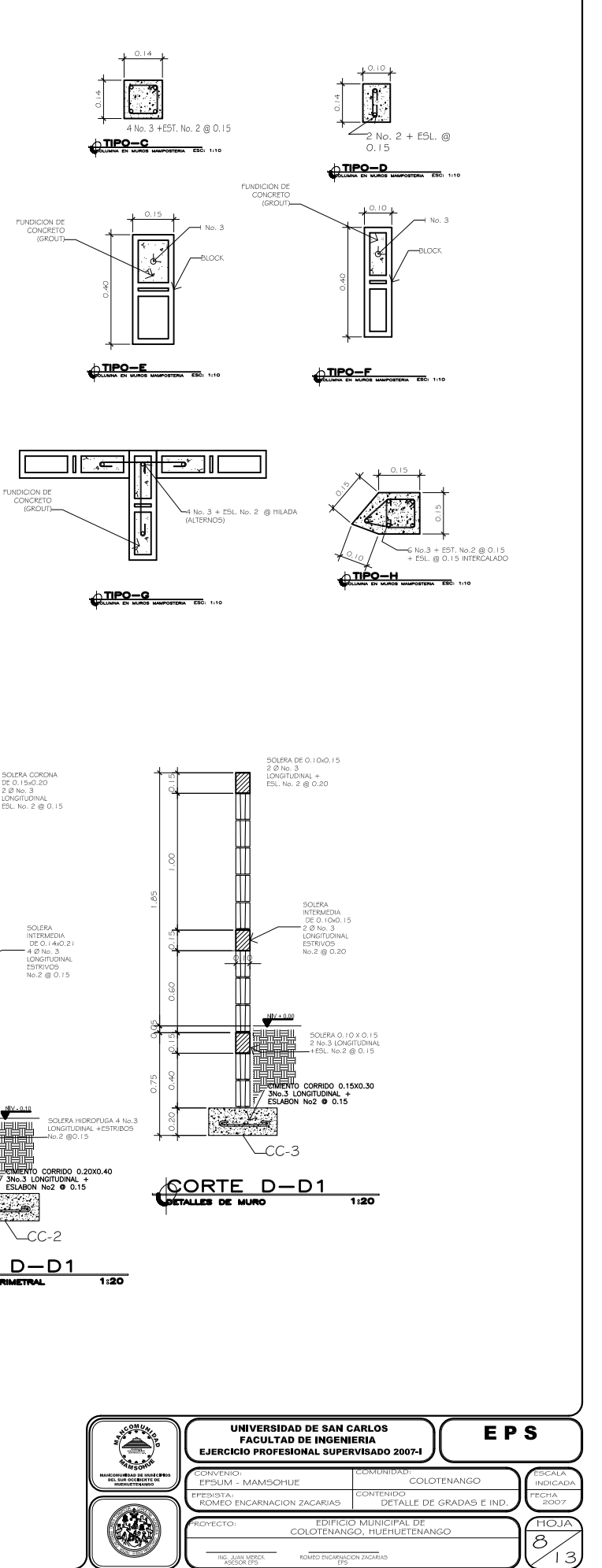

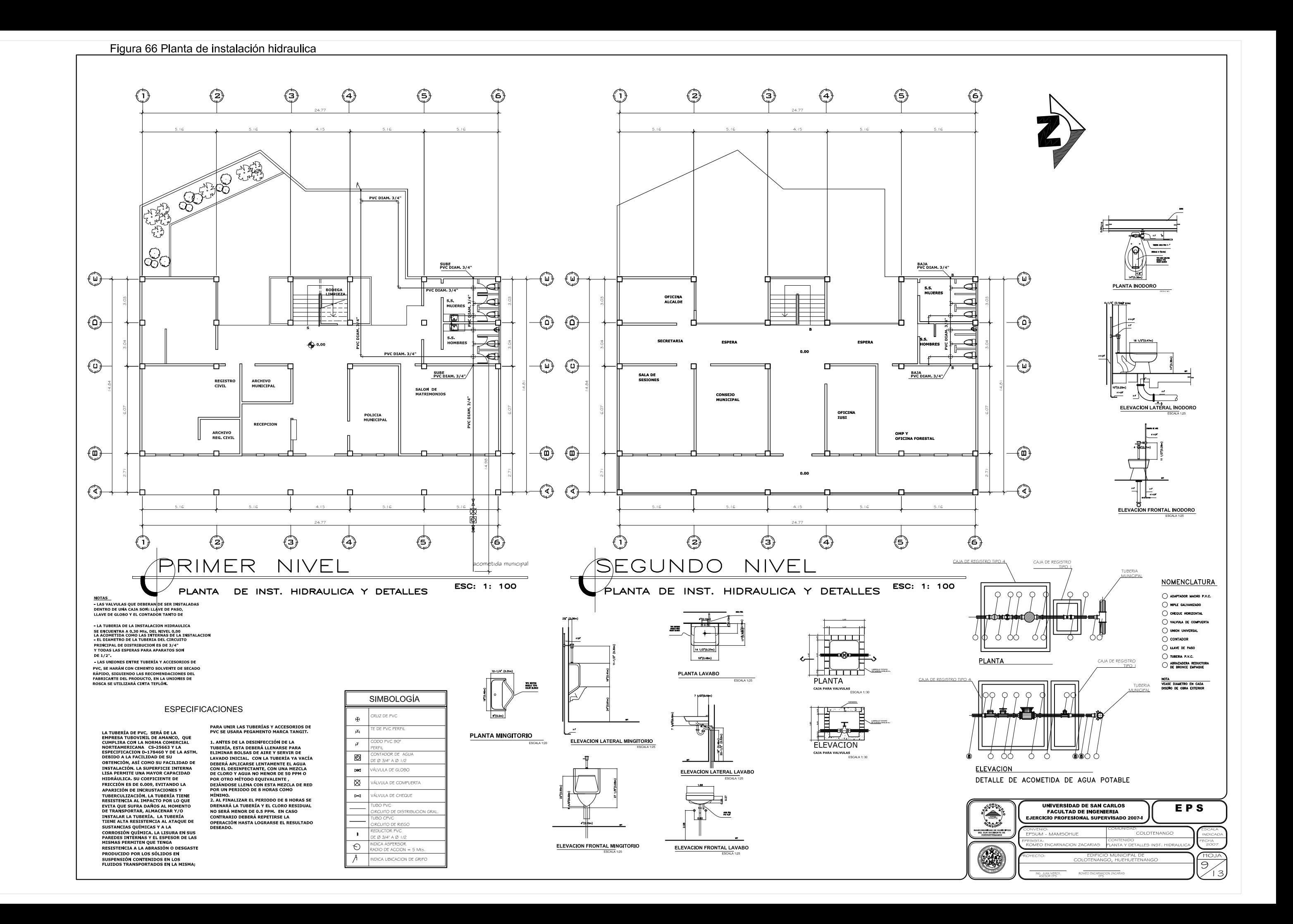

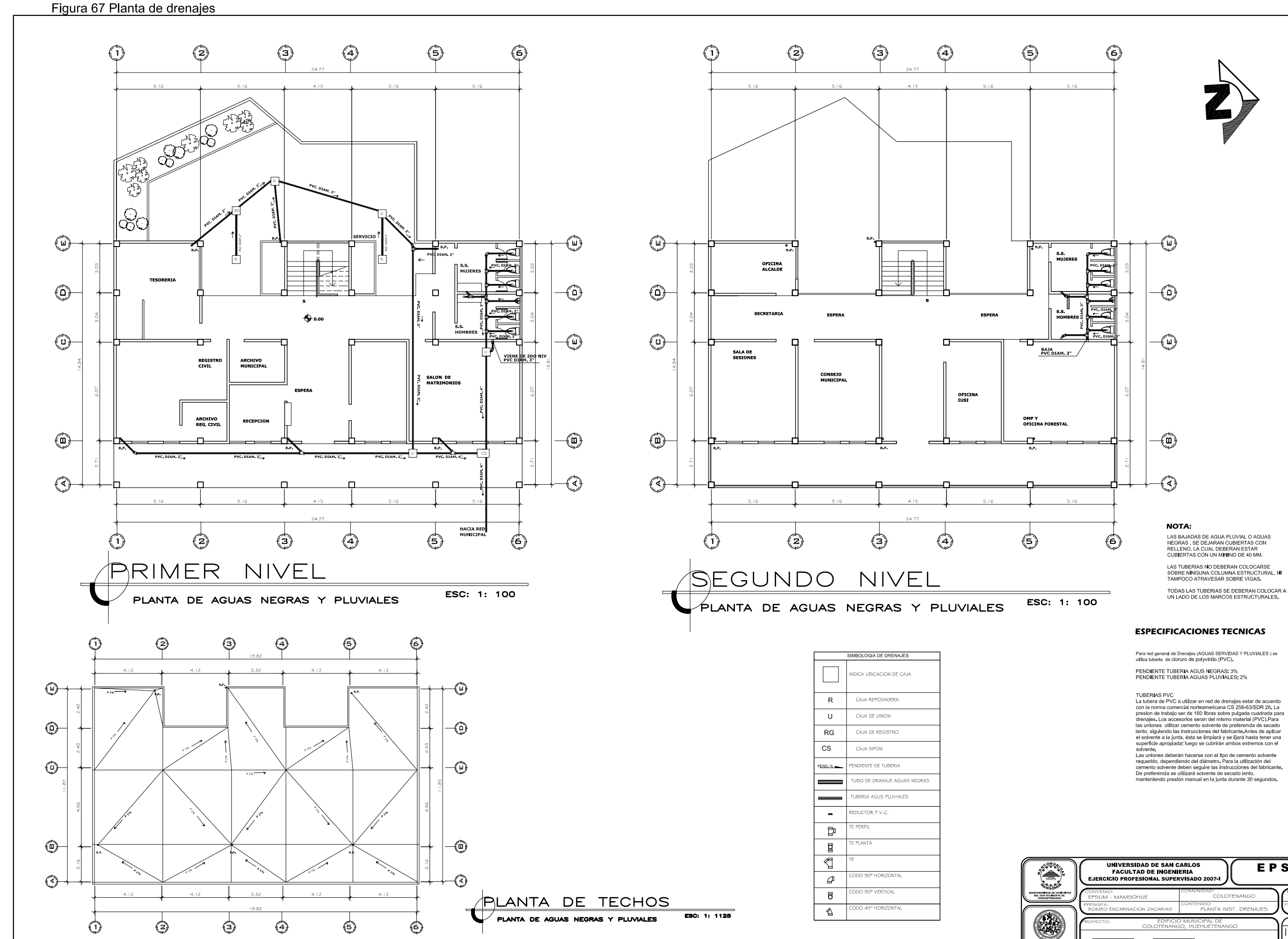

LAS TUBERIAS NO DEBERAN COLOCARSE<br>SOBRE NINGUNA COLUMNA ESTRUCTURAL, NI<br>TAMPOCO ATRAVESAR SOBRE VIGAS

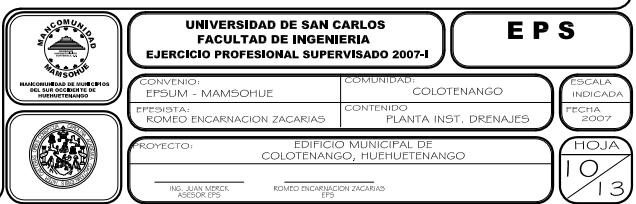

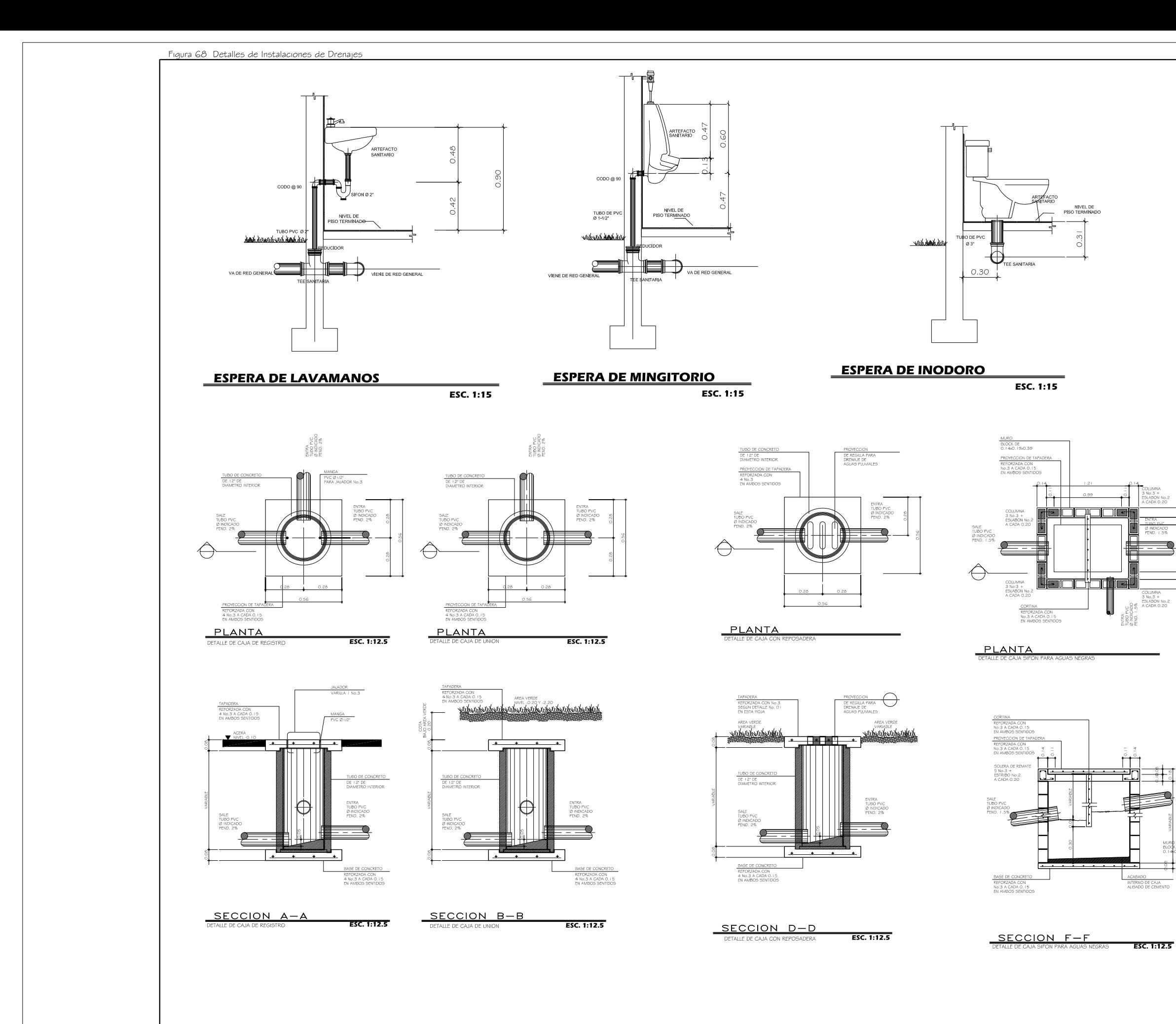

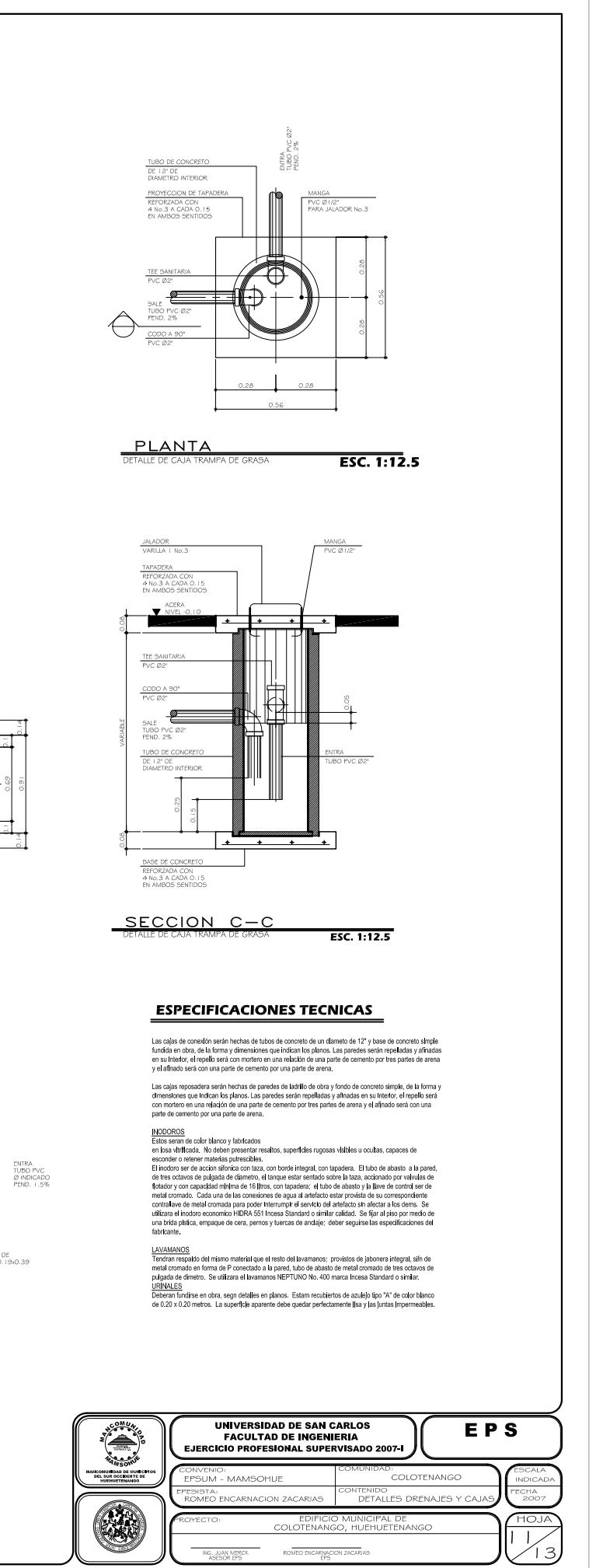

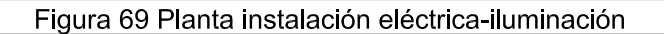

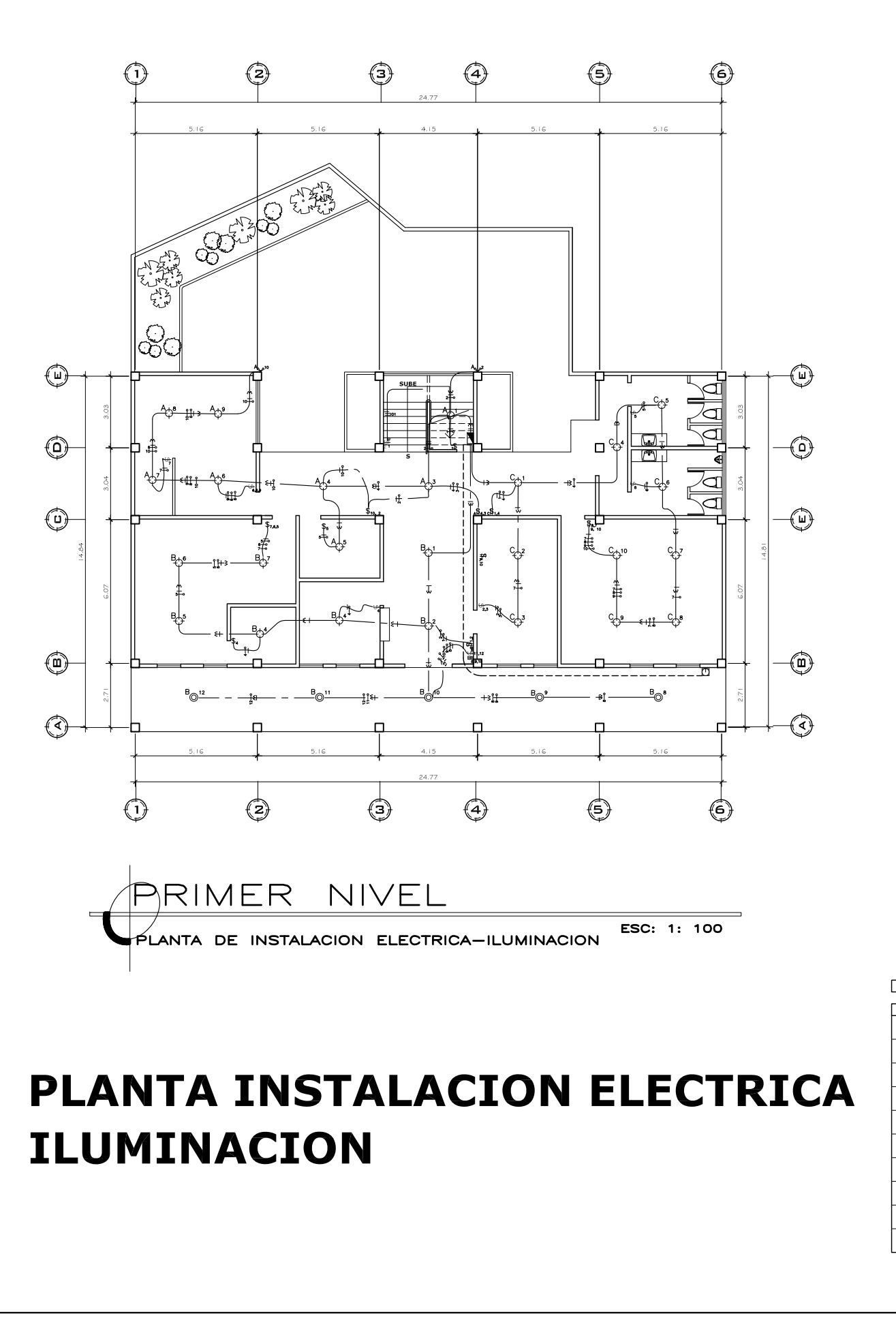

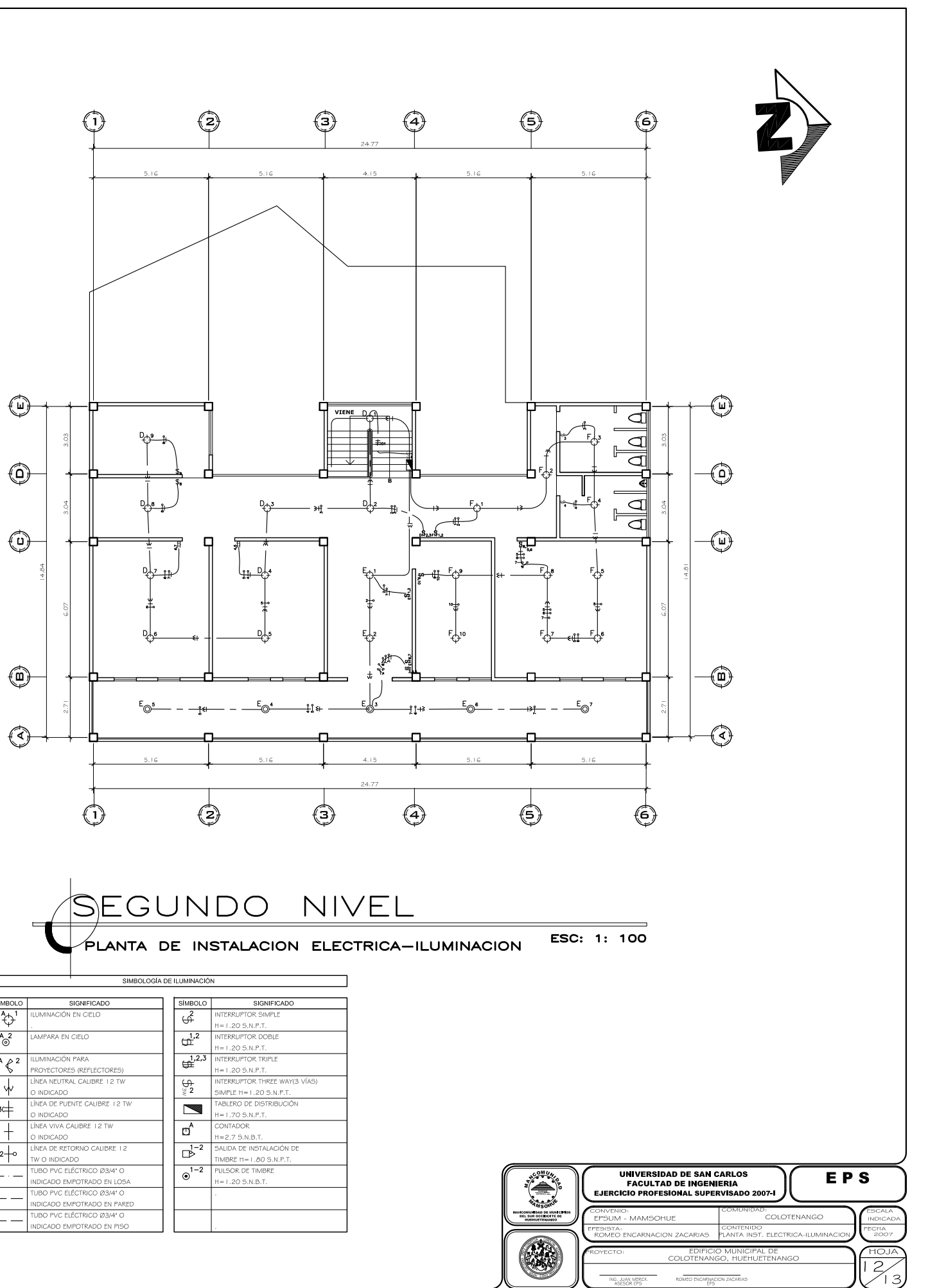

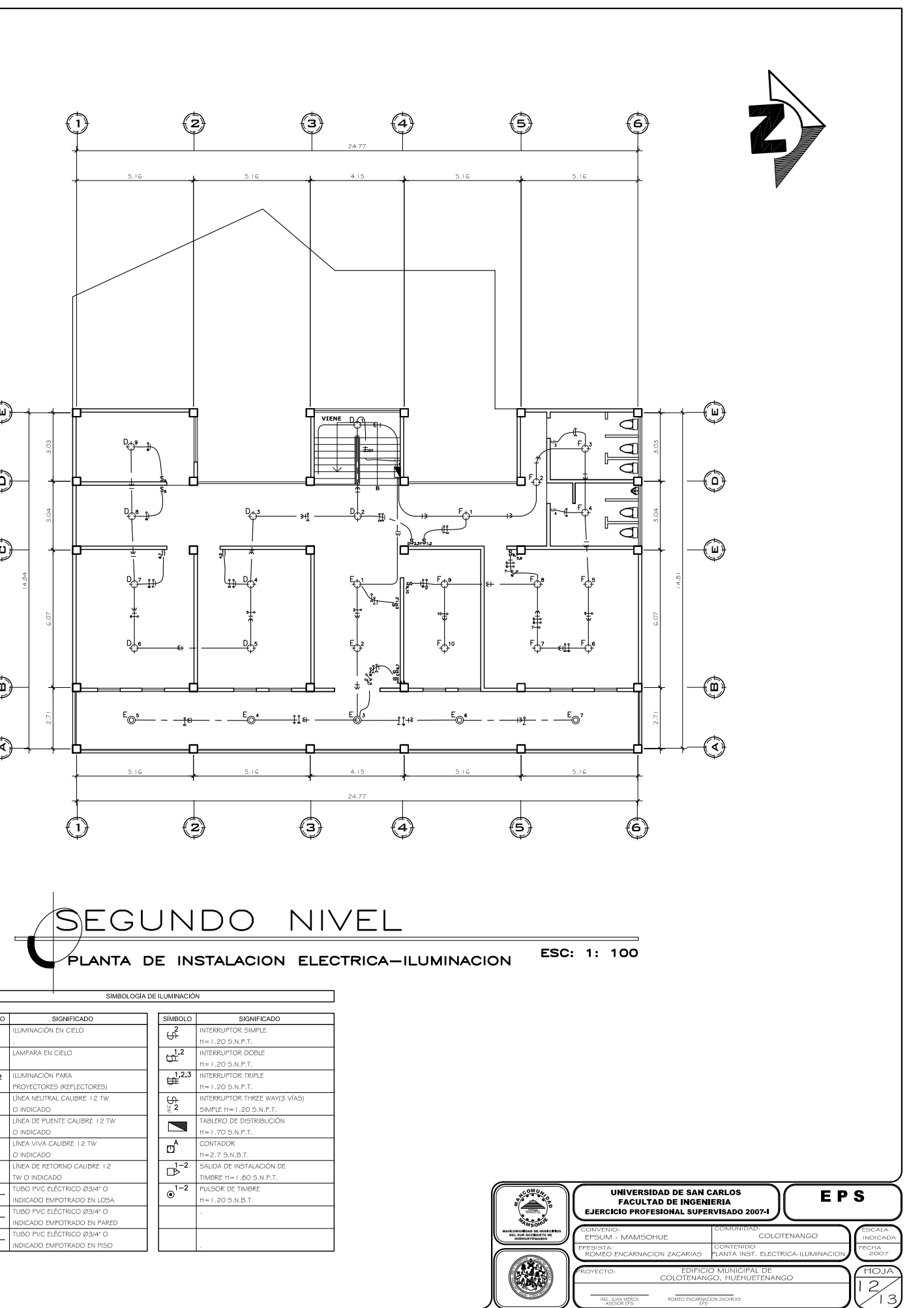

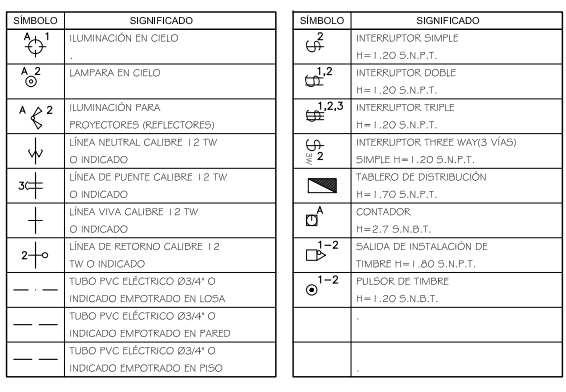

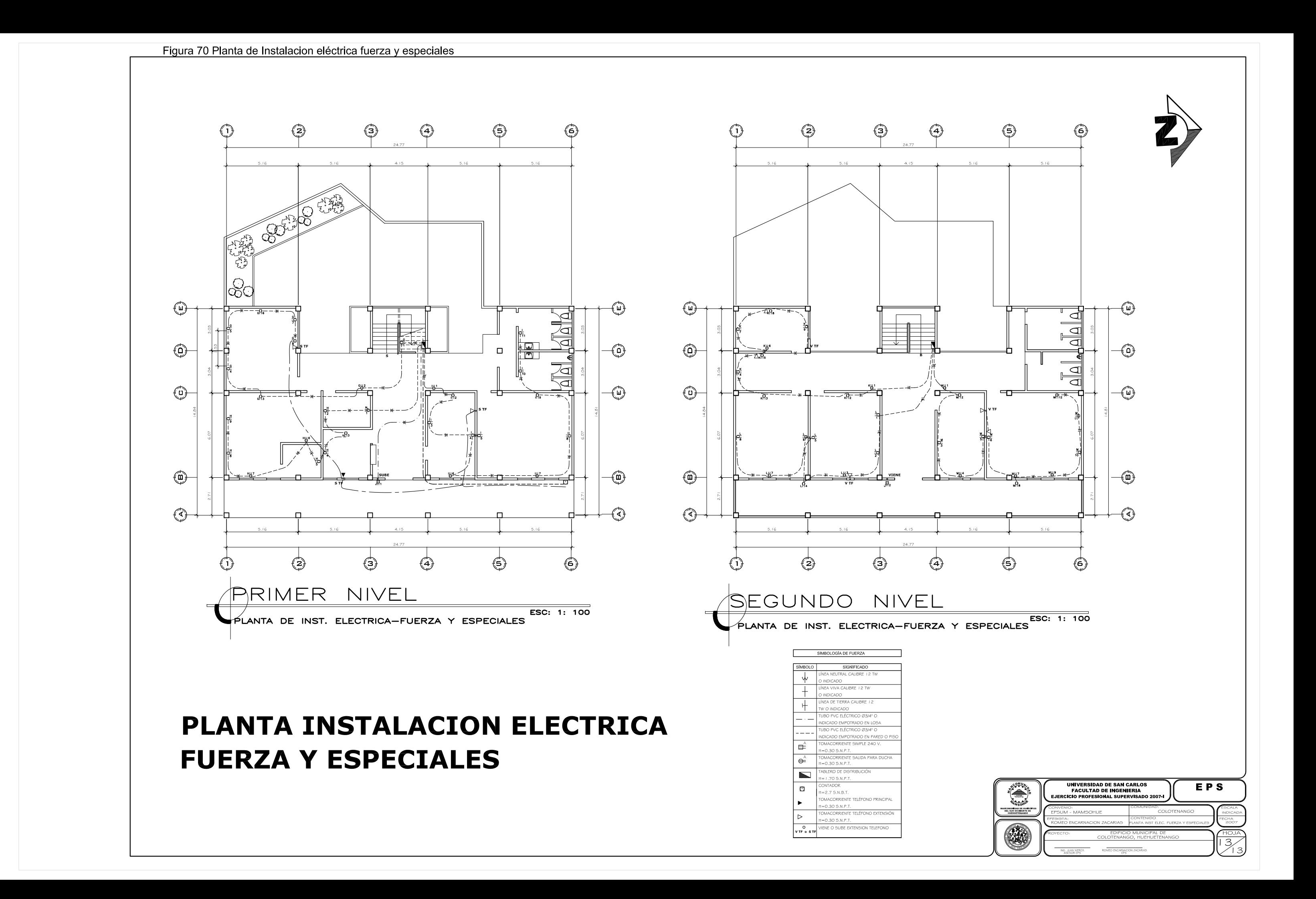